# **IS INIVERSIDAD**<br>SEÑOR DE SIPÁN **FACULTAD DE INGENIERÍA, ARQUITECTURA Y**

### **URBANISMO**

## **ESCUELA PROFESIONAL DE INGENIERÍA DE SISTEMAS**

### **TESIS**

# **EVALUACIÓN DEL NIVEL DE USABILIDAD BASADO EN LA NTP-ISO/IEC 9126 DE UN PRODUCTO SOFTWARE GENERADO POR UNA HERRAMIENTA PARA EL MODELADO DE PROCESOS DE NEGOCIO**

# **PARA OPTAR EL TÍTULO PROFESIONAL DE INGENIERO(A) DE SISTEMAS**

# **Autores:**

**Bach. Juarez Acosta Benito Jesus**

**ORCID: https://orcid.org/0000-0003-3895-526X**

**Bach. Torres Perez Isabel**

**ORCID: https://orcid.org/0000-0001-8942-7948**

**Asesor(a):**

**Dr. Vasquez Leyva Oliver**

**ORCID: https://orcid.org/0000-0003-4425-0688**

**Línea de Investigación:**

**Infraestructura, Tecnología y Medio Ambiente**

**Pimentel - Perú**

**2022**

### **APROBACIÓN DEL JURADO**

### **EVALUACIÓN DEL NIVEL DE USABILIDAD BASADO EN LA NTP-ISO/IEC 9126 DE UN PRODUCTO SOFTWARE GENERADO POR UNA HERRAMIENTA PARA EL MODELADO DE PROCESOS DE NEGOCIO**

\_\_\_\_\_\_\_\_\_\_\_\_\_\_\_\_\_\_\_\_\_\_\_\_\_\_\_\_ \_\_\_\_\_\_\_\_\_\_\_\_\_\_\_\_\_\_\_\_\_\_\_\_

**Bach. Juarez Acosta Benito Jesus Bach. Torres Perez Isabel** *Autor* **Autor Autor Autor Autor** 

**Dr. Vasquez Leyva Oliver Asesor**

\_\_\_\_\_\_\_\_\_\_\_\_\_\_\_\_\_\_\_\_\_\_\_\_\_\_\_\_\_\_\_ \_\_\_\_\_\_\_\_\_\_\_\_\_\_\_\_\_\_\_\_\_\_\_\_\_\_\_\_\_

\_\_\_\_\_\_\_\_\_\_\_\_\_\_\_\_\_\_\_\_\_\_\_\_\_\_\_\_\_\_\_\_\_\_\_\_\_

**Mg. Bravo Ruiz Jaime Arturo Mg. Atalaya Urrutia Carlos William Presidente de Jurado Secretario de Jurado**

> **Dr. Vasquez Leyva Oliver Vocal de Jurado**

\_\_\_\_\_\_\_\_\_\_\_\_\_\_\_\_\_\_\_\_\_\_\_\_\_\_\_\_\_\_\_\_\_\_\_\_\_

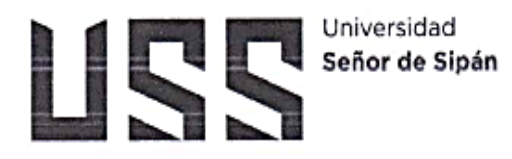

#### DECLARACIÓN JURADA DE ORIGINALIDAD

Quienes suscribe la DECLARACIÓN JURADA, somos egresado (s) del Programa de Estudios de ingeniería de sistemas de la Universidad Señor de Sipán S.A.C, declaro (amos) bajo juramento que soy (somos) autor(es) del trabajo titulado:

"EVALUACIÓN DEL NIVEL DE USABILIDAD BASADO EN LA NTP-ISO/IEC9126 DE UN PRODUCTO SOFTWARE GENERADO POR UNA HERRAMIENTA PARA EL MODELADO DE PROCESOS DE NEGOCIO"

El texto de mi trabajo de investigación responde y respeta lo indicado en el Código de Ética del Comité Institucional de Ética en Investigación de la Universidad Señor de Sipán (CIEI USS) conforme a los principios y lineamientos detallados en dicho documento, en relación a las citas y referencias bibliográficas, respetando al derecho de propiedad intelectual, por lo cual informo que la investigación cumple con ser inédito, original y autentico.

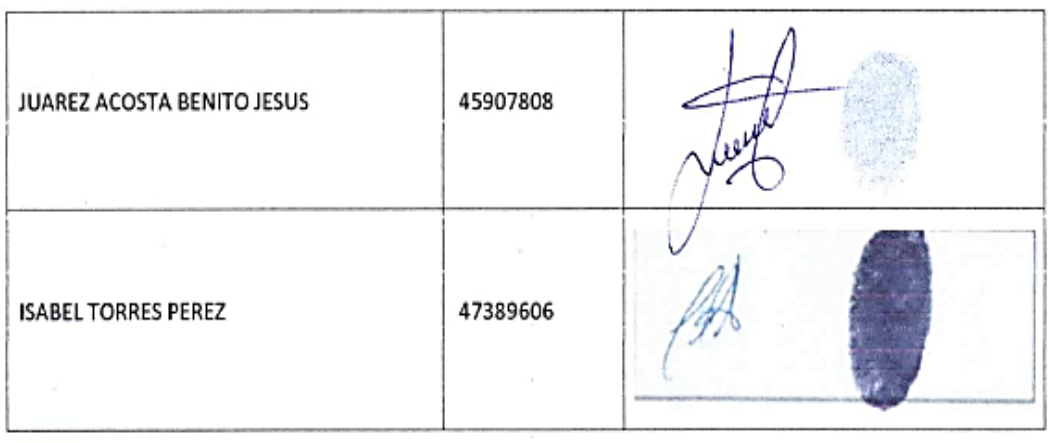

En virtud de lo antes mencionado, firman:

Pimentel, 26 de enero de 2023.

### **Dedicatorias**

Dedico a mis padres y a toda mi familia por qué son las personas que me apoyaron de manera incondicional dar gracias a Dios por permitirme lograr mis metas.

BENITO JESUS JUAREZ ACOSTA

 Dedico a mi esposo y mis hijos por el apoyo incondicional que me han brindado y ser la fuerza para poder seguir avanzando diariamente, a mis docentes por su apoyo y guía incondicional.

ISABEL TORRES PÉREZ

### **Resumen**

La calidad del software es un elemento importante que garantiza que el software producido pueda cumplir con los requisitos del cliente, por esta razón, se han creado varias normas para medir dicha calidad, entre las cuales destaca la ISO/IEC 9126, la misma que mide, entre varias características, la usabilidad del producto, no siendo ajenas los productos software utilizados en las gestiones administrativas de las instituciones educativas. Por esta razón, se asumió como objetivo general, la evaluación del nivel de usabilidad basado en la NTP-ISO/IEC 9126 de un producto de software generado por una herramienta BPM. Para llevar a cabo dicho objetivo, primeramente, se seleccionó la herramienta BPM con mejores prestaciones para el desarrollo de un producto software; luego, se construyó un Sistema de Gestión de Pagos y Pensiones para una institución educativa caso de estudio; posteriormente se seleccionaron los atributos de la usabilidad a partir de NTP-ISO/IEC 9126 a utilizar, y; finalmente se midió el nivel de usabilidad considerando diez (10) usuarios a quienes se les capacitó y brindó un manual de usuario de dicho producto software y a quienes también se les encuestó. Los resultados obtenidos revelaron que, el nivel de usabilidad basado en la NTP-ISO/IEC 9126 del Sistema de Gestión de Pagos y Pensiones para la I.E.P. El Buen Pastor, considerando las cinco sub características de la usabilidad, obtuvo un consolidado de 89.2% de usabilidad. Se concluyó que, dicho producto software se encontraba en un "Nivel Excelente" de usabilidad lo cual se interpretó como un software "Usable".

**Palabras Clave:** Usabilidad, evaluación de la usabilidad, calidad de software, ISO/IEC 9126.

### **Abstract**

Software quality is an important element that ensures that the software produced can meet customer requirements, for this reason, several standards have been created to measure this quality, among which stands out the ISO/IEC 9126, which measures, among several characteristics, the usability of the product, not being alien to the software products used in the administrative management of educational institutions. For this reason, the general objective was to evaluate the usability level based on NTP-ISO/IEC 9126 of a software product generated by a BPM tool. To carry out this objective, first, the BPM tool with the best performance for the development of a software product was selected; then, a Payment and Pension Management System was built for an educational institution case study; then the usability attributes were selected based on NTP-ISO/IEC 9126 to be used, and finally, the usability level was measured considering ten (10) users who were trained and provided with a user manual of the software product and who were also surveyed. The results obtained revealed that the usability level based on NTP-ISO/IEC 9126 of the Payment and Pension Management System for El Buen Pastor Public School, considering the five usability sub-characteristics, obtained a consolidated usability level of 89.2%. It was concluded that this software product was at an "Excellent Level" of usability, which was interpreted as "Usable" software.

**Keywords:** Usability, usability evaluation, software quality, ISO/IEC 9126.

### **ÍNDICE**

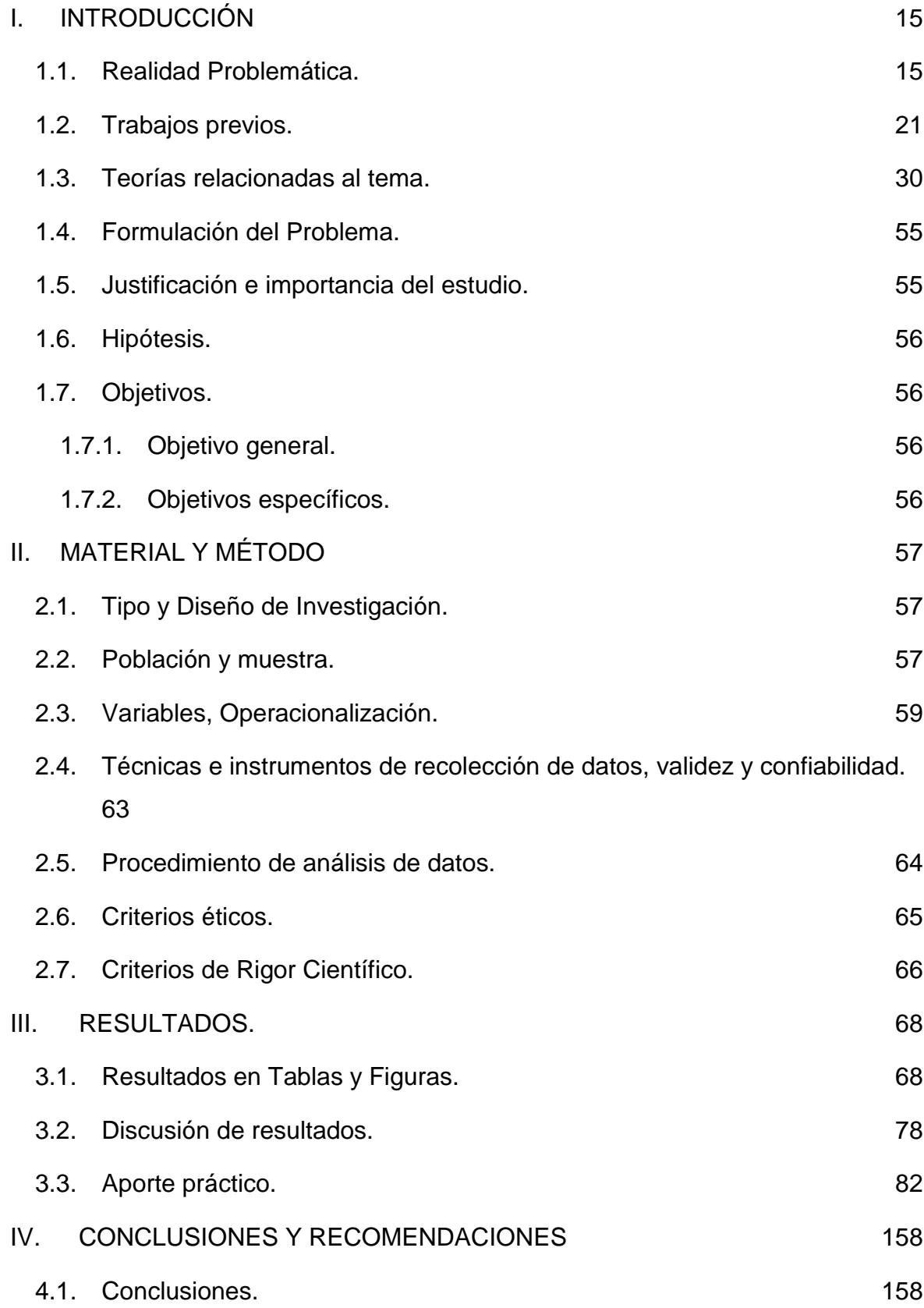

vii

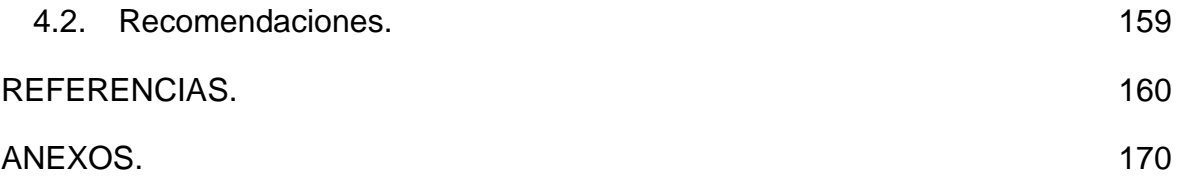

### **ÍNDICE DE FIGURAS**

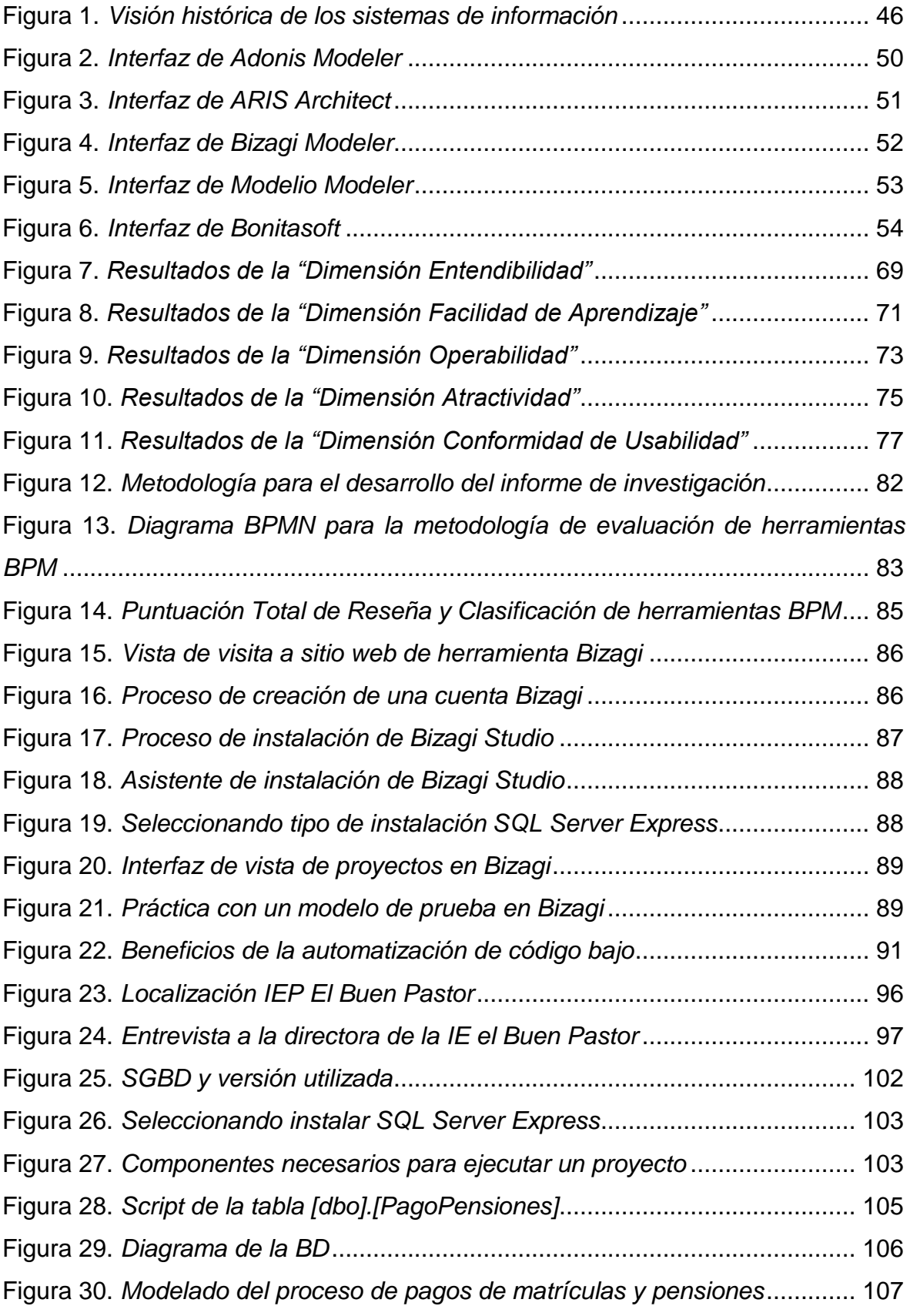

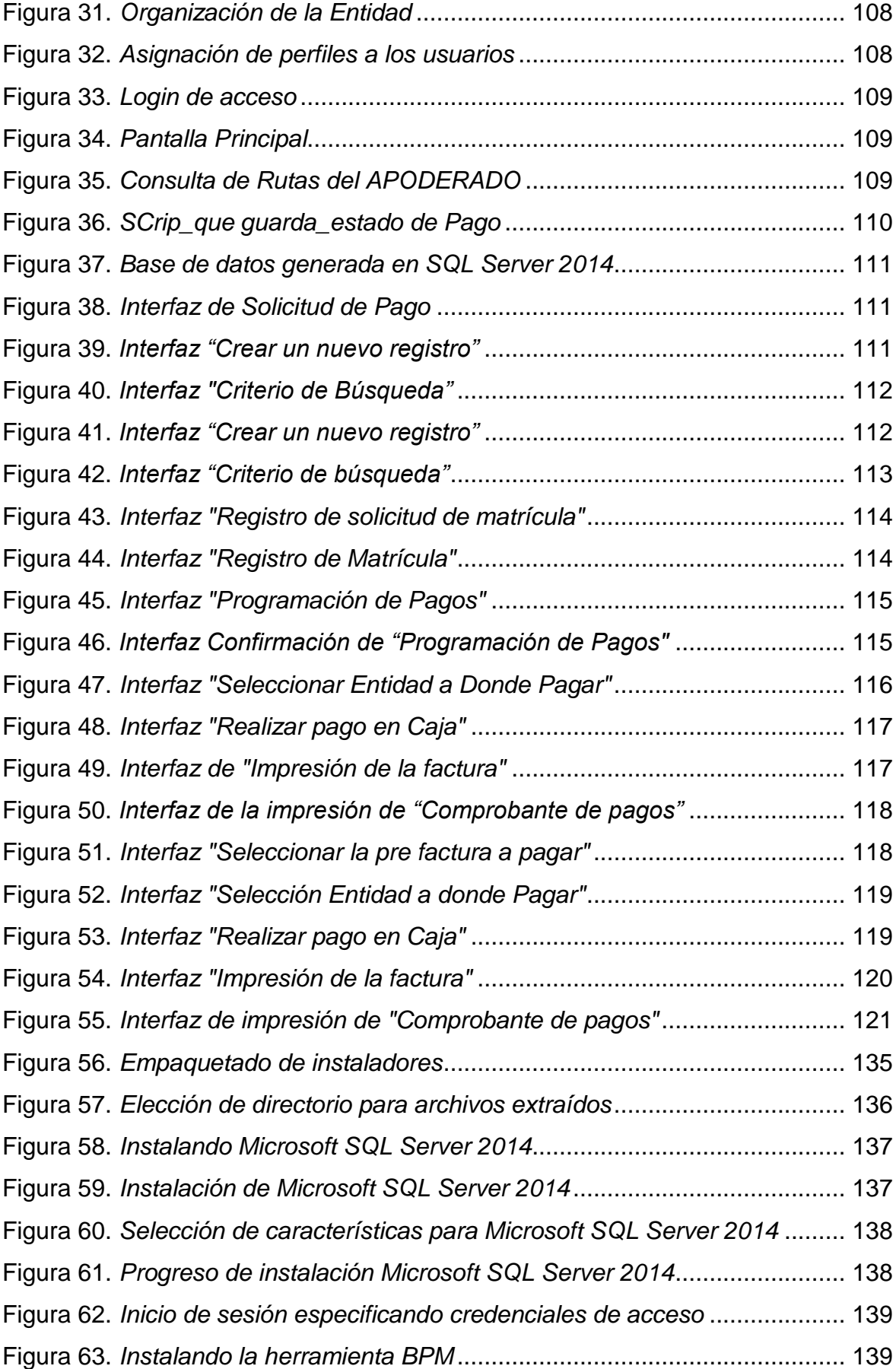

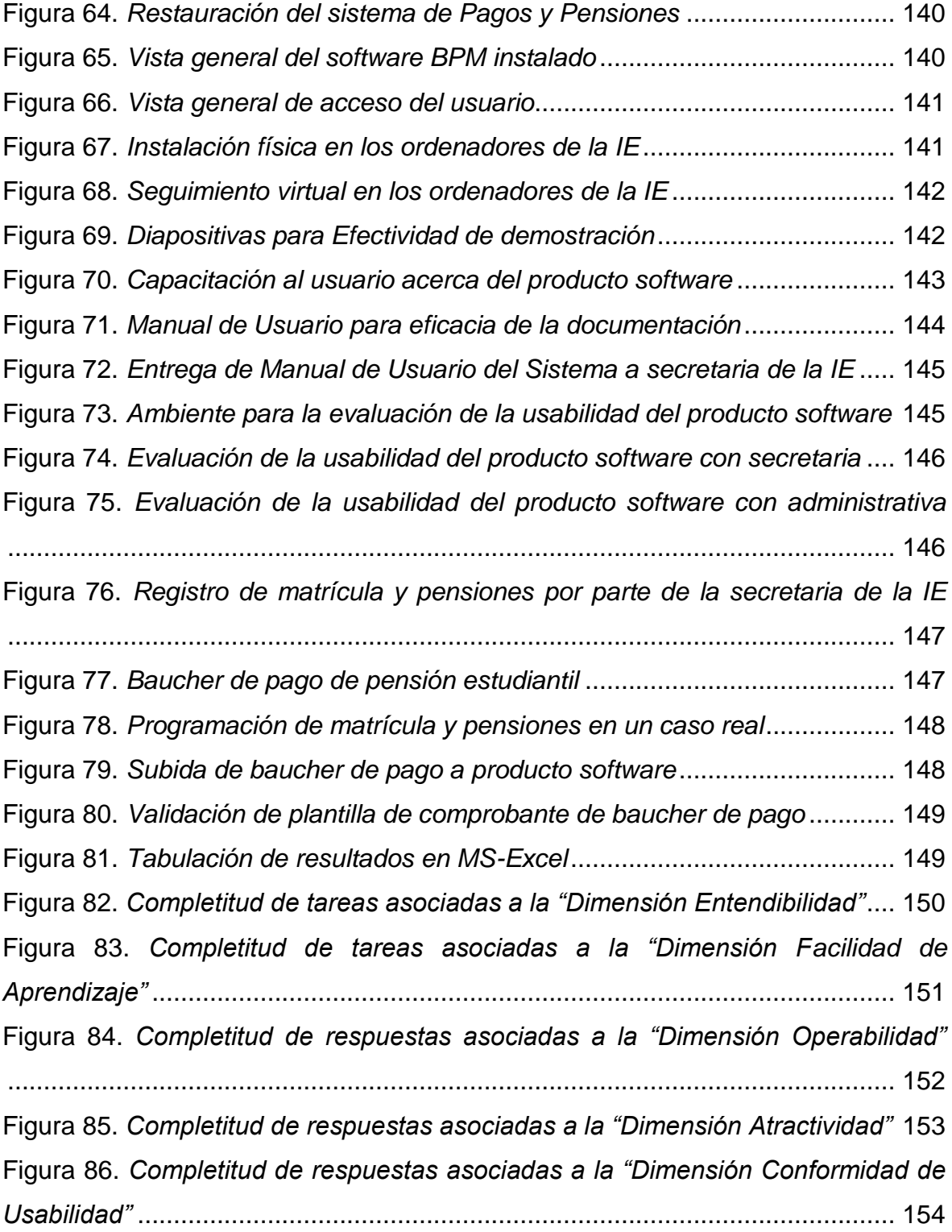

### **ÍNDICE DE TABLAS**

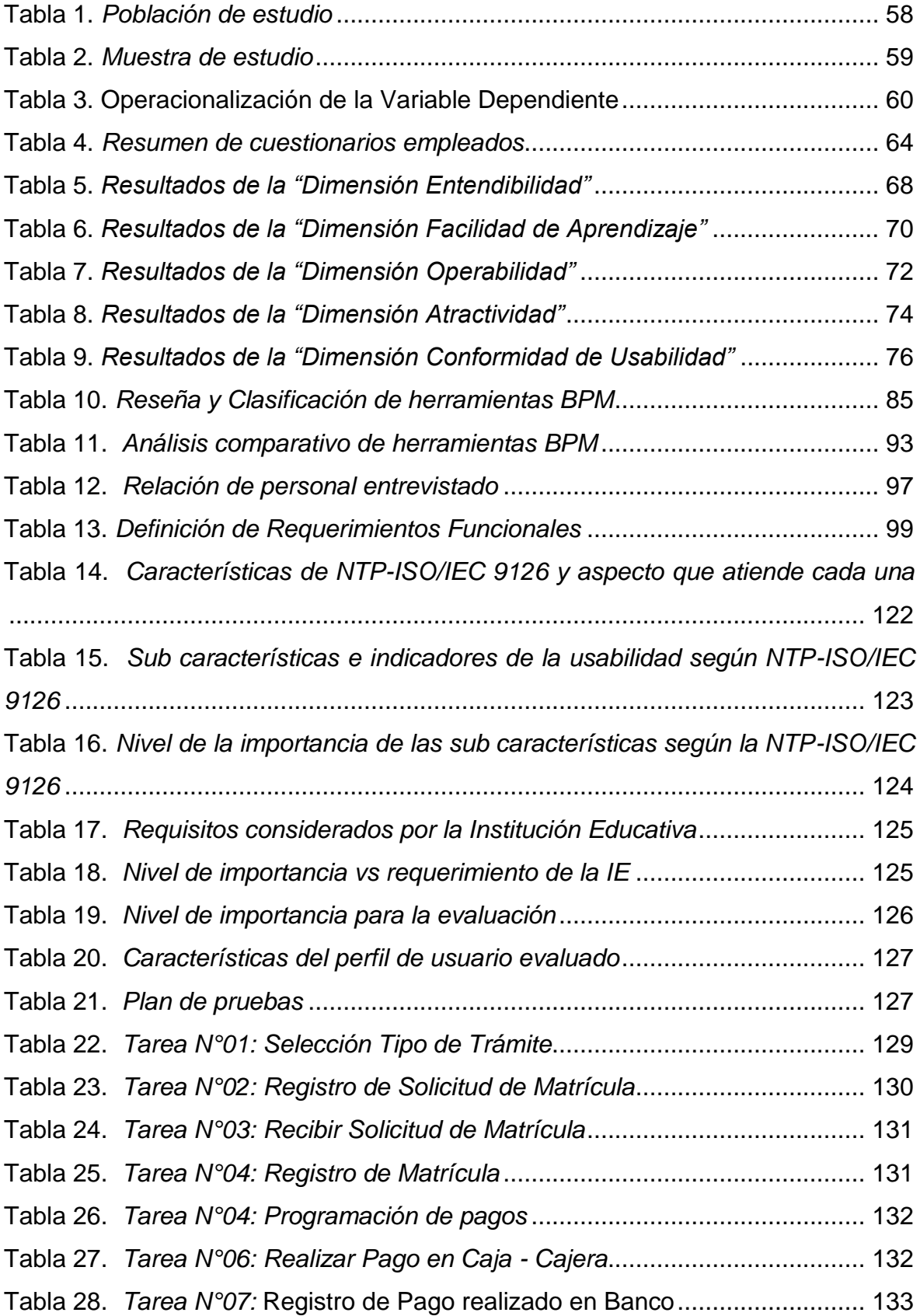

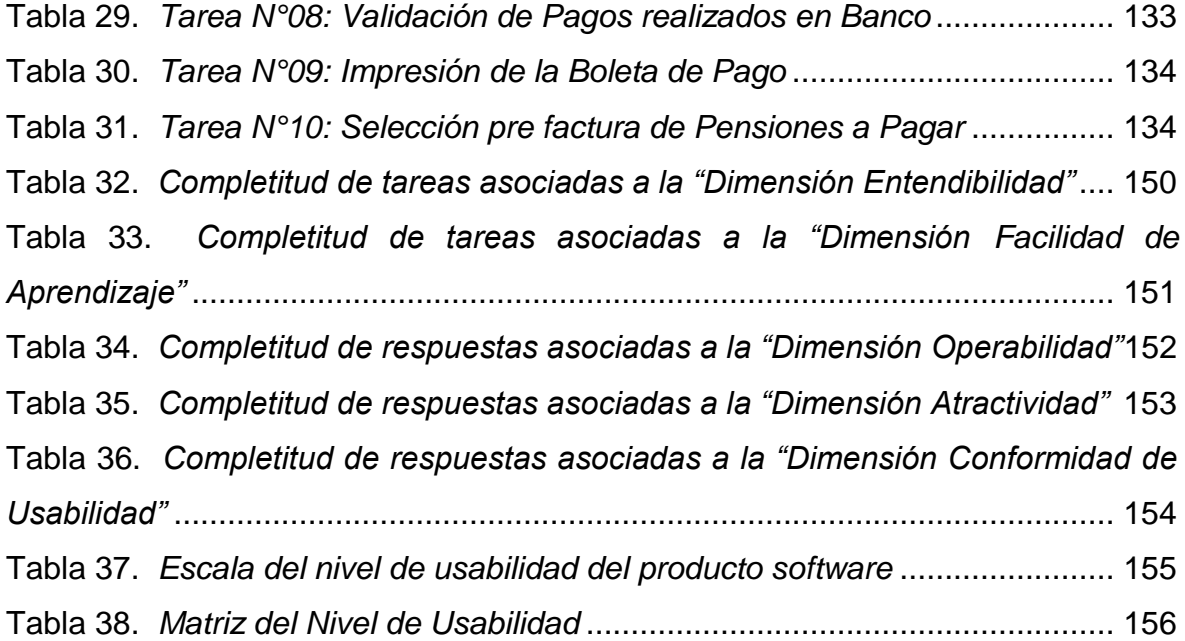

### **ÍNDICE DE ANEXOS**

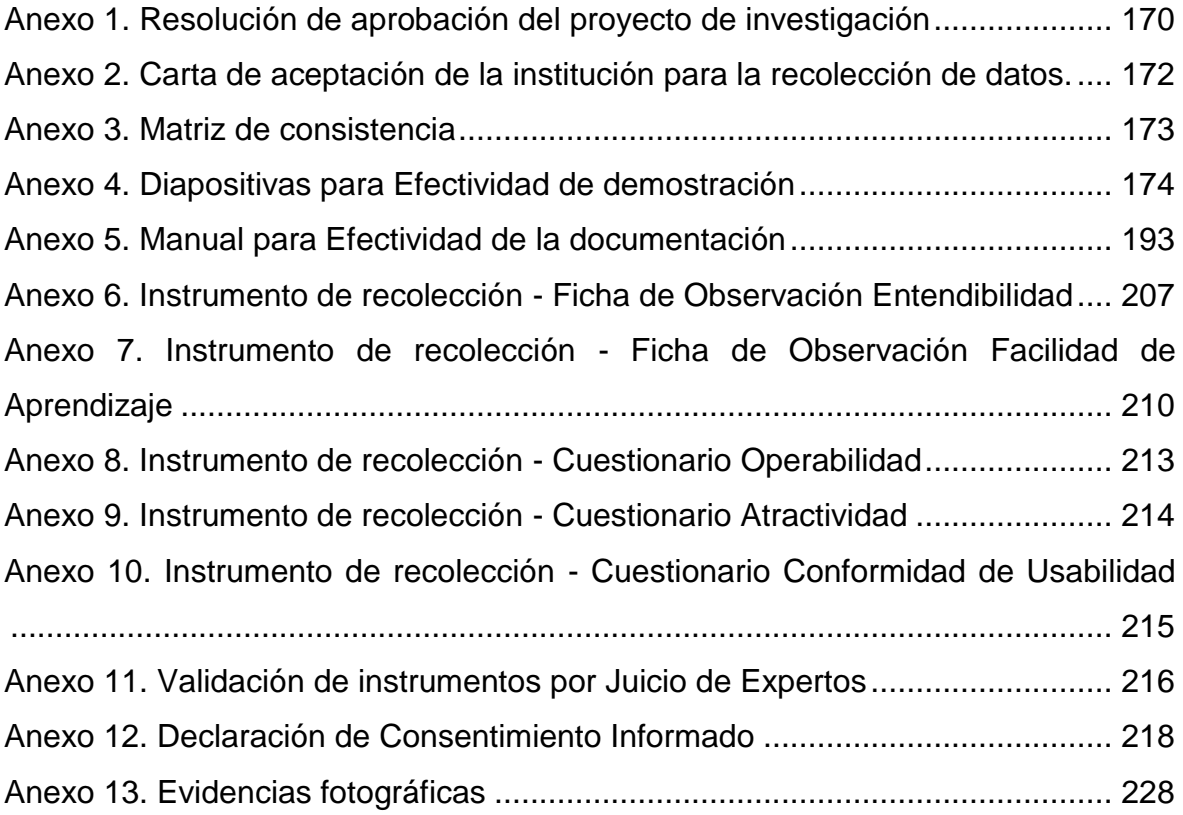

### <span id="page-14-1"></span><span id="page-14-0"></span>**I. INTRODUCCIÓN**

#### **1.1.Realidad Problemática.**

Un factor que debe tenerse en cuenta al momento de llevar a cabo el despliegue de proyectos de software es el factor de la calidad del software mismo. La calidad del software es un elemento importante que garantiza que el software producido pueda cumplir con los requisitos del cliente (Hasselbring, 2018). Se han creado varios modelos de calidades de software para medir la calidad del software, los modelos más populares incluyen Boehm, McCall, IEEE e ISO 9126-1 (Wahyuningrum & Mustofa, 2017). Uno de los modelos populares es el modelo de ISO 9126-1 que tiene seis características, y luego el modelo ha sido revisado con el modelo ISO 25010 (Wattiheluw, Rochimah, Fatichah, & Abidin, 2020).

En la calidad del software que utiliza el estándar ISO/IEC 9126 (o el estándar ISO 25010), hay seis características, a saber: (i) funcionalidad: las capacidades para cubrir la funcionalidad de un producto de software que satisface los requerimientos del usuario, (ii) confiabilidad: las capacidades del software para mantener el nivel de rendimiento, (iii) mantenibilidad: las capacidades necesarias para realizar cambios de software, (iv) usabilidad: capacidades relacionadas con el uso de software, (v) eficiencia: las capacidades relacionadas con los recursos físicos utilizados cuando el software se está ejecutando y, (vi) portabilidad: capacidades relacionadas con la habilidad con la que dispone el software para ser portable, es decir, para ser ejecutado en diversos contextos (Sari, 2019).

Según Chimarro, Mazón & Cartuche (2016), en la actualidad en el desarrollo de productos software el usuario ya no es observado de forma insignificante al final del proceso, pues todo lo contrario es el núcleo de atención, razón por la cual, al desarrollar un software se puede considerar el nivel de usabilidad como éxito o fracaso de un proyecto. Asimismo, Madruga y Viltres (2018) nos indica que no es suficiente con crear un software para un determinado fin, si no que dicho software debe reflejar las situaciones y necesidades de los clientes finales que lo emplearán asegurando así su éxito.

En la calidad del software que utiliza la NTP-ISO/IEC TR 9126-2 2004, considera que, una métrica externa de usabilidad debe de poseer la capacidad para calcular los grados de ser entendido, de ser aprendido, de ser operado, de ser atractivo y de ser conforme a las regulaciones y pautas de usabilidad, en lo que a software se refiere (Rabanal & Zegarra, 2020). Por tanto, son cinco las características, a saber: (i) entendibilidad: las capacidades necesarias para seleccionar un software conveniente para un propósito, (ii) facilidad de aprendizaje: las capacidades necesarias para evaluar el tiempo en que un usuario aprende las funciones particulares del software, (iii) operabilidad: las capacidades necesarias para evaluar si el software es operable y controlable por el usuario, (iv) atractividad: las capacidades necesarias para evaluar la apariencia mostrada por el software y (v) conformidad de usabilidad: las capacidades necesarias para evaluar la adecuación a las normas, regulaciones o guías concernientes a la usabilidad.

Acerca de estas características antes mencionadas, en el presente informe, no enfocaremos específicamente en una de ellas: la usabilidad. Según lo mencionado por Santos et al. (2016), la usabilidad fue definida por ISO 9126 como "un conjunto de atributos de software relacionados con el esfuerzo requerido para su uso y para el juicio individual de dicho uso para un conjunto dado de usuarios". Según Nielsen & Budiu (2015), la usabilidad tiene múltiples componentes y tradicionalmente se asocia con estos cinco atributos: capacidad de aprendizaje, almacenamiento, eficiencia, errores y satisfacción. La usabilidad es un concepto cualitativo en la ingeniería de software, y en todas las definiciones antes mencionadas se han utilizado atributos cualitativos (Fitrisia & Hendradjaya, 2015).

Respecto a la usabilidad, las métricas cuantitativas son una de las pocas herramientas que permiten a los especialistas en el campo de Interacción Hombre-Ordenador obtener estimaciones numéricas acerca del nivel de usabilidad de cualquiera que sea un producto software. Empero, a pesar de las ventajas que brindan las métricas de software, no hay suficiente evidencia sobre

su uso en la literatura internacional y nacional, ni en términos de calidad de software, ni en términos de la característica de usabilidad, a pesar de que esta última tiene vital importancia.

Según Paz et al. (2019), la mayoría de estos métodos se centran en identificar y resolver problemas relacionados con usabilidad, a través de enfoques subjetivos, y solo un pequeño porcentaje de ellos establece el protocolo para obtener un valor numérico sobre la usabilidad del producto software. Sin embargo, en muchos escenarios y situaciones, obtener el grado de usabilidad del sistema en términos cuantitativos es necesario, especialmente, si la organización requiere compararse con la competencia, o si se requiere determinar las interfaces más adecuadas a partir de múltiples propuestas de diseño tales como, verbigracia, para el diseño de productos software que han sido construidos en base a herramientas para el modelado de la Gestión de Procesos de Negocio, en adelante BPM (por su acrónimo de Business Process Management).

Para las organizaciones sería completamente útil contar con software con un alto grado de usabilidad (Fitrisia & Hendradjaya, 2015). Las métricas del software, además de proporcionar medidas cuantitativas sobre el grado de usabilidad de un producto software, también establecen los aspectos en los que la aplicación debe mejorar para ser más intuitiva y funcional. A diferencia de los métodos cualitativos como el recorrido cognitivo y la evaluación heurística, que solo permiten la identificación. Para resolver aquellos inconvenientes y dificultades que se encuentran presentes en los que respecta a diseño de interfaces, con las métricas es posible conocer con precisión el esfuerzo que deben realizar las empresas de comercio electrónico para alcanzar e incluso superar a sus mayores competidores. Acerca de esto, a continuación, se muestran algunas problemáticas acaecidas en cuanto a usabilidad y la manera en que se detectaron estos defectos.

Chamba, Coronel & Labanda (2016) mencionaron que, los sitios web son en la actualidad el semblante que una organización muestra al exterior por intermedio del internet, conteniendo todos los servicios y beneficios que ofrece en competencia con otras opciones, pero en algunas oportunidades los usuarios al explorar la información les genera confusión la navegabilidad porque en dichos sitios no se consideraron normas y estándares de calidad en el diseño volviéndose una gran dificultad. Identificar todo los fallos y problemas de un software se lograría con estudios o pruebas de usabilidad. Los problemas de usabilidad se dan a raíz de que al desarrollar un software no se definen bien los requerimientos y el diseño de interfaces, como consecuencia el usuario no encuentra lo que busca o el sistema no hace el respectivo proceso.

Alarcón, Medina, & Villarroel (2015) mencionaron que, actualmente la cantidad de aplicaciones web han crecido exponencialmente y ha aumentado el número de usuarios tanto novatos como experimentados que decidieron experimentar con estas aplicaciones, empero, ha habido un gran aumento de problemas de usabilidad cuando el usuario interactúa con esas aplicaciones, tales como con lo sucedido con los sitios web de las empresas Falabella y Ripley en Chile, donde se encontró que del 68% al 72% de estos problemas fueron en cuanto a comunicabilidad: dificultad de uso, carencia de un simulador de compras, sistema escasamente intuitivo, carencia de signos metalingüísticos y la nula retroalimentación de dicha aplicación web. Estos inconvenientes fueron distinguidos gracias a Evaluaciones de Comunicabilidad, Evaluaciones Heurísticas e Inspecciones Semióticas.

Wahyuningrum, Kartiko & Wardhana (2020), mencionaron que, debido a una guerra global competitiva en línea, los países del sur-este asiático, tales como el caso de Japón y China, viene poniendo énfasis en la mejora de sus sitios web en idioma inglés. Por ello, consideran que, la satisfacción del cliente al utilizar el comercio electrónico es un factor para determinar si las funciones del sistema son usables. De modo que, hicieron una evaluación de la usabilidad del aplicativo de comercio electrónico Shopee, en el que determinaron que contaba con un nivel de evaluación de la usabilidad en 72%. Determinaron que solo existían algunos problemas que deben solucionarse, incluida la flexibilidad y la eficiencia del sistema, especialmente los problemas en los motores de

búsqueda. Así como también, las mejoras en las interfaces de usuario se consideraron necesarias para el progreso y futuras mejoras de diseño de esta aplicación.

Yanquén & Otálora (2016) refirieron que, es necesario utilizar técnicas que integren el contorno de uso apropiadas para las particularidades de los dispositivos móviles y que la utilidad de estos en el sector educativo permite explorar al máximo los avances tecnológicos, pero que es indispensable considerar estándares de uso durante el diseño de las interfaces, garantizando la usabilidad de una aplicación y que se exploren todas las ventajas de la tecnología móvil. En cada una de las actividades interviene la tecnología, y en todas interviene la usabilidad, razón que nos lleva a considerar patrones de calidad durante el desarrollo del software, pensando en los diferentes usuarios y sus respectivas actividades.

Pangestu & Karsen (2016) mencionaron que, el aprendizaje en línea es una de las alternativas para lograr el mejoramiento de la calidad de las operaciones afines con el aprendizaje y enseñanza en la educación superior, especialmente para los trabajadores con el tiempo y el lugar como obstáculos para continuar su educación a un nivel superior, por lo que, la usabilidad es un factor de éxito del e-learning, más aun considerando que muchas instituciones académicas prefieren construir su propio Sistema de Gestión de Aprendizaje (LMS). Empero, encontraron un sinnúmero de deficiencias en el LMS de la Binus University en Indonesia, todas ellas relacionadas con la usabilidad, por lo que es necesario mejorar dicha característica, especialmente en la categoría de facilidad de uso y satisfacción, en velocidad y facilidad para corregir errores, en términos de interfaz de usuario y aprendizaje en línea.

Khalid & Hossan (2016), mencionaron que, la integración de sistemas de videoconferencia tales como Google Hangout, Cisco WebEx, Zoom, entre otras, han aumentado significativamente en las aulas de las instituciones de educación superior, llegando a determinarse que, identificar errores de usabilidad y medir la satisfacción del usuario es sumamente relevante para brindar una educación de calidad en dichas instituciones de Dinamarca. Encontraron problemáticas relacionadas a la falta de un manual de usuario, inexistencia de capacitación del usuario, carencia de soporte de TI rápido y participación de los proveedores, y la poca comprensión del contexto de uso eran los principales factores de usabilidad subjetivos percibidos por maestros, estudiantes y funcionarios administrativos, como deficientes. Asimismo, el equipo de proveedores y soporte de TI identificó algunos problemas de integración e instalación de dichos sistemas de videoconferencia mermando en el nivel de usabilidad percibido.

Respecto a esto último, y enfocándonos en los sistemas de los que disponen las casas de estudio a nivel nacional, existe amplia literatura acerca de aplicaciones desarrolladas y centradas en la gestión administrativa de dichas instituciones peruanas en el ámbito educacional. Entre estos tenemos: sistemas de información web para gestión de trámites documentarios (Loayza, 2020), aplicativos web para el mejoramiento de la gestión académica (Peralta, 2019), aplicaciones web para el mejoramiento del control de asistencia de personal (Arias, 2018), aplicaciones web para la gestión bibliotecaria en instituciones educativas (Pita, 2020), sistemas de información web para el mejoramiento de la gestión académica (Asencio & Carranza, 2020), sistemas web para la gestión del proceso académico (Chilingano, 2018), etcétera. Empero, también se ha podido constatar que, las pruebas de usabilidad son una tarea pendiente en aquellas investigaciones que desarrollan un producto software final para una problemática específica, quedando de lado las pruebas en cuanto a características de calidad de software.

Asimismo, las entidades públicas y privadas como la I.E.P "El Buen Pastor" que se encuentra localizado en la localidad de Huamachuco, de la provincia de Sánchez Carrión, Región La Libertad, tuvieron que acatar las disposiciones decretadas por parte del gobierno central ante la pandemia del covid 19, como protocolos de seguridad para evitar el contagio masivo, así mismo tuvieron que adecuar sus actividades a una situación virtual, dando lugar a implementar software para la continuidad con sus procesos y servicios educativos, razón por la cual tenemos en cuenta que la usabilidad se ha vuelto una característica muy importante que evalúa la calidad de un software y se considera usable si admite al usuario obtener objetivos en un específico ámbito de uso generando efectividad, eficiencia, y satisfacción (Albornoz et al., 2019). Por lo anterior, en esta investigación se propone desarrollar un producto software para la gestión administrativa en dicho caso de estudio para, a posteriori, aplicar métricas de calidad basadas en la NPT-ISO/IEC 9126, que permitan evaluar el nivel de usabilidad de dicho sistema que fue generado por una herramienta BPM.

#### <span id="page-20-0"></span>**1.2.Trabajos previos.**

Nugroho (2022), realize la investigación, *Evaluation of the Quality of OVO Digital Payment Based on Usability Factors of ISO/IEC 9126 Standard*, en la Universitas Bina Sarana Informatika, en Indonesia. La política de transacciones no monetarias es una estrategia eficaz para fomentar el crecimiento de las finanzas digitales en Indonesia, destacando la aplicación OVO, la cual comenzó bastante bien en cuanto a nivel de usabilidad pero que, sin embargo, con el pasar de los años, en Google Play aparece actualmente con una calificación de 3,9. Por esta razón, se buscó valuar la calidad de dicho sistema en términos de usabilidad, considerando, asimismo, la usanza de la ISO/IEC 9126. Su método de evaluación de usabilidad lo desarrollaron en cuatro etapas: a) detección de los problemas asociados a la usabilidad de OVO, b) búsqueda de información acerca de métodos de evaluación de usabilidad, c) caraterizó la ISO/IEC 9126, d) diseñó los instrumentos de evaluación, e) realizó la recolección de información mediante cuestionario a los usuarios de OVO, f) procesó los resultados obtenidos em MS-Excel y, g) tabuló los resultados llegando a las conclusiones. Los resultados obtenidos mostraron que, a partir del cálculo del valor de usabilidad se obtuvo un coeficiente de 0,69, considerándose que es una aplicación de "buena usabilidad" y entra en la categoría de satisfactorio. Se concluyó que, aún existen brechas en cuanto a la aplicación OVO por lo que este estudio les permitió establecer aquellas sub características que tienen aún brechas por subsanar.

Bagaskara et al. (2022), realizaron la investigación, *Gap Evaluation and Design of Information Systems Based on ISO/IEC 9126 (Case Study: Indofood*  *Web),* en la lma Ata University, en Indonesia. La importancia de un sitio web viene determinada por la satisfacción del usuario a la hora de acceder y obtener información, siendo la usabilidad del software un factor importantísimo para mantener la calidad del mismo, la misma que puede ser evaluada haciendo empleo del modelo de pruebas ISO/IEC 9126, que utiliza cuatro evaluaciones principales: usabilidad, funcionalidad, fiabilidad y eficiencia. Por esta razón, buscó determinar la calidad de dicho sitio web de comida rápida considerando la ISO/IEC 9126, y evaluando el nivel de las seis características de la calidad de software que indica dicha norma, haciendo uso de casos de pruebas y la distribución de Cuestionarios SUS a los usuarios. Los resultados evidenciaron que, en la usabilidad obtuvieron una puntuación del 61%, en la funcionalidad obtuvieron una puntuación del 66%, en la fiabilidad obtuvieron una puntuación del 77% y en la eficiencia obtuvieron una puntuación del 30%. Se concluyó que, las características de dicho software de comida rápida son factibles porque tiene un nivel de capacidad que ha proporcionado un promedio de 58.5% de calidad.

Nofiyati et al. (2022), realizaron la investigación, *Evaluation of the Quality of Academic Information System Unsoed Using Iso 9126 and Mean Opinion Score (MOS)*, en la Universitas Jenderal Soedirman, en Indonesia. El Sistema de Información Académica es un sistema muy importante para ayudar al proceso académico en la Educación Superior, no siendo ajena la Universidad Jenderal Sudirman (UNSOED) la que había implementado desde hace tiempo un Sistema de Información Académica para servir a las actividades académicas de la comunidad académica, el mismo que debería ser evaluado para garantizar la calidad del sistema que afectará al rendimiento del mismo. Por esta razón, buscó determinar la calidad de dicho Sistema de Información Académica considerando la ISO/IEC 9126, y evaluando el nivel de cinco características de la calidad de software que indica dicha norma, haciendo uso de casos de pruebas para 55 características del Sistema de Información Académica de la UNSOED y la distribución de Cuestionarios MOS (Mean Opinion Score) a 52 estudiantes. Los resultados obtenidos mostraron una calidad "muy buena", que se ve reforzada por los resultados de las pruebas del método Mean Opinion Score (MOS), con una puntuación media del 97,33%, y por los resultados de las

pruebas de GTMetrix, que obtienen una puntuación C (bastante buena), con un valor de rendimiento del 70% y un valor de estructura del 87%. Se concluyó que, con la usanza de los ISO/IEC 9126 se puede evaluar de manera correcta la usabilidad de los sistemas de información de las instituciones de educación superior indonesias.

Botchway et al. (2021), realizó la investigación, *Evaluation of e-government applications based on ISO/IEC 9126 model*, en la University of Mines and Technology, en Ghana. La administración electrónica está siendo adoptada por muchos gobiernos en los últimos tiempos como medio para facilitar y agilizar la prestación de servicios gubernamentales a la ciudadanía, empero, algunas implementaciones de gobierno electrónico no cumplen con los máximos estándares de calidad, no proporcionando la calidad de servicio necesaria a los ciudadanos, por lo que es necesario evaluar las plataformas de la administración electrónica para garantizar la máxima calidad del servicio en beneficio de los ciudadanos. Por esta razón, este estudio evaluó cinco (5) aplicaciones de administración electrónica en dicho país nigeriano fundamentándose en la norma internacional ISO/IEC 9126, considerando un cuestionario SUS compuestos por 10 preguntas específicamente para la usabilidad, mientras que para otras sub características se utilizaron casos de pruebas considerando usuarios. Los resultados del estudio muestran que las cinco (5) aplicaciones evaluadas son muy funcionales y portátiles., empero, hubo problemas con la prueba de fiabilidad, ya que algunas de las aplicaciones tuvieron un mal desempeño cuando fueron sometidas a estrés. Se concluyó que, se deben de revisar a fondo la fiabilidad de esas aplicaciones para poder de esta manera brindar una mejor calidad de servicio a los ciudadanos ghaneses.

Sholiq et al. (2021), realizaron la investigación, *Measuring software quality with usability, efficiency, and portability characteristics*, en la Sepuluh Nopember Institute of Technology, en Surabaya, Indonesia. El ITS Surabaya ha creado un software para la aplicación de estimación de costos de software denominado AoSCE, el cual, aún no se encuentra ejecutado por lo que es necesario hacer las pruebas de dicho producto. Por esta razón, se buscó valuar la calidad de dicho sistema en términos de usabilidad, eficiencia y portabilidad, considerando, asimismo, la usanza de la ISO 9126. Su método de evaluación de usabilidad lo desarrollaron en cuatro etapas: a) recolección de datos: con entrevistas a los desarrolladores de dicha aplicación, b) planificación de la prueba: se creó un plan de pruebas software basado en los documentos recopilados, c) implementación de la prueba: se llevaron a cabo pruebas considerando cuatro sub características (comprensibilidad, capacidad de aprendizaje, operabilidad y personalización), con indicadores (11) y con métricas (16) y, d) analizando y mostrando las conclusiones. Los resultados obtenidos mostraron que, de la evaluación de las tres características, a saber, usabilidad, eficiencia y portabilidad, estas tres características tienen valores respectivos de 87,6%, 100% y 100%. La evaluación de la usabilidad si se detallan en las sub características, las sub características de atractivo y personalización tienen un valor de 75% y 0% respectivamente.

Sulistiyani & Putri (2021), realizaron la investigación, *Evaluation of IBSI Education System Use ISO/IEC 9126 Quality Model: How is the Quality?*, en la University of Nahdlatul Ulama Surabaya, en Indonesia. El Sistema de Información Académica es un sistema muy importante para ayudar al proceso académico en la Educación Superior, no siendo ajeno el sistema educativo del IBSI denominado SIWESI, el mismo que debería ser evaluado para garantizar la calidad del sistema que afectará al rendimiento del mismo. Por esta razón, se midió la calidad del sistema educativo SIWESI, considerando la usanza de la norma ISO/IEC 9126 con las características de funcionalidad, usabilidad, eficiencia, fiabilidad y portabilidad. Los resultados obtenidos evidenciaron, los mismos desde dos perspectivas, la técnica y la del usuario, SIWESI tiene una calidad entre buena y muy buena, verbigracia, en funcionalidad, el 95% de los menús de SIWESI funcionan correctamente, en eficiencia, la calidad es buena con una puntuación promedio de 98%, en fiabilidad, se puede afirmar que, a mayor número de usuarios virtuales, el número de procesos de petición con éxito aumentará el tiempo de carga resultante. Se concluyó que, el SIWESI es accesible y funciona bien y que, considerando la perspectiva del usuario, la calidad de SIWESI es muy buena, con una puntuación de 84,66% en términos de usabilidad.

Alit et al. (2020), realizaron la investigación, *Quality Analysis Of SIRUP On Functionality And Usability Characteristics Using ISO 9126*, en la Universitas Pembangunan Nasional, en Depok, Indonesia. La Secretaría General de la Regencia de Sidoarjo en Indonesia lanzó una aplicación basada en un sitio web llamada SIRUP para facilitar el trabajo de la Administración Pública del Estado (ASN) en la elaboración y contratación de adquisiciones ya que se manejaba de una manera manual anteriormente, conllevando a una mala gobernanza local. Por esta razón, buscó determinar la calidad de dicho sistema SIRUP considerando la ISO 9126, especialmente en las características de funcionalidad y usabilidad. La medición de las características de usabilidad se llevó a cabo mediante la distribución de Cuestionarios SUS (System Usability Scale) a los usuarios de la ASN indonesia para determinar las percepciones sobre la facilidad de uso del software SIRUP. Los resultados obtenidos mostraron que, en cuanto a la medición de usabilidad se consiguió un valor total de 3068 por lo que se consideró en la categoría de software "Muy bueno". El software SIRUP ayudó a la disminución de errores en cuanto al llenado de los formatos de adquisiciones en dicha institución estatal, mostrando un valor de porcentaje de éxito del 83,33%.

Başaran & Mohammed (2020), realizaron la investigación, *Usability Evaluation of Open Source Learning Management Systems*, en la Near East University, en Nicosia, Chipre. Los constantes avances en las comunicaciones y tecnologías de información han promovido a que, el aprendizaje se lleve a cabo en línea con frecuencia a través de sistemas de gestión de aprendizaje (LMS), por tal motivo, éstos son considerados como solución importante para remediar los principales problemas educativos en el mundo, por lo que deben de cumplir con buen nivel de usabilidad. Por esta razón, se evaluó la usabilidad de los cinco principales LMS Open Source (Moodle, ATutor, Eliademy, Forma LMS y Dokeos) considerando las métricas de la ISO 9126. Su método de evaluación lo desarrollaron: a) seleccionando los LMS, b) identificaron dos expertos, c) definieron las características de calidad de los LMS a evaluar, para lo cual diseñaron un cuestionario constituido por 13 reactivos, d) desplegaron la recopilación de datos, solicitando que, ambos expertos asignaran puntajes en función de usabilidad, donde el valor ideal, que es 1, representa el nivel más alto de funcionalidad y, e) realizaron el análisis y resultados. Los resultados obtenidos mostraron que, todos los LMS mencionados anteriormente poseen diferentes niveles de características de calidad del sistema, empero, Moodle parece tener un sistema de mayor calidad entre los seleccionados para este estudio. El modelo de calidad ISO 9126 es adecuado para evaluar métricas importantes de calidad del sistema, tales como la usabilidad.

Siswanto & Sungkar (2019), realizaron la investigación, *E-Commerce Delivery Order System Based On ISO 9126 Model In Jeddah, Saudi Arabia*, en la Universitas Budi Luhur, en Yakarta, Indonesia. La movilidad limitada de mujeres musulmanas en la ciudad de Jeda que deben estar acompañadas por su esposo, si quieren salir de casa para comprar o emprender se ha convertido en una cultura en este país árabe, por ello, es necesario una app de comercio electrónico. Por esta razón, crearon un prototipo de sistema de pedidos de entrega de comercio electrónico para dar fin a esta problemática. El desarrollo de este software utilizó un prototipo y prueba la calidad de las variables con el modelo ISO 9126. Su método de evaluación lo desarrollaron de manera mixta, distribuyendo cuestionarios a gerentes de empresas de comercio para medir hasta qué punto el usuario está de acuerdo con la usabilidad del sitio web y, mediante las pruebas de calidad al software basadas en las características de eficiencia, confiabilidad, funcionalidad y usabilidad. Esta evaluación se hizo solamente en órdenes de compra del lado del cliente, no estaban incluidas en el alcance del servidor y se utilizaron las herramientas de Wireshark. Los resultados obtenidos revelaron que, las pruebas de las variables de la aplicación en cuanto a funcionalidad, confiabilidad, eficiencia y usabilidad del usuario, teniendo en consideración la ISO 9126 es de 77,3%. Esta aplicación de envío de pedidos online permitió a las mujeres musulmanas, en la ciudad de Jeda, hacer compras en línea de manera segura, libre y sin violar las reglas y tradiciones.

Paz et al. (2019), realizaron la investigación, *Application of the Usability Metrics of the ISO 9126 Standard in the E-Commerce Domain: A Case Study*, en la Pontificia Universidad Católica del Perú, en Lima, Perú. Las métricas cuantitativas son una de las pocas herramientas que permiten a los especialistas en el campo de la Interacción Hombre-Computadora (HCI) obtener datos cuantitativos acerca del nivel de un producto software en cuanto a usabilidad. Por esta razón, describieron el proceso de evaluación y la aplicación de las métricas de usabilidad propuestas ampliamente por la norma ISO 9126 para evaluar un producto de software específico en el dominio de E-Commerce: https://www.alibaba.com/. Su método de evaluación planteado consistió en nueve fases a saber: plan de pruebas, procesos de evaluación de participantes, preparación de materiales, introducción a la prueba de usabilidad, recopilación de información mediante lista de cotejo, desarrollo de cuestionario para medir satisfacción del usuario, tabulación de resultados, documentación de hallazgos y la identificación de oportunidades de mejora. Los resultados obtenidos mostraron que, el sitio web obtuvo un valor promedio de usabilidad de 97.5%. El modelo propuesto estableció una guía útil para profesionales de la Ingeniería de Software y áreas afines, para determinar el nivel correcto de usabilidad que mostraban un conjunto de interfaces gráficas de usuario que se diseñan como parte del front end de un sistema.

Budiman et al. (2018), realizaron la investigación, *ISO/IEC 9126 Quality Model for Evaluation of Student Academic Portal*, en la Mulawarman University, Samarinda, Indonesia. Los portales académicos se han vuelto necesarios para desarrollar el estudio virtual de alumnos de nivel de pregrado en dicho país asiático. Por esta razón, se evaluó la calidad del portal académico para estudiantes utilizando la ISO 9126. Los factores de calidad que se prueban y analizan son características de usabilidad, confiabilidad, eficiencia y portabilidad. Esta evaluación es muy importante, considerando la cantidad de usuarios del sistema del portal, por lo que se busca mejorar y optimizar el desempeño del equipo de gestión del sistema de información académico. Su método de evaluación lo desarrollaron considerando los 10 principios de

heurística de usabilidad mediante un cuestionario que constó de 20 reactivos y pruebas de rendimiento internas del sitio o servidor web utilizando parámetros de recomendación de GT-Metrix, Google Page-Speed y YS-low Yahoo. Los resultados obtenidos mostraron que, en cuanto a usabilidad, las recomendaciones basadas en el análisis de las diez técnicas heurísticas la categorizaron como "pequeños problemas que se corrigen son de baja prioridad". Conocer la calidad del software puede ayudar al Equipo de TIC a evaluar el sistema y mejorarlo, planificar la determinación de futuros presupuestos de costos de desarrollo de aplicaciones.

Dzulfiqar et al. (2018), realizaron la investigación, *The Development of University Website using User Centered Design Method with ISO 9126 Standard*, en la Universitas Islam Negeri Syarif Hidayatullah, en Tangerang del Sur, Indonesia. El sitio web de la Universidad Estatal Islámica Syarif Hidayatullah funciona como puente entre el público y la universidad para brindar información sobre la actividad y los logros académicos, empero, en la última evaluación de usabilidad se identificó que se encontraba en una escala de usabilidad del 55,60%. Por esta razón, se propuso un modelo de diseño enfocado en el usuario mediante la usanza de la norma ISO 9126 para mejorar el valor de usabilidad del sitio web en los aspectos de comprensibilidad, facilidad de aprendizaje, operabilidad y atractividad. Su método de evaluación lo desarrollaron distribuyendo Cuestionarios SUS a los usuarios, los cuales fueron estudiantes de Ingeniería Informática que habían completado el curso de programación web. Dicho cuestionario consideró preguntas relativas a la usabilidad en sus características de comprensibilidad, facilidad de aprendizaje, operabilidad y atractividad. Los resultados obtenidos revelaron que, el nuevo diseño propuesto y evaluado considerando la ISO 9126 obtuvo un valor de usabilidad del 81,9%. El sitio web propuesto obtuvo un valor de usabilidad más alto y un puntaje creciente obtenido de cada característica de la usabilidad.

Dzulfiqar (2017), realizó la investigación, *Perancangan Website Uin Syarif Hidayatullah Jakarta Menggunakan Metode User Centered Design dengan Standard ISO 9126*, en la Universitas Islam Negeri Syarif Hidayatullah, en Tangerang del Sur, Indonesia. Un sitio web debe brindar una buena imagen de cualquier organización, empero, en el caso del sitio web de esta universidad indonesia, mostró un 55,60% en cuanto a valor de usabilidad. Por esta razón, se rediseñó dicho sitio utilizando una metodología del diseño centrado en el usuario aplicando la ISO 9126 para aumentar el valor de usabilidad en cuanto a varias de sus características. Su método de evaluación lo desarrollaron en cuatro etapas: a) elección de características para la prueba de usabilidad: Comprensibilidad, Capacidad de aprendizaje, Operatividad y Atractividad, b) Creación de un plan de prueba: mediante un cuestionario de 7 reactivos considerando la evaluación del valor de usabilidad del sitio web contenida en la norma ISO 9126 en escala Likert. c) Realización de la prueba y d) Análisis de datos de prueba: calculando estadísticamente mediante fórmulas para cada indicador. Los resultados obtenidos mostraron que, después de evaluar el sitio web rediseñado, se encontró con un valor de usabilidad del 81,9%. La evaluación hecha demostró que, no se ha satisfecho completamente las necesidades del usuario por lo que se debe de evaluarse otros aspectos de la ISO 9126, tales como Funcionalidad, Confiabilidad, Eficiencia, Portabilidad y Mantenibilidad.

Moumane et al. (2017), *Usability evaluation of mobile applications using ISO 9241 and ISO 25062 standards*, en la Mohammed V University, en Rabat, Marruecos. El uso promedio de teléfonos inteligentes aumentó con el pasar de los años y la descarga promedio de aplicaciones móviles aumentó incalculablemente a nivel internacional, por lo que, la evaluación de la usabilidad de las aplicaciones debe iniciarse antes del lanzamiento de las aplicaciones. Por esta razón, se desplegó un estudio empírico basado en una agrupación de medidas para evaluar la usabilidad de aplicaciones móviles que se ejecutan en diferentes sistemas operativos móviles, incluidos Android, iOS y Symbian, teniendo en consideración estándares de calidad. Para ello, 32 usuarios participaron en el experimento desplegando un conjunto de tareas en sus dispositivos y se utilizaron las normas ISO 25062 e ISO 9241 como medidas objetivas al trabajar con dos aplicaciones móviles ampliamente utilizadas: Google Apps y Google Maps. El cuestionario QUIS 7.0 se ha utilizado para recopilar medidas que consientan la valoración el grado de satisfacción de los usuarios al utilizar estas dos aplicaciones móviles. Los resultados obtenidos mostraron un conjunto de desafíos al usar aplicaciones relacionadas con las características del dispositivo (Hardware) como la resolución de pantalla, el tamaño de la misma y la capacidad de la memoria. Además, se identificaron problemas relacionados con la aplicación en sí (Software) como la presencia de ayuda en línea y guías de usuario, el uso de métodos simples de ingreso de datos, etc. La evaluación de la usabilidad considerando estos estándares mostró a los desarrolladores aquellos aspectos que deben tener en cuenta para mejorar la usabilidad de las aplicaciones móviles.

Wibowo et al. (2017), realizaron la investigación, *Heuristic evaluation and user testing with ISO 9126 in evaluating of decision support system for recommendation of outstanding marketing officer*, en la Gadjah Mada University, en Yogyakarta, Indonesia. La toma de decisiones multicriterio en la implantación del Sistema de Soporte de Decisiones (DSS) en el Banco Rakyat Indonesia (BRI) ayuda a los tomadores de decisiones a proporcionar decisiones alternativas. Después de la implementación de DSS en BRI, el siguiente paso es evaluar el DSS. Por esta razón, evaluó la usabilidad del DSS mediante la evaluación heurística y considerando la norma ISO 9126. Su método de evaluación lo desarrollaron considerando los diez principios de evaluación heurística utilizados como guía para valorar el diseño de las interfaces de usuario de las aplicaciones front-end, entregándoles formularios a tres evaluadores de dicha entidad bancaria quienes dieron su veredicto. Los resultados obtenidos mostraron que, basado en la evaluación de la ISO 9126 y las técnicas heurísticas, el diseño general de la interfaz y algunos de los factores efectividad, eficiencia, satisfacción arrojaron el valor promedio de 3.75 (en una escala de 5). El sistema de evaluación heurística ayuda a evaluar la interfaz de usuario del DSS en cuanto a usabilidad.

### <span id="page-29-0"></span>**1.3.Teorías relacionadas al tema.**

**1.3.1. Usabilidad.**

La palabra Usabilidad nace en Estados Unidos pero sus raíces son latinas. Su nacimiento tuvo lugar en 1988 con los trabajos realizados Whiteside, Bennett y Holzblatt denominado Usability, engineering: our experience and Evolution" y en 1990 obtiene un gran auge para aplicarse a los sitios web, a Jakob Nielsen en los 90's, se le conoce como uno de los precursores de la usabilidad a nivel mundial, define la usabilidad como la utilidad de un sistema como un medio para conseguir un objetivo, la usabilidad va ganando cada vez más auge no sólo por investigadores y desarrolladores de software, sino en áreas relacionadas a la informática (Ahumada et al., 2018).

A Jakob Nielsen se le considera como el padre de la usabilidad y él reveló que la usabilidad tiene como característica distintiva que, el cliente-usuario no se percata si está presente, ya que interactúa con total sencillez y rapidez. De lo contrario sí observase mucho la no presencia, ya que el cliente-usuario no conoce cómo relacionarse, se generan fallas y, por ende, consecuencia un descontento.

La organización internacional de estandarización (ISO) especifica en un sinnúmero de informes acerca de la usabilidad. La descripción de la ISO/IEC 9241, nos indica que la usabilidad es el nivel o grado que un software-producto permite ser útil para individuos determinados, obteniendo objetivos precisos con eficiencia, eficacia y con gran satisfacción. También, del mismo modo, la norma ISO/IEC 9126 detalla que, la usabilidad especifica la capacidad del producto software de ser empleado, aprendido, entendido y atractivo hacia el usuario bajo contextos específicos de uso.

#### **1.3.2. La ingeniería de la usabilidad**

Según Möller (2017), la usabilidad es un tema competitivo cada vez más importante en la industria del software. La ingeniería de usabilidad del software es una orientación estructurada para crear sistemas de software que logren la satisfacción de las necesidades/requerimientos de los clientes-usuarios en varios entornos con diferentes niveles de experiencia informática (Möller, 2017). Este enfoque enfatiza la observación de personas que utilizan sistemas de software para saber qué quieren y necesitan las personas de los sistemas de software. Las tres actividades principales de la ingeniería de usabilidad del

software son las observaciones in situ y las entrevistas con los usuarios del sistema, el desarrollo de especificaciones de usabilidad y la entrega evolutiva del sistema. Estas actividades son pasos paralelos en el ciclo de desarrollo.

Los diseñadores de sistemas informáticos no siempre han adoptado un enfoque centralizado en el usuario en el diseño de software. En cambio, muchos diseñadores resolvieron cuestiones de diseño sobre la interfaz hombrecomputadora utilizando criterios introspectivos como preferencias personales o atractivo conceptual (Mvungi & Tossy, 2015).

Este enfoque introspectivo del diseño de interfaces de usuario podría producir un sistema utilizable cuando los ingenieros de software representan a usuarios reales. Sin embargo, los sistemas informáticos de hoy se están construyendo para una amplia gama de personas cuyas necesidades a menudo tienen poco en común con las necesidades de los diseñadores de sistemas.

En respuesta a la demanda del mercado de sistemas que satisfagan una creciente y variada comunidad de usuarios, la usabilidad se está convirtiendo en un tema competitivo cada vez más importante (Good, 2021). Los diseñadores se esfuerzan por crear sistemas informáticos que las personas puedan usar de manera fácil, rápida y agradable. Indicativo de esta tendencia es el aumento de miembros desde 1982 en grupos profesionales como el Grupo de Interés Especial sobre Interacción Computadora-Humanos de la Asociación de Maquinaria de Computación (ACM SIGCHI) y el Grupo de Sistemas Computacionales de la Sociedad de Factores Humanos.

El Grupo de Ingeniería de Usabilidad de Software de Digital cree que los ingenieros deben aprender sobre los requerimientos, preferencias y necesidades de los clientes-usuarios reales y deben construir sistemas para adaptarse a ellos. Con una comprensión de los entornos de los clientes, la conciencia de las posibilidades tecnológicas y la imaginación, hemos producido muchas ideas para productos que satisfacen las necesidades de los usuarios (Möller, 2017).

32

Según Jenny Preece citada por Chimarro, Mazón, & Cartuche (2016) menciona que, la ingeniería de la usabilidad es "un acercamiento al desarrollo de sistemas en el cual se especifica a la usabilidad en niveles cuantitativos a priori, y se crea el sistema para alcanzar dichos niveles, lo cuales se conocen como métricas". El proceso de ingeniería de usabilidad, señala que tiene cuatro fases principales que son:

- i. Definición de las Necesidades de Información del Usuario. Se refiere a la etapa de definir las necesidades de información requeridas por el usuario que servirán para el desarrollo del sistema, (entrevista-ítemperfiles de usuario), también se deben organizar los ítems por alguna similitud.
- ii. Definición de la Estructura de Información. Partiendo del conocimiento del usuario se establecen puntos de información sobre un tema específico.
- iii. Diseñar la Iconografía o Simbología del Sistema. Teniendo agrupados los ítems, permite diseñar los símbolos. Al estar diseñados los iconos se hace un ensayo con los usuarios para determinar el grado de intuición.
- iv. Prueba de Simbología y Estructura Integrada a una Pantalla. Es donde se integran en plantillas la información y los iconos, con sus respectivos colores y ubicaciones en la interfaz.

### **1.3.3. Métodos y técnicas de evaluación de usabilidad**

Según Ghasemifard et al. (2015), existen métodos de contramedida que se han propuesto para las pruebas de usabilidad de software, los cuales son ocho (08) y se muestran a continuación:

### **A. Método de evaluación heurística**

La evaluación heurística es conceptualizada a manera de método informal de inspección de sistemas en el que se presenta a un pequeño grupo de evaluadores un diseño de interfaz y se les pide que juzguen si cada uno de sus elementos sigue un conjunto de principios de usabilidad establecidos (Nielsen & Molich, 1990). El método pretende ser un método de "ingeniería de usabilidad de descuento" que proporciona una forma de hacer una evaluación de usabilidad más rápidamente y con menos costo (Nielsen & Molich, 1990). Debido a su naturaleza de "descuento", se encontró que la evaluación heurística es la UEM más comúnmente utilizada en una encuesta a los profesionales (Jeffries, Miller, Wharton, & Uyeda, 1991). La evaluación heurística puede ser realizada por expertos y no expertos. Es difícil hacer una evaluación heurística con un solo evaluador; es casi imposible que una persona encuentre todos los problemas de usabilidad. Sin embargo, se ha demostrado que cuando hay varios evaluadores, cada uno pudo encontrar diferentes problemas de usabilidad, por lo que la efectividad del problema se puede mejorar al contar con un grupo de evaluadores. Por lo general, 4 o 5 evaluadores pueden informar cerca del 70% de los problemas de usabilidad; los evaluadores adicionales a menudo no pueden encontrar muchos más problemas adicionales (Nielsen & Molich, 1990).

La principal ventaja de la evaluación heurística es su solvencia para realizarse en períodos cortos de tiempo con restricción de recursos, o la carencia de los mismos. El método también es muy flexible y no requiere planificación avanzada; se podría realizar en cuanto se reúna el grupo de evaluadores y exista un producto o un prototipo a evaluar. La evaluación heurística también ha demostrado ser muy eficaz para encontrar problemas de usabilidad (Law & Hvannberg, 2004). Sin embargo, también existen varios inconvenientes. La eficacia pende, en alto grado, de la habilidad y experiencia de los evaluadores. Aunque los no expertos pueden realizar la evaluación tan bien como los expertos, es muy probable que no puedan encontrar tantos problemas de usabilidad como los expertos. También es más probable que un evaluador "malo" pase por alto los problemas que un mejor evaluador no detectó, lo que reduce el recuento agregado de problemas encontrados (Nielsen & Molich, 1990). La flexibilidad dada a los evaluadores, que les permite inspeccionar el sistema de la forma que deseen, también significa una falta de apoyo y estructura al proceso de inspección (Wharton, Bradford, Jeffries, & Franzke, 1992). Cuando los evaluadores no están bien informados sobre el dominio del producto, la inspección puede no ser tan efectiva.

#### **B. Método de recorrido cognitivo**

El recorrido cognitivo es un proceso de evaluación de la usabilidad estructurado teóricamente que se enfoca en las actividades cognitivas del usuario, especialmente mientras realiza una tarea (Rieman, Franzke, & Redmiles, 1995). Puede ser realizado por individuos o grupos, desarrolladores de software o especialistas en usabilidad, y sobre productos terminados o prototipos en papel. Basado en una teoría de aprendizaje exploratorio y las correspondientes pautas de diseño de la interfaz, el recorrido cognitivo es una metodología basada en tareas que centra la atención del evaluador en los objetivos y acciones del usuario durante una tarea, y en si el apoyo al diseño del sistema o dificulta el logro efectivo de esos objetivos (Tsai, 2006). Además, es una metodología de evaluación basada en formularios en la que se basa en un conjunto de formularios para guiar el proceso de evaluación. La teoría detrás del método describe la interacción humano-computadora en cuatro pasos: el usuario establece un objetivo a lograr con el sistema, el usuario busca en la interfaz opciones de acción, el usuario selecciona la acción que parece avanzar hacia el objetivo, y finalmente el usuario realiza la acción y evalúa la retroalimentación del sistema (Bastien, 2009).

El recorrido cognitivo ha demostrado ser una UEM eficaz (Rieman, Franzke, & Redmiles, 1995). También proporcionó una opción para evaluar un sistema en desarrollo temprano con un costo relativamente menor. Pero los detalles del procedimiento crearon dificultades en su ejecución. La metodología de recorrido presupone el conocimiento de los términos, conceptos y habilidades de las ciencias cognitivas por parte de los evaluadores (Bastien, 2009). La falta de familiaridad con las terminologías del formulario, como las definiciones de objetivo y acción,

podría dar lugar a malentendidos y afectar el resultado. Al menos un evaluador debe estar familiarizado con los conceptos de la teoría del recorrido cognitivo y las terminologías de las ciencias cognitivas utilizadas durante el proceso para que el recorrido sea eficaz. Rieman, Franzke, & Redmiles (1995) realizaron un recorrido cognitivo con cuatro evaluadores, tres de los cuales tienen una comprensión profunda de los principios básicos de la teoría. A lo largo del recorrido, hubo un alto nivel de acuerdo entre los tres evaluadores, pero menos con el cuarto. El cuarto evaluador también encontró menos errores que los otros evaluadores (Bastien, 2009).

#### **C. Método basado en escenarios**

Los métodos basados en escenarios son la descripción de las personas que usan la tecnología y son esenciales para discutir y analizar cómo se usa (o podría usarse) la tecnología para remodelar sus actividades. Un escenario describe una secuencia de eventos al interactuar con un sistema desde la perspectiva de los usuarios y las descripciones del escenario se pueden crear antes de que se construya un sistema y se sientan sus impactos (Hong, Heer, Waterson, & Landay, 2001). Los "escenarios" son similares a los "casos de uso", que describen interacciones a nivel técnico, pero los escenarios pueden ser fácilmente entendidos por cualquier persona, independientemente de su nivel de conocimiento técnico. Los escenarios son especialmente útiles cuando necesita quitar el foco de la tecnología para considerar otras posibilidades de diseño (Yacoub, Cukic, & Ammar, 2004). Los escenarios se enfocan en términos de tareas en lugar de la tecnología utilizada para respaldarlos. P.ej. "El usuario ingresa su pin" es incorrecto porque menciona la tecnología utilizada, mientras que "El usuario se identifica" está bien porque deja abiertas otras alternativas.

#### **D. Método de usabilidad de prueba remota**

La mayoría de las veces, las evaluaciones de usabilidad se llevan a cabo en un laboratorio de usabilidad. Se invita a las personas que fueron
reclutadas a pasar a las instalaciones de prueba que constan de una sala de pruebas, donde los participantes realizarán tareas específicas, una sala de observación y la sala de "grabación". Un laboratorio de usabilidad puede contener instalaciones de análisis y grabaciones audiovisuales complejas y sofisticadas (Ghasemifard, Shamsi, Kenar, & Ahmadi, 2015). En este contexto, las sesiones de prueba se llevan a cabo de forma individual. Aunque esta situación tiene ventajas, también tiene inconvenientes, como veremos. La evaluación remota de la usabilidad se refiere a una situación en la que los evaluadores y los participantes de la prueba no se encuentran en la misma habitación o ubicación.

Se han desarrollado dos enfoques para la evaluación remota de la usabilidad: sincrónico y asincrónico. Cada enfoque utiliza herramientas específicas. En el enfoque sincrónico, un facilitador y los evaluadores recopilan los datos y gestionan la sesión de evaluación en tiempo real con un participante que está a distancia (el participante puede estar en casa, en el trabajo o en otra habitación). La evaluación puede requerir aplicaciones de videoconferencia o herramientas para compartir aplicaciones remotas que permitan compartir pantallas de computadora para que el evaluador pueda ver lo que está sucediendo en la pantalla del usuario. En contraste, con los métodos síncronos, los observadores no tienen acceso a los datos en tiempo real y no hay ningún facilitador que interactúe con el usuario durante la recolección de datos. Los métodos asincrónicos también incluyen enfoques de acoplamiento automático, en los que los flujos de clics de los usuarios se recopilan automáticamente (por ejemplo, Web Quilt). La ventaja clave que ofrece esta técnica es que pueden participar muchos más usuarios de prueba (en paralelo), con un costo incremental mínimo o nulo por participante. Para la realización de estas pruebas asincrónicas se han propuesto diferentes estrategias (Ghasemifard, Shamsi, Kenar, & Ahmadi, 2015). Una estrategia es pedir a los participantes de la prueba que descarguen y usen un navegador instrumentado que capturará los flujos de clics de los usuarios, así como capturas de pantalla, y transmitirá esos datos al sitio anfitrión del evaluador para su análisis (un ejemplo de este tipo de navegador es Ergo Browser, http://www.ergolabs.com/resources.htm).Annotherapproach consiste en utilizar un proxy. Se invita a los participantes de la prueba a ir a un sitio web específico y luego a seguir las instrucciones. Luego se llevan al sitio web que se está evaluando. Los comportamientos de los usuarios se capturan, agregan y visualizan para mostrar las páginas web que las personas exploraron. La visualización también muestra las rutas más comunes tomadas a través del sitio web para una tarea determinada, así como la ruta óptima para esa tarea implementada por el diseñador (Atterer, Wnuk, & Schmidt, 2006). Un ejemplo de este tipo de enfoque es Web Quilt (Dray & Siegel, 2004) y el trabajo de Atterer, Wnukand Schmidt (2006).

El enfoque asincrónico no permite datos de observación y grabaciones de verbalizaciones espontáneas durante las sesiones de prueba remota. Los datos cualitativos solo se pueden registrar a través de cuestionarios posteriores a la prueba o formularios de auto informe. Sin embargo, el enfoque asincrónico permite la grabación de grandes grupos de usuarios como dijimos. Algunos autores prefieren el enfoque sincrónico porque es análogo a las pruebas de laboratorio y porque permite la captura de datos cualitativos (Doubleday, Ryan, Springett, & Sutcliffe, 1997). En comparación con la prueba de usuario de laboratorio, la prueba remota sincrónica es rentable, especialmente para los gastos de viaje cuando los participantes se reclutan en diferentes regiones de un país determinado. Sin embargo, los costos asociados con este enfoque pueden, en algunos casos, ser bastante similares a los de las pruebas de laboratorio (para el reclutamiento, por ejemplo). Otras dos razones para preferir el enfoque síncrono remoto a las pruebas de usuario tradicionales son la ausencia de instalaciones (especialmente cuando el producto o software se puede distribuir electrónicamente o al probar un sitio web) y el ahorro de tiempo. Sin embargo, las pruebas remotas síncronas pueden percibirse como más intrusivas que las pruebas de usuarios de laboratorio tradicionales (Atterer, Wnuk, & Schmidt, 2006).

#### **E. Método de prueba basado en el usuario**

Este método de evaluaciones fundamentados en el cliente-usuario son aquellos métodos que permiten evaluar la usabilidad mediante la participación directa de los clientes y/o usuarios. Para ello, se envían sendas invitaciones de participación a dichos clientes/usuarios con el propósito de desplegar un conjunto de tareas específicas con un software, o, sencillamente, se les pide que lo exploren de modo libre, con naturalidad, a la vez que se visualizan y se logra el registro de sus comportamientos de manera objetiva para identificar fallas de diseño que causan errores o dificultades al usuario. En dichas observaciones, se registran las tasas de finalización de la tarea, los tiempos necesarios que requieren los usuarios para lograr la completitud de una tarea y, los tipos y números de errores acaecidos durante el desarrollo del método. Una vez que se han identificado aquellos defectos ligados con el diseño, se propone una serie de sugerencias en cuanto al mejoramiento del diseño con el propósito de alcanzar el mejoramiento de la calidad ergonómica del software/producto (Atterer, Wnuk, & Schmidt, 2006).

Las pruebas de usuario se centran en los comentarios de los usuarios que interactúan con una interfaz en particular y "generalmente se realizan en un entorno basado en escenarios" (Tan, Liu, & Bishu, 2009). Las pruebas de usuario son buenas para "evaluar el sistema en acción, para identificar los problemas que experimentan los usuarios mientras realizan tareas reales" (Ivory, 2001). Además, los problemas internos se pueden detectar rápidamente y los problemas potenciales se pueden solucionar previamente, con mucha mayor antelación a la puesta en el mercado del producto. Las pruebas de usuario, por otro lado, no son 100% representativas de la población objetivo. El método es cualitativo y, por lo tanto, no proporciona grandes muestras de retroalimentación. Las pruebas de usuario, por otro lado, revelaron problemas de nivel de detalle de la interfaz porque requerían que los usuarios promulgaran el sistema a nivel de tarea. A pesar de que las pruebas de usuario identificaron menos problemas, la mayoría estaban directamente relacionados con el rendimiento real y / o la aceptación del usuario de la interfaz. Además, se supone que las pruebas de usuario requieren mucho tiempo (Rosenbaum, Cockton, Coyne, Muller, & Rauch, 2002).

#### **F. Método de grupo focal**

Un grupo de enfoque es una reunión de aproximadamente seis a nueve usuarios en la que los usuarios discuten cuestiones relacionadas con el sistema. El evaluador desempeña el papel de moderador (es decir, pregunta sobre cuestiones predeterminadas) y recopila la información necesaria de la discusión. Esto es valioso para mejorar la usabilidad de futuras versiones. Este método es una de las tantas técnicas utilizadas para el estudio específico de la interacción humano-ordenador y los factores humanos (Raven & Flanders, 1996). Un grupo de enfoque tradicional se realiza invitando a un pequeño grupo de usuarios finales a hablar sobre un producto. La discusión está presidida por un moderador experimentado y se lleva a cabo en una sala con un espejo de observación unidireccional. El moderador toma notas de los acontecimientos, conduce la conversación por tangentes interesantes, fomenta los comentarios, evita que la discusión sea dominada por algunos de los participantes y, al mismo tiempo, evita que tenga efectos sobre el resultado de la sesión. Algunos profesionales creen que, con una buena planificación, pautas adecuadas y un buen moderador, los grupos focales pueden recopilar datos de usabilidad valiosos. Creen que, aunque no es adecuado para estudios comparativos, competitivos o de evaluación comparativa, los grupos focales se pueden utilizar para generar ideas, capturar y validar roles de usuario, así como tareas y flujos de trabajo, y validar la estrategia de alto nivel. Sin embargo, también existen algunos inconvenientes importantes que llevaron a muchos profesionales a cuestionar su validez en la recopilación de datos útiles de los usuarios (Bastien, 2009). Rauch (1990) afirmó que "la calidad de los datos obtenidos de los grupos focales de usabilidad es tan buena como calidad de la selección de los participantes y las preguntas formuladas".

#### **G.Método de consulta contextual**

Holtzblatt & Beyer (2014) definieron la investigación contextual como "una metodología de recopilación y análisis de datos cualitativos adaptada de los campos de la psicología, la antropología y la sociología". Es un método de investigación de campo en el que los evaluadores de usabilidad van a los lugares de trabajo de los usuarios, los observan en el trabajo y hacen preguntas sobre el contenido del trabajo, el proceso o el uso del producto. Varios evaluadores pueden observar a diferentes usuarios al mismo tiempo. Los datos se recopilan, comparan y comparten entre los individuos pertenecientes al equipo que desarrollaron los productos software después de la observación (Bastien, 2009). Proporciona a los diseñadores de productos una comprensión del trabajo y la usabilidad del usuario; y sugiere además principios genéricos de usabilidad y conceptos de trabajo que podrían convertirse en el marco de trabajo inicial de nuevos productos (Petrie & Bevan, 2009). Es un método estructurado de entrevista de campo, la investigación contextual se basa en tres principios básicos: 1) comprender el contexto en el que un producto se utiliza (el trabajo que se está realizando) es esencial para un diseño elegante, 2) que el usuario es un socio en el proceso de diseño, 3) que los procesos de diseño de usabilidad, incluidos los métodos de evaluación como la investigación contextual y las pruebas de usabilidad, deben tener un enfoque.

La investigación contextual puede tardar de horas a meses o incluso años en completarse; es una importante inversión de tiempo solicitarlo y es mejor utilizarlo en las primeras etapas de desarrollo para ayudar a desarrollar pautas de diseño de productos (Ghasemifard, Shamsi, Kenar, & Ahmadi, 2015).

#### **H. Método de evaluación basado en modelos**

Los métodos de evaluación basados en modelos pueden predecir medidas como el tiempo para completar una tarea o la dificultad de

aprender a usar una interfaz. Algunos modelos tienen la ventaja potencial de que pueden utilizarse sin necesidad de desarrollar ningún prototipo. Los modelos y simulaciones se utilizan para evaluar cuando los modelos se pueden construir de forma económica y las pruebas de usuario no son prácticas. Sin embargo, la creación de un modelo actualmente requiere un esfuerzo considerable, por lo que los métodos basados en modelos son rentables en situaciones en las que otros métodos son impracticables o la información proporcionada por el modelo es un medio rentable de gestionar riesgos particulares (Ghasemifard, Shamsi, Kenar, & Ahmadi, 2015).

#### **1.3.4. Criterios de evaluación para métodos de prueba de usabilidad**

Los criterios que a continuación se despliegan son aquellos criterios considerados por Ghasemifard et al. (2015), los cuales son los más comunes, que se discuten en artículos e investigaciones, teniendo en cuenta todos los aspectos de la prueba de usabilidad:

- i. Alta velocidad: el tiempo que se tarda en completar una tarea.
- ii. Bajo costo: costos requeridos para las pruebas (construcción y mantenimiento de laboratorio, equipo, costo de los usuarios, costos relacionados con la ubicación y el tiempo que los empleados dedican a las reuniones).
- iii. Flexibilidad: La capacidad del método para manejar la limitación en el uso de una herramienta o marco especial y cambiarlo.
- iv. Requisitos de recursos: en la terminología de las pruebas de usabilidad, se necesitan recursos para el despliegue de las actividades de prueba. Dichos recursos pueden ser diversos, verbigracia, financiamiento, equipos de hardware, estructuras e instalaciones, personas o cualquier otro que se pueda definir como necesario para completar las actividades de prueba.
- v. Cuántos probar: la cantidad de participantes que trabajan con productos. Cada método de prueba requiere un número diferente de usuarios, gerentes, observadores, evaluador o escenario en el que

aún no se comprende completamente el número exacto de personas necesarias para realizar cada prueba.

- vi. Tipo de prueba: dos enfoques principales para considerar la usabilidad del sistema son: experimental y analítico. El procedimiento experimental consiste en probar los sistemas con los usuarios, mientras que el método analítico incluye la evaluación de los sistemas utilizando las teorías y métodos creados.
- vii. Impacto de la experiencia de los evaluadores en los resultados de las pruebas: en algunos métodos de pensamiento grupal de pruebas de usabilidad, la experiencia y pericia de los evaluadores, la opinión de los observadores y otras personas involucradas en el proceso de prueba afectarán los resultados de las pruebas.
- viii. Nivel de problemas encontrados: un problema de usabilidad es un aspecto del sistema y / o una demanda del usuario que hace que sea desagradable, ineficiente, oneroso o imposible para el usuario alcanzar sus objetivos en situaciones de uso típicas. En este artículo, los problemas de usabilidad se clasifican en dos niveles: mayor y menor.
- ix. Objetivo del método: el parámetro de objetivo del método especifica los elementos básicos de los métodos de prueba de usabilidad analizados. El parámetro de propósito del método se incluye para identificar los requisitos de evaluación de los métodos de prueba de usabilidad discutidos.

#### **1.3.5. Modelo ISO/IEC 9126**

Según Gonzáles, Hernández & André (2016) indicaron que, cada vez son más sofisticados y complejos los diversos productos software. Por tanto, es menester lograr evaluar la calidad de dichos productos, por ende, se requiere establecer una norma, estándar o modelo que sea útil y conveniente a la hora de evaluar los criterios relacionados con la calidad en uso, calidad interna y calidad externa de un producto software. En relación con eso, un sinnúmero de trabajos ha aparecido como potenciales propuestos al momento de valorar, de manera cualitativa, los elementos que inciden en dicha calidad del producto/software, verbigracia, la ISO/IEC 9126, Modelo MOSCA, Modelo Boehm, Modelo McCall, etcétera. Empero, las métricas empleadas por cada uno de estos modelos o propuestos suele ser considerado como casi imposible de ser evaluados, toda vez que no existen estudios a profundidad, carecen de aceptación en tiempos actuales, etcétera.

La norma ISO/IEC 9126 determina que, no importa a cuál característica de la calidad del software nos refiramos, cualquiera de ellas puede ser descrita en expresiones de una o más sub características o atributos, verbigracia: portabilidad, eficiencia, confiabilidad, mantenibilidad, funcionalidad y usabilidad; en este caso, cada una de las anteriormente mencionadas pueden ser detalladas mediante una agrupación de sub atributos, los cuales logran analizar con mayor detalle la calidad de cualquier producto software que se quisiese evaluar.

- i. Funcionalidad. Permite calificar si es que un producto software opera adecuadamente la totalidad de funciones, de modo que se cumpla con satisfacer los requerimientos para lo cual fue desarrollado. Sub características: Adecuación, confiabilidad, exactitud, interoperabilidad y seguridad.
- ii. Confiabilidad. Permite calificar si es que un producto software mantiene su nivel al momento de ser ejecutado considerando la normalidad en cuanto a condiciones, y teniendo en cuenta algún periodo establecido de tiempo. Sub características: Madurez, recuperación y tolerancia a fallos.
- iii. Usabilidad. Permiten la evaluación del esfuerzo desplegado por un usuario en virtud de la utilización de un producto/software. Sub características: Facilidad de aprendizaje, comprensibilidad y operabilidad.
- iv. Eficiencia. Permite cuantificar la correlación acaecida entre la cantidad de recursos empleados y el nivel de funcionamiento del software. Sub características: Comportamiento en relación con los recursos y comportamiento en relación con el Tiempo.
- v. Mantenibilidad. Permite cuantificar el esfuerzo requerido en el desarrollo de modificaciones al producto/software, o por acrecentamiento de funcionalidad o por corrección de fallos. Sub características: Facilidad de prueba, capacidad de modificación, capacidad de análisis y estabilidad.
- vi. Portabilidad. Relacionado con la capacidad con la que cuenta el producto/software para ser trasladado entre diferentes ambientes, verbigracia, entre sistemas operativos distintos. Sub características: Adaptabilidad, conformidad, capacidad para ser reemplazado y facilidad de instalación.

#### **1.3.6. BPM y su relación con el modelado de Procesos Empresariales**

Business Process Management y Business Process Modeling comparten el mismo acrónimo; sin embargo, no debe haber confusión entre ellos, ya que uno es una subactividad del otro. El BPM proporciona un marco de gobierno para el entorno empresarial con la intención de alcanzar el mejoramiento del rendimiento operativo y la agilidad operativa. Esta conceptualización, es un marco metodológico-sistémico cuyo propósito es el mejoramiento de las actividades comerciales de cualquier tipo de organismo empresarial. BPM es considerada erróneamente como una tecnología, empero, esta no debe de ser catalogada de dicha manera dado que, no se encuentra interrelacionada con la arquitectura de sistemas y/o la creación de diagramas (Chinosi & Trombetta, 2012).

El modelamiento de procesos empresariales es una forma de tratar BPM. Es una técnica para representar los procesos con el fin de mejorarlos. La actividad generalmente se implementa en dos fases llamadas "TAL CUAL" y "POR SER". El primero corresponde a la representación de los procesos tal como se experimentan en la empresa, mientras que el segundo sería la representación de una organización objetivo recomendada para la organización.

#### **1.3.6.1. Origen del BPM**

Según Lemoussu et al. (2018) el BPM es una disciplina bastante joven. El origen podría fecharse como el surgimiento del concepto de proceso en el siglo XVIII, pero parece más apropiado vincularlo con el surgimiento de las ciencias y tecnologías informáticas. En la década de 1960, el primer software está disponible en el mercado. En la década de 1970, los sistemas de información colocaron los datos en el centro de la empresa gracias al desarrollo de las bases de datos. Enfocándonos cronológicamente en los años noventa, los planes de recursos empresariales (ERP) permitieron automatizar un conjunto de tareas y dieron origen a lo que llamamos la gestión del flujo de trabajo. Probablemente sea más realista diseñar las primeras etapas de BPM con la gestión del flujo laboral y los sistemas de gestión del flujo de trabajo (WFMS). Estas herramientas permitieron por primera vez modelar los procesos.

Los Sistemas de Gestión de Procesos de Negocio (BPMS) llegaron justo después de la década de 2000 (ver *[Figura 1](#page-45-0)*). Los BPMS se están volviendo más poderosos dado que abarcan todas las actividades de la Gestión de Procesos de Negocio, inicializando desde el modelado y el análisis hasta la simulación y promulgación.

#### <span id="page-45-0"></span>**Figura 1.**

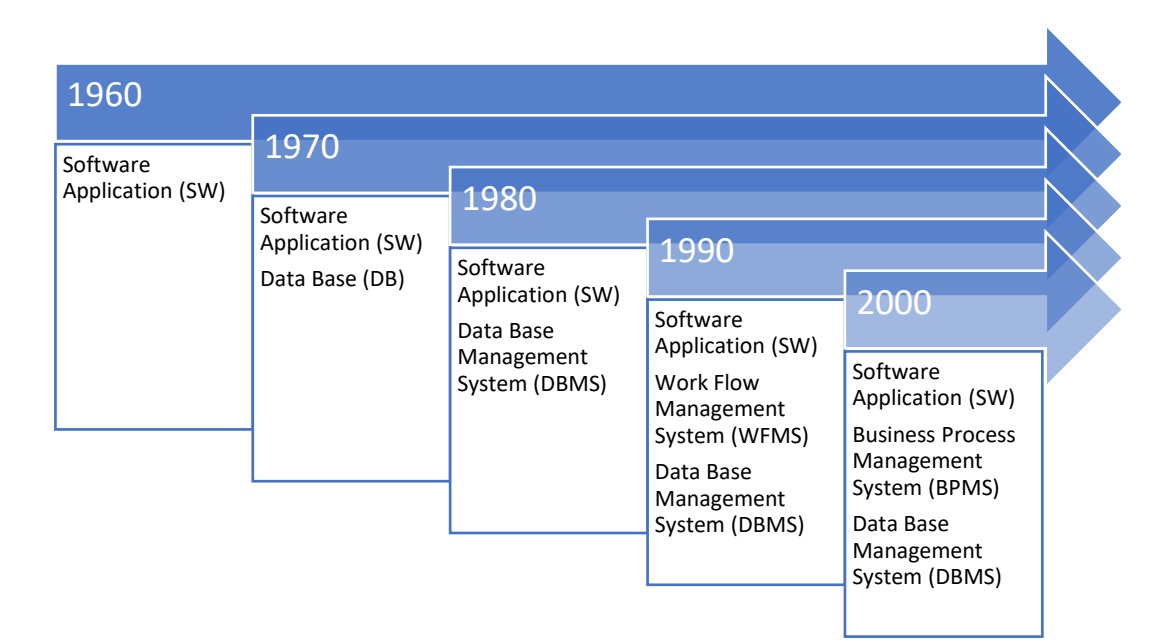

*Visión histórica de los sistemas de información*

*Nota.* Fuente: Lemoussu et al. (2018).

#### **1.3.6.2. Modelado mediante herramientas BPM.**

Según Lemoussu et al. (2018) el BPM permite identificar los procesos necesarios respondiendo a la estrategia empresarial. A diferencia de los sistemas, los procesos no son objetos físicos. Desde el diseño hasta la ejecución, siguen siendo un concepto abstracto. Entonces es más difícil describirlos, representarlos y verificarlos. En las organizaciones, cuando se documentan los procesos, es posible que solo encontremos una descripción textual de los objetivos. En el mejor de los casos en la empresa, existe una representación gráfica de los procesos internos. Para algunos ejemplos, se modelan con un lenguaje estándar disponible compatible con una herramienta de modelado. En realidad, es la mejor manera de identificar las posibles inconsistencias, los errores ocultos, los cuellos de botella, todo lo que debilita la gestión de los procesos. Pero, en muchos casos, este tipo de modelo no existe, especialmente en las pymes que no tienen el tiempo y los conocimientos.

En cuanto a los sistemas, la representación gráfica de los procesos permite mejorar la comunicación sobre el modelo de proceso y participa en la participación de los supuestos. El lenguaje utilizado para la representación permite compartir la sintaxis y evitar malentendidos en la comunicación. Adicionalmente, cuanto más se formalice el lenguaje más podremos declarar reglas y luego técnicas de cumplimiento y validación. Además, existen diferentes formas de modelar los procesos. La metodología puede ser diferente según el punto de vista que escojamos. Se pueden identificar varias orientaciones para describir los procesos (Hug, 2009):

- i. Orientado a actividades,
- ii. Orientado al flujo,
- iii. Orientado a los estados,
- iv. Orientado a la decisión,
- v. Orientado a la estrategia.

Ningún tipo de modelo único permite representar la visión completa de la empresa. El modelado y, a posteriori, el modelado de procesos del negocio requiere tomar decisiones (Lemoussu, Chaudemar, & Vingerhoeds, 2018). En cualquier caso, el modelado de procesos habilita varias actividades para la empresa:

- i. La gestión y control de procesos,
- ii. La documentación de las actividades de la empresa,
- iii. El análisis y la reingeniería de los procesos,
- iv. El análisis de conformidad de las actividades ejecutadas,
- v. La estimación del rendimiento gracias a la simulación,
- vi. La gestión de riesgos empresariales,
- vii. El marco de arquitectura empresarial,
- viii. La gestión del flujo de trabajo.

El error típico en el modelado es proporcionar una visión demasiado ideal en comparación con la realidad. Además, lamentablemente no todo se puede modelar. A menudo, el nivel de abstracción no se adapta al final de la problemática empresarial y todas las modificaciones necesarias para cambiar el nivel de abstracción de un modelo se vuelven muy costosas (Lemoussu, Chaudemar, & Vingerhoeds, 2018). Además, al utilizar el enfoque de modelado de procesos, varias limitaciones pueden reducir los resultados del modelado.

En primer lugar, la elección del lenguaje de modelado puede impedir la metodología de verificación y validación. El lenguaje de modelado elegido debería permitir construir algunas pruebas de verificación para validar la conformidad. En ese sentido, el lenguaje de modelado elegido debe ser lo suficientemente formal para poder validar algunas características mínimas de los modelos.

En segundo lugar, el lenguaje de modelado debería poder soportar cierto tipo de promulgación. De lo contrario, la posibilidad de transformar el modelo debe identificarse temprano para permitir este tipo de orientación.

En tercer lugar, la propuesta de modelado debe ser lo suficientemente genérica para adaptarse a muchos tipos de situaciones y no demasiado restrictiva.

#### **1.3.6.3. Herramientas BPM**

Según Lemoussu et al. (2018) el modelado de procesos requiere primero un lenguaje y luego una aplicación de software para admitir el lenguaje. Existen numerosas soluciones en el mercado para modelar los procesos comerciales. La mayoría de ellos no son gratuitos y requieren un contacto con una unidad de negocio. Nos orientamos primero en la selección de herramientas gratuitas o con un lanzamiento gratuito limitado para estudiantes. También limitamos primero nuestro estudio a las soluciones BPMN.

Según Lemoussu et al. (2018) identificaron cinco (05) herramientas de modelado elegibles que cuentan con las características antes mencionadas:

- i. Adonis
- ii. Aris Architect
- iii. Bizagi
- iv. Modelio
- v. Bonita

A continuación, una breve descripción de cada uno de ellos:

#### **A. Adonis**

Desde hace varios años, ADONIS: CE está disponible de forma gratuita en la nube. Además de los diagramas BPMN, también puede crear arquitecturas de procesos, organigramas y hacer una documentación completa que contenga no solo procesos interconectados que forman una arquitectura de procesos, sino también referencias a roles (utilizando el enfoque RACI), aplicaciones, documentos, KPI, riesgos y mucho más. Recientemente también se agregó la aplicación móvil gratuita Ask ADONIS (BOC Group, 2021). La edición académica también está disponible con DMN, simulación y materiales didácticos.

## **Figura 2.**

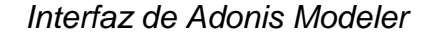

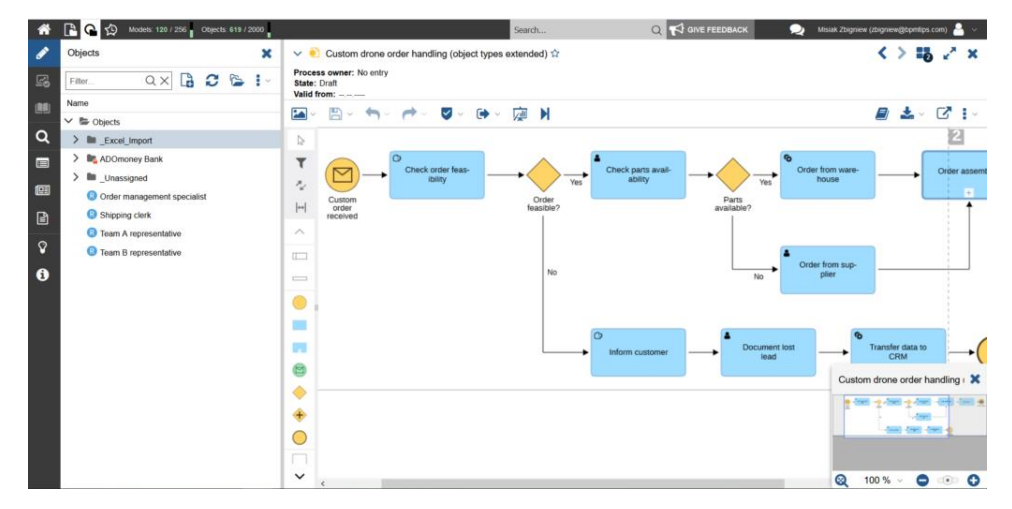

*Nota.* Fuente: Zbigniew (2020).

#### **B. Aris Architect**

ARIS Architect es catalogada como una herramienta poderosa que permite el diseño, modelamiento y optimación de actividades y procesos comerciales. Es una herramienta para modelamiento basada en bases de datos con funciones de modelado automatizadas y un potente soporte para dicho modelado. ARIS Architect permite la creación, análisis, gestión y administración de la totalidad de un modelo organizacional, desde la estrategia sobre los procesos empresariales hasta los servicios, los entornos de aplicación y las arquitecturas de información. ARIS Architect está elaborado con el propósito de ser soporte a las personas, estudiantes y profesores a comprender y evaluar el modelado de procesos comerciales. El archivo de descarga está configurado para instalarse en una computadora personal independiente. Sin embargo, ARIS Architect requiere un ARIS Design Server, que se instalará como host local durante la rutina de instalación. El local de ARIS Diseño servidor facilita sólo una conexión única a ARIS Architect (Software AG, 2021).

## **Figura 3.**

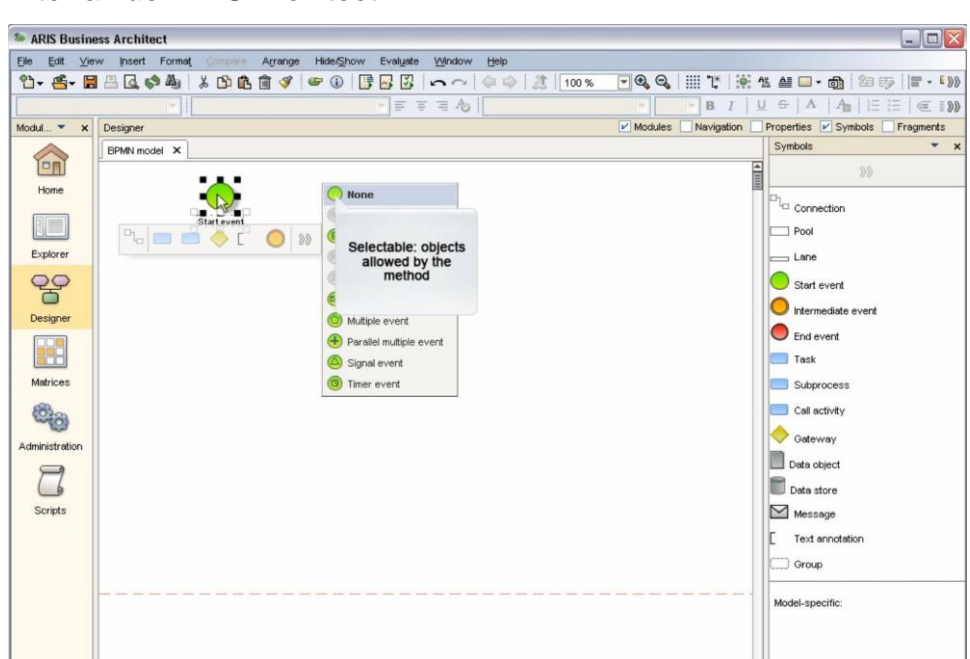

*Interfaz de ARIS Architect*

*Nota.* Fuente: Software AG (2021).

## **C. Bizagi**

Bizagi ofrece un enfoque único para el modelado de procesos. Es una aplicación independiente (Windows), pero también los "Servicios de modelador" en la nube están disponibles en un modelo freemium. El nivel gratuito le brinda modelos y diagramas ilimitados y 10 MB de almacenamiento, mientras que los planes pagos le permiten simular procesos, crear arquitectura de procesos, colaborar con otros, etcétera (Zbigniew, 2020).

Dado que Bizagi es una empresa de automatización de procesos, no debería ser una gran sorpresa que pueda usar Bizagi Modeler para preparar automatizaciones. Empiece por modelar sus procesos en Bizagi Modeler, extenderlo con formularios, etc. en Bizagi Studio y finalmente automatizarlo con Bizagi Automation.

## **Figura 4.**

*Interfaz de Bizagi Modeler*

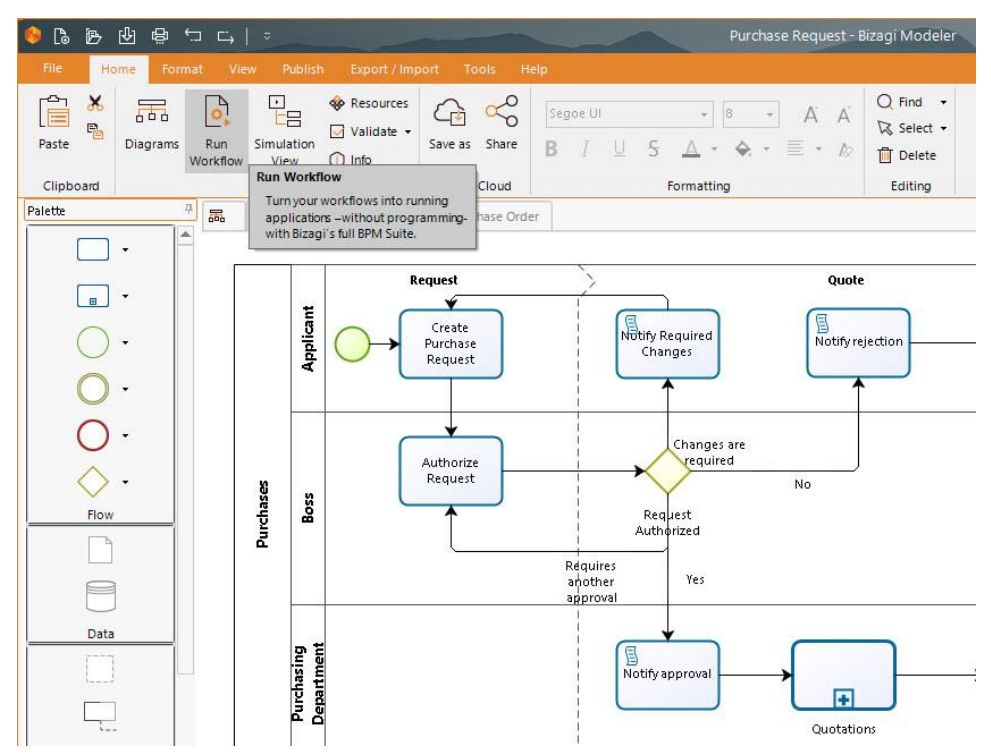

*Nota.* Fuente: BIZAGI (2021).

## **D. Modelio**

Modelio es una solución de modelado que ofrece un abanico de posibilidades en cuanto a funcionalidad, fundamentado a su vez en estándares de uso común para arquitectura empresarial, desarrollo de software e ingeniería de sistemas.

Escrito para desarrolladores, analistas y arquitectos de software y sistemas, Modelio es ante todo un entorno de modelado, que admite una amplia gama de modelos y diagramas y proporciona muchos servicios que facilitan el modelado de sus arquitecturas, como la verificación de la coherencia del modelo. El soporte para procesos de modelado y negocios (BPMN) está integrado en Modelio. Estos modelos BPMN se pueden vincular a otros estándares admitidos por la herramienta, por ejemplo, UML, para integrar estos procesos comerciales en un contexto más amplio, como una arquitectura empresarial.

## **Figura 5.**

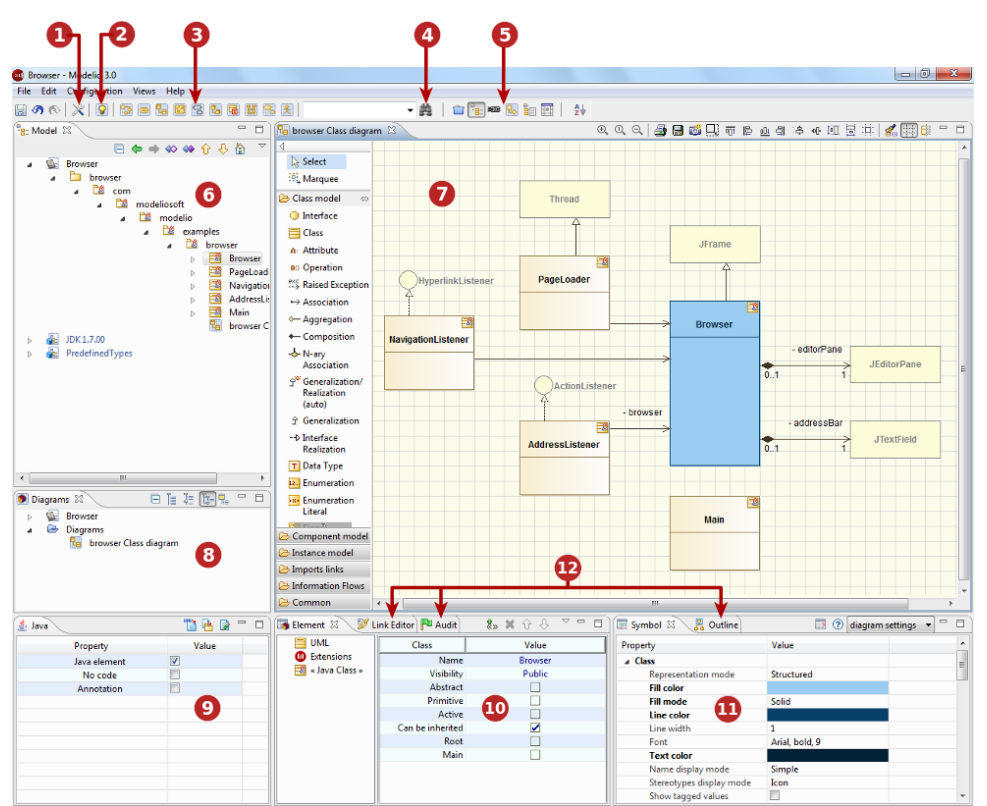

*Interfaz de Modelio Modeler*

*Nota.* Fuente: Demeulemeester (2013).

## **E. Bonita**

Bonita Business Process Modeling (BPM) es una suite de aplicaciones fundamentada en la gestión de procesos empresariales de un extremo a otro. Esta tecnología puede crear aplicaciones basadas en procesos que se pueden adaptar a los cambios comerciales en tiempo real. Bonitasoft es el distribuidor líder en cuanto a soluciones de código abierto para la gestión de procesos empresariales (BPM). Bonita BPM es una plataforma integral basada en BPM para crear aplicaciones potentes y fáciles de cambiar. Bonitasoft ofrece diferentes niveles de formación tanto para el personal empresarial como para los miembros del equipo técnico, lo que permite que siempre se cuente con empleados con experiencia.

Bonita BPM se lanza en cuatro ediciones diferentes: Comunidad, Trabajo en equipo, Eficiencia, Desempeño. La edición comunitaria ofrece modelamiento de procesos colaborativos, modelamiento de procesos BPMN2, modelos de procesos de importación y exportación, tablas de decisión y validación de modelos.

## **Figura 6.**

#### *Interfaz de Bonitasoft*

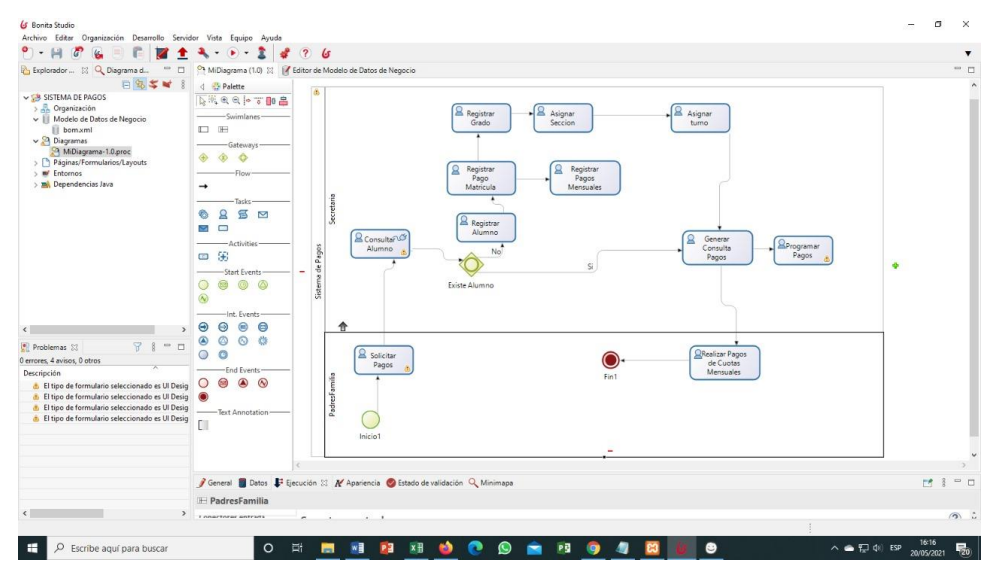

*Nota.* Fuente: elaboración propia.

Según Lemoussu et al. (2018), la imagen ideal de la herramienta perfecta para el modelado se encuentra determinado en base a seis capacidades principales que son:

- i. Modelado
- ii. Análisis
- iii. Simulación
- iv. Verificación
- v. Publicación
- vi. Ejecución

#### **1.4.Formulación del Problema.**

¿Cuál es el nivel de usabilidad basado en la NTP-ISO/IEC 9126 de un producto software generado por una herramienta para el modelado de procesos de negocio?

#### **1.5.Justificación e importancia del estudio.**

Este proyecto de investigación se justifica teniendo en cuenta que existen muchas suites que permiten el diseño y desarrollo de software facilitando dicha actividad, pero que es poco la intervención del proceso de calidad dando utilidad a marcos de referencia internacionales, pues muchas veces los proyectos de software no se desarrollan pensando en el usuario final de cual pende el fracaso o éxito de dicho proyecto. La creación de software desde su etapa de análisis debe considerar el rol que juega el usuario final, pero echando mano de los marcos de referencia, como es el caso de emplear normas internacionales, que han sido adaptadas al contexto peruano, tales como la NTP-ISO/IEC 9126, que permite la evaluación de calidad con las respectivas métricas de usabilidad que estandariza en el caso del entendimiento, operatividad, aprendizaje y la atracción al usuario.

Los resultados obtenidos de este proyecto de investigación, permitirán el mejoramiento de los procesos constructivos de software de los nuevos proyectos orientados al desarrollo de software, también será de utilidad para otros trabajos de investigación quienes podrán hacer discusión de los resultados obtenidos y que puedan reestructurar componentes que beneficien a la mejora de interacción entre el computador y el usuario final de un producto software, ya que se realizó una evaluación de usabilidad en el caso de estudio con las métricas e indicadores de la norma indicada, y que ayudará en gran manera a la institución observar el nivel de usabilidad del sistema en el proceso de pagos donde los usuarios son los administrativos , padres de familia y estudiantes quienes por las circunstancias a causa de la pandemia por el virus SARS-CoV-

2, tuvieron que migrar a una nueva normalidad donde predominaban las actividades virtuales y la exploración de la tecnología.

## **1.6.Hipótesis.**

El nivel de usabilidad basado en la NTP-ISO/IEC 9126 de un producto software generado por una herramienta para el modelado de procesos de negocio es de un nivel alto.

## **1.7.Objetivos.**

## **1.7.1. Objetivo general.**

Evaluar el nivel de usabilidad basado en la NTP-ISO/IEC 9126 de un producto software generado por una herramienta para el modelado de procesos de negocio.

## **1.7.2. Objetivos específicos.**

- a. Elegir la herramienta de software para el modelado de procesos de negocio con mejores prestaciones para el desarrollo de un producto software.
- b. Desarrollar un producto software de un proceso del negocio del caso de estudio mediante la herramienta seleccionada.
- c. Seleccionar los atributos de la usabilidad a partir de la NTP-ISO/IEC 9126 que serán utilizados para evaluar la usabilidad.
- d. Medir el nivel de usabilidad de un producto software generado por la herramienta seleccionada en el caso de estudio.

#### **II. MATERIAL Y MÉTODO**

#### **2.1.Tipo y Diseño de Investigación.**

#### **Tipo de investigación.**

El tipo de investigación para el presente proyecto de investigación fue tecnológica aplicada puesto que llevó a la construcción de un producto de software generado por una herramienta para el modelado de procesos de negocio, fomentando la búsqueda programada y organizada de la usabilidad tecnológica. Asimismo, fue de tipo descriptivo puesto que "permitió llevar a cabo un análisis y estudio de las características y distintas propiedades de los objetos, de modo que luego puedan ser empleados y manifestados en diversos diagramas y esquemas" (Toscano, 2018, pág. 31).

#### **Diseño de investigación**

Según Toscano (2018), "el diseño cuasi experimental es una investigación que hace mediciones y/o experimentos de manera parcial considerando la manipulación de alguna de sus variables" (pág. 29).

Por su naturaleza, el presente informe se fundamentó en el diseño cuasi experimental dado que, se maniobró de manera parcial la NTP-ISO/IEC 9126 intencionadamente, considerando algunos indicadores de las características de la calidad de software que menciona, con propósitos de evaluar la usabilidad del software generado previamente con la herramienta BPM.

#### **2.2.Población y muestra.**

#### **Población**

Según Ñaupas et al. (2018) definen a una población como aquella agrupación de elementos, individuos u otro componente a pesquisar, siendo estos seleccionados en base a alguna característica en específico.

La población considerada para este presente proyecto de investigación quedó representada por todas aquellas herramientas para el modelado de procesos de negocio reveladas por Lemoussu et al. (2018), las mismas que han sido especificadas en la tabla siguiente y que conciernen a soluciones en el mercado para modelar los procesos comerciales, las cuales son cinco (05). Se detallan a continuación:

#### **Tabla 1.**

#### *Población de estudio*

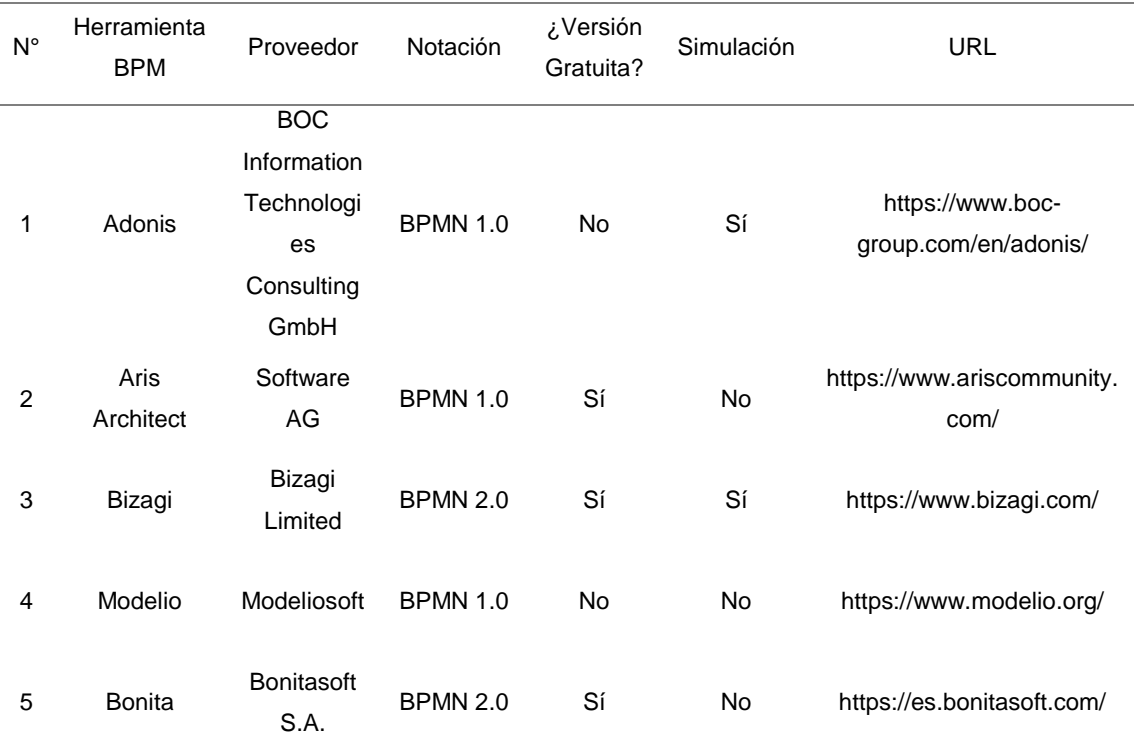

Nota: Las características han sido plasmadas usando una revisión en la web de cada una de las herramientas BPM. Fuente: elaboración propia

#### **Muestra**

Ñaupas et al. (2014) definen que, el muestreo por conveniencia viene a ser un tipo de muestreo no aleatorio o muestreo no probabilístico, en el cual los individuos, elementos o cualquier otro constituyente de una población objetivo, que cumplen con algunos criterio, principios o particularidades prácticas, tales como la disponibilidad en un tiempo o plazo establecido, la facilidad de acceso a ellos, la cercanía geográfica, la voluntad de participación, alguna característica propia que se pretende investigar; son incluidos para poder llevar a cabo la investigación. También se refiere a los temas de investigación de la población de fácil acceso para el investigador.

Haciendo usanza del muestreo no probabilístico por conveniencia o de tipo intencional, y amparándonos en este principio, se pudo establecer que la muestra estuvo constituida una (01) herramienta BPM, en este caso específico: Bizagi. Dicha herramienta BPM fue sido utilizada en su versión 11.2.5.0449.

La selección respondió al requerimiento de contar con una herramienta BPM que cuente con notación BPMN 2.0, que cuente con una versión gratuita y que dicha versión permita la simulación de procesos de negocios sin restricciones de contar con una versión de paga o premium para contar con dichas posibilidades. Esta selección coincide con el análisis de herramientas BPM desplegado por la autora española Rivero (2017) quien, en dicho análisis determinó a Bizagi como la herramienta más adecuada para modelar procesos de negocios sin contar con una versión premium.

#### **Tabla 2.**

#### *Muestra de estudio*

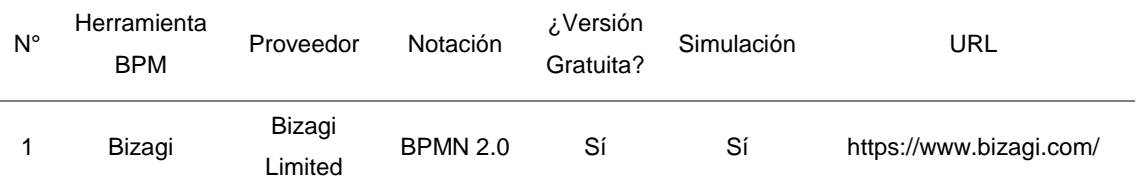

Nota: La muestra seleccionada ha sido determinada mediante muestreo no probabilístico. Fuente: elaboración propia

#### **2.3.Variables, Operacionalización.**

#### **2.3.1. Variables**

#### **Variable Independiente:**

Usabilidad basada en la NTP-ISO/IEC 9126.

#### **Variable Dependiente:**

El nivel de usabilidad de un producto software generado por una herramienta para el modelado de procesos de negocio.

# **2.3.2. Operacionalización**

## **Tabla 3.**

# *Operacionalización de la Variable Dependiente*

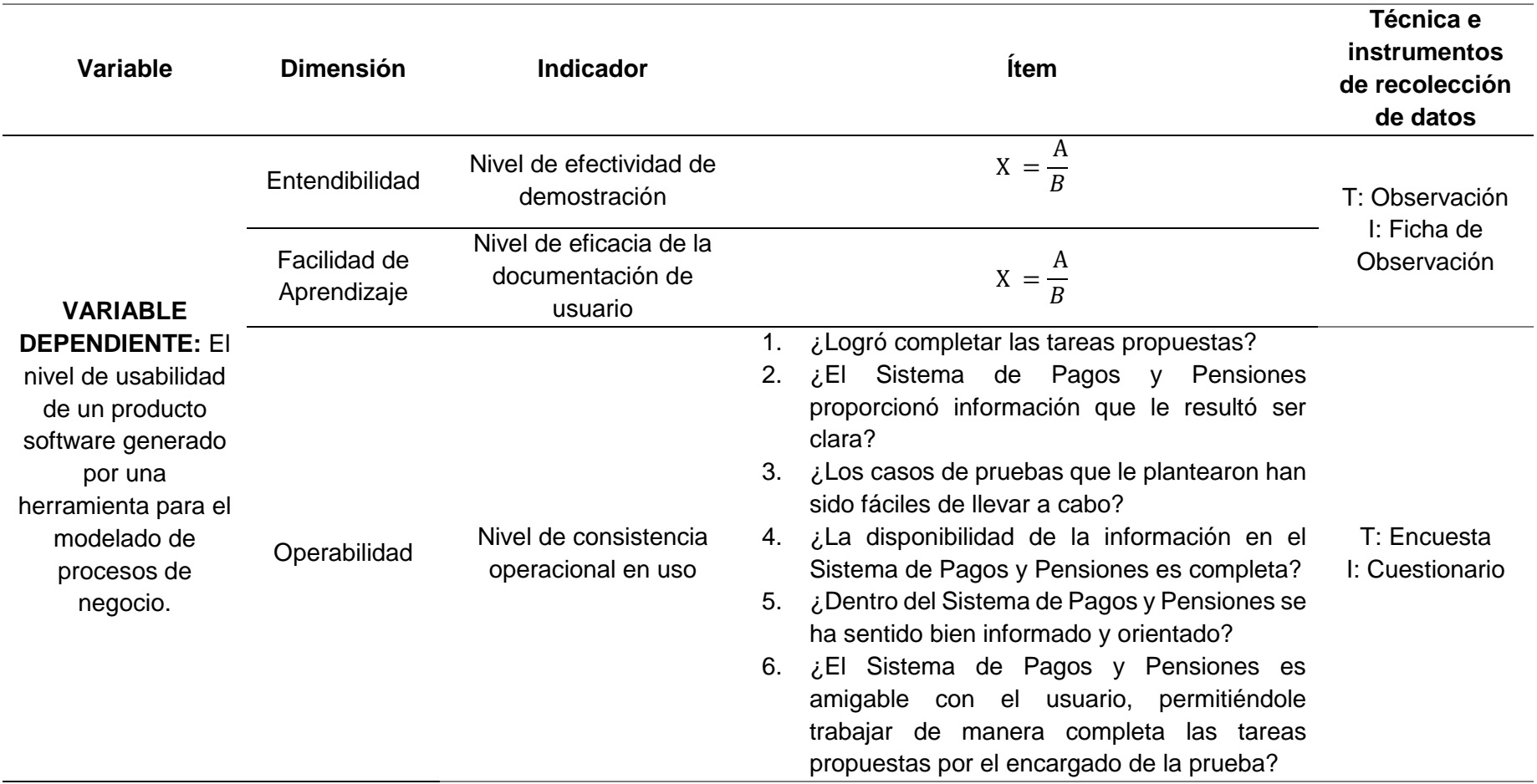

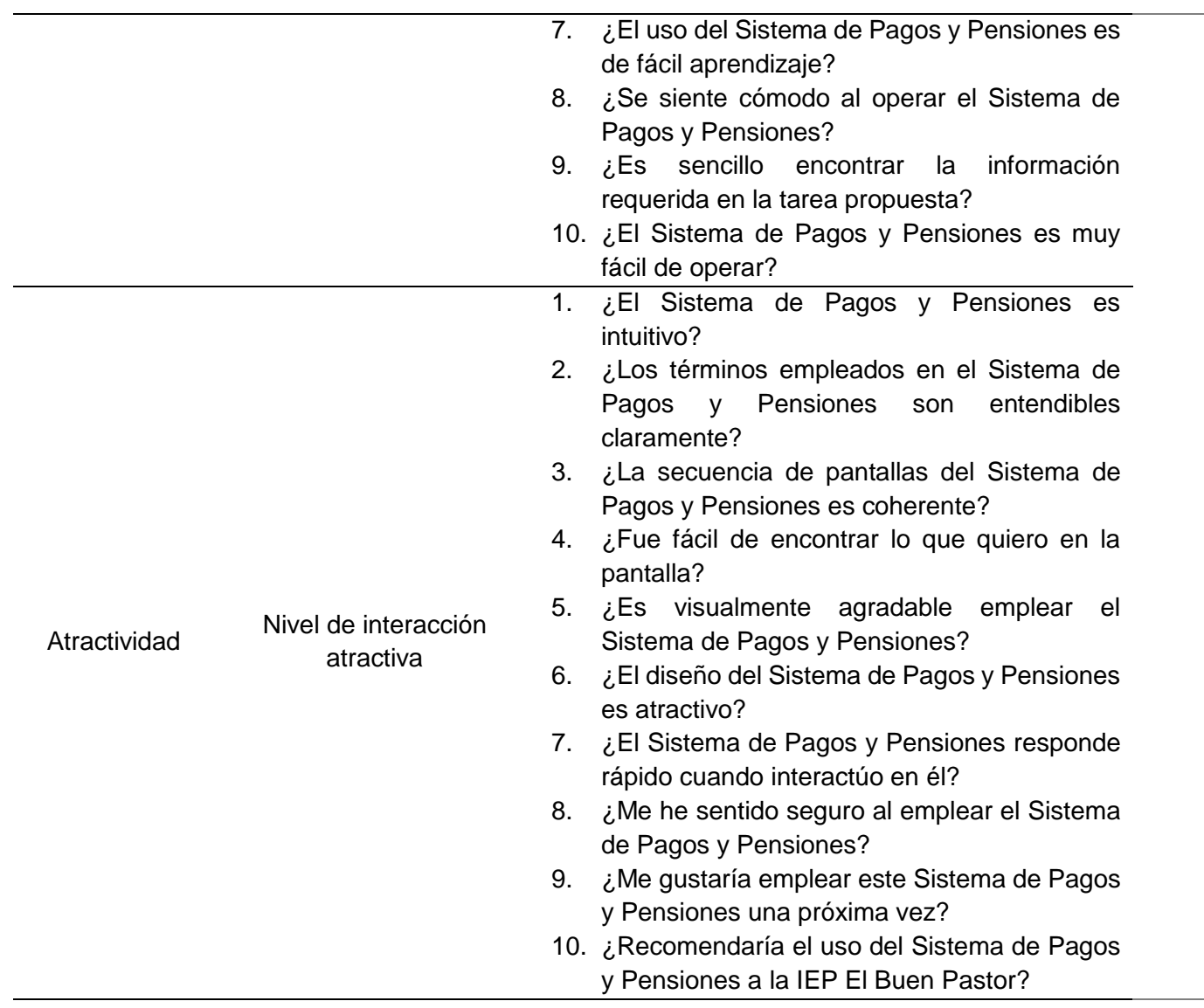

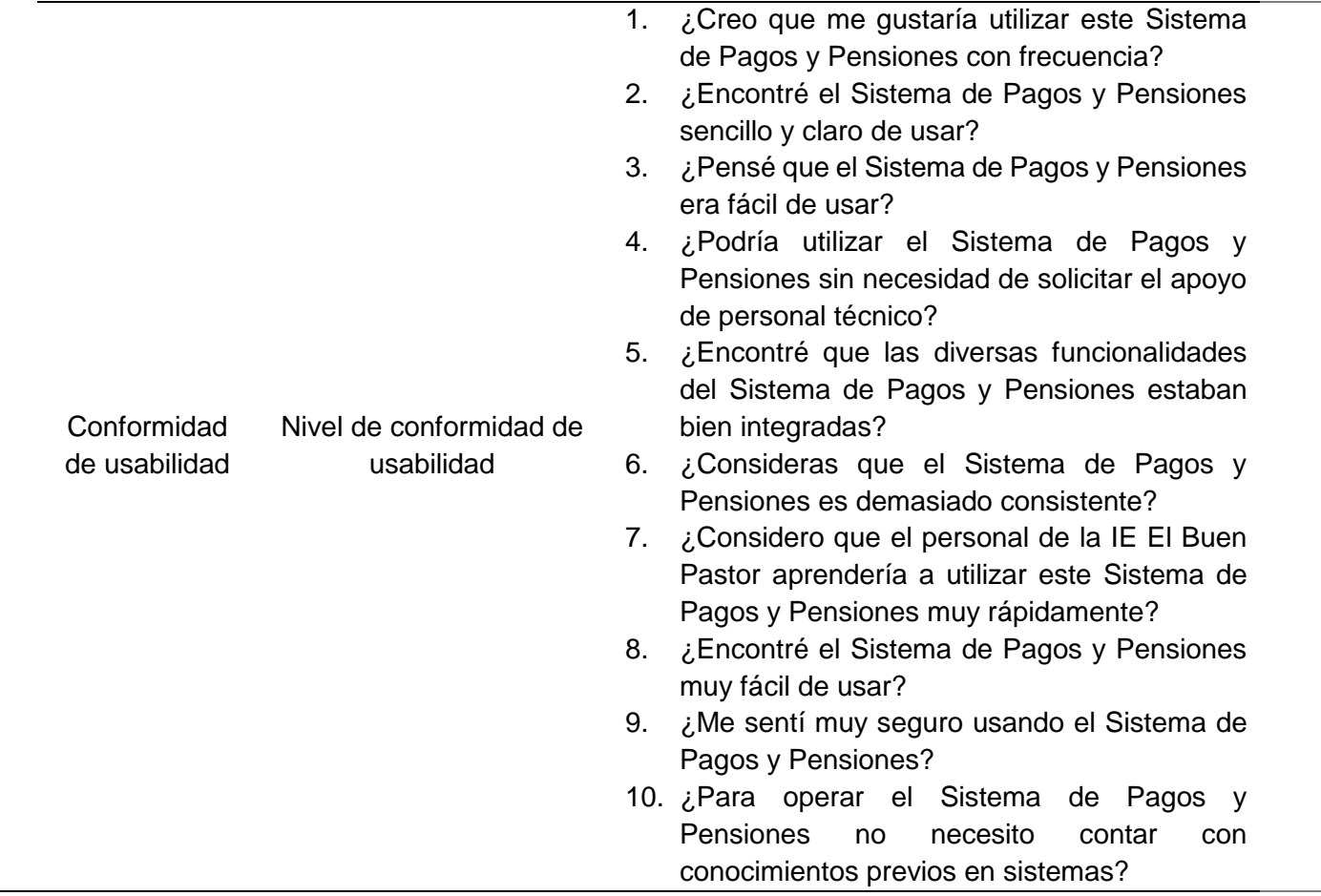

*Nota.* Fuente: elaboración propia.

# **2.4.Técnicas e instrumentos de recolección de datos, validez y confiabilidad.**

#### **2.4.1. Técnicas**

**Encuesta. -** Es el medio en la investigación para recolectar datos, tiene como evaluar o conocer un tema en específico convirtiéndose en una de las herramientas muy necesaria para las investigaciones de tipo cuantitativas.

**Observación. -** Permiten establecer valoración. A través de esta podemos recolectar abundante información de características que son sencillas de evaluar por otros métodos. Es recomendable utilizarse de manera complementaria y no como un único instrumento de evaluación.

**Revisión Documental. -** Se utilizó esta técnica para lograr encontrar en la literatura científica, problemáticas asociadas con la de este caso de estudio, permitiéndolas comparar y buscar en ellas la solución dada. Con esta técnica se logró recopilar, revisar, analizar, seleccionar y extraer contenidos de varias fuentes confiables acerca de la evaluación de usabilidad, con la intención de alcanzar comprensión y conocimientos más profundos del mismo.

#### **2.4.2. Instrumentos**

**Cuestionario**. - Es una herramienta de investigación la cual realiza una serie de preguntas y cuyo propósito es la obtención de información de algún tema en particular y de esa manera realizar un análisis tipo estadístico de las respuestas obtenidas.

En la presente investigación se utilizaron tres (03) cuestionarios, uno para cada uno de los indicadores de las sub características "Nivel de consistencia operacional en uso", "Nivel de interacción atractiva" y "Nivel de conformidad de usabilidad".

Dichos cuestionarios se encuentran especificados en los anexos y están distribuidos de la siguiente manera:

#### **Tabla 4.**

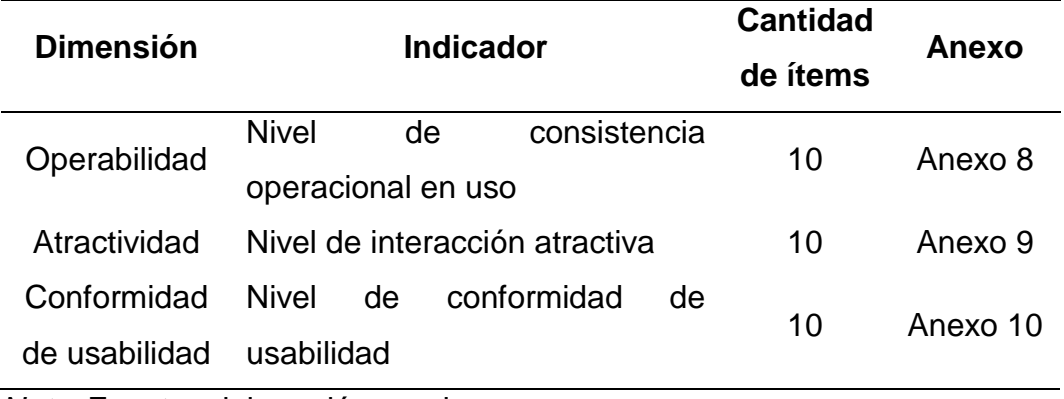

#### *Resumen de cuestionarios empleados*

*Nota.* Fuente: elaboración propia.

**Ficha de observación. -** En la presente investigación se elabora ficha de observación la cual es una guía para alcanzar el propósito de cada métrica e indicador.

**Casos de Prueba. -** Es una herramienta mediante el cual se analiza si un producto/software de cualquier naturaleza es satisfactoria de manera total o parcial. Los casos de prueba pueden ser utilizados en varias oportunidades, no siendo necesario especificar un número pequeño de los mismos dado que, pueden ser utilizados de varias y distintas maneras con el propósito de verificar que un producto software sea satisfactorio de manera completa. Si lo que se requiere es verificar que los requerimientos de un producto software sean monitorizados, se sugiere que, como menos, exista un caso de prueba por al menos cada requisito del sistema a monitorizar.

Por tanto, para la presente investigación se recurrió a este instrumento con el propósito de recapitular informaciones para los indicadores de las sub características "Nivel de efectividad de demostración" y "Nivel de eficacia de la documentación de usuario".

#### **2.5.Procedimiento de análisis de datos.**

Según Castro et al. (2010), el procedimiento del análisis de datos fue precisado y conceptualizado a manera de un proceso que selecciona,

transforma y modela los datos con el fin de revelar información, la misma que será útil con la finalidad de lograr una óptima toma de decisiones organizacionales (p.12).

Para lograr la evaluación del producto de software generado por una herramienta BPM, se utilizaron los siguientes indicadores:

**Nivel de efectividad de demostración:** ¿Qué proporción de tareas pueden los usuarios de la IE El Buen Pastor operar exitosamente después de la demostración mediante una capacitación acerca del producto software generado por una herramienta BPM?

$$
X = \frac{A}{B}
$$

Leyenda:

A: Número de tareas operadas exitosamente

B: Número de tareas propuestas

**Nivel de eficacia de la documentación de usuario:** ¿Qué proporción de tareas pueden los usuarios de la IE El Buen Pastor operar exitosamente después de usar el Manual de Usuario del producto software generado por una herramienta BPM?

$$
X = \frac{A}{B}
$$

Leyenda:

A: Número de tareas operadas exitosamente

B: Número de tareas propuestas

## **2.6.Criterios éticos.**

Según Ñaupas et al. (2018), los criterios de naturaleza ética empleados en investigaciones cuantitativas son los mostrados a continuación:

- **i. Confidencialidad**  La investigación cumplió con los valores, principios y pautas éticas de conducta de la cultura organizacional basados en el código ético, asegurando la protección de la identidad, dignidad y su autonomía del ser humano en la IE El Buen Pastor.
- **ii. Derechos de autor** En esta investigación se valoró la autoría dando buen uso de la información para el desarrollo del trabajo y se ha referenciado y citado adecuadamente los autores a lo largo de las páginas escritas.
- **iii. Búsqueda del bien** En esta investigación se buscó todos los beneficios posibles procurando evitar daños para que la investigación esté bien concebida y competente.
- **iv. Veracidad -** En el trabajo se demostró que es original considerando un porcentaje de similitud con otras fuentes menor al 20% según el reporte Turnitin.

## **2.7.Criterios de Rigor Científico.**

Según Ñaupas et al. (2018), los criterios de rigor de carácter científico sobre el cual se sustenta la investigación se realizarán siguiendo como indicadores al juicio científico establecido, los cuales permitirán asegurar la seguridad y calidad de la propuesta del trabajo de investigación.

De la siguiente manera se tendrá en cuenta la metodología que se aplicará en todo el avance de la propuesta del trabajo de investigación, según los datos que se ha obtenido del muestreo los cuales son al azar para de esa manera demostrar que es imparcial todo el recojo de los datos. Se han considerado los siguientes criterios de rigor científico:

**i. Originalidad -** El actual estudio se desarrolló citando todas las fuentes bibliográficas con la finalidad de brindar los créditos a los autores para asegurar la ausencia de plagio.

- **ii. Confiabilidad -** En la presente investigación se aseguró la confiabilidad por que se empleara un instrumento validado.
- **iii. Validez-** La validez en este caso fue de tipo lógico ya que la operacionalización de las variables está descrita de una manera clara y concisa.
- **iv. Consistencia -** La investigación fue de carácter formal y científico. El análisis de los datos estuvo desplegado con total profesionalismo, con conocimientos, habilidades y técnicas de investigación e ingeniería permitiendo la mantención de la eficacia y la consistencia de los datos.

## **III. RESULTADOS.**

**3.1.Resultados en Tablas y Figuras.**

## **3.1.1. Resultados de la "Dimensión Entendibilidad"**

## **Tabla 5.**

## *Resultados de la "Dimensión Entendibilidad"*

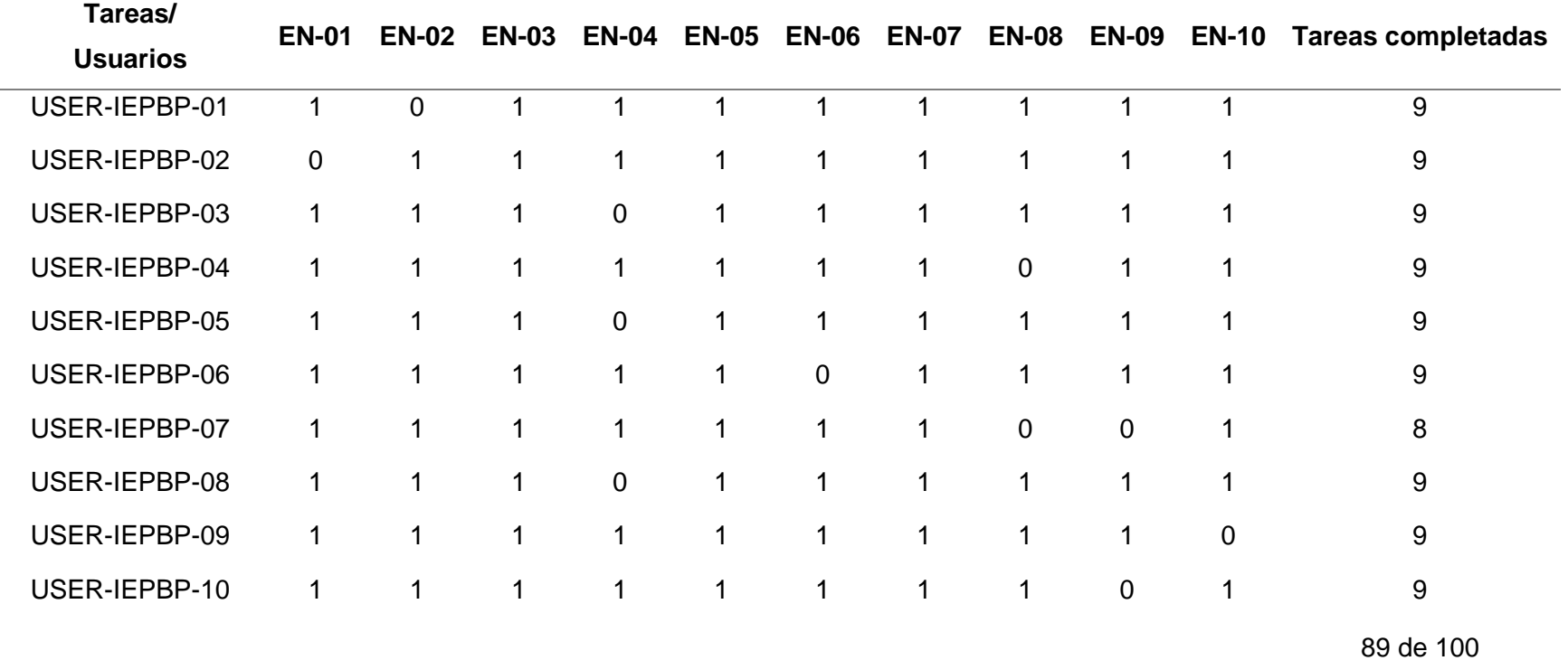

*Nota.* Fuente: elaboración propia.

## **Figura 7.**

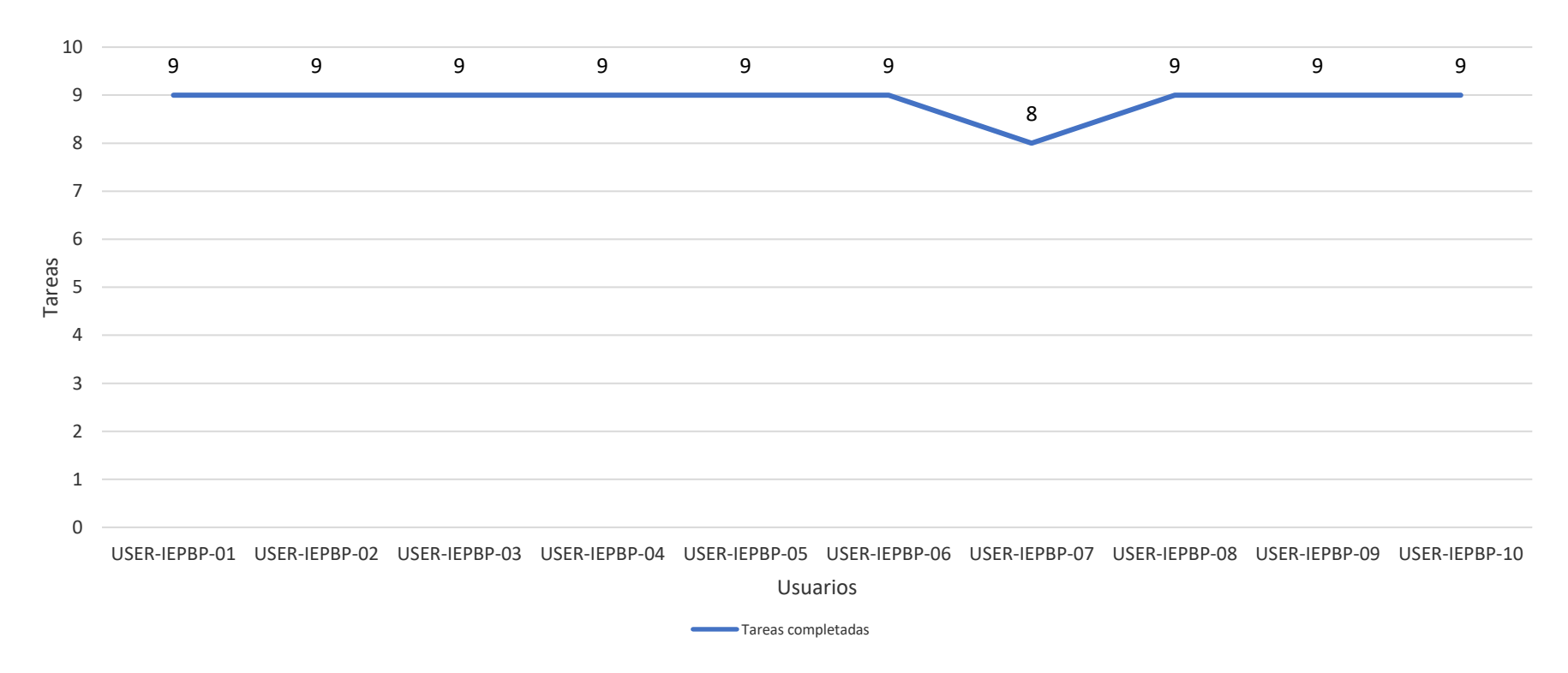

*Resultados de la "Dimensión Entendibilidad"*

*Nota.* Fuente: elaboración propia.

**Interpretación:** En cuanto a la "Dimensión Entendibilidad" se ha podido constatar que el indicador "Nivel de efectividad de demostración" logró un 89%. Luego de asignar la valoración según la [Tabla 38,](#page-155-0) se determinó que dicha dimensión obtuvo un porcentaje del 17.80% del promedio general de la usabilidad del Sistema de Gestión de Pagos y Pensiones.

# **3.1.2. Resultados de la "Dimensión Facilidad de Aprendizaje"**

## **Tabla 6.**

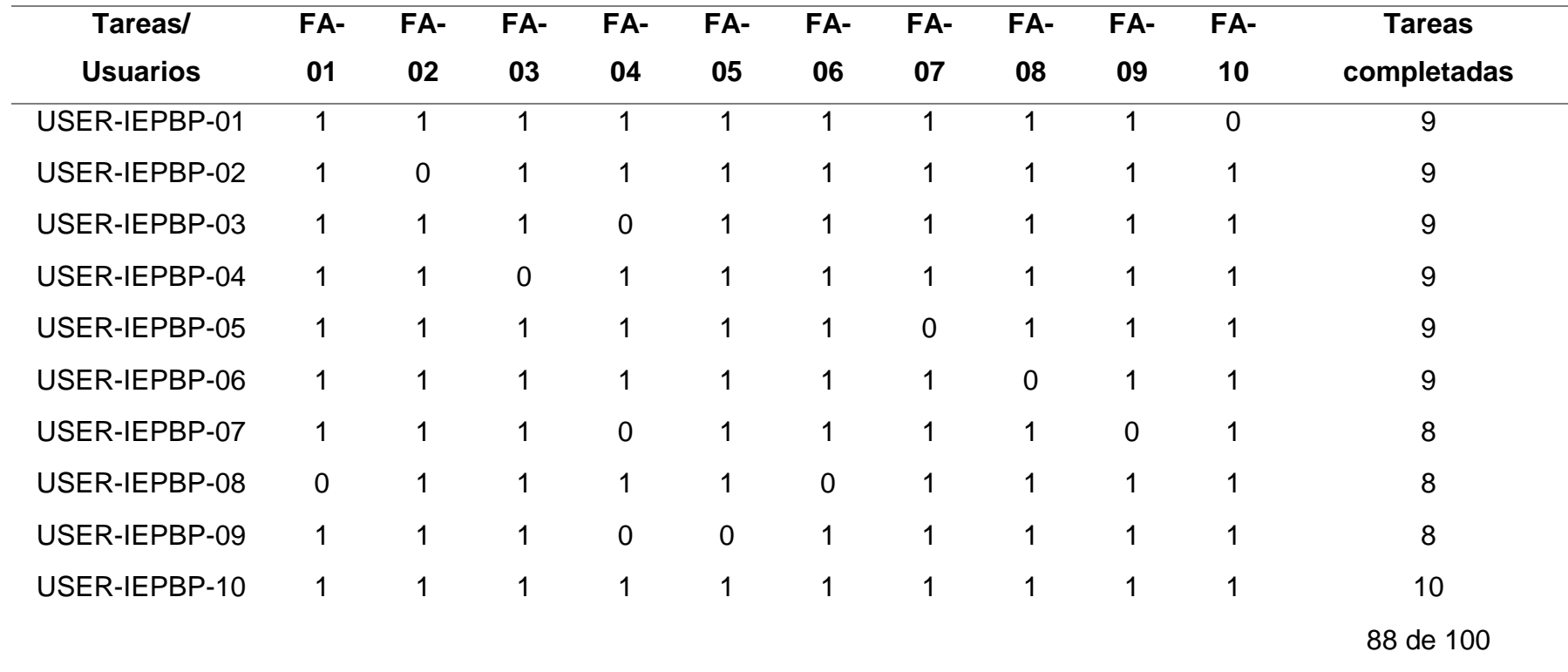

*Resultados de la "Dimensión Facilidad de Aprendizaje"*

*Nota.* Fuente: elaboración propia.

## **Figura 8.**

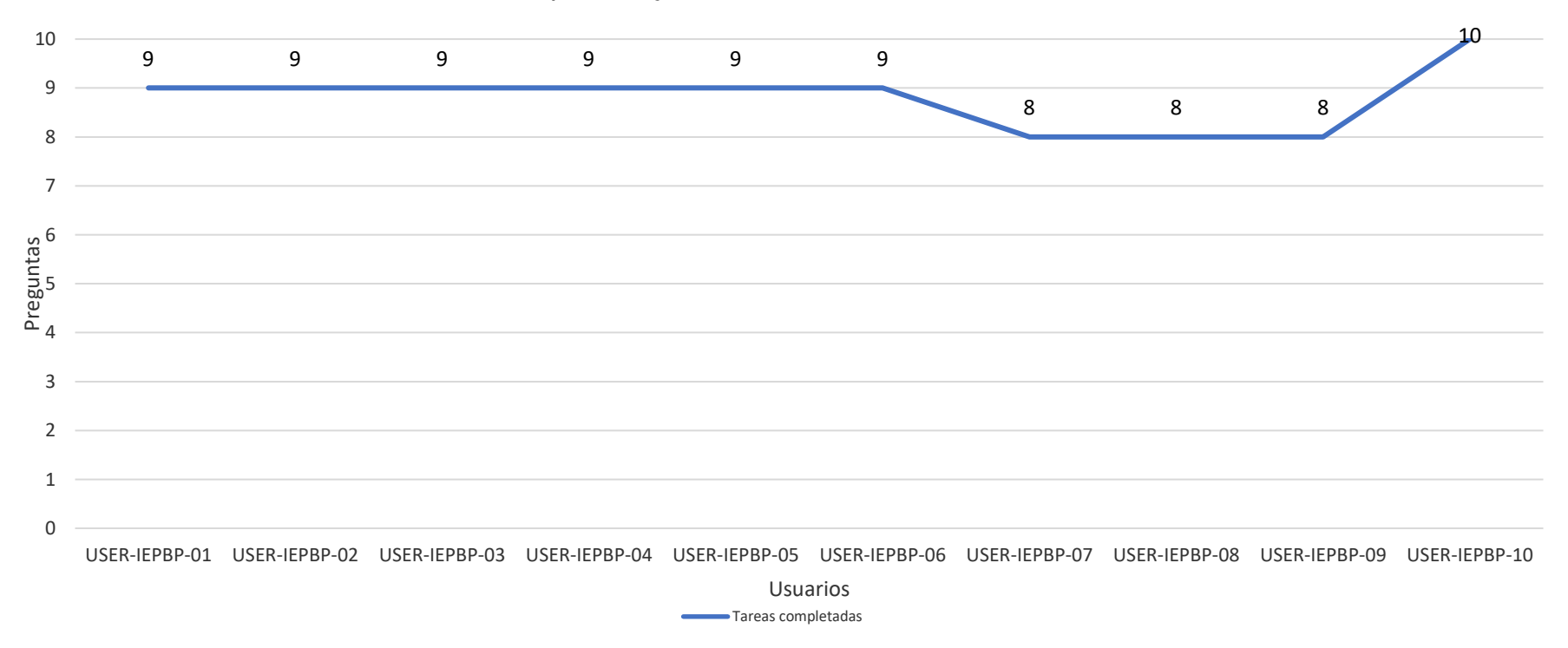

*Resultados de la "Dimensión Facilidad de Aprendizaje"*

*Nota.* Fuente: elaboración propia.

**Interpretación:** En cuanto a la "Dimensión Facilidad de Aprendizaje" se ha podido constatar que el indicador "Nivel de eficacia de la documentación de usuario" logró un 88%. Luego de asignar la valoración según la [Tabla 38,](#page-155-0) se determinó que dicha dimensión obtuvo un porcentaje del 17.60% del promedio general de la usabilidad del Sistema de Gestión de Pagos y Pensiones.

# **3.1.3. Resultados de la "Dimensión Operabilidad"**

## **Tabla 7.**

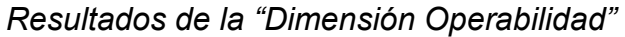

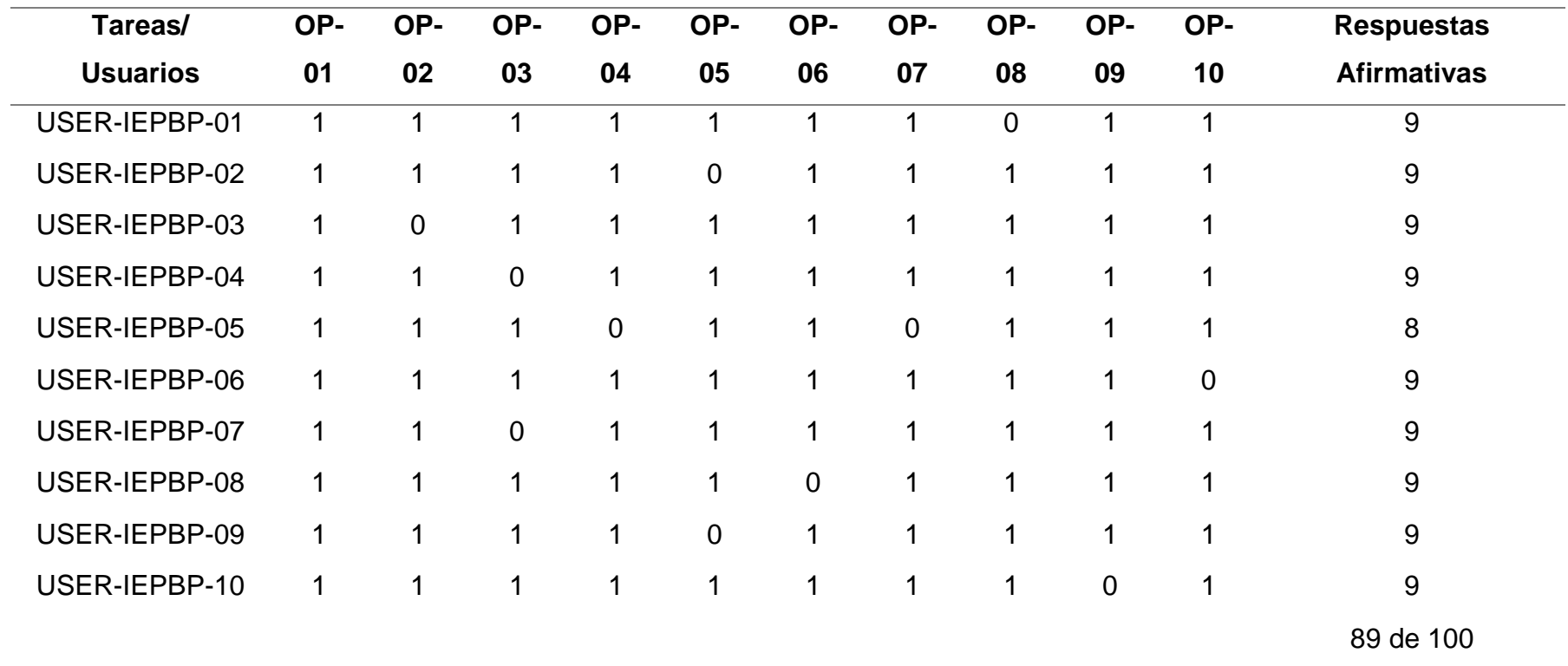

*Nota.* Fuente: elaboración propia.
#### **Figura 9.**

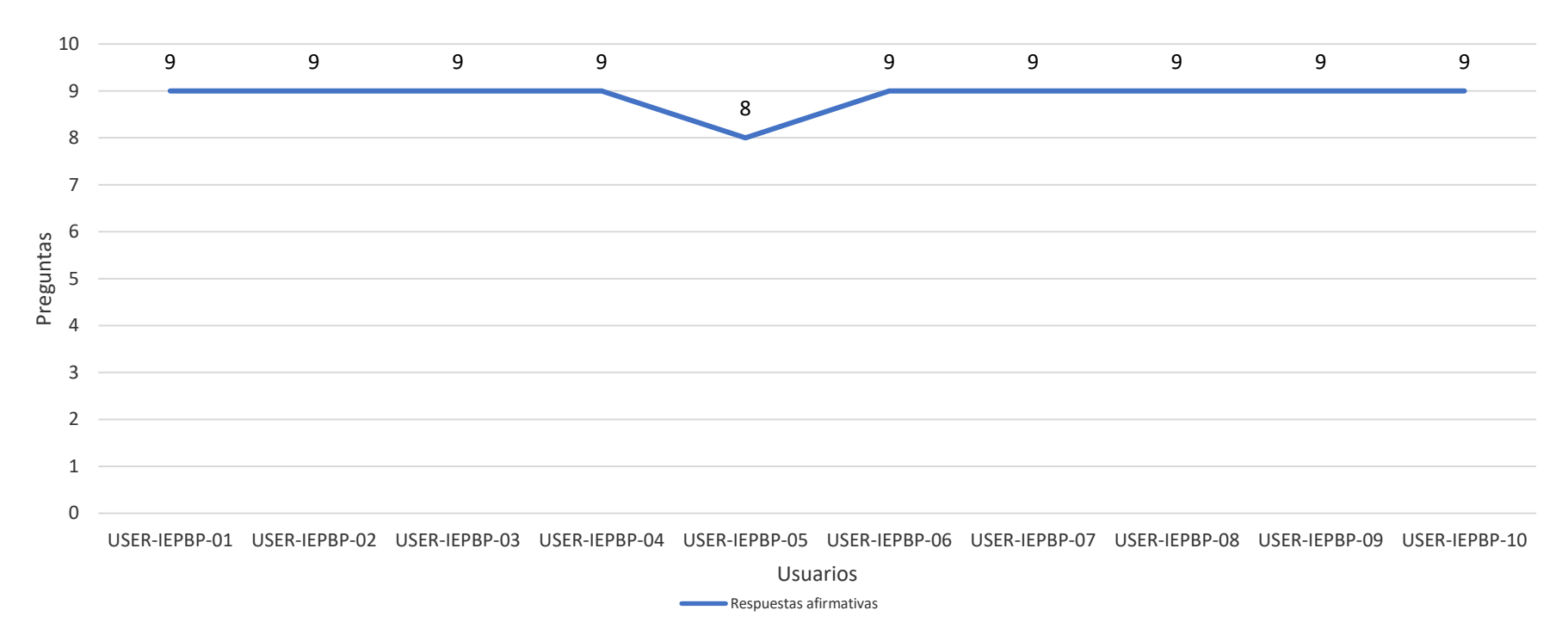

*Resultados de la "Dimensión Operabilidad"*

*Nota.* Fuente: elaboración propia.

**Interpretación:** En cuanto a la "Dimensión Operabilidad" se ha podido constatar que el indicador "Nivel de consistencia operacional en uso" logró un 89%. Luego de asignar la valoración según la [Tabla 38,](#page-155-0) se determinó que dicha dimensión obtuvo un porcentaje del 17.80% del promedio general de la usabilidad del Sistema de Gestión de Pagos y Pensiones.

## **3.1.4. Resultados de la "Dimensión Atractividad"**

## **Tabla 8.**

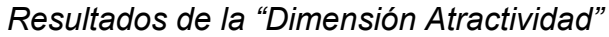

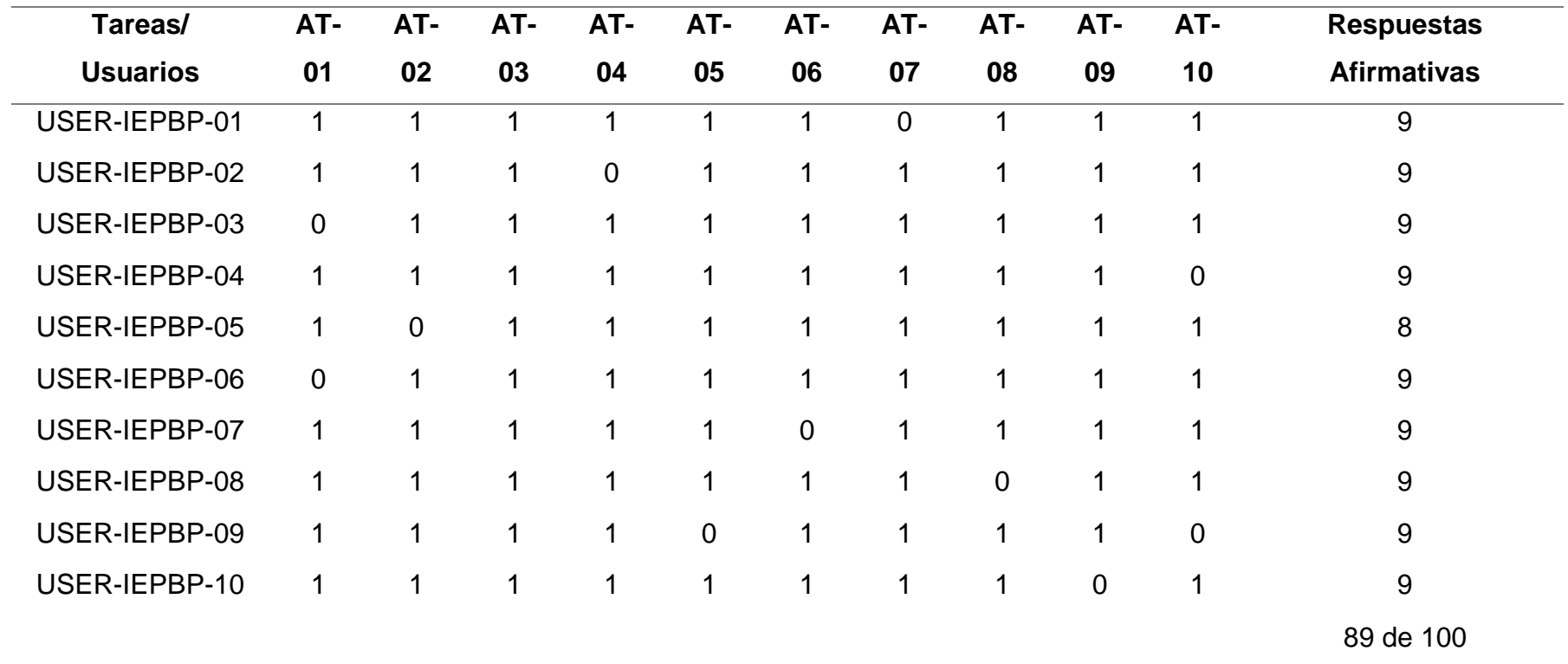

*Nota.* Fuente: elaboración propia.

#### **Figura 10.**

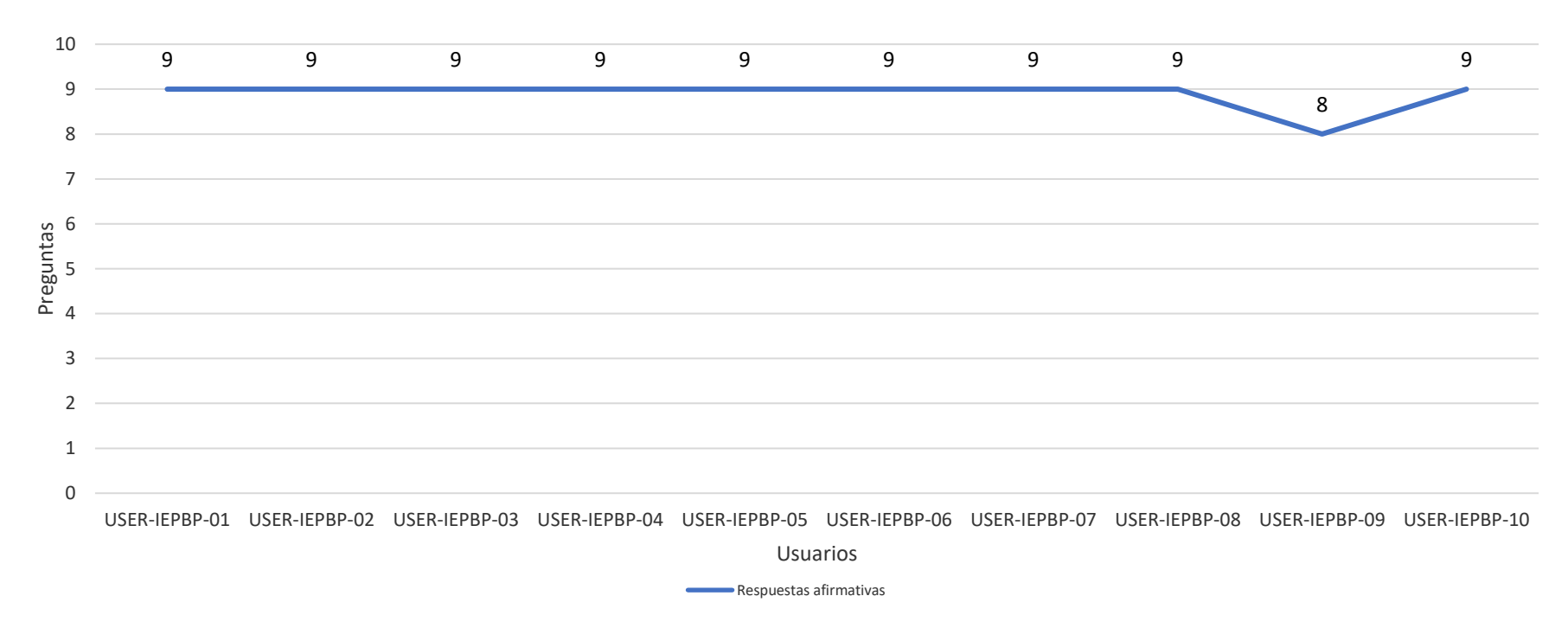

*Resultados de la "Dimensión Atractividad"*

*Nota.* Fuente: elaboración propia.

**Interpretación:** En cuanto a la "Dimensión Atractividad" se ha podido constatar que el indicador "Nivel de interacción atractiva" logró un 89%. Luego de asignar la valoración según la [Tabla 38,](#page-155-0) se determinó que dicha dimensión obtuvo un porcentaje del 17.80% del promedio general de la usabilidad del Sistema de Gestión de Pagos y Pensiones.

## **3.1.5. Resultados de la "Dimensión Conformidad de Usabilidad"**

## **Tabla 9.**

| Tareas/         | CU-            | CU-      | CU- | CU- | CU- | CU- | CU-         | CU-            | CU-         | CU-         | <b>Respuestas</b>  |  |
|-----------------|----------------|----------|-----|-----|-----|-----|-------------|----------------|-------------|-------------|--------------------|--|
| <b>Usuarios</b> | 01             | 02       | 03  | 04  | 05  | 06  | 07          | 08             | 09          | 10          | <b>Afirmativas</b> |  |
| USER-IEPBP-01   | 1              | 4        | 1   |     | 1   | 1   | $\mathbf 0$ | 4              | 4           | 1           | 9                  |  |
| USER-IEPBP-02   | 1              | 1        | 1   |     | 1   | 4   | 1           | 1              | 1           | ◢           | 10                 |  |
| USER-IEPBP-03   | $\overline{0}$ | 1        | 1   | 1   | 1   | 1   | 1           | 1              | 1           | ◀           | 9                  |  |
| USER-IEPBP-04   | $\mathbf{1}$   | 1        | 1   |     | 1   | 1   | 1           | 1              | 1           | $\mathbf 0$ | 9                  |  |
| USER-IEPBP-05   | 1              | $\Omega$ | 1   |     | 1   | 1   | 1           | 1              | 1           | 1           | 9                  |  |
| USER-IEPBP-06   | $\overline{0}$ | 1        | 1   |     | 1   | 1   | 1           | 1              | 1           |             | 9                  |  |
| USER-IEPBP-07   | $\mathbf{1}$   | 1        | 1   |     | 1   | 1   | 1           |                | 1           | 4           | 10                 |  |
| USER-IEPBP-08   | 1              | 1        | 1   |     | 1   |     | 1           | $\overline{0}$ | 1           | 4           | 9                  |  |
| USER-IEPBP-09   | 1              | 1        | 1   | 1   | 0   |     | 1           | 1              | 1           | $\mathbf 0$ | 8                  |  |
| USER-IEPBP-10   | 1              | 1        | 1   |     | 1   | 1   | 1           | 1              | $\mathbf 0$ | ◢           | 9                  |  |
|                 |                |          |     |     |     |     |             |                |             |             | 91 de 100          |  |

*Resultados de la "Dimensión Conformidad de Usabilidad"*

*Nota.* Fuente: elaboración propia.

#### **Figura 11.**

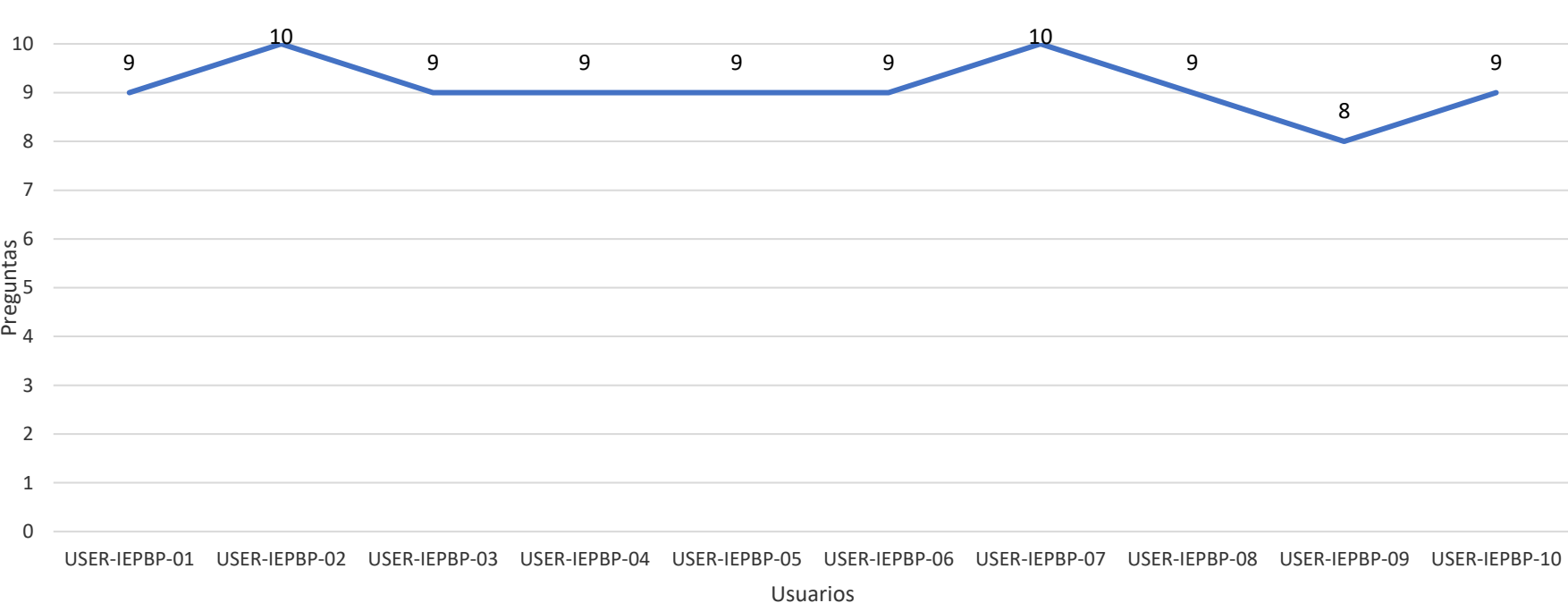

*Resultados de la "Dimensión Conformidad de Usabilidad"*

*Nota.* Fuente: elaboración propia.

**Interpretación:** En cuanto a la "Dimensión Conformidad de Usabilidad" se ha podido constatar que el indicador "Nivel de conformidad de usabilidad" logró un 91%. Luego de asignar la valoración según la [Tabla 38,](#page-155-0) se determinó que dicha dimensión obtuvo un porcentaje del 18.20% del promedio general de la usabilidad del Sistema de Gestión de Pagos y Pensiones.

**Respuestas afirmativas** 

#### **3.2.Discusión de resultados.**

Respecto al objetivo, evaluar el nivel de usabilidad basado en la ISO/IEC 9126 de un producto software generado por una herramienta de desarrollo guiado por modelos, dicha aplicación, considerando las cinco (05) sub características de la usabilidad considerando este estándar internacional el cual obtuvo un consolidado de 89.2% de usabilidad.

Respecto al objetivo elegir la herramienta de software guiado por modelos con mejores prestaciones para el desarrollo de un producto software, para dicho fin, se eligió un método personal de prueba con el que se evaluaron cada una de las cinco herramientas BPM seleccionadas, así como también se hizo un ranking de clasificación, con lo que se eligió a la que mayor puntaje obtuvo: Bizagi Studio. Adicionalmente, un punto a favor en su elección fue que, cuenta con capacidad de automatización de bajo código. La automatización de bajo código es un medio de automatizar los procesos comerciales que requiere poca codificación, lo que facilita que los usuarios comerciales no técnicos se pongan manos a la obra con los proyectos de automatización y disminuyan la dependencia de los desarrolladores e ingenieros de software. En lugar de depender de un código complejo para automatizar los procesos comerciales, los usuarios pueden implementar herramientas visuales, como el diseño de aplicaciones basadas en modelos con funciones de arrastrar y soltar. Esto se contrasta con el estudio desplegado por Başaran & Mohammed (2020) quienes también tuvieron que hacer una selección, pero en su caso, de entre cinco principales LMS Open Source (Moodle, ATutor, Eliademy, Forma LMS y Dokeos) considerando también las métricas de la ISO 9126 que mostramos en este informe. Su método de evaluación lo desarrollaron: a) seleccionando los LMS, b) identificaron dos expertos, c) definieron las características de calidad de los LMS a evaluar, para lo cual diseñaron un cuestionario constituido por 13 reactivos, d) desplegaron la recopilación de datos, solicitando que, ambos expertos asignaran puntajes en función de usabilidad, donde el valor ideal, que es 1, representa el nivel más alto de funcionalidad y, e) realizaron el análisis y resultados. Los resultados obtenidos mostraron que, todos los LMS mencionados anteriormente poseen diferentes niveles de características de

calidad del sistema, empero, Moodle parece tener un sistema de mayor calidad entre los seleccionados para este estudio.

Respecto al objetivo desarrollar un producto software guiado por modelos de un proceso del negocio del caso de estudio se construyó un Sistema de Gestión de Pagos de Matrículas y Pensiones para la I.E.P. El Buen Pastor, se definieron los requerimientos de dicha institución educativa considerando la necesidad de contar con un software de este tipo, por lo recolectado en entrevistas con los responsables de dicha institución. Para el desarrollo mismo, se utilizaron, como lenguaje de programación ninguno dado que, con Bizagi Studio, el proceso es convertido en una aplicación web que se adapta al instante, no requiriendo codificación, como SGBD a Microsoft SQL Server 2014, versión 12.0.2269.0, mientras que, como herramienta BPM, se trabajó con Bizagi Studio, dicha herramienta fue mencionada anteriormente. Esto se contrasta con el estudio desplegado por Siswanto & Sungkar (2019) quienes desarrollaron un sistema de pedidos de entrega de comercio electrónico utiliza un método de prototipo, servidor Apache v2.5, lenguaje de programación PHP y SGBD Microsoft SQL Server. A dicho sistema de pedidos los evaluaron de manera mixta, distribuyendo cuestionarios a gerentes de empresas de comercio para medir hasta qué punto el usuario está de acuerdo con la usabilidad del sitio web y, mediante las pruebas de calidad al software en base a las características de eficiencia, confiabilidad, funcionalidad y usabilidad. Los resultados obtenidos revelaron que, las pruebas de las variables de la aplicación en cuanto a funcionalidad, confiabilidad, eficiencia y usabilidad del usuario, teniendo en consideración la ISO 9126 es de 77,3%.

Respecto al objetivo, seleccionar los atributos de la usabilidad a partir de ISO/IEC 9126 que serán utilizados para evaluar la usabilidad, se seleccionaron las cinco (05) sub características de la usabilidad según la ISO/IEC 9126 dado que, según el nivel de importancia con el que contaron fue de 100% para cada de una de las mismas, las cuales, para ser determinadas en esos niveles, tuvieron que contrastarse el nivel de importancia vs el requerimiento de la IE. Esto se contrasta con el estudio desplegado por Sholiq et al. (2021) quienes encontraron que, el ITS Surabaya ha creado un software para la aplicación de estimación de costos de software denominado AoSCE, el cual, aún no se encuentra ejecutado por lo que es necesario hacer las pruebas de dicho producto. Por lo que, para evaluarlo, tenían que utilizar una ISO y algunas características de calidad, por lo que, evaluaron la calidad de dicho sistema en cuanto a usabilidad, eficiencia y portabilidad, considerando, asimismo, la usanza de la ISO 9126. Su método de evaluación de usabilidad lo desarrollaron en cuatro etapas: a) recolección de datos: con entrevistas a los desarrolladores de dicha aplicación, b) planificación de la prueba: se creó un plan de pruebas software basado en los documentos recopilados, c) implementación de la prueba: se llevaron a cabo pruebas considerando cuatro sub características (comprensibilidad, capacidad de aprendizaje, operabilidad y personalización), con indicadores (11) y con métricas (16) y, d) analizando y mostrando las conclusiones.

Respecto al objetivo, medir el nivel de usabilidad de un producto software desarrollado con la herramienta BPM seleccionada en el caso de estudio, se desplegó dicha evaluación seleccionando primeramente el perfil de usuarios idóneos para dicha evaluación, posteriormente se diseñó el plan de pruebas considerando el nombre del proyecto, personas involucradas, funcionalidad/módulos, lugar de pruebas, equipos/software, cronograma, criterios para las pruebas y observaciones. Posteriormente se diseñaron los casos de pruebas para diez actividades consideradas en el análisis de requerimientos, los cuales fueron desplegados para medir el nivel de usabilidad del Sistema de Gestión de Pagos de Matrículas y Pensiones para la I.E.P. El Buen Pastor. Cada uno de estos casos de prueba se enfocan en un indicador individual, por lo que, cada uno de estos indicadores en conjunto entregaron un porcentaje para cada una de las sub características de la usabilidad, lo que conllevó a, en su totalidad, entregar un porcentaje final de usabilidad de dicho software. Esto se contrapone con el estudio desplegado por Alit, Sugiarto & Hidayah (2020) quienes, para la evaluación de la usabilidad del sistema SIRUP hicieron la medición de la usabilidad mediante la distribución de Cuestionarios SUS (System Usability Scale) a los usuarios de la ASN indonesia para determinar las percepciones sobre la facilidad de uso del software SIRUP. Los resultados obtenidos mostraron que, en cuanto a la medición de usabilidad se consiguió un valor total de 3068 por lo que se consideró en la categoría de software "Muy bueno".

### **3.3.Aporte práctico.**

Para el desarrollo del siguiente informe de investigación se desplegó el método siguiente, considerando los objetivos planteados inicialmente en el punto 1.7.2., el cual sigue el siguiente proceso:

MÉTODO PROPUESTO

#### **Figura 12.**

*Metodología para el desarrollo del informe de investigación*

#### **DESARROLLAR UN PRODUCTO SELECCIONAR LOS ATRIBUTOS** ELEGIR LA HERRAMIENTA **MEDIR EL NIVEL DE USABILIDAD BPM CON SOFTWARE DE UN PROCESO DE LA USABILIDAD A PARTIR MEJORES DE UN PRODUCTO SOFTWARE PRESTACIONES DEL NEGOCIO** DE LA NTP-ISO/IEC 9126 ·Seleccionar el método para evaluar .Caracterizar el perfil del usuario a ·Caracterizar el caso de estudio. ·Caracterizar la usabilidad según la la herramienta. evaluar. .Definir los requisitos del NTP-ISO/IEC 9126. ·Diseñar el plan de pruebas según la .Enumerar las herramientas para el requerimiento del caso de estudio. ·Definir las sub características de la NTP-ISO/IEC 9126. modelado de procesos de negocio. ·Describir el proceso de negocio a usabilidad según la NTP-ISO/IEC .Elaborar un ranking de las mejores desarrollar. 9126. ·Describir los casos de pruebas. herramientas para el modelado de ·Seleccionar el lenguaje de ·Instalar el producto software en el .Determinar los niveles de procesos de negocio. programación. caso de estudio. importancia de las sub .Visitar los sitios web de las ·Seleccionar el SGBD. .Capacitar del producto software características de la usabilidad herramientas enumeradas. para la efectividad de demostración. ·Seleccionar las sub características de •Crear la BD. .Realizar la instalación de la la usabilidad a evaluar. ·Modelar el proceso de negocio. .Entregar manual de uso a los herramienta seleccionada. usuarios del producto software. ·Desarrollar el producto software . Elecutar la herramienta instalada .Evaluar el nivel de usabilidad de previamente. demostración del sistema. ·Pruebas con la herramienta .Tabular los resultados obtenidos en ejecutada. Excel. ·Análisis de la herramienta seleccionada. ·Análisis comparativo de las herramientas enumeradas.

*Nota.* Fuente: elaboración propia.

**3.3.1. Elección de la herramienta de software para el modelado de procesos de negocio con mejores prestaciones para el desarrollo de un producto de software**

#### **3.3.1.1. Método para elegir la herramienta BPM adecuada**

El BPM requiere primero un lenguaje y luego una aplicación de software que soporte el lenguaje. Existen numerosas soluciones en el mercado que se avizoran como herramientas BPM, como lo que se requiere en la presente investigación. La mayoría de ellas no son gratuitas y requieren un contacto con una unidad de negocio. Nos hemos orientado primero en la selección de freeware o con una versión gratuita limitada, al menos. En primer lugar, limitamos nuestro estudio también a las soluciones BPMN.

La metodología de evaluación de herramientas representada en la **¡Error! No se encuentra el origen de la referencia.** llevó a i dentificar cinco herramientas de modelado elegibles que estudiamos y comparamos:

#### **Figura 13.**

*Diagrama BPMN para la metodología de evaluación de herramientas BPM*

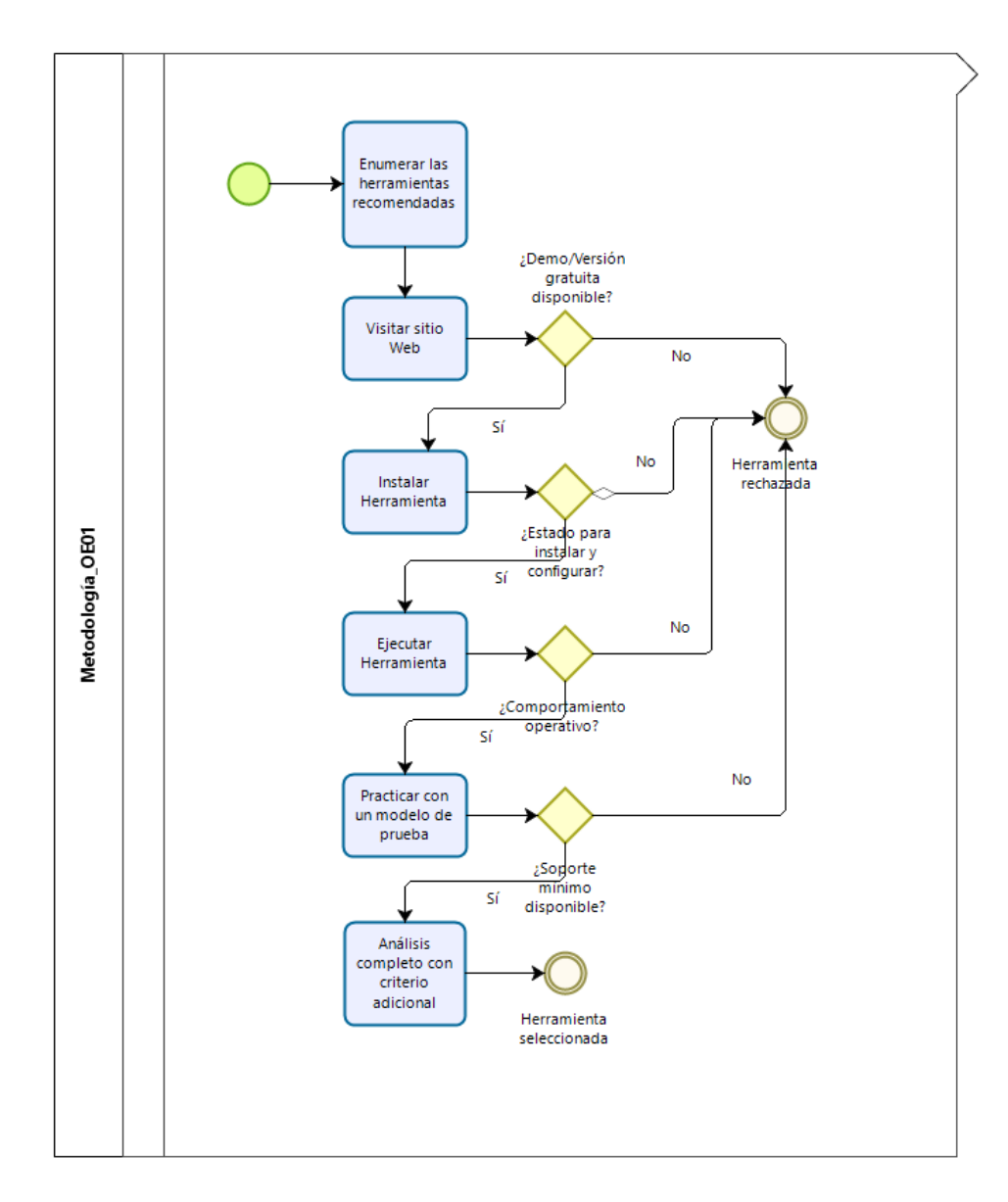

*Nota.* Fuente: elaboración propia.

## **3.3.1.2. Enumerar las herramientas BPM.**

Las herramientas que se presentan a continuación, son las que se seleccionaron como población para el presente estudio y se encuentran enumeradas a continuación:

- i. Adonis
- ii. Aris Architect
- iii. Bizagi
- iv. Modelio

v. Bonita

## **3.3.1.3. Ranking de las mejores herramientas BPM**

Las herramientas que se presentan a continuación representan al Ranking de las mejores herramientas BPM en Latino América las cuales muestran las mejores plataformas de Gestión de procesos comerciales.

## **Tabla 10.**

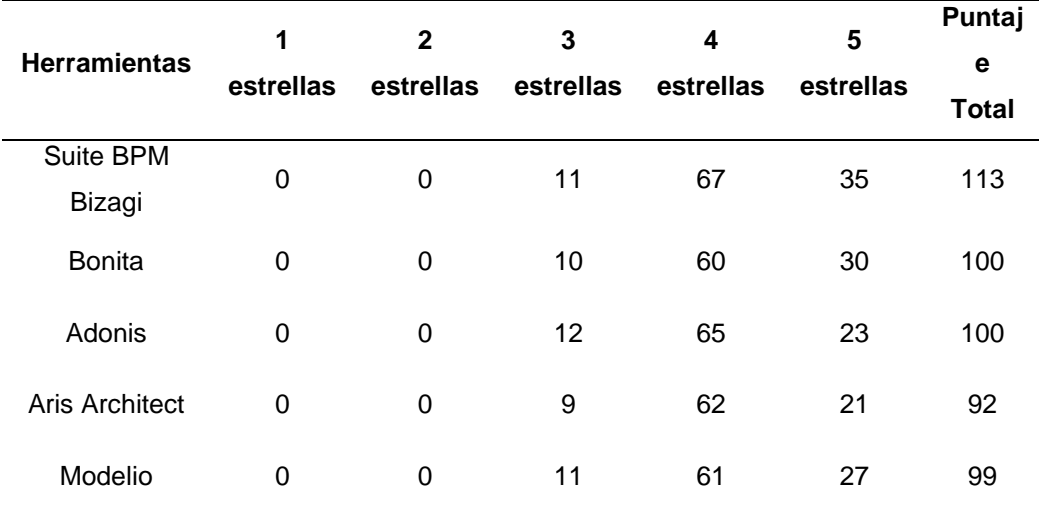

#### *Reseña y Clasificación de herramientas BPM*

Nota: Se realizó el listado las herramientas BPM más usadas y se especifica la valoración de estrellas de acuerdo al uso de las herramientas de modelamiento. Fuente: (Gartner Peer Insights, 2021).

## **Figura 14.**

*Puntuación Total de Reseña y Clasificación de herramientas BPM*

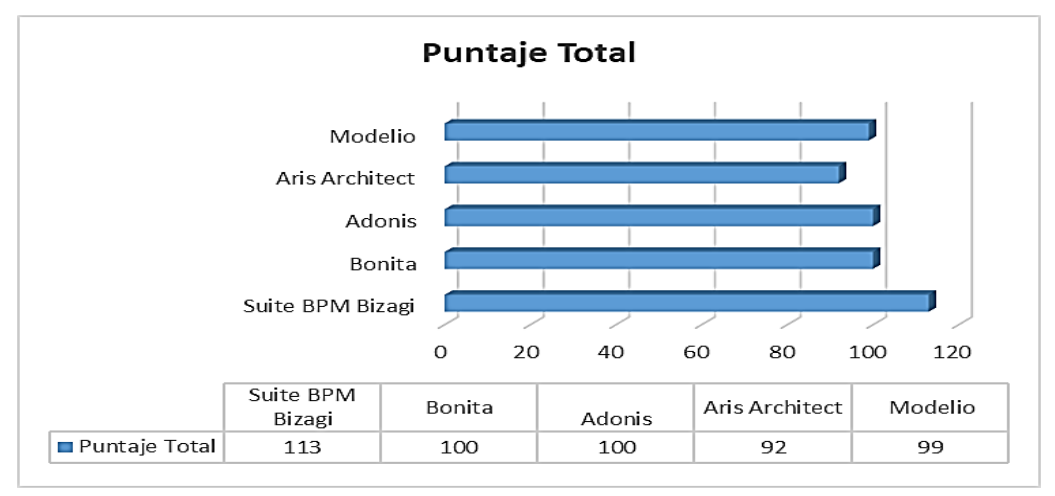

*Nota.* Fuente: Gartner Peer Insights (2021).

#### **3.3.1.4. Visitas a sitio web de las herramientas enumeradas**

Posteriormente, se desplegó la visita de los sitios web de cada una de las herramientas de Reseña y Clasificación de Herra,ientas BPM que se seleccionaron como población en este presente estudio. Como ejemplo, se muestra a continuación, la vista de visita a sitio web https://www.bizagi.com/es/plataforma/studio, de la herramienta Bizagi Studio:

#### **Figura 15.**

*Vista de visita a sitio web de herramienta Bizagi*

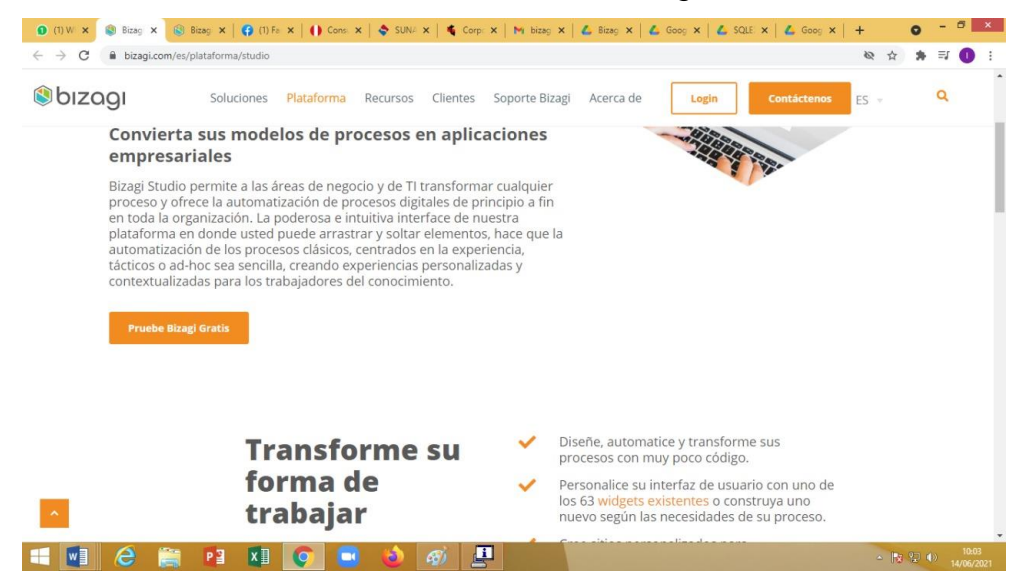

*Nota.* Fuente: elaboración propia.

#### **3.3.1.5. Instalación de herramientas BPM**

Acto seguido, se procedió a la descarga de la aplicación Bizagi Studio en su versión 11.2.5, la cual fue lanzada el 12 de mayo del año en curso y que contiene nuevas funciones, mejoras y correcciones. Esta versión tuvo un peso total de 1,68 GB y se tuvo que crear un usuario de prueba con apoyo del correo Crece USS, con lo cual se pudo descargar dicha herramienta:

#### **Figura 16.**

*Proceso de creación de una cuenta Bizagi*

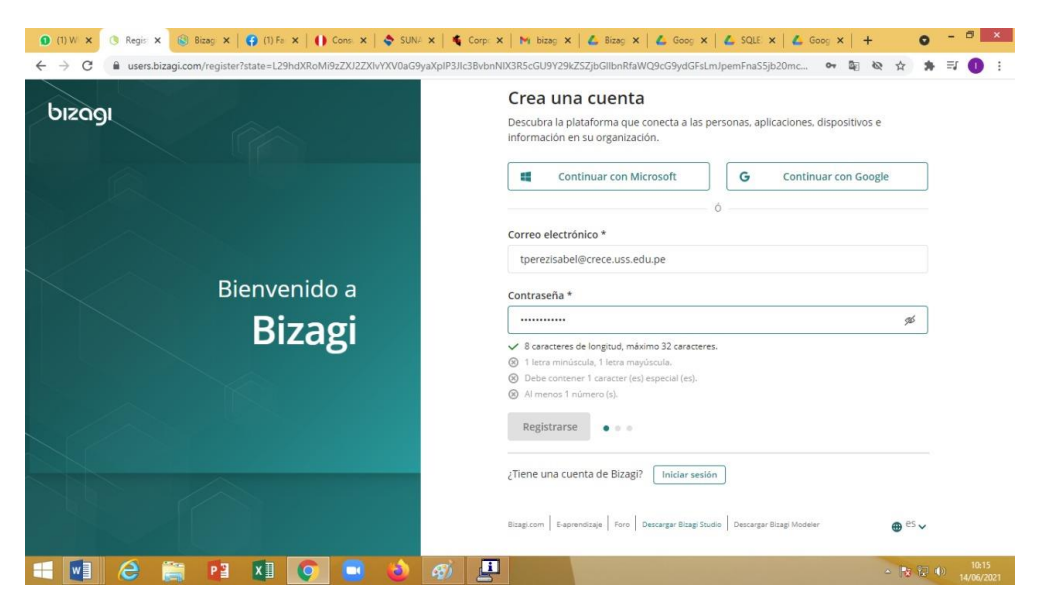

*Nota.* Fuente: elaboración propia.

## **Figura 17.**

*Proceso de instalación de Bizagi Studio*

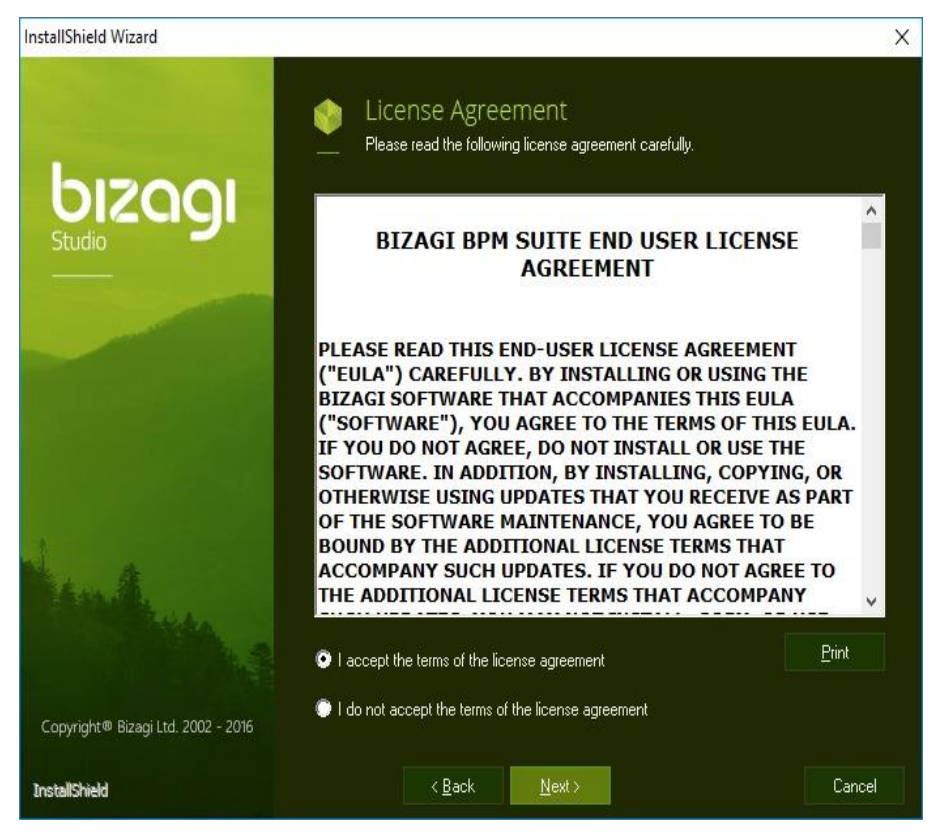

*Nota.* Fuente: elaboración propia.

## **Figura 18.**

#### *Asistente de instalación de Bizagi Studio*

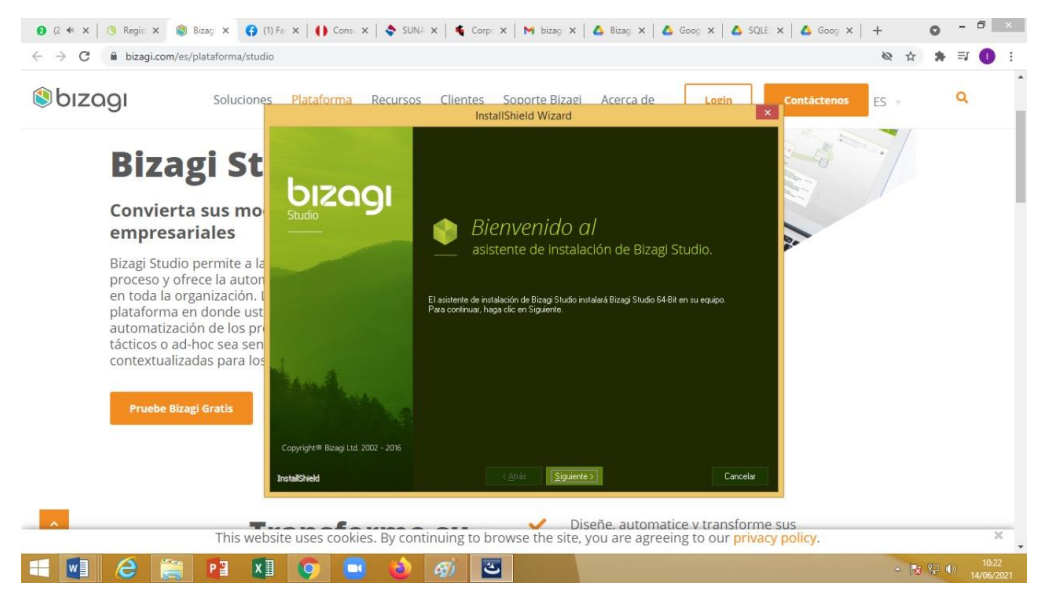

*Nota.* Fuente: elaboración propia.

## **Figura 19.**

#### *Seleccionando tipo de instalación SQL Server Express*

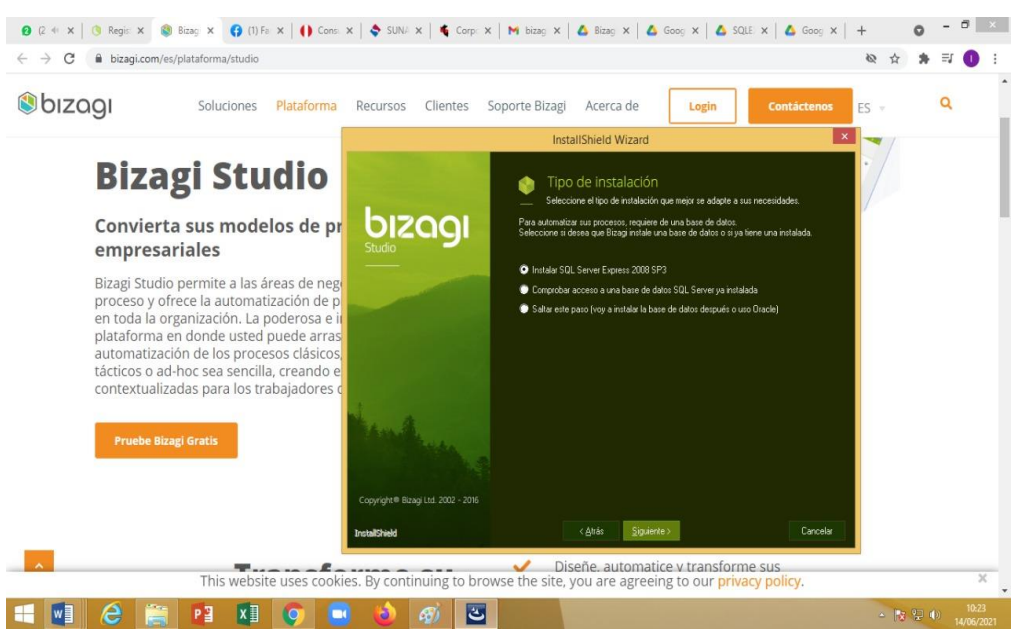

*Nota.* Fuente: elaboración propia.

#### **3.3.1.6. Ejecución de una herramienta BPM**

El siguiente paso fue ejecutar la herramienta Bizagi Studio para posteriormente hacer practicar con un modelo de prueba, de manera que se puedan hacer pruebas con las funcionalidades de dicha herramienta BPM:

## **Figura 20.**

*Interfaz de vista de proyectos en Bizagi*

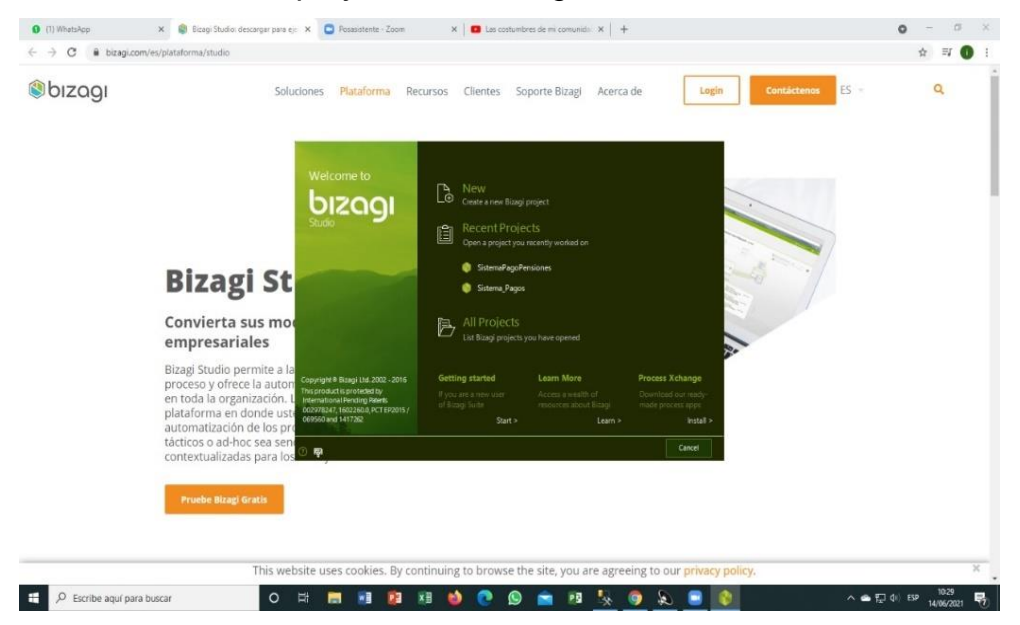

*Nota.* Fuente: elaboración propia.

## **3.3.1.7. Praxis de una herramienta BPM**

Posteriormente, se desarrolló la prueba de la funcionalidad de la herramienta seleccionada con la praxis de un modelo de prueba desarrollado por los autores, el cual se vislumbra en la figura siguiente:

## **Figura 21.**

*Práctica con un modelo de prueba en Bizagi*

| <sup>1</sup> Undo<br>Ħ<br>÷.<br><b>C</b> , Redo<br>Check-out Save Copy from Copy format Properties<br>Form | $\triangle$ Warnings<br><b>CD</b> Form Buttons<br>Show.      | Actions & Validations<br>Validation | Convert To<br><b>E</b> Delete<br>EEE Rename | <b>○</b> Visible<br><b>P</b> Editable<br><sup>*</sup> Required<br>Controls | <sup>O</sup> Default-<br>Languages |                   |                   |                        |                             |               |  |
|----------------------------------------------------------------------------------------------------|--------------------------------------------------------------|-------------------------------------|---------------------------------------------|----------------------------------------------------------------------------|------------------------------------|-------------------|-------------------|------------------------|-----------------------------|---------------|--|
| Data Controls Layout                                                                                       |                                                              |                                     |                                             |                                                                            |                                    |                   |                   |                        |                             |               |  |
| <b>B</b> App<br><b>El B</b> PagoPensiones<br>+ B Reusable Forms                                            | Registro de solicitud de Matricula<br>V Datos de solicitante |                                     |                                             |                                                                            |                                    |                   |                   |                        |                             |               |  |
|                                                                                                    | Apoderado:                                                   | item 1                              | Q                                           | Apellido Paterno:                                                          | abc                                |                   | Correo:           |                        | abc                         |               |  |
|                                                                                                    | Nombres:                                                     | abc                                 |                                             | Apellido Materno:                                                          | abc                                |                   | Telefono:         |                        | abc                         |               |  |
|                                                                                                    |                                                              |                                     |                                             |                                                                            |                                    |                   |                   |                        |                             |               |  |
|                                                                                                    | V Datos del alumno                                           |                                     |                                             |                                                                            |                                    |                   |                   |                        |                             |               |  |
|                                                                                                    |                                                              |                                     |                                             |                                                                            |                                    |                   |                   |                        |                             |               |  |
|                                                                                                    | Alumno:                                                      | $\vert \mathbf{Q} \vert$<br>item 1  |                                             | Apellido Paterno:                                                          | abc                                |                   |                   | Telefono:<br>Religion: |                             | abc<br>Item 1 |  |
|                                                                                                    | Nombres:                                                     | abc<br>1/1/1900                     |                                             | Apellido Materno:<br>Lengua Materna:                                       | abc                                | abc               |                   | Direccion:             |                             | abc           |  |
|                                                                                                    | Fecha de Nacimiento:                                         |                                     |                                             |                                                                            |                                    |                   |                   |                        |                             |               |  |
|                                                                                                    | V Datos de padres                                            |                                     |                                             |                                                                            |                                    |                   |                   |                        |                             |               |  |
|                                                                                                    | Datos de los Padres                                          |                                     |                                             |                                                                            |                                    |                   |                   |                        |                             |               |  |
|                                                                                                    | DNI                                                          | Nombres                             | ApellidoP                                   | ApellidoM                                                                  | Fecha_nacimiento                   | Grado_instruccion | Ccupacion         | vive                   | wive_conEstudiante Religion |               |  |
|                                                                                                    |                                                              |                                     |                                             |                                                                            | Midlyyyy                           |                   |                   | Yes: No                | Ves.                        | ONo Please *  |  |
|                                                                                                    |                                                              |                                     |                                             |                                                                            |                                    |                   |                   |                        |                             |               |  |
|                                                                                                    | V Tipo de programacion de pago                               |                                     |                                             |                                                                            |                                    |                   |                   |                        |                             |               |  |
|                                                                                                    |                                                              |                                     |                                             |                                                                            |                                    |                   |                   |                        |                             |               |  |
|                                                                                                    | Tipo de Pago:                                                |                                     |                                             |                                                                            | Niveles educativos:                |                   | ٠<br>Grados:<br>٠ |                        |                             |               |  |

*Nota.* Fuente: elaboración propia.

#### **3.3.1.8. Análisis de herramientas BPM**

Empero, llevar a cabo estos siguientes pasos no fueron suficientes para determinar a una de estas herramientas como la ideal para el presente informa, por lo que, se desplegó un análisis completo con criterios adicionales. El producto de este análisis se sintetiza en la [Tabla 11.](#page-92-0) A partir de este resultado, se ha identificado la imagen ideal de la herramienta perfecta identificada. Determinamos seis capacidades principales que son:

- i. Modelado
- ii. Análisis
- iii. Simulación
- iv. Verificación
- v. Publicación
- vi. Ejecución

Como ninguna herramienta BPM ofrecía todas estas capacidades, el desafío fue seleccionar la herramienta adecuada con las funcionalidades óptimas. Decidimos que era fundamental que la herramienta elegida habilite capacidades de verificación ya sea de forma nativa o mediante programación adicional. Además, la herramienta debe proponer alguna capacidad de simulación para poder evaluar el desempeño de los procesos.

La herramienta Bizagi fue finalmente elegida por una característica que no fue identificada inicialmente: su capacidad de automatización de bajo código. La automatización de bajo código es un medio de automatizar los procesos comerciales que requiere poca codificación, lo que facilita que los usuarios comerciales no técnicos se pongan manos a la obra con los proyectos de automatización y disminuyan la dependencia de los desarrolladores e ingenieros de software. En lugar de depender de un código complejo para automatizar los procesos comerciales, los usuarios pueden implementar herramientas visuales, como el diseño de aplicaciones basadas en modelos con funciones de arrastrar y soltar.

Forrester Research (2021) describe las plataformas de automatización de código bajo como "Plataformas de Reseña y Clasificación de Herramientas BPM" que permiten la entrega rápida de aplicaciones con una codificación manual mínima y una configuración e implementación rápidas". "Las plataformas de bajo código pueden ayudar a los equipos de desarrollo a trabajar más rápido y aumentar la producción de software en toda la empresa al empoderar a los desarrolladores "ciudadanos".

El mercado de código bajo está preparado para un rápido crecimiento. Vincent et al. (2019) predicen que la creación de aplicaciones de código bajo representará más del 65% de todas las funciones de desarrollo de aplicaciones para el año 2024 y que aproximadamente el 66% de las grandes empresas utilizarán un mínimo de cuatro plataformas de código bajo.

#### **Figura 22.**

*Beneficios de la automatización de código bajo*

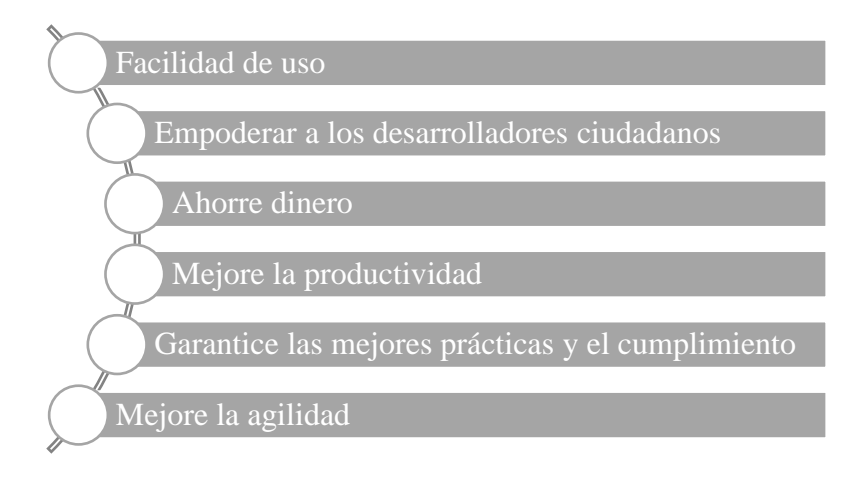

*Nota.* Fuente: Vanner (2021)*.*

## **Tabla 11.**

## *Análisis comparativo de herramientas BPM*

<span id="page-92-0"></span>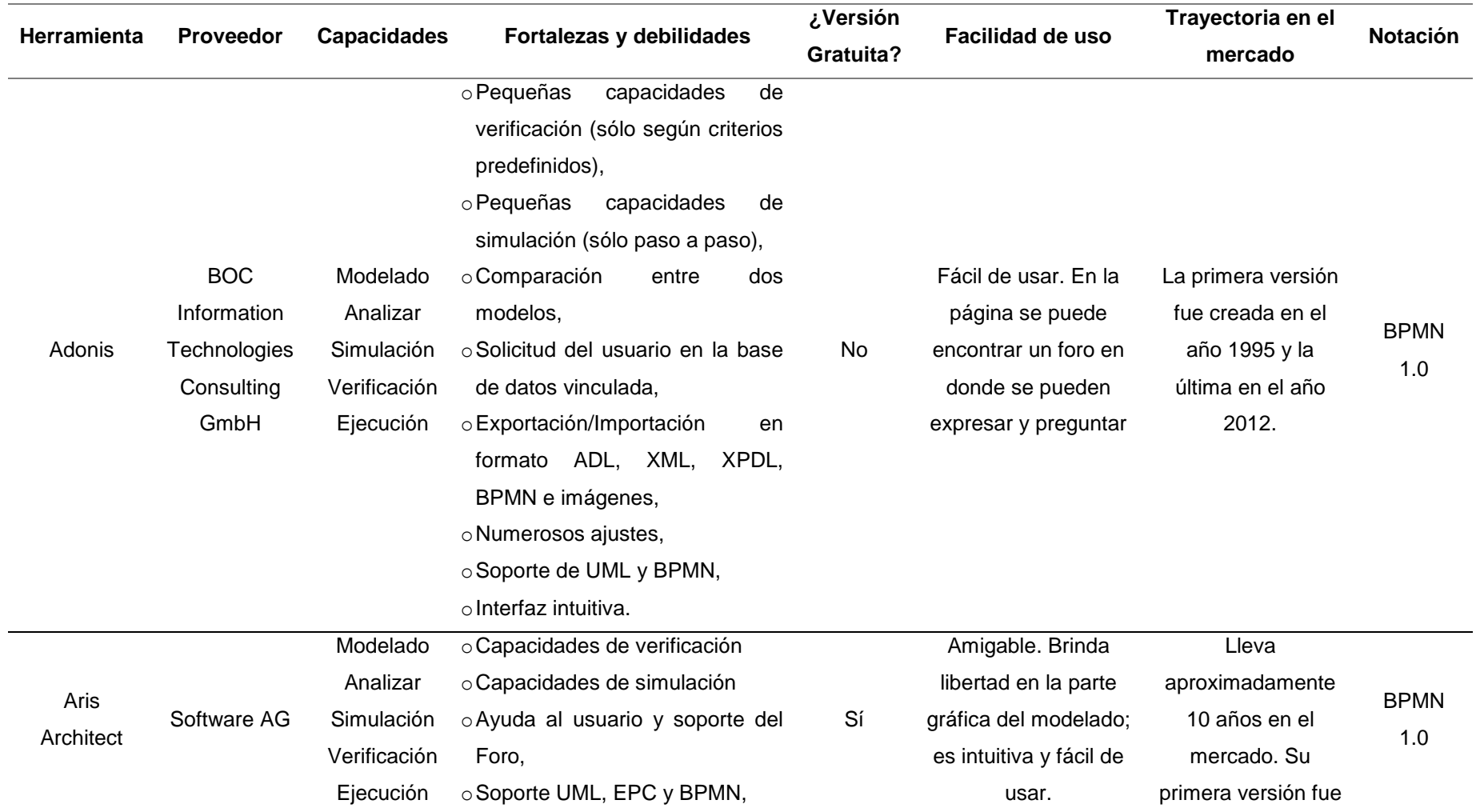

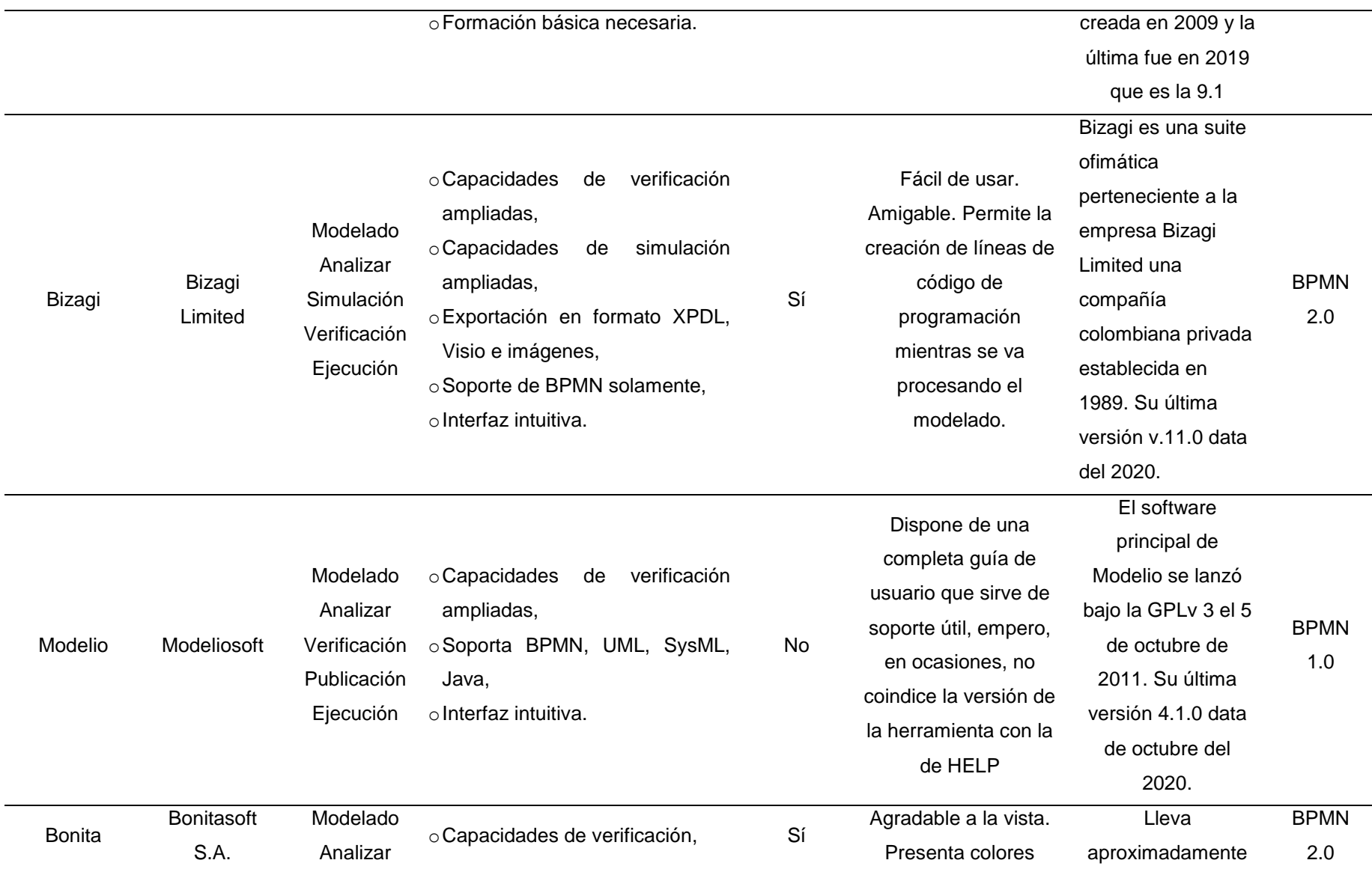

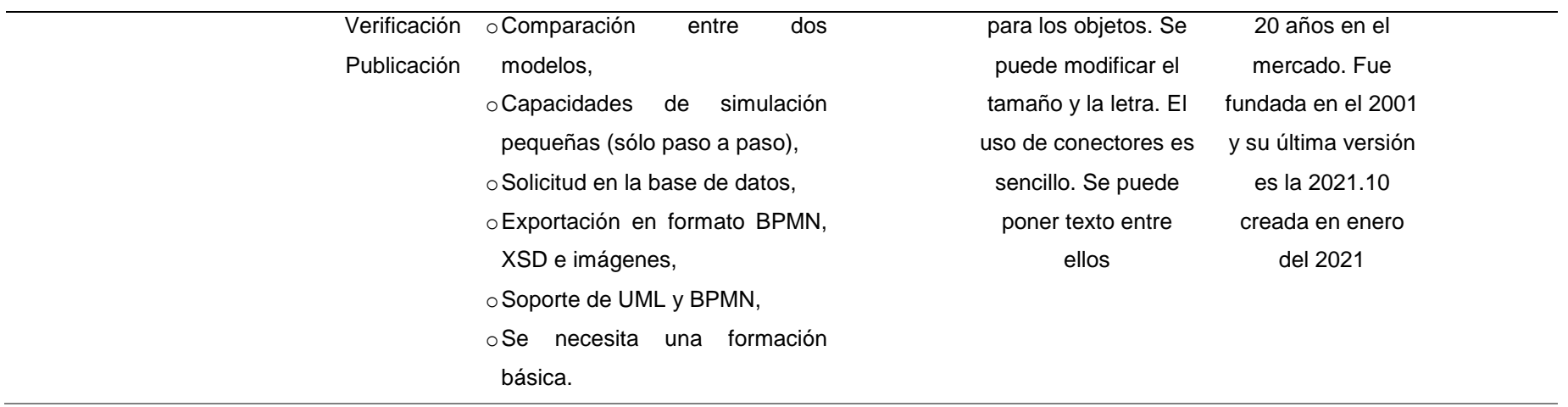

*Fuente,* elaboración propia.

## **3.3.2. Desarrollo de un producto software de un proceso del negocio del caso de estudio mediante la herramienta seleccionada**

### **3.3.2.1. Acerca del caso de estudio**

Nombre de la empresa: Corporación Educativa Chiguala S.A.C.

Nombre Comercial de la Institución Educativa: I.E.P. El Buen Pastor

RUC: 20605553754

Tipo de Gestión: Privada

Fecha de inicio de actividades: 22 de noviembre del 2019.

Localización: Av. 10 de Julio Nro. 149 Pueblo Huamachuco, localidad de Huamachuco, Provincia de Sánchez Carrión, Departamento de La Libertad.

Giro del Negocio: Enseñanza Pre Escolar, Primaria y Secundaria.

#### **Figura 23.**

*Localización IEP El Buen Pastor*

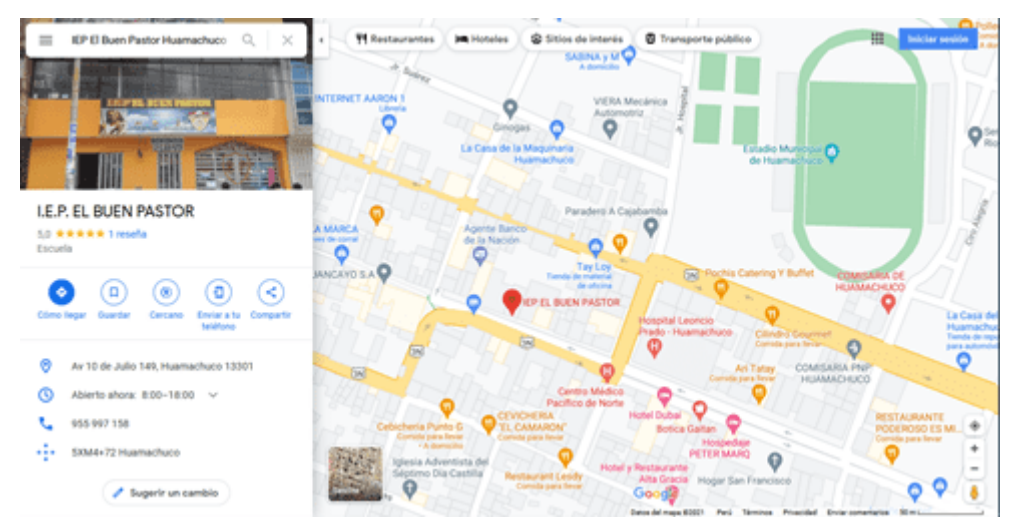

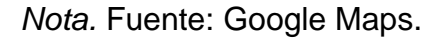

# **3.3.2.2. Definición del requerimiento de un Sistema de Gestión de Pagos de Matrículas y Pensiones para la I.E.P. El Buen Pastor**

Para poder definir el requerimiento con el que dicha institución necesitaba, se efectuaron dos entrevistas, tanto con el Gerente

General de la Institución, el señor Santos Fabián De la Cruz Chiguala y, con la directora de dicha institución, la señora Teresa Rene Rodríguez Siccha. Ambas entrevistas se desplegaron de manera distinta por la coyuntura de salud. Finalmente, también considerando la problemática acaecida en dicha institución, se tomó a bien realizar una tercera entrevista a la encargada del Área de Secretaría y Tesorería. Más específicamente, las entrevistas quedaron establecidas de la siguiente manera:

### **Tabla 12.**

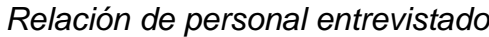

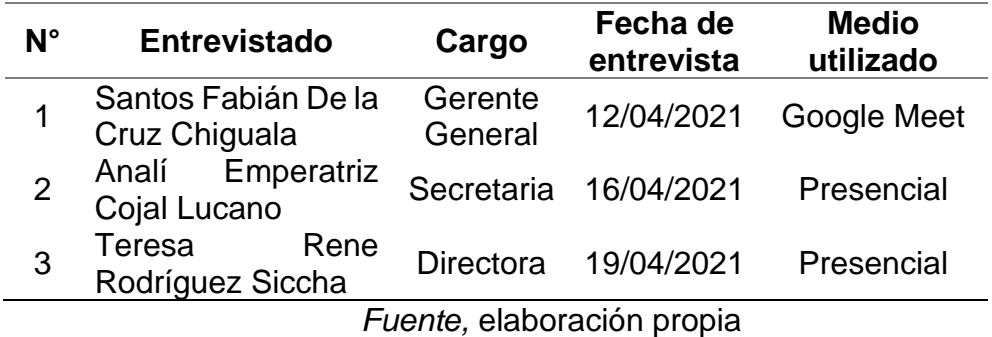

## **Figura 24.**

*Entrevista a la directora de la IE el Buen Pastor*

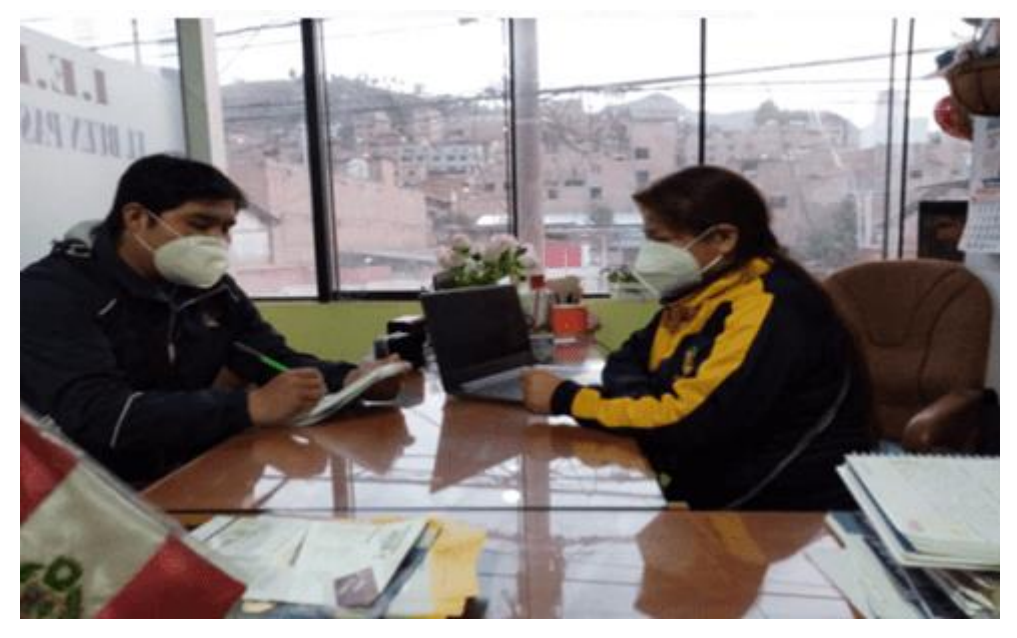

*Nota.* Fuente: elaboración propia.

En dicha entrevista, se pudo evidenciar que, la IEP El Buen Pastor es una institución educativa que cuenta con los tres niveles de educación básica regular. Además, se constató que, la institución educativa contaba con cinco (05) mega procesos de gestión interna:

- i. Gestión Económica: gestiona actividades relacionadas a procesos de pagos tanto de ingresos como egresos.
- ii. Gestión Académica: gestiona actividades relacionadas con la administración de los cursos por cada grado de estudios.
- iii. Gestión Documentaria: gestiona actividades relacionadas con trámites documentarios y otros afines.
- iv. Gestión Pedagógica: gestiona actividades que permiten la coordinación y orientación de las acciones que despliega la plana docente para administrar el proceso educativo.
- v. Gestión Capellanía: gestiona actividades relacionadas con la educación espiritual de su alumnado, con el propósito de cultivar en ellos bases sólidas de fe.

#### **3.3.2.3. Descripción del proceso a desarrollar**

Dicha institución cuenta con el mega proceso de Gestión Económica la cual se divide en procesos que son los siguientes:

- a) Pagos por Matriculas Y Pensiones
- b) Pagos por Constancias y Certificados
- c) Pagos por Recuperaciones de Cursos
- d) Pagos de Personal Administrativo y Personal Docente
- e) Pagos a la SUNAT
- f) Pagos de Servicios (Luz, Agua, ETC).

La alta gerencia y la dirección coincidieron en que, el mega proceso de gestión económica era un requerimiento de alto nivel dado que, ante la actual coyuntura a raíz del covid-19, se necesitaba de un software que permita gestionar los pagos que hacían los padres de familia y/o apoderados, considerando que éstos últimos realizan abonos por conceptos de: i) matrículas y pensiones, ii) constancias y certificados y, iii) recuperaciones de cursos.

Por tanto, se coincidió en la carencia de un software de gestión para esta problemática, por lo que, el requerimiento quedó establecido como la construcción de un Sistema de Gestión de Pagos de Matrículas y Pensiones para la I.E.P. El Buen Pastor.

#### **Tabla 13.**

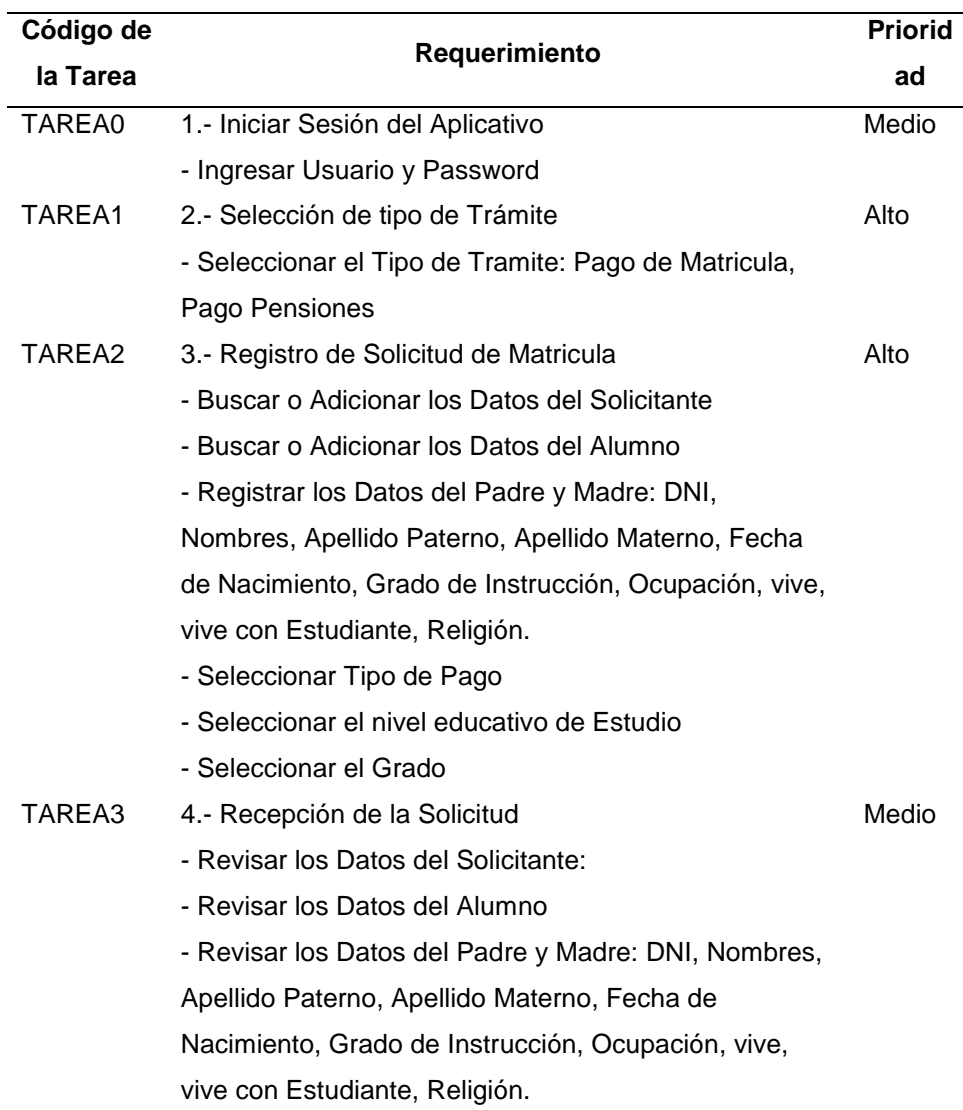

#### *Definición de Requerimientos Funcionales*

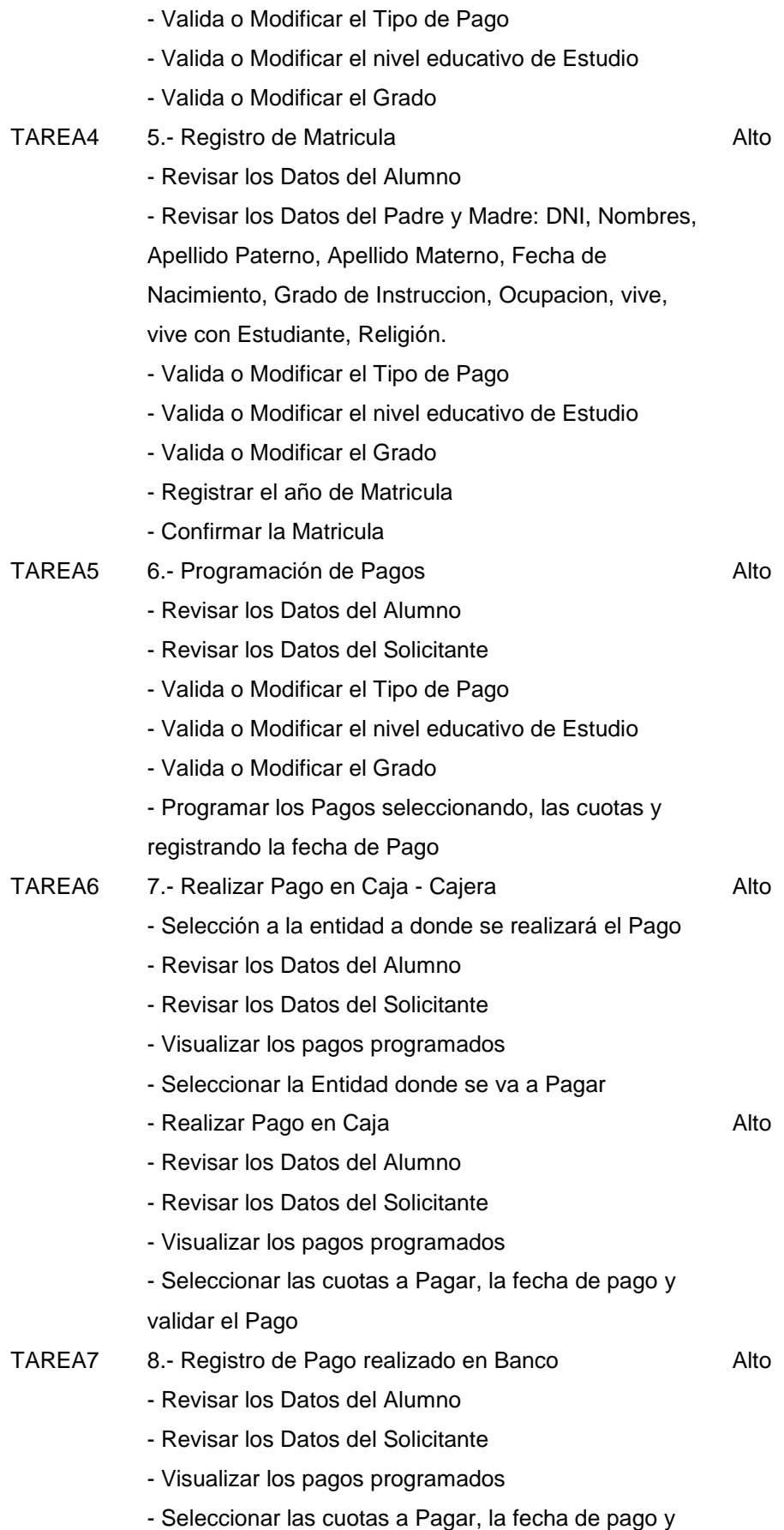

validar el Pago

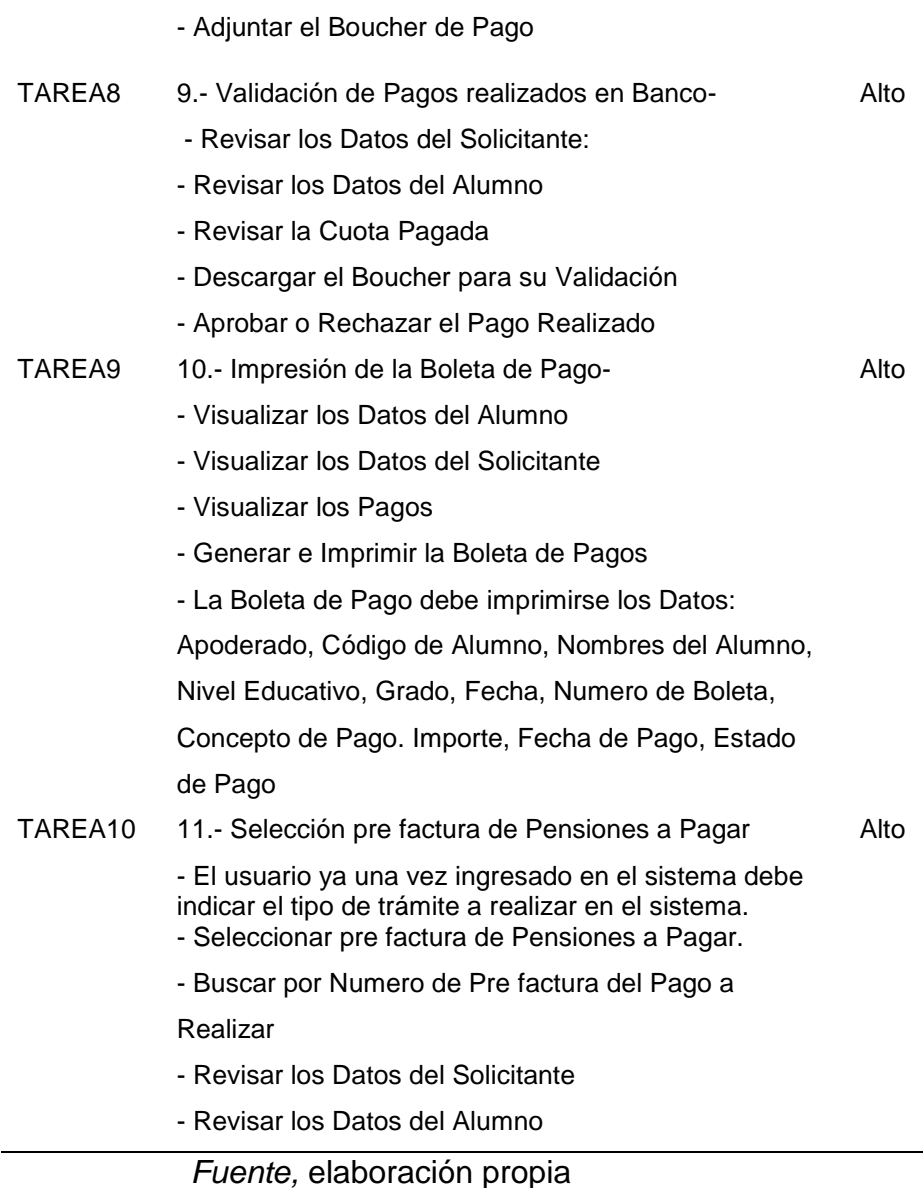

## **3.3.2.4. Selección del lenguaje de programación para el desarrollo del producto - software**

Un tema relevante al momento de seleccionar a la herramienta BPM Bizagi Studio fue que, dicha herramienta logra transformar sus modelos ya construidos en software ejecutable con lo que pueda lograrse su distribución a gran velocidad en la totalidad de la compañía o institución. Dicho esto, se confirmó que con la herramienta BPM Bizagi Studio no se requiere de código, por lo que se obvian grandes problemas relacionados con codificación. Por

tanto, el software construido mediante modelos permite la adaptación fácil a cualquier tipo de cambio en su estructura.

Con la herramienta BPM Bizagi Studio, el proceso es convertido en un software adaptable en el momento en el que se desarrolla. Carece de línea de código y, tal y como se mencionaba anteriormente, se alinea fielmente en concordancia con modernos estándares web. Asimismo, las formas no contienen código, dado que, se arrastran y sueltan los atributos en cualquiera de sus formularios generados automáticamente.

## **3.3.2.5. Selección del sistema gestor de base de datos (SGBD) del producto - software**

Para la selección del SGBD, no se tuvo que realizar un análisis individual ni comparativo, sino que, por el contrario, Bizagi Studio, al requerir de una instancia de BD para el repositorio de sus procesos, es que utiliza Microsoft SQL Server, el cual es soportado como SGBD para este fin.

Para el caso específico de la construcción de este Sistema de Gestión de Pagos de Matrículas y Pensiones para la I.E.P. El Buen Pastor se utilizó SQL Server 2014, versión 12.0.2269.0, (X64).

#### **Figura 25.**

*SGBD y versión utilizada*

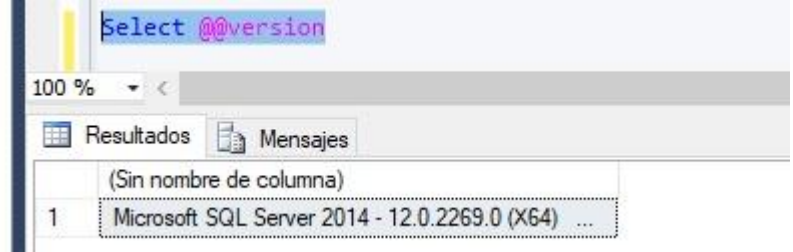

*Nota.* Fuente: elaboración propia.

En la siguiente figura, se vislumbra el tipo de instalación seleccionada para este desarrollo:

## **Figura 26.**

## *Seleccionando instalar SQL Server Express*

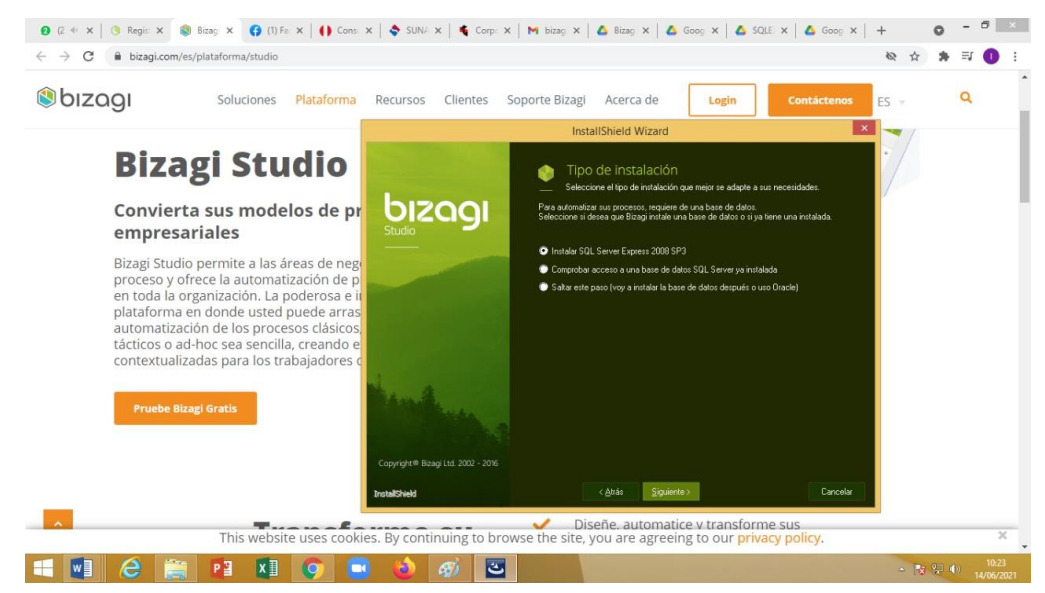

*Nota.* Fuente: elaboración propia.

#### **3.3.2.6. Creación de la base de datos (BD)**

La BD fue creada considerando los requisitos necesarios que respondían a las necesidades de la I.E.P. El Buen Pastor. Tales como los datos de los clientes, los datos necesarios para poder gestionar las solicitudes de servicio, los datos de los técnicos quienes tendrán a cargo solucionar cada una de las solicitudes de servicio encargadas por los clientes, entre otras. Para la creación de la BD, se utilizó Microsoft SQL Server 2014, considerando las tablas que permitieran cumplir con los requerimientos del Sistema de Gestión de Pagos de Matrículas y Pensiones para la I.E.P. El Buen Pastor del caso de estudio.

#### **Figura 27.**

*Componentes necesarios para ejecutar un proyecto*

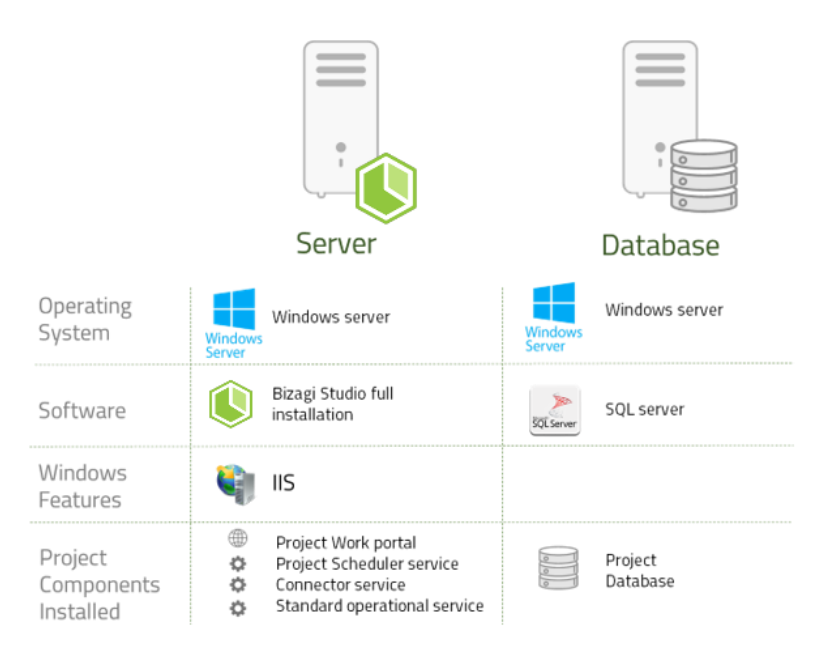

*Nota.* Fuente: elaboración propia.

Se crearon las siguientes diecisiete (17) tablas:

- 1.- [dbo].[Detalle\_facturacion]
- 2.- [dbo].[PagoPensiones]
- 3.- Table [dbo].[Alumno]
- 4.- Table [dbo].[Apoderado]
- 5.-Table [dbo].[Maticula]
- 6.- [dbo].[Facturacion]
- 7.- [dbo].[Detalle\_facturacion]
- 8.- [dbo].[conceptos\_pagos]
- 9.-[dbo].[padre\_familia]
- 10.- [dbo].[Grados]
- 11.-[dbo].[Niveles\_educativos]
- 12.-[dbo].[Nivel\_grado]
- 13.- [dbo].[tipo\_pago]
- 14.- [dbo].[tipo\_evento]
- 15.- [dbo].[banco\_caja]
- 16.-[estado\_pago]
- 17.-[dbo].[Religion]

Como se muestra en el script de la **¡Error! No se encuentra e l origen de la referencia.**, se creó la base de datos denominada [BDSistemaPagoPensiones], dentro de la cual se agregaron todas las tablas anteriormente mencionadas, tal y como el caso de la tabla [dbo].[PagoPensiones]. El diagrama de la BD se encuentra en la **¡Error! No se encuentra el origen de la referencia.***.*

### **Figura 28.**

*Script de la tabla [dbo].[PagoPensiones]*

```
USE [SistemaPagoPensiones]
GO
/****** Object: Table [dbo].[PagoPensiones] Script Date: 01/06/2021 1:15:35 
******/
SET ANSI_NULLS ON
GO
SET QUOTED IDENTIFIER ON
GO
CREATE TABLE [dbo].[PagoPensiones](
       [idPagoPensiones] [bigint] NOT NULL,
       [finalEnt] [int] NULL,
       [baCreatedTime] [bigint] NOT NULL CONSTRAINT
[DF_PagoPensiones_baCreatedTime] DEFAULT 
(CONVERT([bigint],datediff(second,'1970-01-01',getutcdate()))*(1000)),
       [baGuid] [uniqueidentifier] NOT NULL CONSTRAINT
[DF_PagoPensiones_baGuid] DEFAULT (newid()),
       [fecha] [datetime] NULL,
       [tipo_evento] [bigint] NULL,
       [Apoderado] [bigint] NULL,
       [Alumno] [bigint] NULL,
       [Facturacion] [bigint] NULL,
       [tipo_pago] [bigint] NULL,
       [Maticula] [bigint] NULL,
       [validacion_pago] [bit] NULL,
       [Num_prefactura] [int] NULL,
       [validar_vaucher] [bit] NULL,
       [voucher_banco] [tinyint] NULL,
       [archivo] [tinyint] NULL,
       [Nivel_grado] [bigint] NULL,
CONSTRAINT [PagoPensiones_PK] PRIMARY KEY CLUSTERED
\overline{(\ }[idPagoPensiones] ASC
)WITH (PAD_INDEX = OFF, STATISTICS_NORECOMPUTE = OFF,
IGNORE DUP KEY = OFF, ALLOW ROW LOCKS = ON,
ALLOW_PAGE_LOCKS = ON) ON [PRIMARY]
) ON [PRIMARY]
GO
```
*Nota.* Fuente: elaboración propia.

## **Figura 29.**

*Diagrama de la BD*

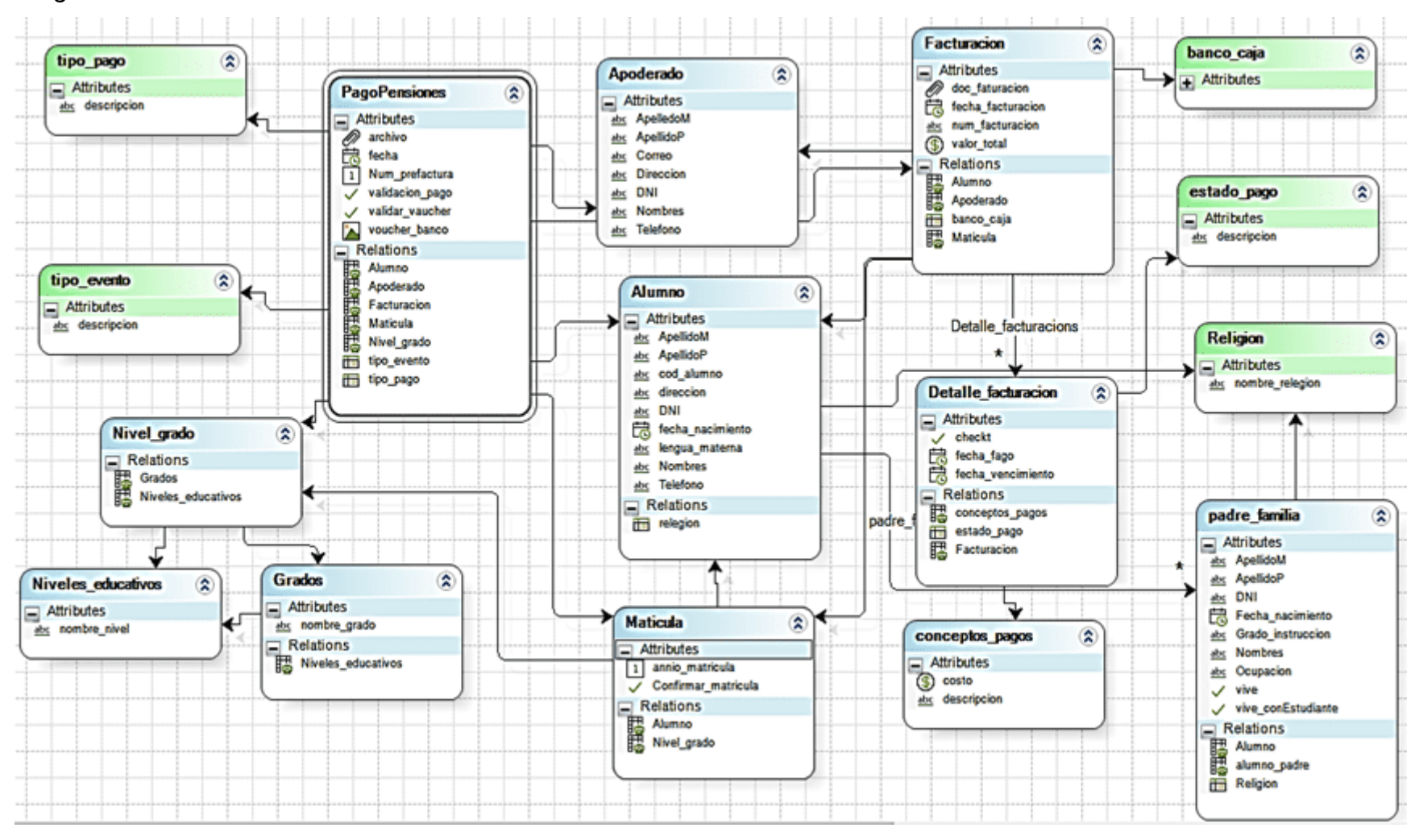

*Nota.* Fuente: elaboración propia.

## **3.3.2.7. Modelado del proceso del Sistema de Gestión de Pagos de Matrículas y Pensiones.**

## **Figura 30.**

*Modelado del proceso de pagos de matrículas y pensiones*

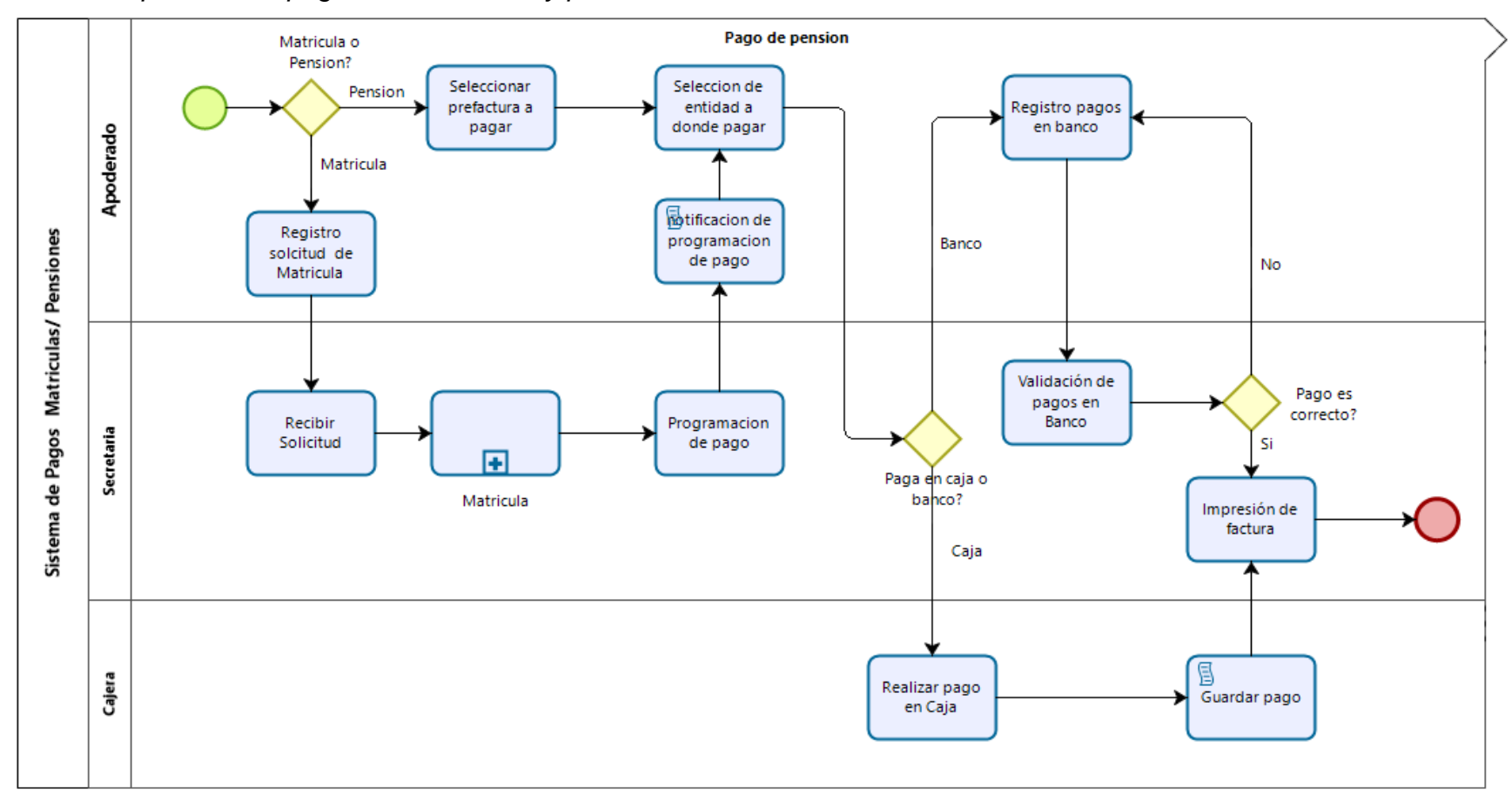

*Nota.* Fuente: elaboración propia.

#### **3.3.2.8. Interfaz del producto - software**

Se presentaron las siguientes interfaces:

#### **Figura 31.**

*Organización de la Entidad*

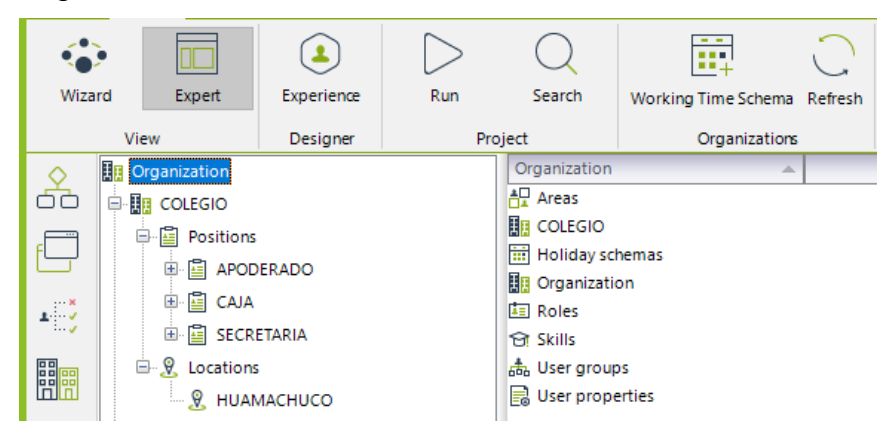

*Nota.* Fuente: elaboración propia.

## **Figura 32.**

*Asignación de perfiles a los usuarios*

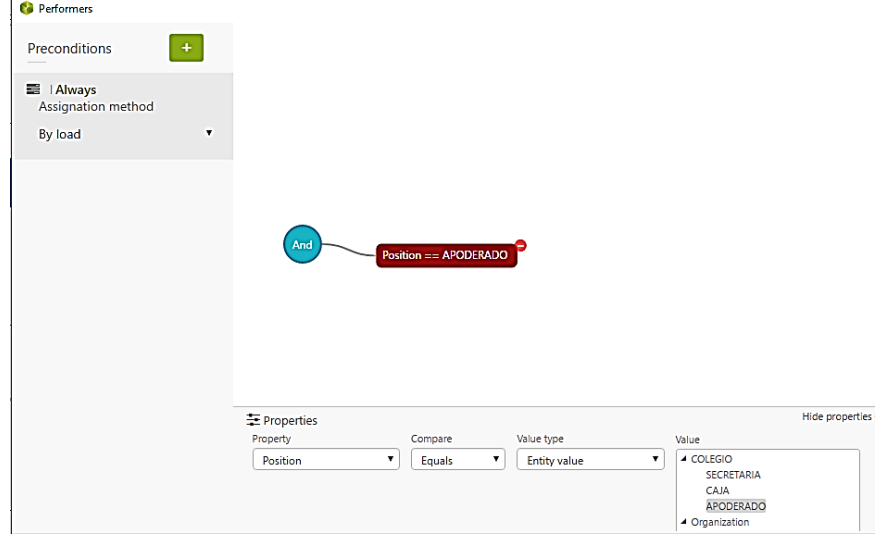

*Nota.* Fuente: elaboración propia.

## **Creación de los Usuarios**

Se consideraron los siguientes usuarios:

- Usuario: APODERADO1 - Contraseña: 12345
- Usuario: SECRETARIA Contraseña: 1234
- Usuario: CAJERA Contraseña: 12346

# **Figura 33.**

*Login de acceso*

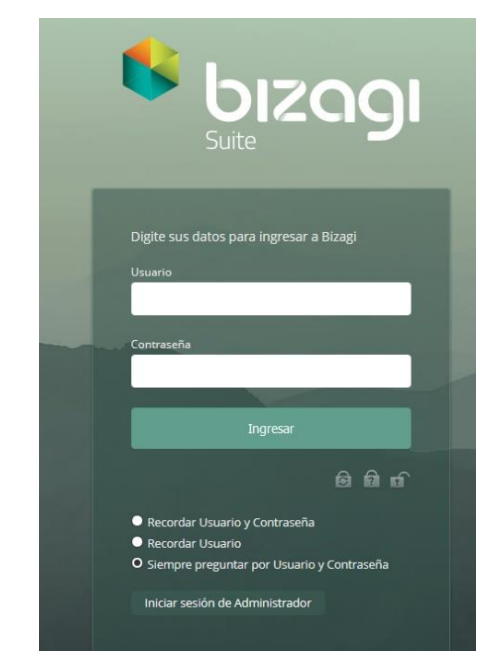

*Nota.* Fuente: elaboración propia.

# **Figura 34.**

*Pantalla Principal*

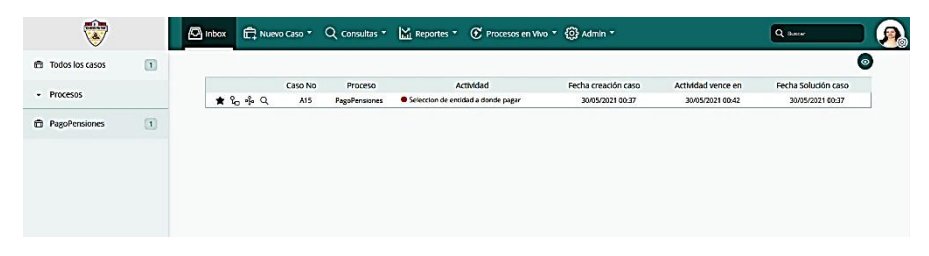

*Nota.* Fuente: elaboración propia.

# **Figura 35.**

*Consulta de Rutas del APODERADO*

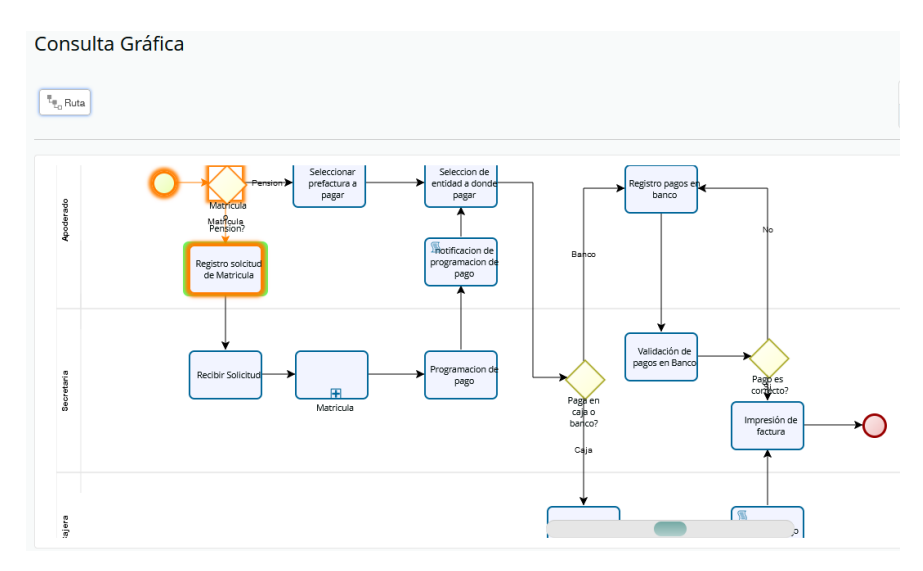

*Nota.* Fuente: elaboración propia.

Se muestra el SCrip\_que guarda\_estado de Pago:

# **Figura 36.**

*SCrip\_que guarda\_estado de Pago*

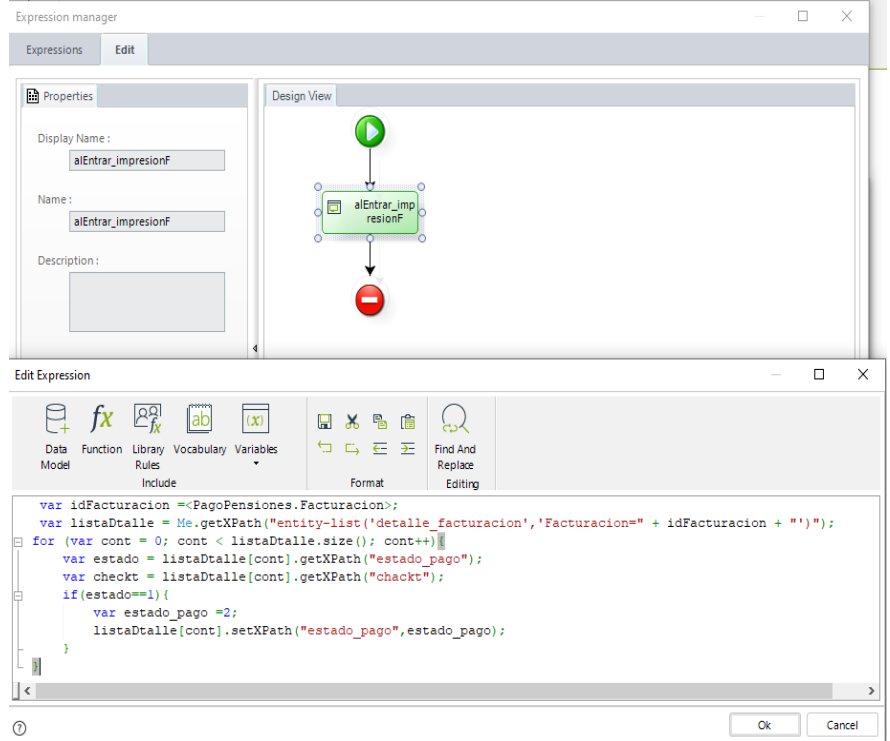

*Nota.* Fuente: elaboración propia.

# **Base de datos generada en SQL Server 2014**

A continuación, se muestra la BD generada en SQL Server 2014:

### **Figura 37.**

*Base de datos generada en SQL Server 2014*

| Archivo Editar Ver Proyecto Depurar Herramientas Ventana Ayuda<br>$-19.2 \times 10^{-1}$<br>$-13$<br>  2022  SistemaPagoPensiones          Ejecutar → Depurar    ↓ 第日日   『呜  伯前伯   三名  まま   始。 <br>Explorador de objetos<br>$\mathbf{v}$ $\mathbf{R} \times \mathbf{SQLQuery1}$ .sql - DESensiones (isa (53))* $\mathbf{v}$<br>Conectar 3 3 = 7 3<br>insert into Grados (idGrados.nombre grado.Niveles educativos) values (12.'3 Año de Secundaria'.3);<br>insert into Grados (idGrados.nombre grado.Niveles educativos) values (13.14 Año de Secundaria'.3):<br><b>El Tablas</b><br>insert into Grados (idGrados, nombre grado.Niveles educativos) values (14, '5 Año de Secundaria', 3);<br>Tablas del sistema<br><b>E FileTables</b><br>update Grados set nombre grado-'1 Año de Secundaria' where idGrados -10:<br><b>EL dbo.ADHOCENTITYINSTANCE</b><br>update Grados set nombre grado='2 Año de Secundaria' where idGrados =11;<br>Fill dbo.ADHOCFILECONTENT<br>update Grados set nombre grado-'3 Año de Secundaria' where idGrados -12;<br>update Grados set nombre grado='4 Año de Secundaria' where idGrados =13;<br>E dbo.ALARM<br>update Grados set nombre grado='5 Año de Secundaria' where idGrados =14;<br><b>iii</b> dbo.ALARMJOBLOG<br>d dbo.ALARMJOBRECIPIENTLOG<br>select * from PagoPensiones<br>did dbo.ALARMLAPSEMODE<br>(4)<br>SFLECT * FROM Maticula<br>E COOALARMRECIPIENT<br>SELECT * FROM Alumno<br>(a) C dbo.ALARMRECURMODE<br>delete from alumno where cod alumno is null<br>Fill dbo.ALARMSENDMODE<br>dbo.ALLOCPRINCIPLE<br>m dbo.Alumno<br>E dbo.alumno.facturacion |             |               |
|----------------------------------------------------------------------------------------------------|-------------|---------------|
|                                                                                                    |             |               |
|                                                                                                    |             |               |
|                                                                                                    |             |               |
|                                                                                                    |             |               |
|                                                                                                    |             |               |
|                                                                                                    |             |               |
|                                                                                                    |             |               |
|                                                                                                    |             |               |
|                                                                                                    |             |               |
|                                                                                                    |             |               |
|                                                                                                    |             |               |
|                                                                                                    |             |               |
|                                                                                                    |             |               |
|                                                                                                    |             |               |
|                                                                                                    |             |               |
|                                                                                                    |             |               |
|                                                                                                    |             |               |
|                                                                                                    |             |               |
|                                                                                                    |             |               |
| $100\%$ $+$                                                                                                    |             |               |
| m dbo.Apoderado                                                                                                    |             |               |
| Resultados de Mensaies<br><b>EL dbc.APPLICATION</b>                                                                                                    |             |               |
| E C dbo.ARCHIVINGLOG<br>Alumno<br>Facturacion<br>Maticula<br>Num prefactura<br>valdar vaucher<br>fecha<br>Apoderado<br>too page<br>validacion pago<br>voucher banco<br>archivo<br>tipo evento                                                                                                    | Nivel grado |               |
| <b>III</b> dbo.AREA<br>2021-05-31 00:00:00:000<br><b>NULL</b><br>1051<br><b>NULL</b><br><b>NULL</b><br><b>NULL</b><br><b>NULL</b><br><b>NULL</b><br><b>NULL</b><br><b>NULL</b><br>29<br><b>NULL</b>                                                                                                    | <b>NULL</b> |               |
| E E dbo.ASSIGNATION.LOG<br>$\overline{c}$<br>2021-05-31 00:00:00:000<br>1151<br>$\mathcal{I}$<br><b>NULL</b><br><b>NULL</b><br>30<br>503<br>501<br>951<br>NULL<br><b>NULL</b><br><b>NULL</b><br>m III dbo.ASYNCECMJOB                                                                                                    | NULL        |               |
| 2021-05-31 00:00:00:000 2<br>$57$<br>1201<br>501<br>$\overline{2}$<br><b>NULL</b><br><b>NULL</b><br><b>NULL</b><br><b>NULL</b><br>31<br>501<br>1001<br><b>NULL</b><br>m dbo.ASYNCHWIRETRY                                                                                                    | <b>NULL</b> |               |
| 2021-05-31 00:00:00 000 2<br>551<br>1251<br><b>NULL</b><br><b>NULL</b><br><b>NULL</b><br><b>NULL</b><br><b>NULL</b><br>32<br>E<br>501<br>$\overline{2}$<br>1051<br>(a) TI dbo.ASYNCHWORKITEM                                                                                                    | <b>NULL</b> |               |
| 2021-05-31 00:00:00:000 2<br>551<br><b>NULL</b><br><b>NULL</b><br><b>NULL</b><br><b>NULL</b><br>33<br><b>tA</b><br>501<br>1301<br>1101<br><b>NULL</b><br><b>(a)</b> dbo.ASYNCHWORKITEMRUNNING                                                                                                    | <b>NULL</b> |               |
| 2021-05-31 00:00:00:000 2<br><b>NULL</b><br>$34 - 3$<br>551<br>501<br><b>NULL</b><br>1151<br><b>NULL</b><br><b>NULL</b><br><b>NULL</b><br><b>NULL</b><br>E dbo.ASYNCSTATE                                                                                                    | ٠           |               |
| 2021-05-31 00:00:00:000 2<br>35<br>551<br>501<br>1351<br>1201<br><b>NULL</b><br><b>NULL</b><br><b>NULL</b><br><b>NULL</b><br><b>NULL</b><br>$\overline{2}$<br><b>■</b> dbo.ATTRIB                                                                                                    | 51          |               |
| 2021-05-31 00:00:00:000 2<br>551<br>1401<br>36<br>1301<br>1251<br><b>NULL</b><br><b>NULL</b><br>NULL.<br><b>NULL</b><br><b>NULL</b><br>$\mathbf{z}$<br><b>ED dbn.ATTRIBCHARLOG</b>                                                                                                    | 101         |               |
| 2021-05-31 00:00:00 000<br>37<br>1401<br>NULL.<br><b>NULL</b><br><b>NULL</b><br>NULL.<br><b>NULL</b><br><b>NULL</b><br>NULL.<br>NULL.<br><b>NULL</b><br><b>a dbo.ATTRIBLOG</b>                                                                                                    | <b>NULL</b> |               |
| 2021-05-31 00:00:00:000 2<br>38<br>M<br><b>NULL</b><br><b>NULL</b><br><b>NULL</b><br><b>NULL</b><br><b>NULL</b><br><b>NULL</b><br><b>NULL</b><br><b>NULL</b><br><b>NULL</b><br><b>NULL</b><br><b>EL dbo.AUTHEVENTSUBTYPE</b>                                                                                                    | <b>NULL</b> |               |
| $\circ$<br>2021-05-01 00:00:00:000 2<br>1252<br><b>NULL</b><br>39<br>$\mathbf{1}$<br>1306<br>1403<br>$\overline{2}$<br>NULL<br><b>NULL</b><br><b>NULL</b><br>$\overline{\phantom{a}}$<br>(a) III dbo.AUTHEVENTTYPE                                                                                                    | 102         |               |
| $\epsilon$<br>a dbo.AUTHLOG                                                                                                    |             | $\rightarrow$ |
| dbo.BAACTIVITY<br>DESKTOP-V597JTZ\MSSQLSERVER isa (53) SistemaPagoPensiones 00:00:00 39 filas<br>Consulta ejecutada correctamente.                                                                                                    |             |               |

*Nota.* Fuente: elaboración propia.

# **Figura 38.**

*Interfaz de Solicitud de Pago*

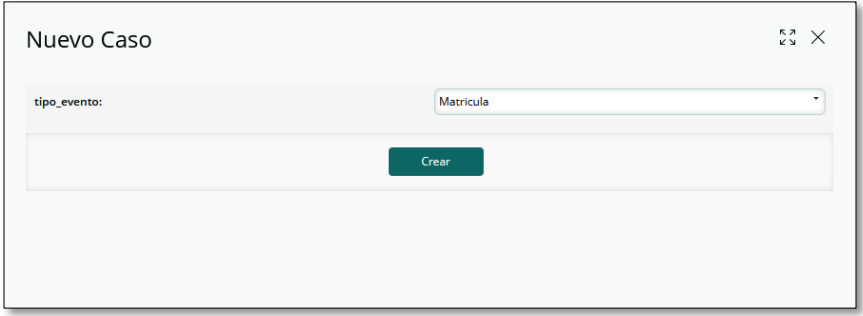

*Nota.* Fuente: elaboración propia.

## **Figura 39.**

*Interfaz "Crear un nuevo registro"*

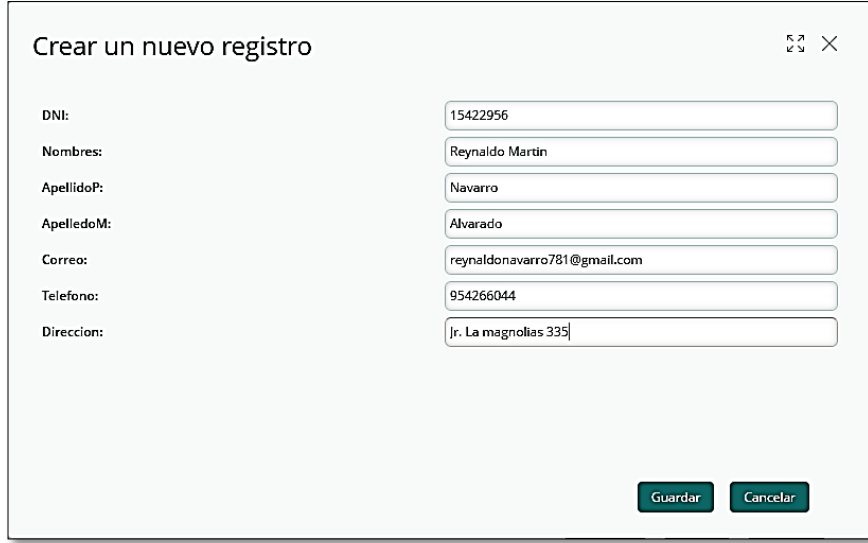

# **Figura 40.**

 $\overline{a}$ 

*Interfaz "Criterio de Búsqueda"*

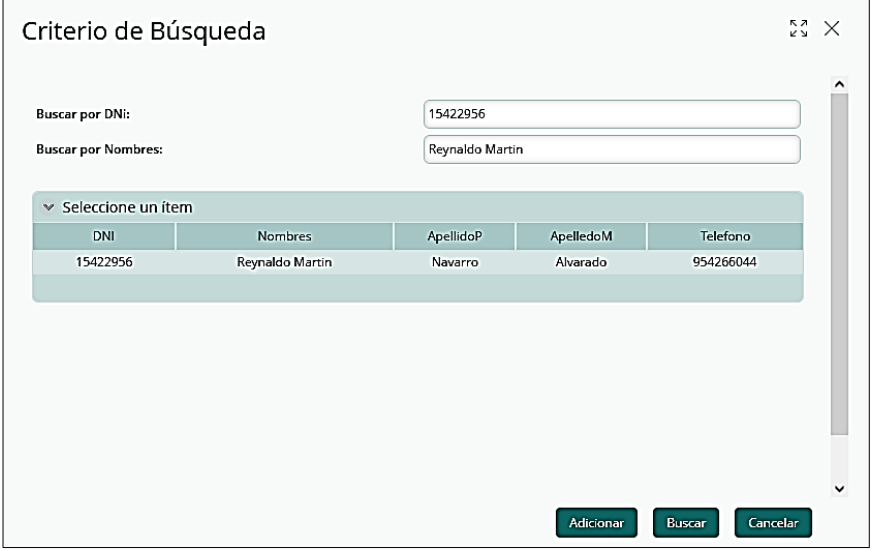

*Nota.* Fuente: elaboración propia.

# **Figura 41.**

*Interfaz "Crear un nuevo registro"*

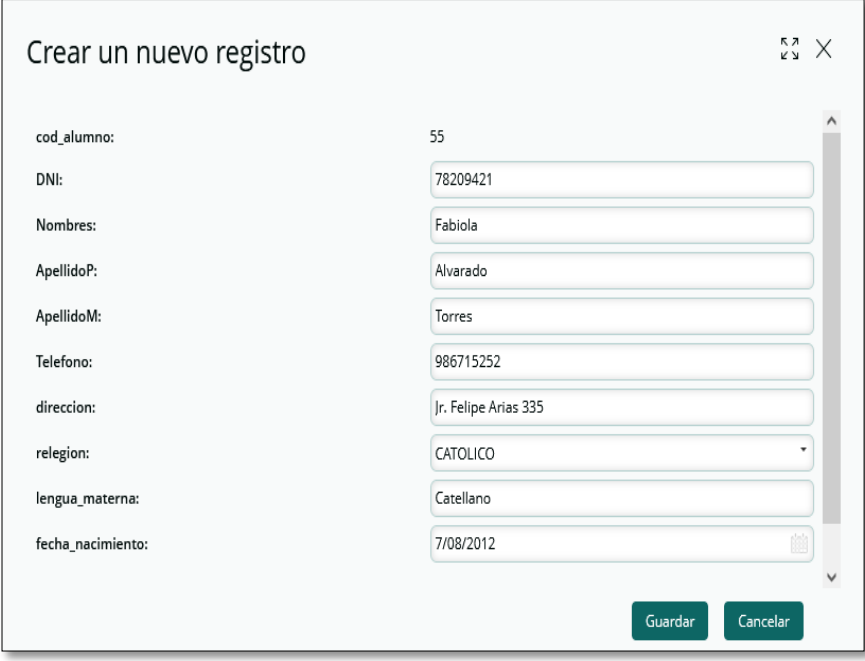

# **Figura 42.**

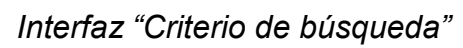

| Criterio de Búsqueda                                |                |                  | k z<br>K y         |              |
|-----------------------------------------------------|----------------|------------------|--------------------|--------------|
| <b>Buscar por DNi:</b><br><b>Buscar por nombre:</b> | 78209421       |                  |                    | $\hat{}$     |
| ▼ Seleccione un ítem                                |                |                  |                    |              |
| <b>DNI</b>                                          | Nombres        | ApellidoP        | ApellidoM          |              |
| 78209421                                            | Bianka Fabiola | Alvarado         | Torres             |              |
| 78209421                                            | Bianka         | Alvarado         | Torres             |              |
| 78209421                                            | Fabiola        | Alvarado         | Torres             |              |
|                                                     |                |                  |                    |              |
|                                                     |                |                  |                    |              |
|                                                     |                |                  |                    |              |
|                                                     |                |                  |                    |              |
|                                                     |                |                  |                    |              |
|                                                     |                |                  |                    | $\checkmark$ |
|                                                     |                | <b>Adicionar</b> | Cancelar<br>Buscar |              |

*Nota.* Fuente: elaboración propia.

# **Figura 43.**

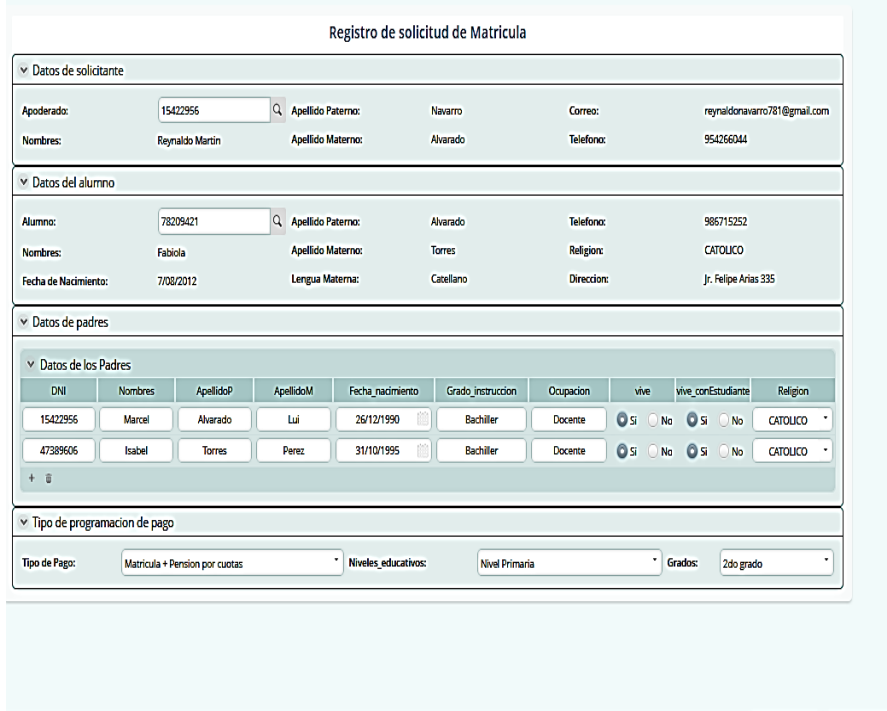

*Interfaz "Registro de solicitud de matrícula"*

*Nota.* Fuente: elaboración propia.

# **Figura 44.**

*Interfaz "Registro de Matrícula"*

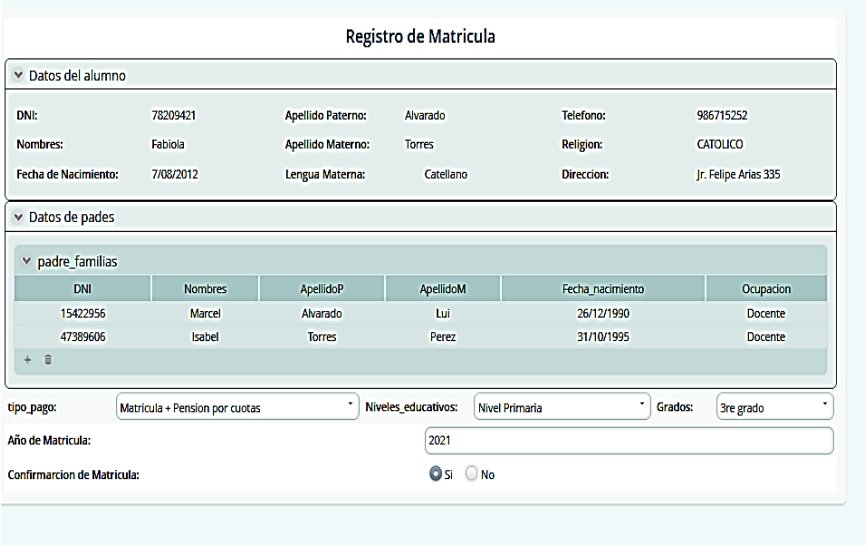

Guardar Siguiente

Guardar Siguiente

# **Figura 45.**

*Interfaz "Programación de Pagos"*

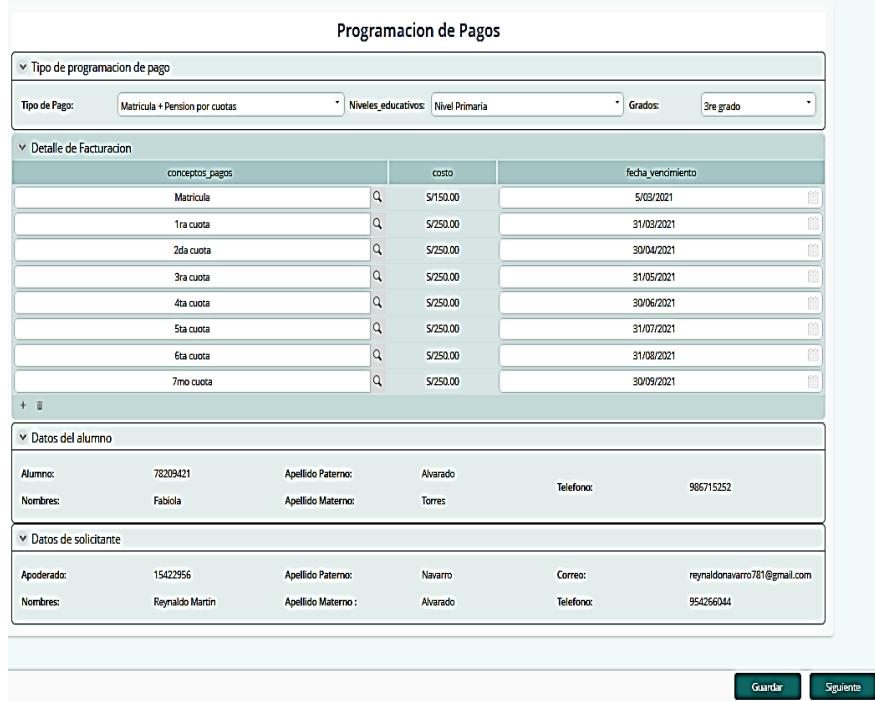

*Nota.* Fuente: elaboración propia.

# **Figura 46.**

*Interfaz Confirmación de "Programación de Pagos"*

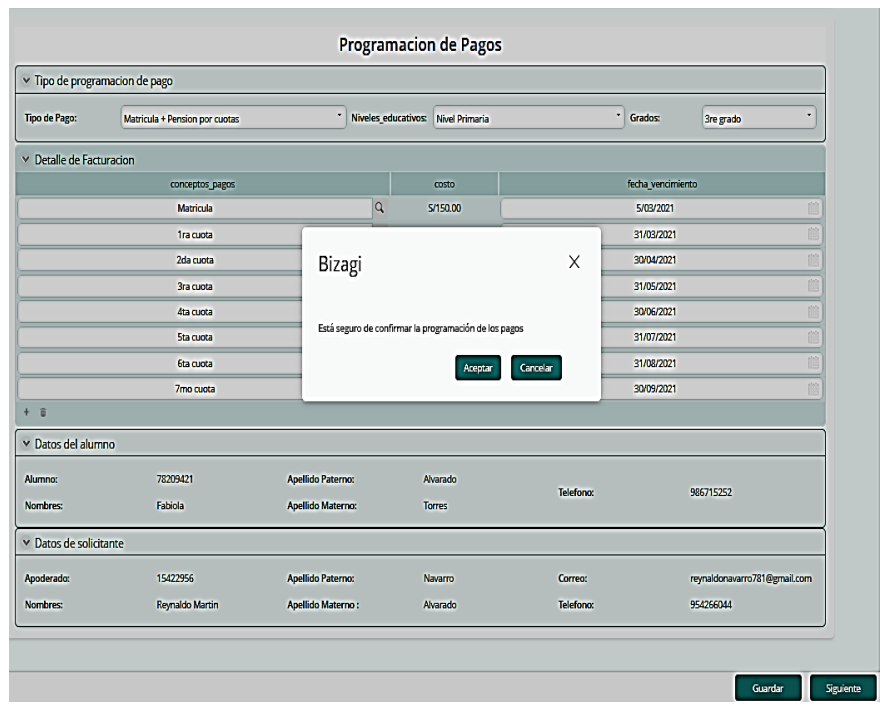

# **Figura 47.**

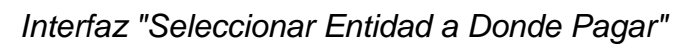

| Eligir banco_caja:                   |                  |                                               | Selecionar Entidad a Donde Pagar  |                              |
|--------------------------------------|------------------|-----------------------------------------------|-----------------------------------|------------------------------|
|                                      |                  |                                               | Caja                              |                              |
| <sup>v</sup> Detalle de Facturacion  |                  |                                               |                                   |                              |
|                                      | conceptos_pagos  | costo                                         | fecha_vencimiento                 | estado_pago                  |
|                                      | Matricula        | S/150.00                                      | 5/03/2021                         | <b>PENDIENTE</b>             |
|                                      | 1ra cuota        | S/250.00                                      | 31/03/2021                        | <b>PENDIENTE</b>             |
|                                      | 2da cuota        | S/250.00                                      | 30/04/2021                        | <b>PENDIENTE</b>             |
|                                      | <b>3ra cuota</b> | S/250.00                                      | 31/05/2021                        | <b>PENDIENTE</b>             |
|                                      | <b>4ta cuota</b> | S/250.00                                      | 30/06/2021                        | <b>PENDIENTE</b>             |
|                                      | Sta cuota        | S/250.00                                      | 31/07/2021                        | <b>PENDIENTE</b>             |
|                                      | 6ta cuota        | S/250.00                                      | 31/08/2021                        | <b>PENDIENTE</b>             |
|                                      | 7mo cuota        | S/250.00                                      | 30/09/2021                        | <b>PENDIENTE</b>             |
|                                      | 78209421         |                                               | Alvarado                          |                              |
| Alumno:<br>Nombres:                  | Fabiola          | <b>Apellido Paterno:</b><br>Apellido Materno: | <b>Telefono:</b><br><b>Torres</b> | 986715252                    |
|                                      |                  |                                               |                                   |                              |
| ▼ Datos de solicitante<br>Apoderado: | 15422956         | <b>Apellido Paterno:</b>                      | Navarro<br>Correo:                | reynaldonavarro781@gmail.com |

*Nota.* Fuente: elaboración propia.

# **Figura 48.**

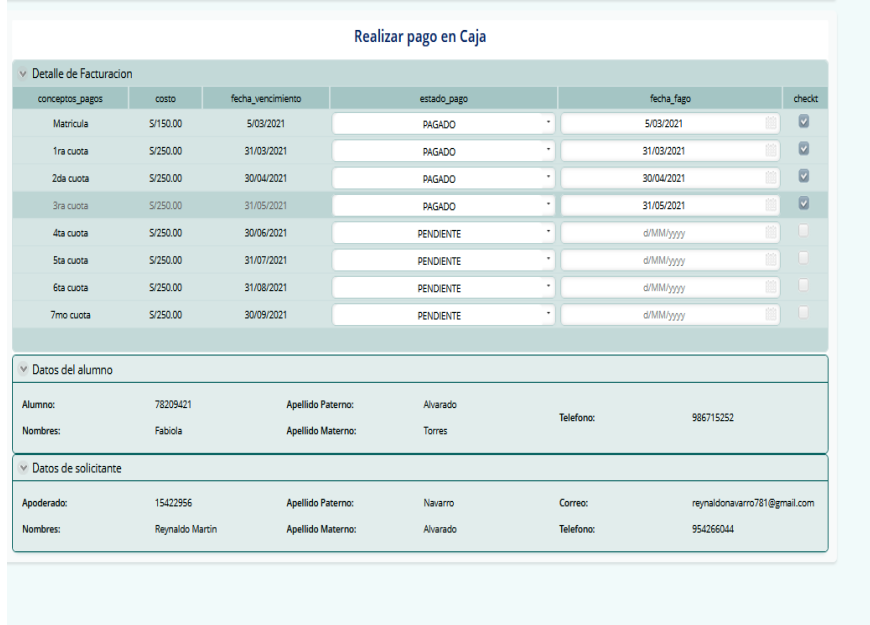

*Interfaz "Realizar pago en Caja"*

*Nota.* Fuente: elaboración propia.

# **Figura 49.**

*Interfaz de "Impresión de la factura"*

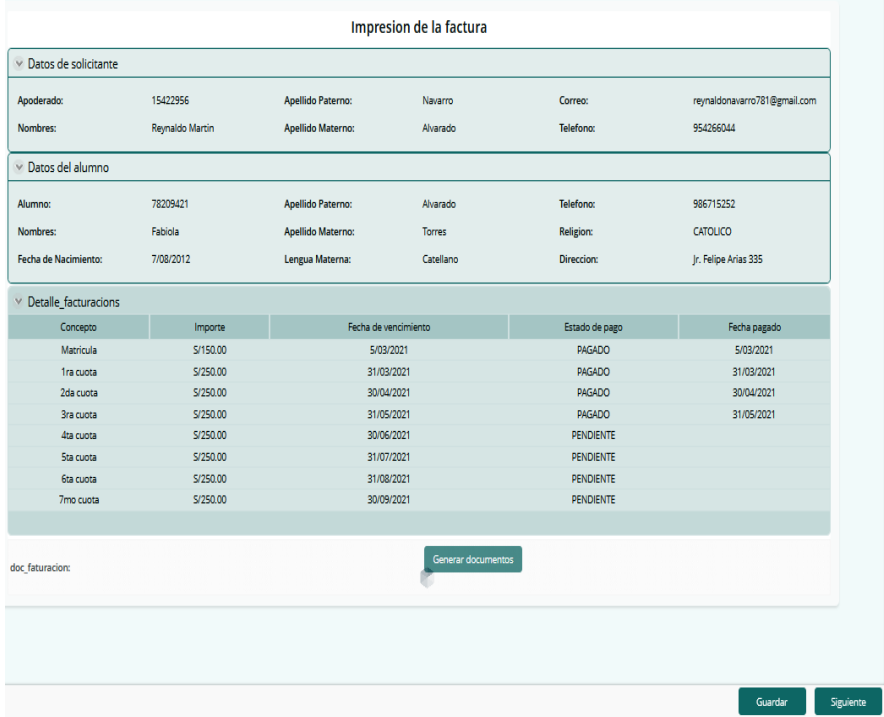

Guardar Cofirmar pago

### **Figura 50.**

*Interfaz de la impresión de "Comprobante de pagos"*

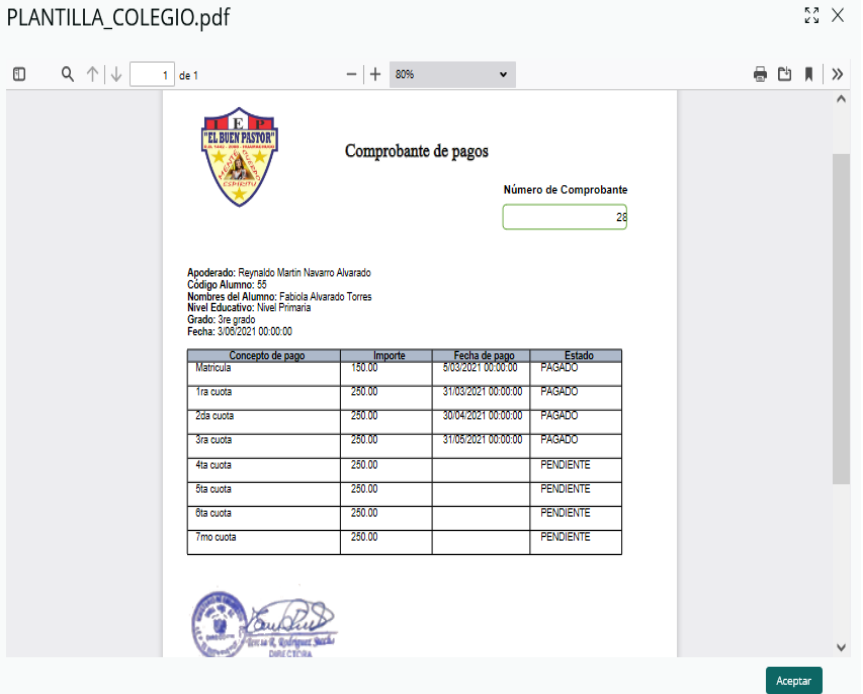

*Nota.* Fuente: elaboración propia.

Para el Pago de Pensión por caja se tienen las siguientes interfaces:

## **Figura 51.**

*Interfaz "Seleccionar la pre factura a pagar"*

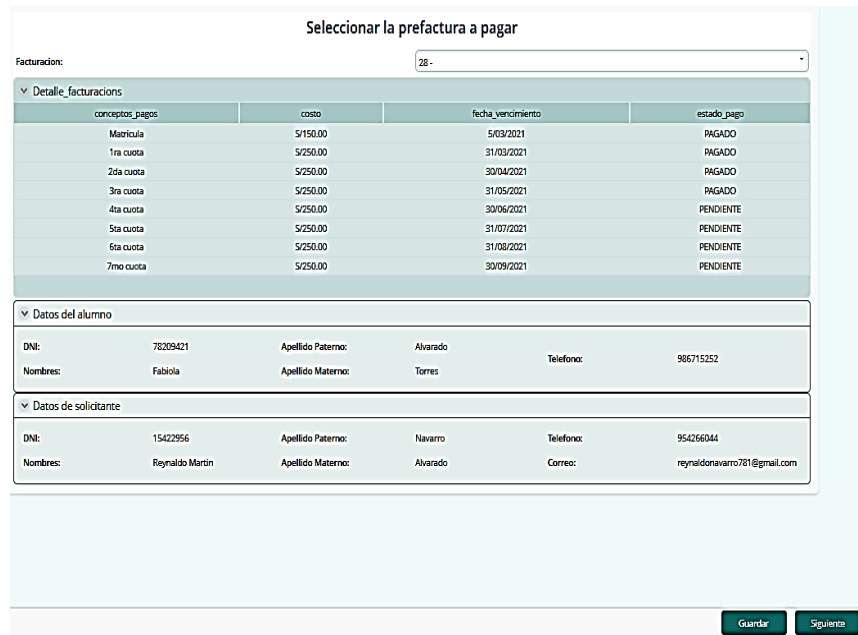

# **Figura 52.**

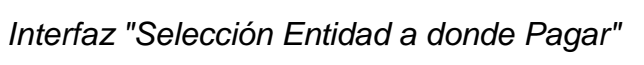

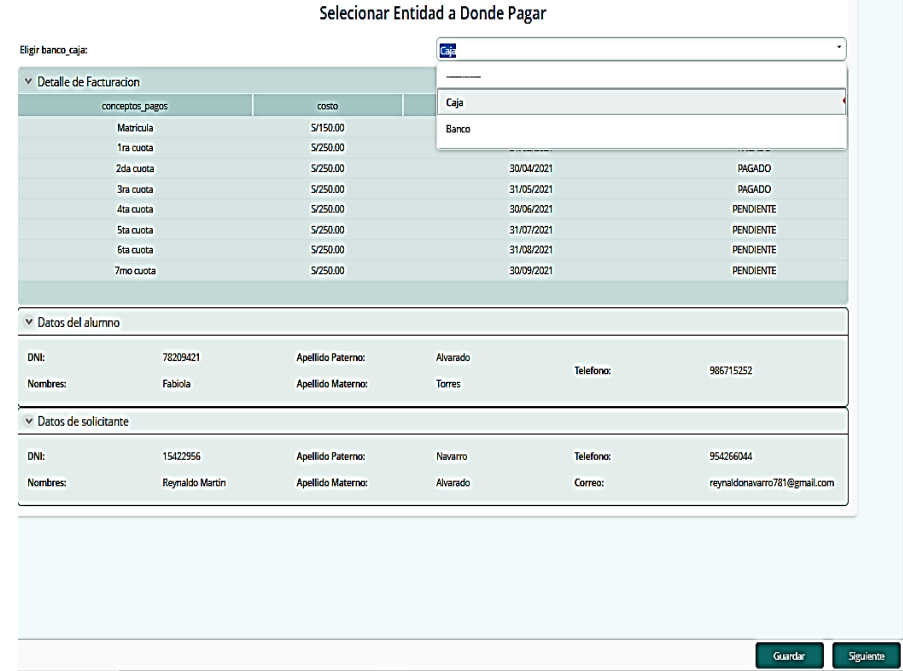

*Nota.* Fuente: elaboración propia.

**Figura 53.** *Interfaz "Realizar pago en Caja"*

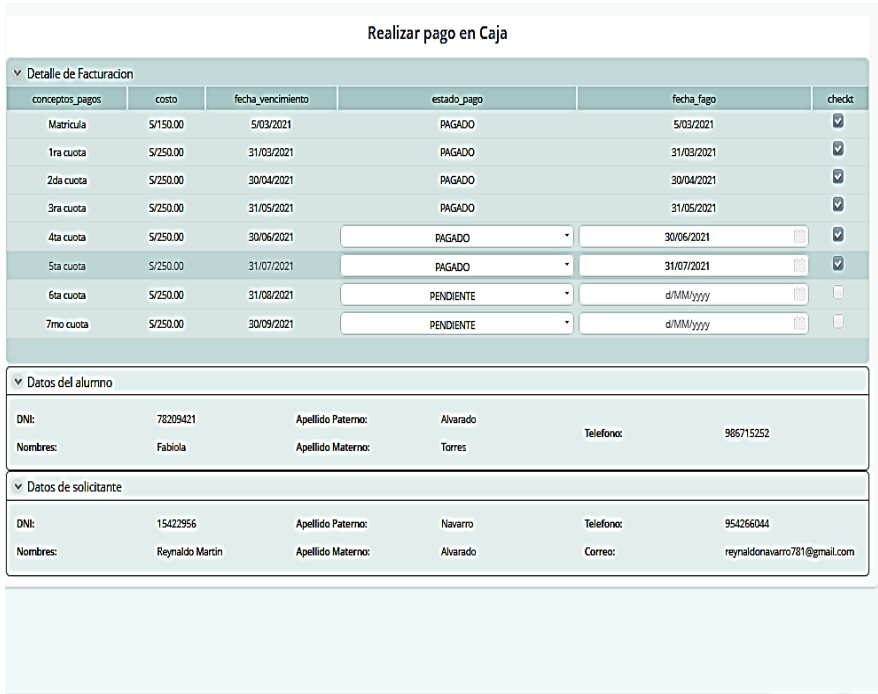

Guardar Cofim

*Nota.* Fuente: elaboración propia.

# **Figura 54.**

*Interfaz "Impresión de la factura"*

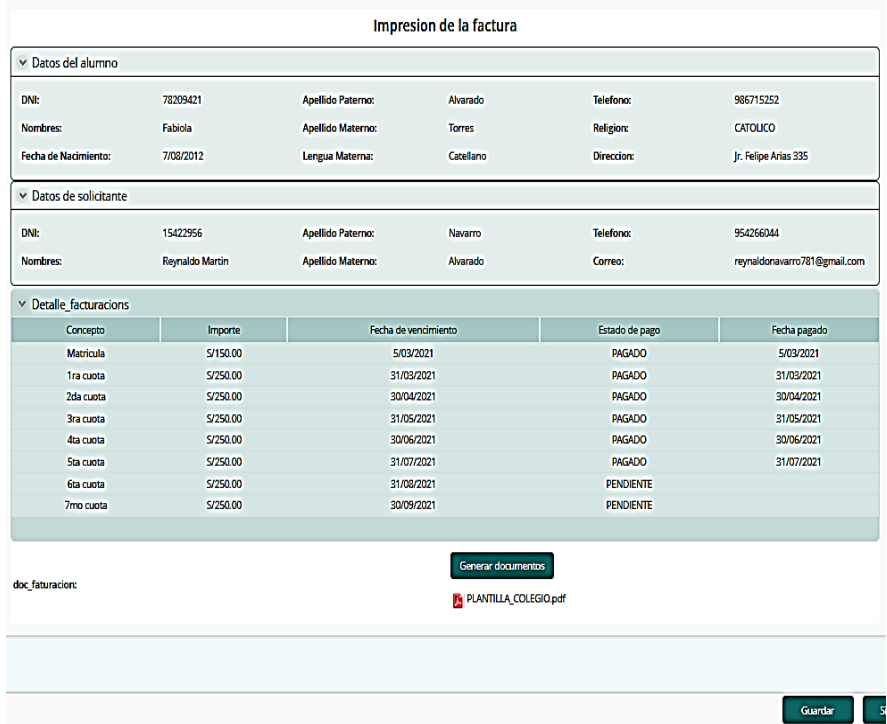

*Nota.* Fuente: elaboración propia.

### **Figura 55.**

| Ð | $Q \uparrow \downarrow$<br>$1$ de $1$                                                                                                    | $-$   +              | 70%                                        | $\check{ }$                 | 8 U R | $\gg$ |
|---|----------------------------------------------------------------------------------------------------|----------------------|--------------------------------------------|-----------------------------|-------|-------|
|   |                                                                                                    | Comprobante de pagos |                                            | Número de Comprobante<br>28 |       |       |
|   | Apaderado:<br>Código Alumno:<br>Nombres del Alumno:<br>Nivel Educativo:<br>Grado:<br>Fecha: 5/06/2021 00:00:00<br>Concepto de pago<br>Matricula | Importe<br>150.00    | Fecha de pago<br>5/03/2021 00:00:00        | Estado<br>PAGADO            |       |       |
|   | 1ra cuota                                                                                                    | 250.00               | 31/03/2021 00:00:00<br>30/04/2021 00:00:00 | PAGADO                      |       |       |
|   | 2da cucta<br>3ra cuota                                                                                                    | 250.00<br>250.00     | 31/05/2021 00:00:00                        | PAGADO<br><b>FAGADO</b>     |       |       |
|   | 4th cucts.                                                                                                    | 250.00               | 30/06/2021 00:00:00                        | <b>PAGADO</b>               |       |       |
|   | <b>Sis cucts</b>                                                                                                    | 250.00               | 31/87/2021 00:00:00                        | <b>FAGADO</b>               |       |       |
|   | Els cucts                                                                                                    | 250.00               |                                            | <b>PENDIENTE</b>            |       |       |
|   | 7mo cuota                                                                                                    | 250.00               |                                            | <b>PENDIENTE</b>            |       |       |
|   |                                                                                                    |                      |                                            |                             |       |       |

*Interfaz de impresión de "Comprobante de pagos"*

*Nota.* Fuente: elaboración propia.

# **3.3.3. Selección de atributos de la usabilidad a partir de la NTP-ISO/IEC 9126 utilizados para la evaluación de la usabilidad de un Sistema de Gestión de Pagos de Matrículas y Pensiones.**

### **3.3.3.1. Usabilidad según la NPT-ISO/IEC 9126**

Para esta investigación se consideró evaluar la bibliografía pertinente, dentro de las cuales se encuentra el estándar internacional ISO/IEC 9126, teniendo como finalidad la de definir los requisitos necesarios para aplicar una estimación de usabilidad sobre un Sistema de Gestión de Pagos de Matrículas y Pensiones del caso de estudio. Estas normas las crea y administra la Organización Internacional de Normalización, ISO, por su acrónimo en inglés, y la Comisión Electrotécnica Internacional, IEC, por su abreviatura en el mismo idioma, las mismas que constituyen el sistema especialista para la normalización internacional. Los organismos que forman parte y cooperan en la construcción de Normas Internacionales mediante comités técnicos determinados por dicha organización, todo ello con el propósito de revisar temas en particular, sobre todo en aspectos de técnicos. La IEC y la ISO aportan mutuamente en diversos campos que son de acuerdo y necesidad mutua. Asimismo, diversas instituciones no gubernamentales, gubernamentales e internacionales, en constante comunicación con las instituciones mencionadas previamente, logran también participar en dichas labores de revisión de normas técnicas.

En la [Tabla 14](#page-121-0) se muestran las características del modelo de software, dentro del cual se encuentra la usabilidad, extraídas del estándar antes mencionado.

#### <span id="page-121-0"></span>**Tabla 14.**

*Características de NTP-ISO/IEC 9126 y aspecto que atiende cada una*

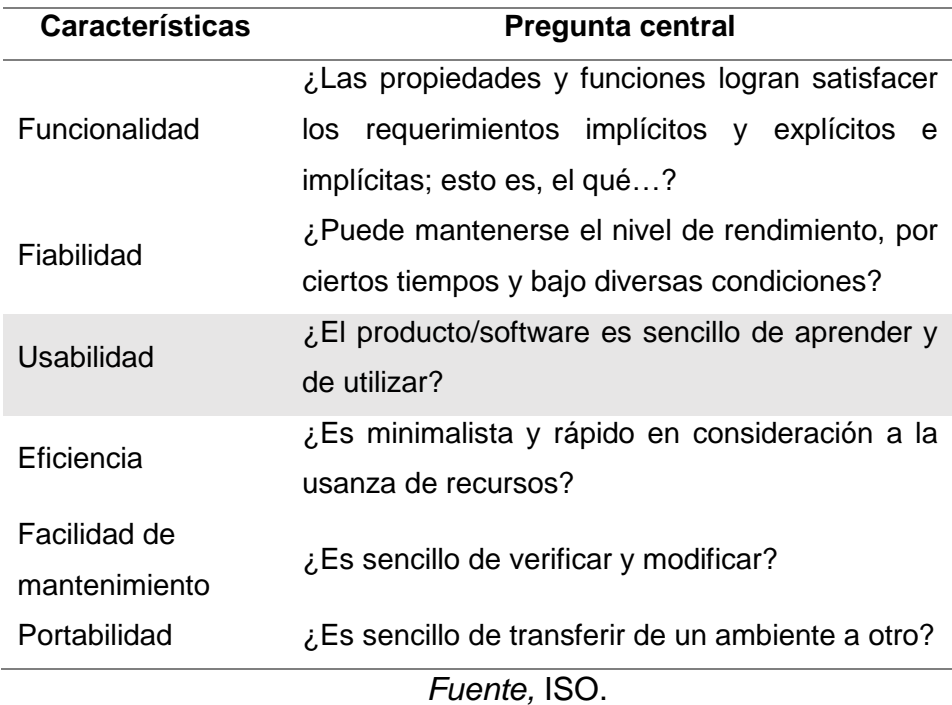

# **3.3.3.2. Definición de sub características de la usabilidad según la NTP-ISO/IEC 9126**

La usabilidad forma parte de un extenso modelo de calidad de software que se encuentra claramente definido en el estándar NTP-ISO/IEC 9126, específicamente corresponde al modelo de calidad del producto de software, el mismo que se divide en cinco (05) sub características: entendibilidad, facilidad de aprendizaje, operabilidad, atractividad y conformidad de usabilidad. Cada sub característica se compone de un conjunto de indicadores relacionados. En la siguiente tabla se muestran los indicadores para cada una de las sub características en mención:

#### <span id="page-122-0"></span>**Tabla 15.**

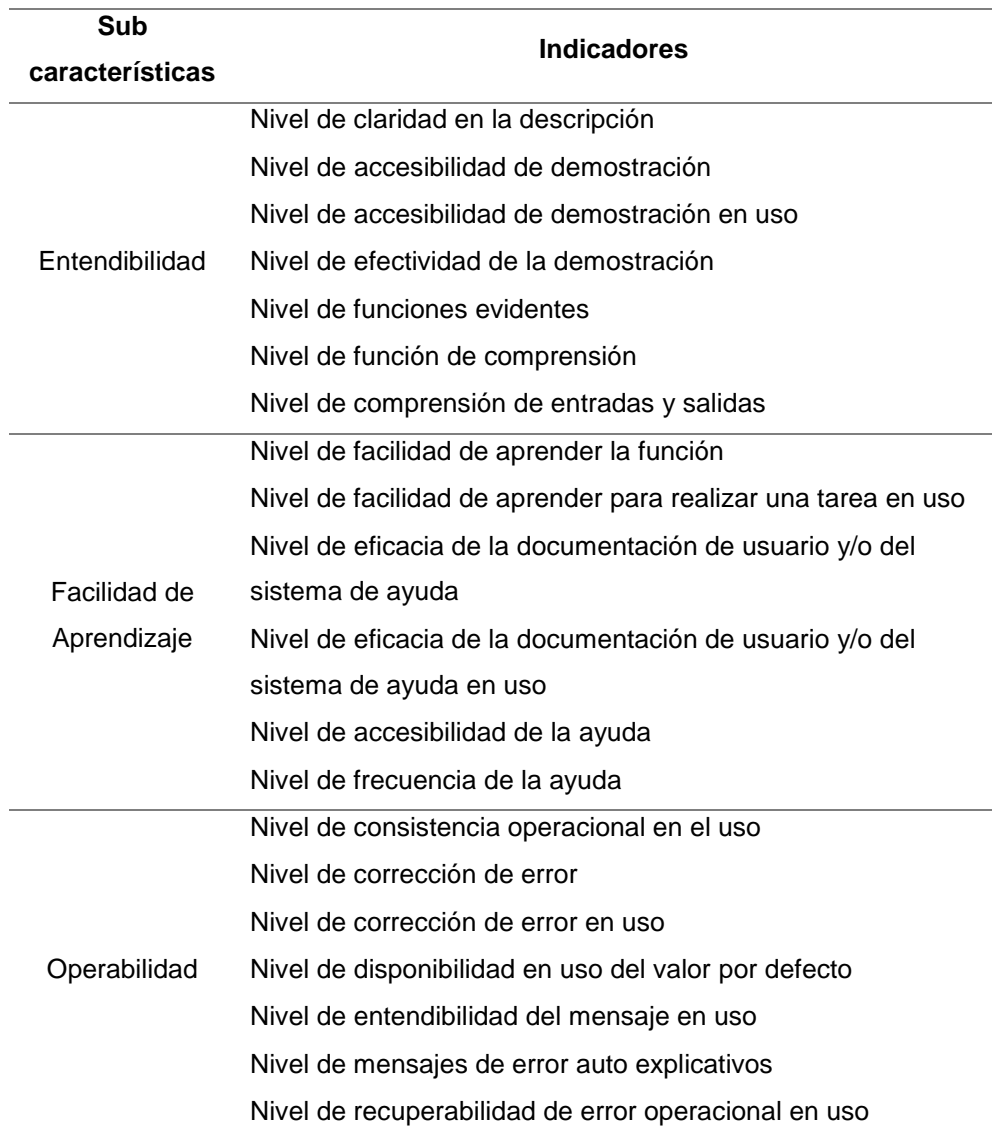

*Sub características e indicadores de la usabilidad según NTP-ISO/IEC 9126*

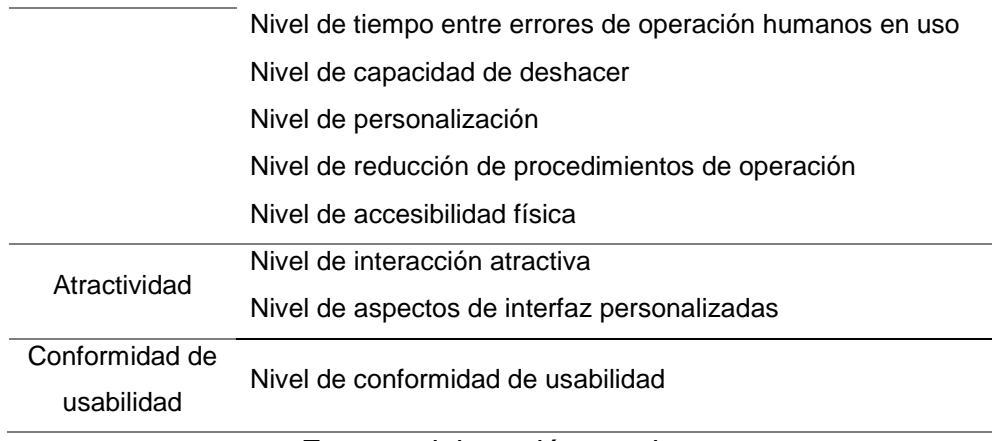

*Fuente,* elaboración propia.

# **3.3.3.3. Niveles de importancia de las sub características de usabilidad**

En la [Tabla 16](#page-123-0) se muestra la definición del nivel de importancia de cada sub característica que se tuvo en cuenta al seleccionarlos para la evaluación de la usabilidad del Sistema de Gestión de Pagos de Matrículas y Pensiones del caso de estudio.

#### <span id="page-123-0"></span>**Tabla 16.**

*Nivel de la importancia de las sub características según la NTP-ISO/IEC 9126*

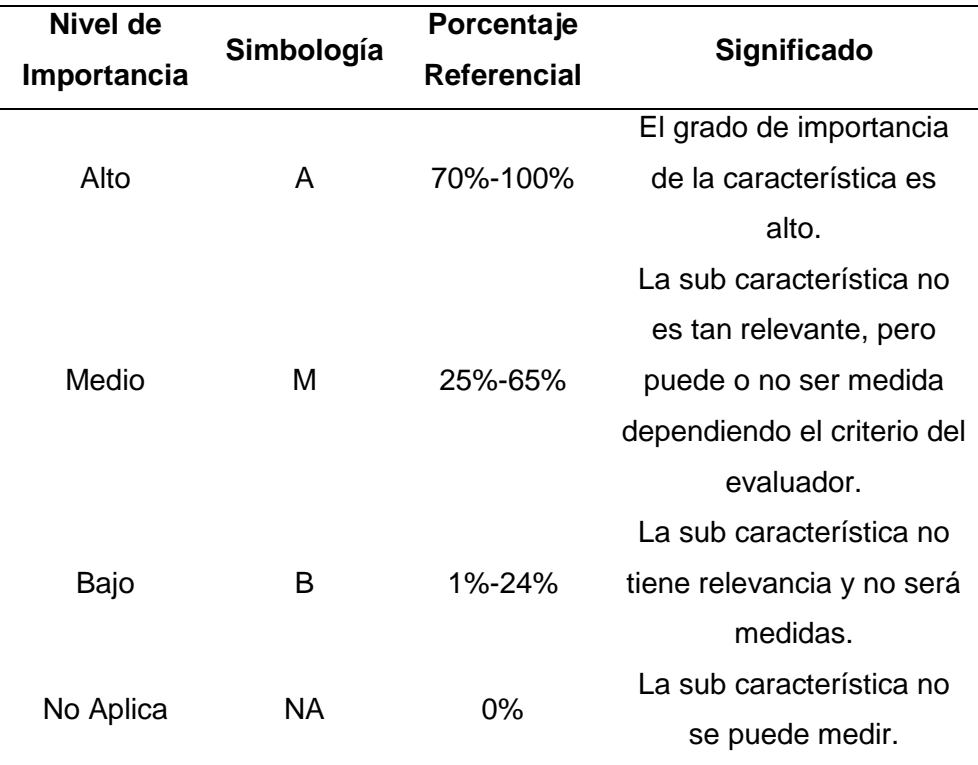

#### *Fuente,* elaboración propia

En la siguiente tabla de muestra los requisitos que ha considerado por la Institución Educativa:

#### **Tabla 17.**

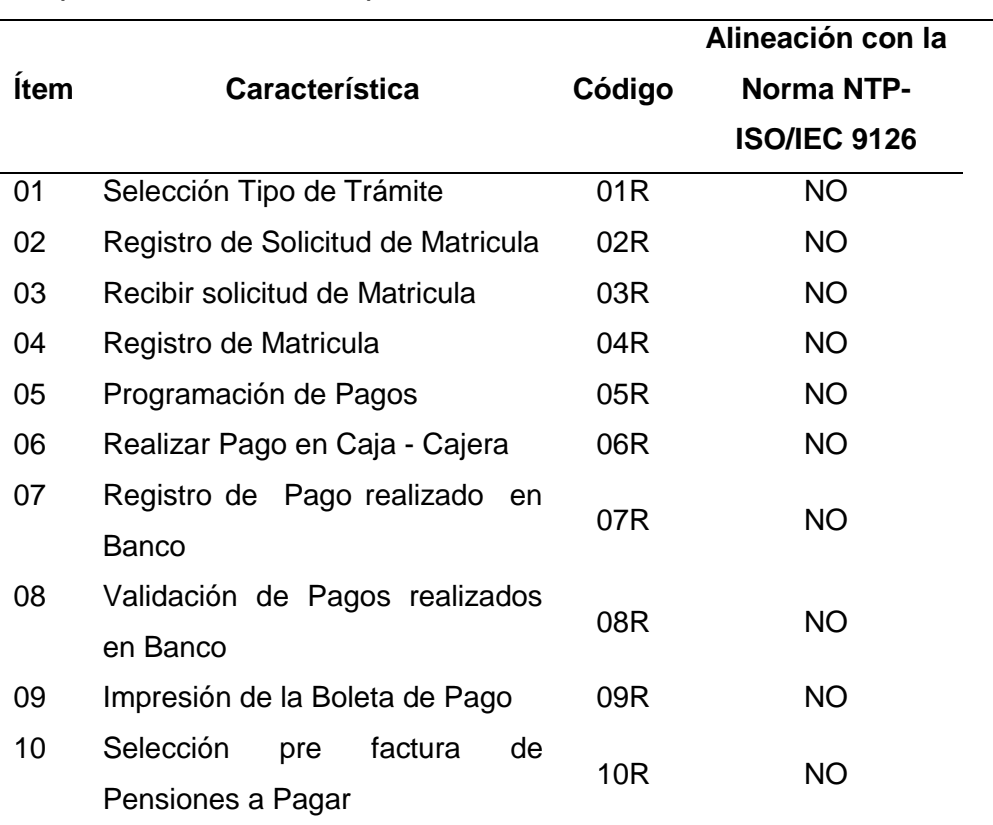

*Requisitos considerados por la Institución Educativa*

Fuente, elaboración propia

Posteriormente se contrastó el nivel de Importancia de las sub características de usabilidad frente a los requerimientos de la institución educativa:

#### **Tabla 18.**

*Nivel de importancia vs requerimiento de la IE*

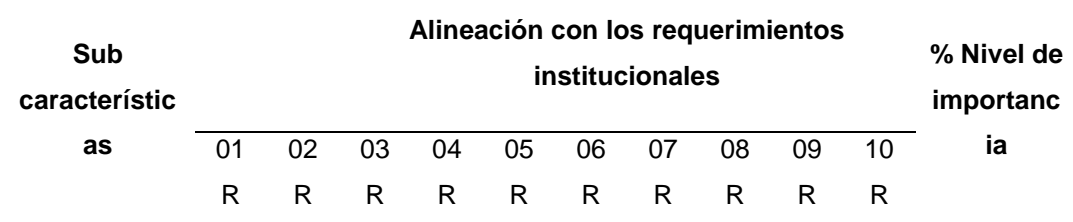

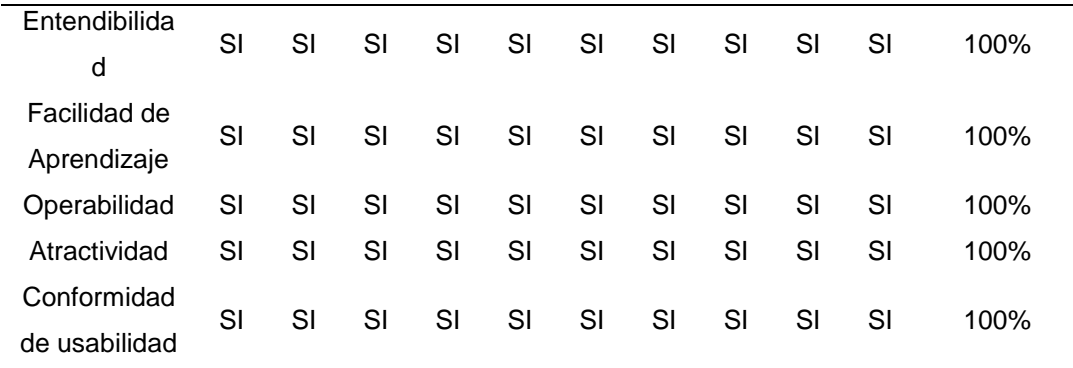

*Fuente,* elaboración propia

Por tanto, luego de mostrar la alineación y el grado de importancia de las sub características de usabilidad frente a los requerimientos realizados por la institución educativa, de acuerdo a esta información, se determinó cuáles fueron las sub características que se trabajaron en la presente investigación las cuales se revelan en la siguiente tabla:

#### **Tabla 19.**

*Nivel de importancia para la evaluación*

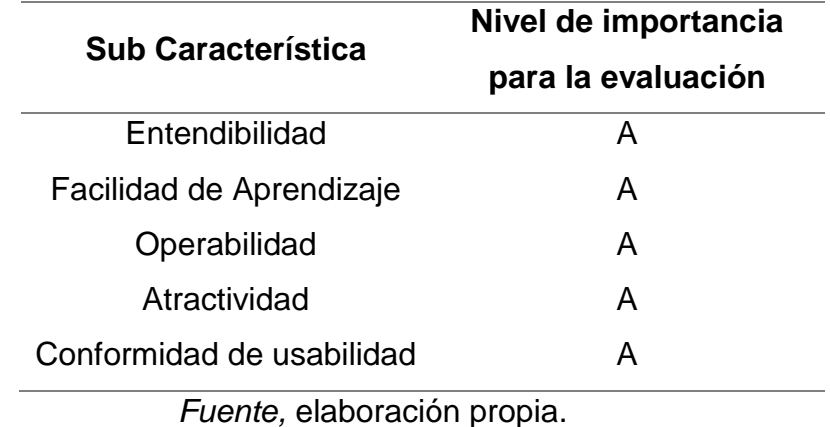

Teniendo en cuenta el nivel de importancia especificado en la [Tabla 16,](#page-123-0) para la evaluación se han seleccionado las cinco (05) sub características de usabilidad y las cuales se hicieron referencia en la [Tabla 15.](#page-122-0)

**3.3.4. Nivel de usabilidad de un Sistema de Gestión de Pagos de Matrículas y Pensiones para la I.E.P. El Buen Pastor, generado con Bizagi Studio.**

### **3.3.4.1. Acerca del perfil usuario a evaluar**

En concordancia con estudios que se han logrado pesquisar, la evaluación de la usabilidad ha sido desplegado con un total de 10 usuarios, entre los cuales destacan el gerente general, la directora educativa, secretaria administrativa, tesorera y otros administrativos, todos ellos teniendo en consideración, diversos criterios, los cuales se pueden distinguir en la siguiente tabla:

#### **Tabla 20.**

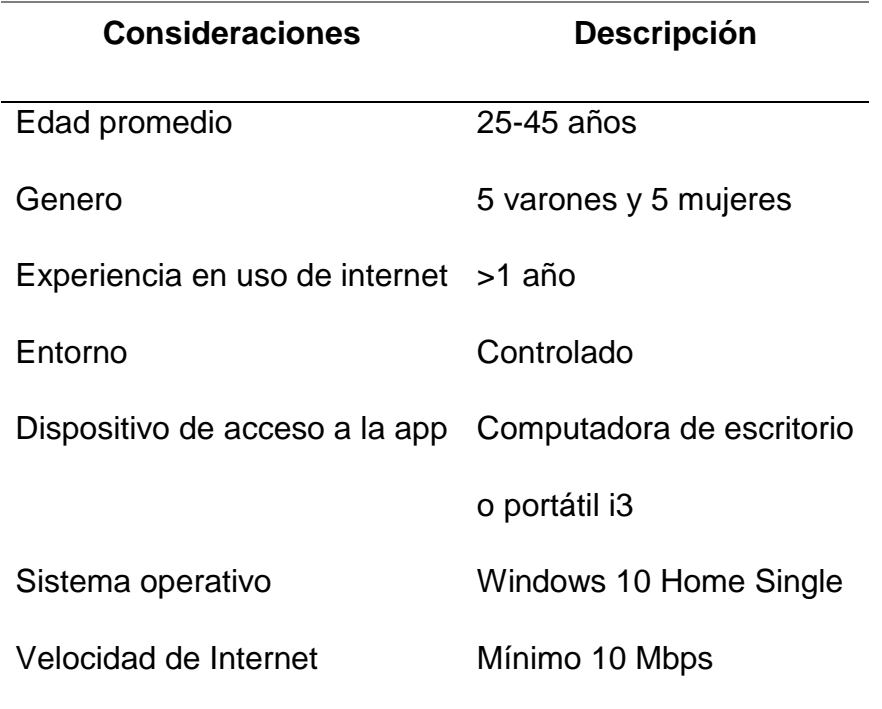

*Características del perfil de usuario evaluado*

*Fuente,* elaboración propia

#### **3.3.4.2. Plan de prueba de acuerdo a la Norma ISO/IEC 9126**

Se diseñó el siguiente plan de pruebas:

#### **Tabla 21.**

*Plan de pruebas*

**Plan de prueba**

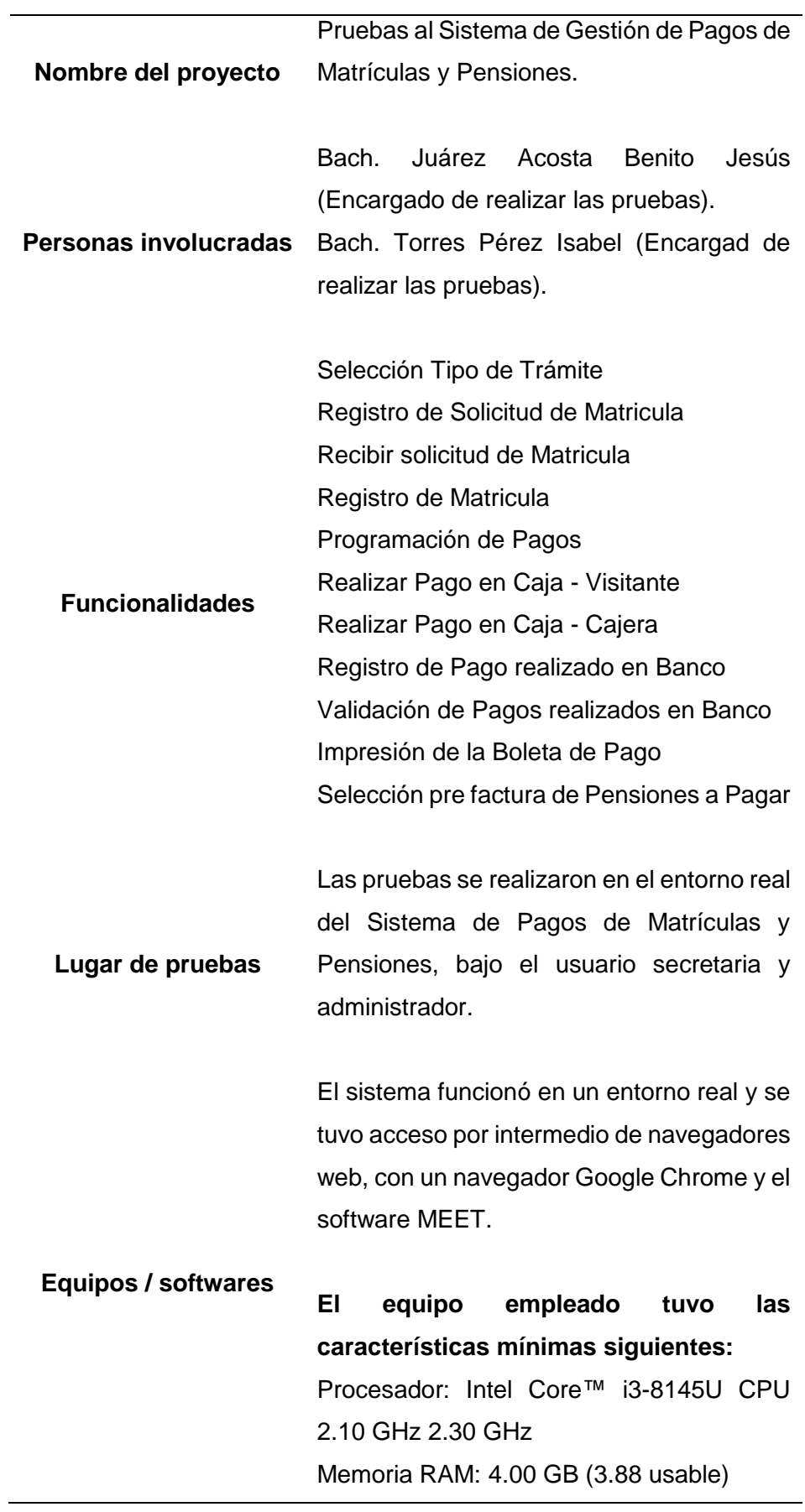

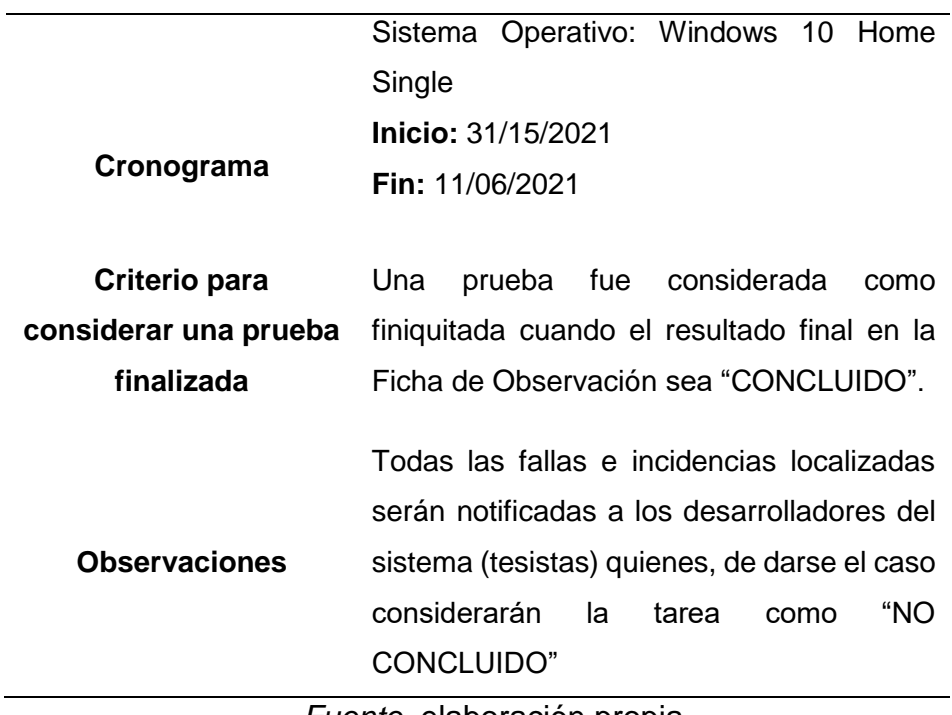

*Fuente,* elaboración propia.

### **3.3.4.3. Casos de prueba**

A continuación, se describe y se seleccionaron 10 tareas principales del sitio web sobre los que poder contextualizar la interacción entre persona y aplicación web. Dichas tares se encuentran especificadas consignando:

- i. nombre de la tarea
- ii. número de la tarea
- iii. tipo de usuario
- iv. objetivo de la tarea y,
- v. Secuencia de la tarea o Caso de Prueba

### **Tabla 22.**

*Tarea N°01: Selección Tipo de Trámite*

| Nombre de<br><b>Tarea</b> |    | Selección de Tipo de Tramite |            |  |
|---------------------------|----|------------------------------|------------|--|
| Numero de<br>Tarea        | 01 | <b>Tipo Usuario:</b>         | Secretaria |  |

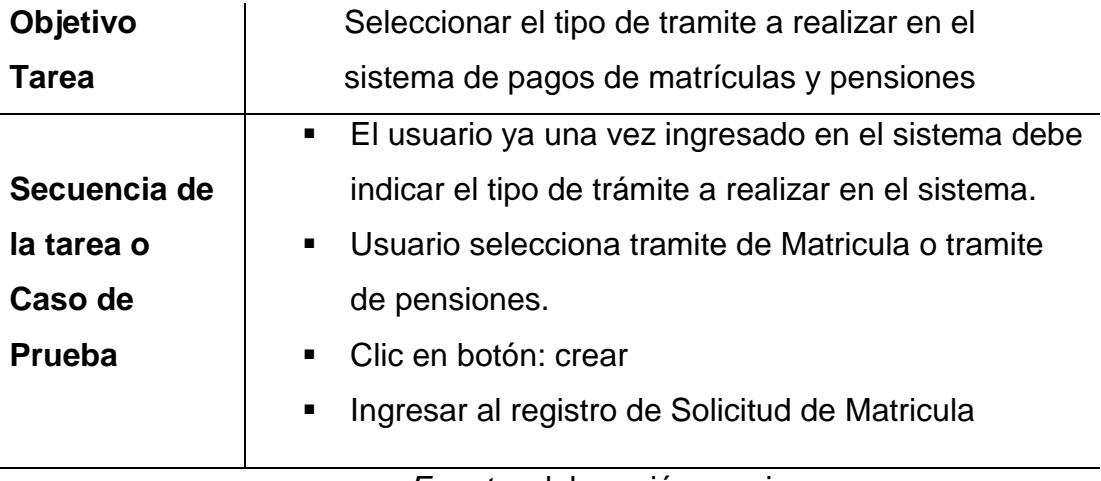

*Fuente,* elaboración propia

## **Tabla 23.**

*Tarea N°02: Registro de Solicitud de Matrícula*

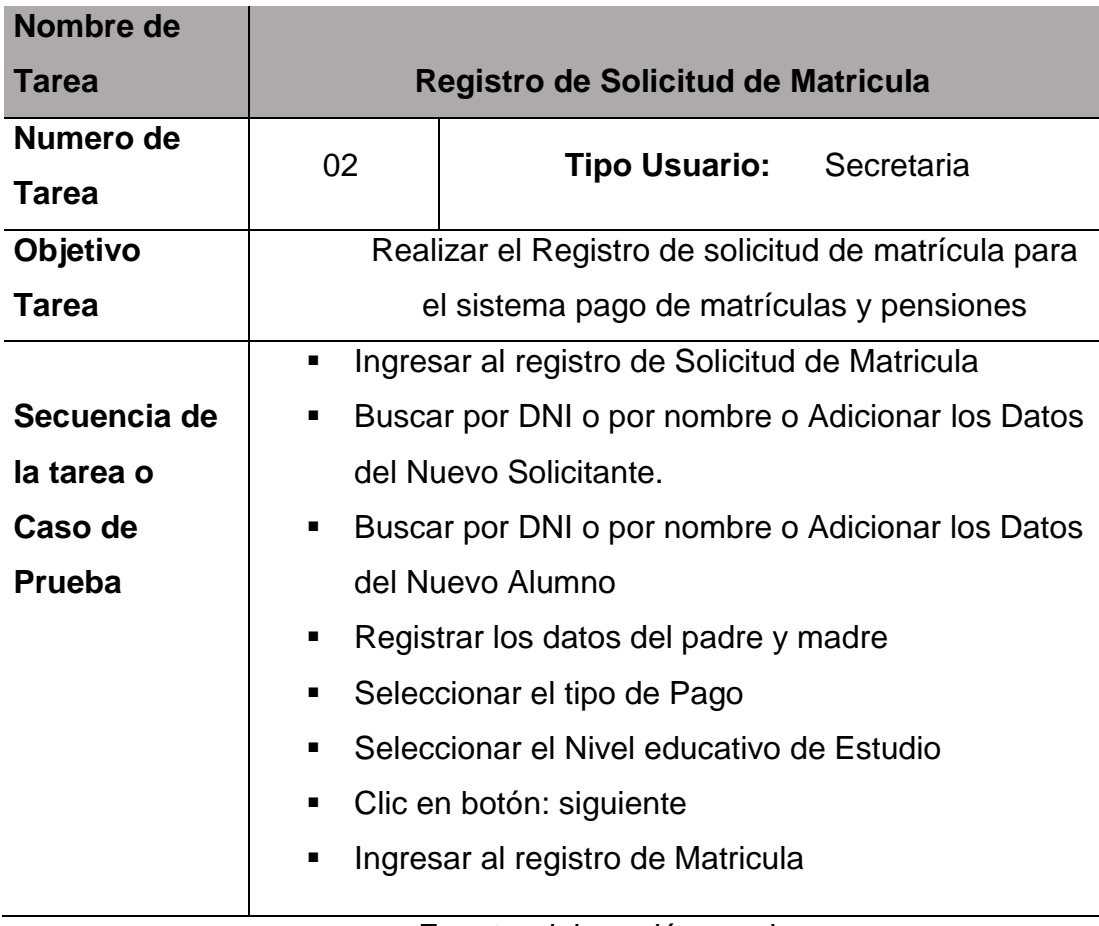

*Fuente,* elaboración propia

### **Tabla 24.**

# *Tarea N°03: Recibir Solicitud de Matrícula*

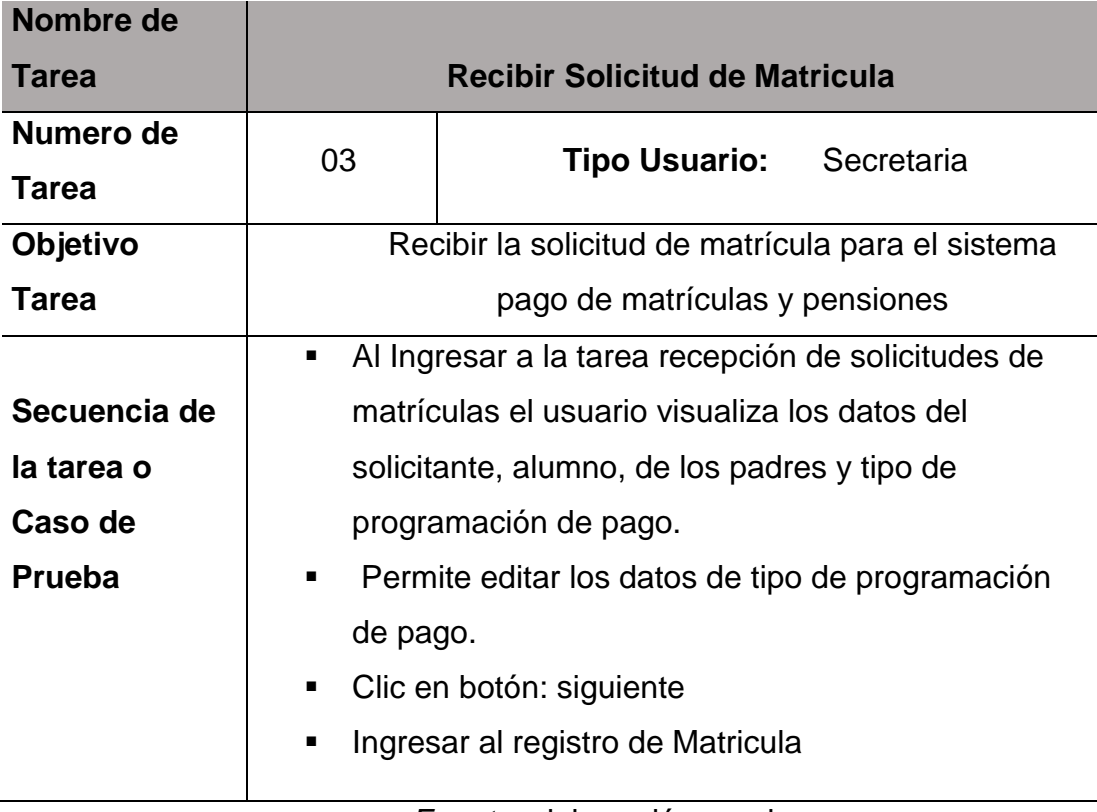

*Fuente,* elaboración propia

## **Tabla 25.**

*Tarea N°04: Registro de Matrícula*

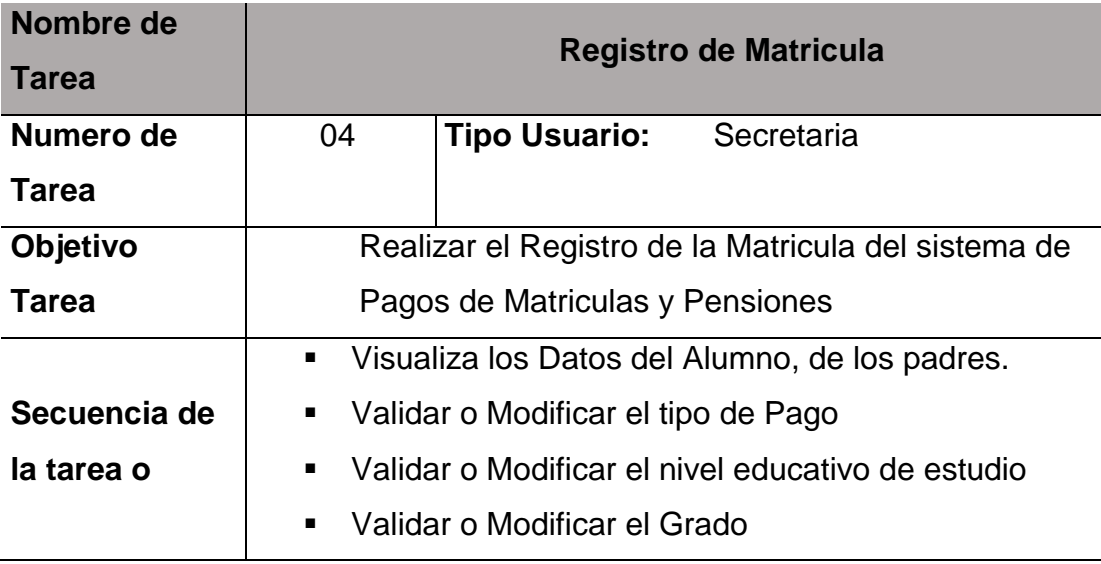

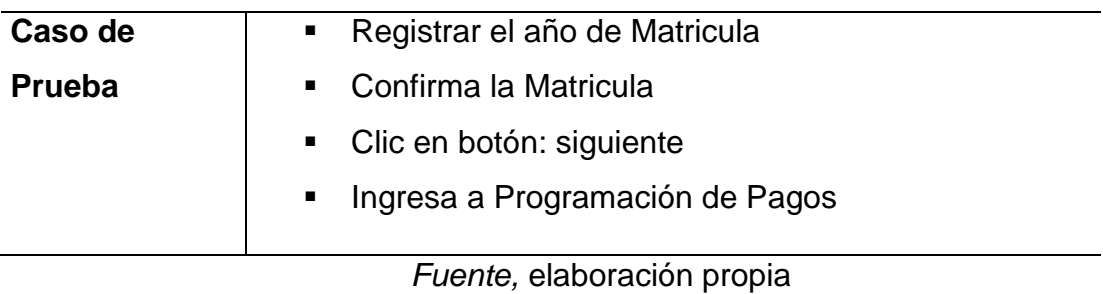

### **Tabla 26.**

*Tarea N°04: Programación de pagos*

| Nombre de<br>Tarea |      | Programación de Pagos        |                                                   |  |  |  |  |  |  |
|--------------------|------|------------------------------|---------------------------------------------------|--|--|--|--|--|--|
|                    |      |                              |                                                   |  |  |  |  |  |  |
| Numero de          | 05   | <b>Tipo Usuario:</b>         | Secretaria                                        |  |  |  |  |  |  |
| <b>Tarea</b>       |      |                              |                                                   |  |  |  |  |  |  |
| Objetivo           |      |                              | Realizar la Programación de Pagos                 |  |  |  |  |  |  |
| Tarea              |      |                              |                                                   |  |  |  |  |  |  |
|                    | п    |                              | Validar o Modificar el tipo de programación de    |  |  |  |  |  |  |
| Secuencia de       | Pago |                              |                                                   |  |  |  |  |  |  |
| la tarea o         | п    |                              | Validar o Modificar el nivel educativo de estudio |  |  |  |  |  |  |
| Caso de            | п    | Validar o Modificar el Grado |                                                   |  |  |  |  |  |  |
| Prueba             | п    |                              | Programar el detalle de facturación para ello     |  |  |  |  |  |  |
|                    |      |                              | seleccionar concepto de pago, numero de cuotas y  |  |  |  |  |  |  |
|                    |      |                              | registrando la fecha de vencimiento de Pago       |  |  |  |  |  |  |
|                    | ٠    | Clic en botón: siguiente     |                                                   |  |  |  |  |  |  |
|                    | п    |                              | Ingresa a Selección a la entidad a donde se       |  |  |  |  |  |  |
|                    |      | realizará el pago            |                                                   |  |  |  |  |  |  |
|                    |      |                              |                                                   |  |  |  |  |  |  |

*Fuente,* elaboración propia

# **Tabla 27.**

*Tarea N°06: Realizar Pago en Caja - Cajera*

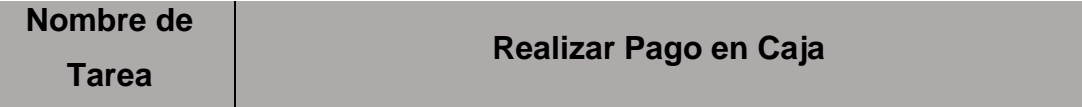

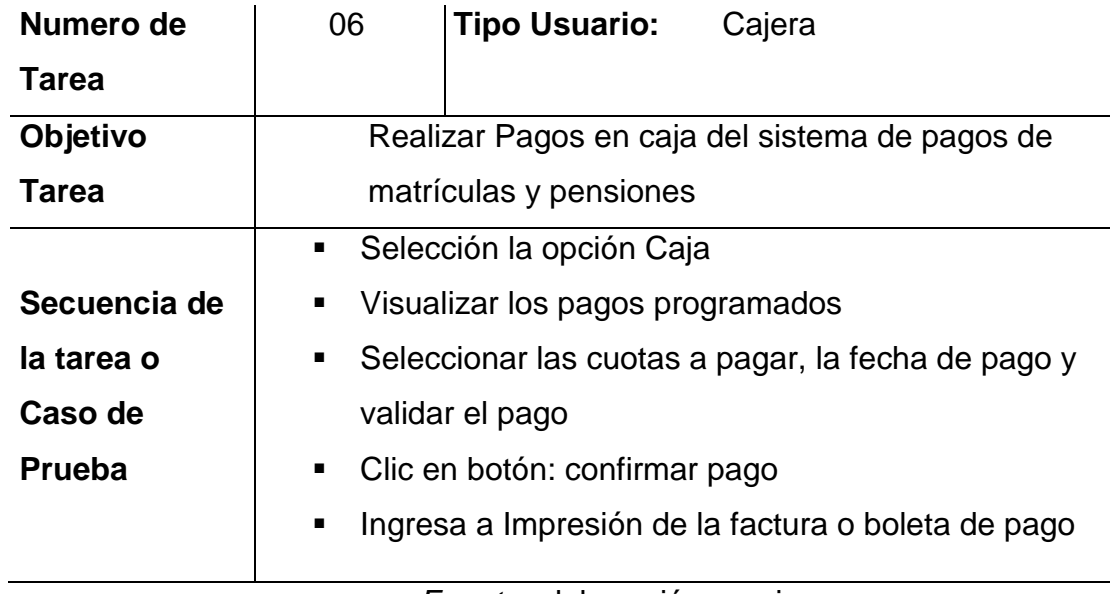

*Fuente,* elaboración propia

### **Tabla 28.**

*Tarea N°07:* Registro de Pago realizado en Banco

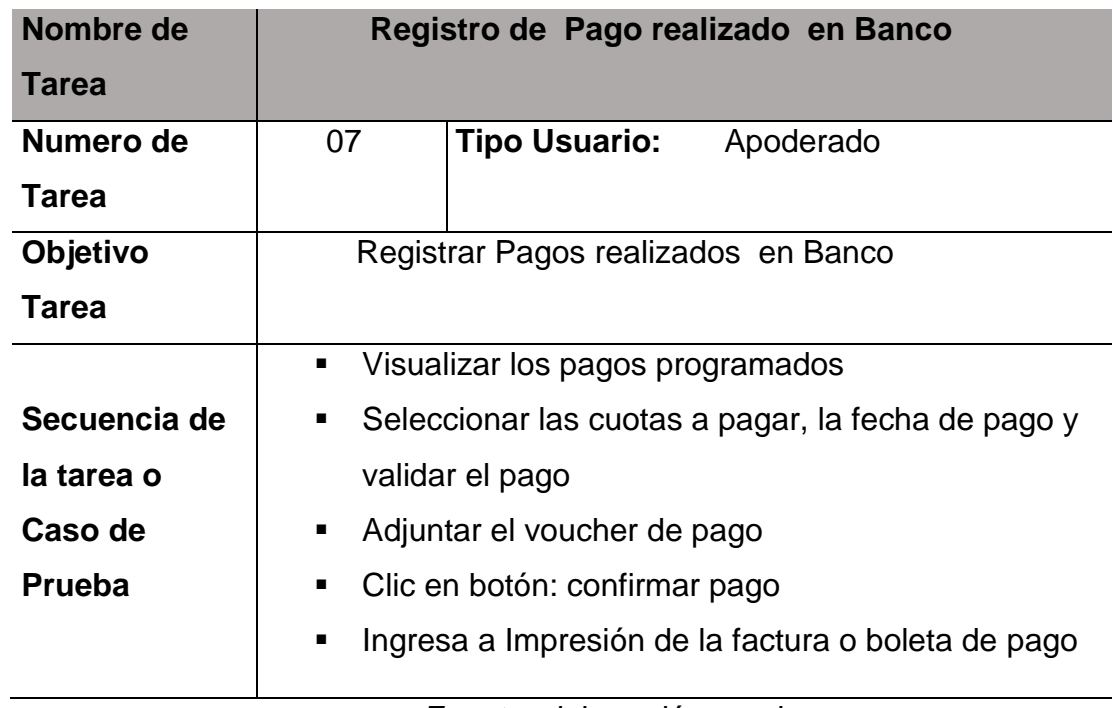

*Fuente,* elaboración propia

# **Tabla 29.**

*Tarea N°08: Validación de Pagos realizados en Banco*

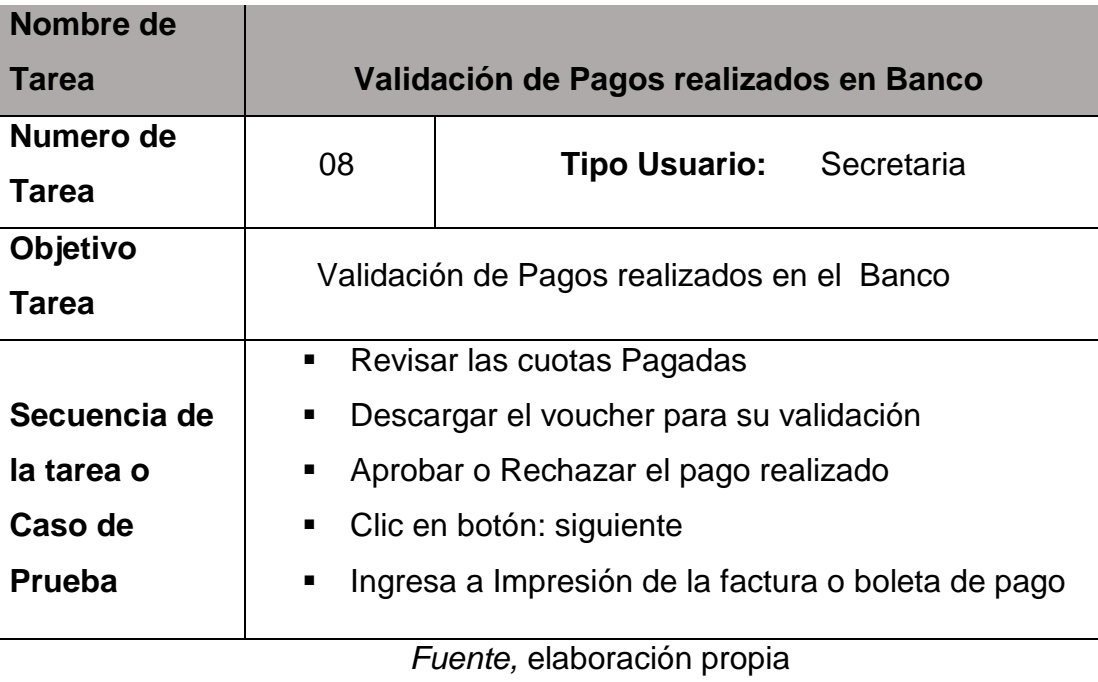

### **Tabla 30.**

*Tarea N°09: Impresión de la Boleta de Pago*

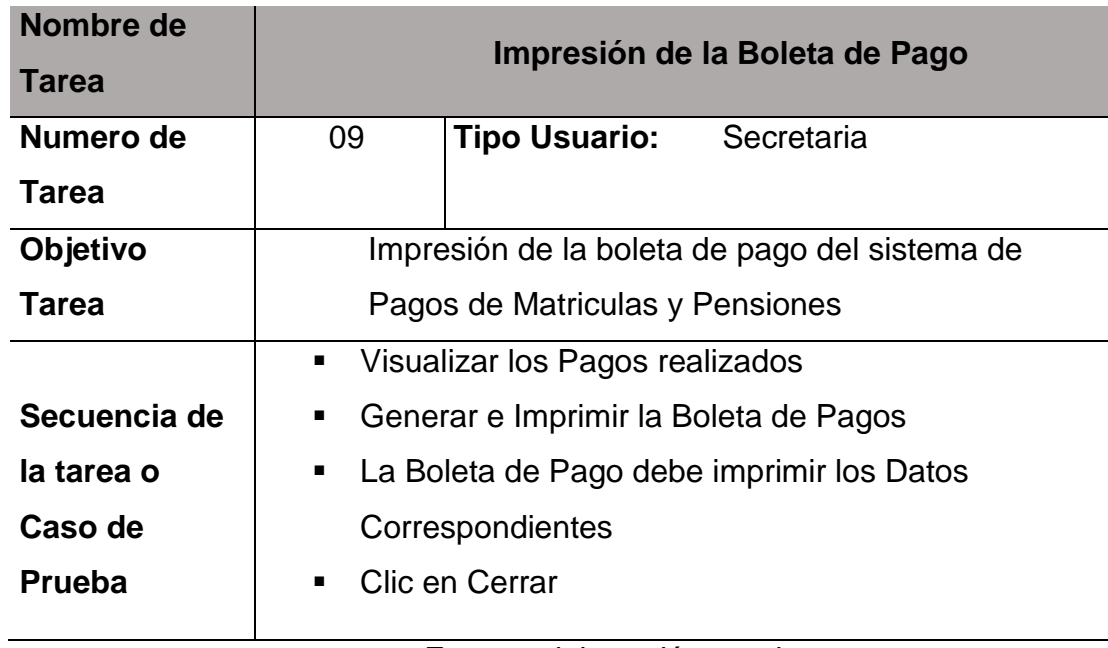

*Fuente,* elaboración propia

### **Tabla 31.**

*Tarea N°10: Selección pre factura de Pensiones a Pagar*

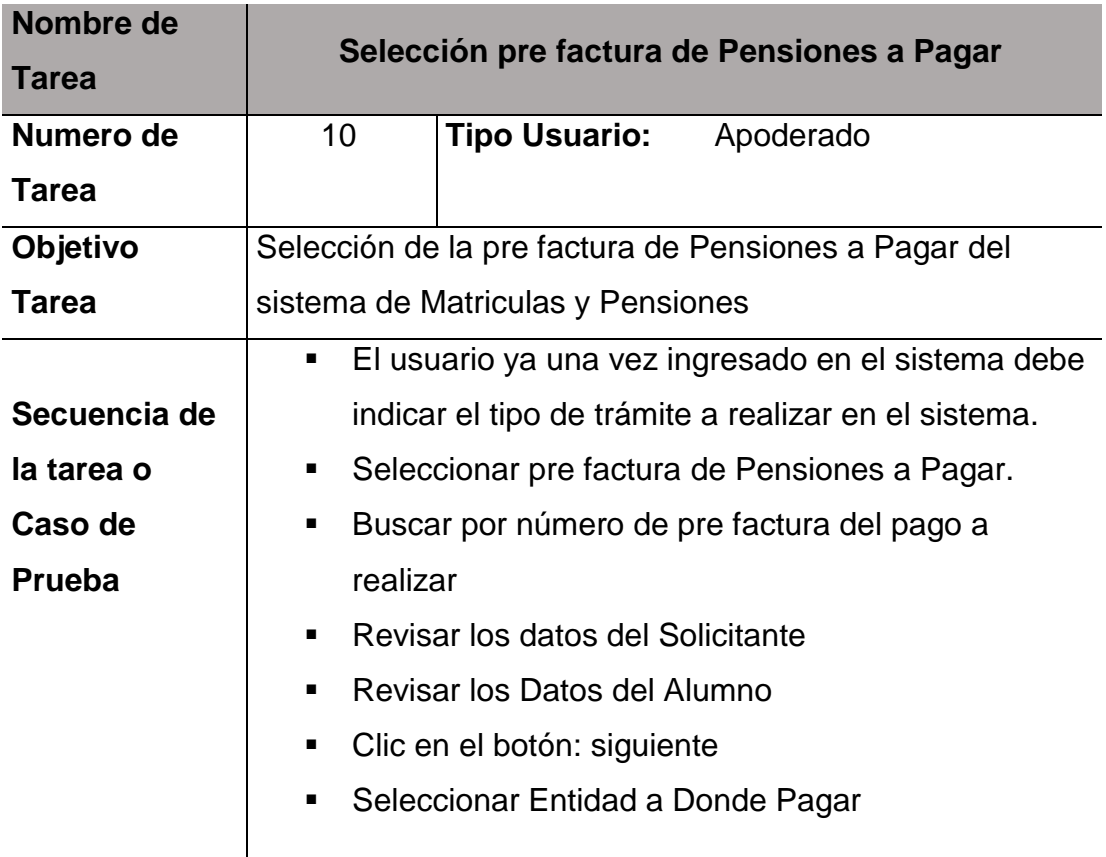

*Fuente,* elaboración propia

#### **3.3.4.4. Instalación del Sistema de Gestión de Pagos y Pensiones**

Para realizar la instalación del Sistema de Gestión de Pagos y Pensiones en la IEP El Buen Pastor, primeramente, se solicitó la autorización para realizar el caso de estudio, a la directora de dicha institución, tal y como consta en el [Anexo 2.](#page-171-0)

Una vez obtenida la aceptación, se procedió a realizar la instalación remota y física del sistema en mención. Para ello, se siguieron los siguientes pasos:

Se empaquetaron los instaladores correspondientes en una carpeta para proceder a instalarlos en las computadoras del Área Administrativa de la IE a emplearse en la evaluación.

#### **Figura 56.**

*Empaquetado de instaladores*

| EPSON Easy Photo Print + O Photo Print | $\overline{\phantom{a}}$ > instaladores |                       |                     |              | $\circ$<br>$\backsim$ | C Buscar en instaladores |  |
|----------------------------------------|-----------------------------------------|-----------------------|---------------------|--------------|-----------------------|--------------------------|--|
| Acceso rápido                          | Nombre                                  | Fecha de modificación | Tipo                | Tamaño       |                       |                          |  |
|                                        | SQLEXPRADV_x64_ESN                      | 31/10/2022 23:06      | Carpeta de archivos |              |                       |                          |  |
| Escritorio #                           | BizagiStudio-x64                        | 31/10/2022 21:07      | Aplicación          | 847.933 KB   |                       |                          |  |
| $\downarrow$ Descargas $\#$            | SistemaPagoPensiones.bak                | 31/10/2022 20:58      | Archivo BAK         | 28,808 KB    |                       |                          |  |
| Documento #                            | SQLEXPRADV x64 ESN                      | 31/10/2022 21:00      | Aplicación          | 1,223,005 KB |                       |                          |  |
| Imágenes #                             | SQLManagementStudio x64 ESN             | 31/10/2022 20:25      | Aplicación          | 735.775 KB   |                       |                          |  |
| 5555                                   |                                         |                       |                     |              |                       |                          |  |
| fotos                                  |                                         |                       |                     |              |                       |                          |  |
| instaladores                           |                                         |                       |                     |              |                       |                          |  |
| kits primaria 20                       |                                         |                       |                     |              |                       |                          |  |
| <b>OneDrive</b>                        |                                         |                       |                     |              |                       |                          |  |
| Este equipo                            |                                         |                       |                     |              |                       |                          |  |
|                                        |                                         |                       |                     |              |                       |                          |  |
| $\downarrow$ Descargas                 |                                         |                       |                     |              |                       |                          |  |

*Nota.* Fuente: elaboración propia.

Como primera instancia, se realizó la instalación del archivo SQLEXPRADV\_x64\_ESN. Para ello, se eligió el directorio para archivos extraídos:

### **Figura 57.**

*Elección de directorio para archivos extraídos*

| $\uparrow$<br>$\sim$                   | > instaladores >                |                                                                                                    | G<br>$\backsim$ | C Buscar en instaladores |  |
|----------------------------------------|---------------------------------|----------------------------------------------------------------------------------------------------|-----------------|--------------------------|--|
| EPSON Easy Photo Print + @ Photo Print |                                 |                                                                                                    |                 |                          |  |
| Acceso rápido                          | Nombre                          | Fecha de modificación<br>Tipo                                                                             | Tamaño          |                          |  |
| Escritorio #                           | SQLEXPRADV_x64_ESN              | 01/11/2022 1:22<br>Carpeta de archivos                                                                    |                 |                          |  |
| $\downarrow$ Descargas $\#$            | BizagiStudio-x64                | 31/10/2022 21:07<br>Aplicación                                                                            | 847,933 KB      |                          |  |
| Documento #                            | SistemaPagoPensiones.bak        | 31/10/2022 Elegir directorio para archivos extraídos                                                      | $\times$        |                          |  |
|                                        | SQLEXPRADV_x64_ESN              | 31/10/2022                                                                                                |                 |                          |  |
| <b>N</b> Imágenes #                    | SQLManagementStudio_x64_ESN     | Elegir directorio para archivos extra idos<br>31/10/2022<br>1956\Desktop\instaladores\SQLEXPRADV x64 ESN\ |                 |                          |  |
| aaaa                                   |                                 |                                                                                                    |                 |                          |  |
| fotos                                  |                                 | Cancelar<br>Aceptar                                                                                       | Examinar        |                          |  |
| instaladores                           |                                 |                                                                                                    |                 |                          |  |
| kits primaria 20                       |                                 |                                                                                                    |                 |                          |  |
| <b>ConeDrive</b>                       |                                 |                                                                                                    |                 |                          |  |
|                                        |                                 |                                                                                                    |                 |                          |  |
| Este equipo                            |                                 |                                                                                                    |                 |                          |  |
|                                        |                                 |                                                                                                    |                 |                          |  |
| $\downarrow$ Descargas<br>5 elementos  | 1 elemento seleccionado 1,16 GB |                                                                                                    |                 | $\Box$                   |  |

*Nota.* Fuente: elaboración propia.

A continuación, se muestra el progreso de la instalación del programa Microsoft SQL Server 2014 en la máquina de la IE:

## **Figura 58.**

 $\circ$  $\begin{array}{ccccc}\n\ddots & \uparrow & \stackrel{\bullet}{\blacksquare} & \rightarrow & \text{instaladores}\n\end{array}$  $\circ$ EPSON Easy Photo Print + O Photo Print Fecha de mo Tipo Acceso rápido SQLEXPRADV\_x64\_ESN 01/11/2022 1:23 Carpeta de a Escritorio di 31/10/2022 21:07 Aplicación BizagiStudio-x64 847.933 KB  $\overline{\downarrow}$  Descargas  $\overline{\mathcal{A}}$ SistemaPagoPensiones.bak 31/10/2022 20:58 Archivo RAK<br>Microsoft SQL Server 2014 Express Advanced  $\ddot{ }$  $\Box$  Documento  $\triangle$ **B** SQLEXPRADV\_x64\_ESN **N** Imágenes SQLManagementStudio\_x64\_ESN  $\mathbf{r}$  associated C:\Users\5  $\boxed{\qquad \qquad \text{Cancelar} \qquad \qquad }$  $f_{\text{otos}}$  $\overline{\phantom{a}}$  instalad kits primaria 20 OneDrive Este equipe  $\overline{\mathbf{v}}$  Descargas  $1e<sub>b</sub>$  $\frac{1}{100}$ AREA DE LISTA DE  $\circ$  $\bullet$ 99 **In BR**  $C$  $0$  $\blacksquare$  $\bullet$  $\sqrt{2}$  $\sim$   $\alpha$ 

*Instalando Microsoft SQL Server 2014*

*Nota.* Fuente: elaboración propia.

Posteriormente, se realizó la nueva instalación independiente de SQL Server ya que dichas computadoras no habían contado anteriormente con este software para el modelado BPM.

### **Figura 59.**

*Instalación de Microsoft SQL Server 2014*

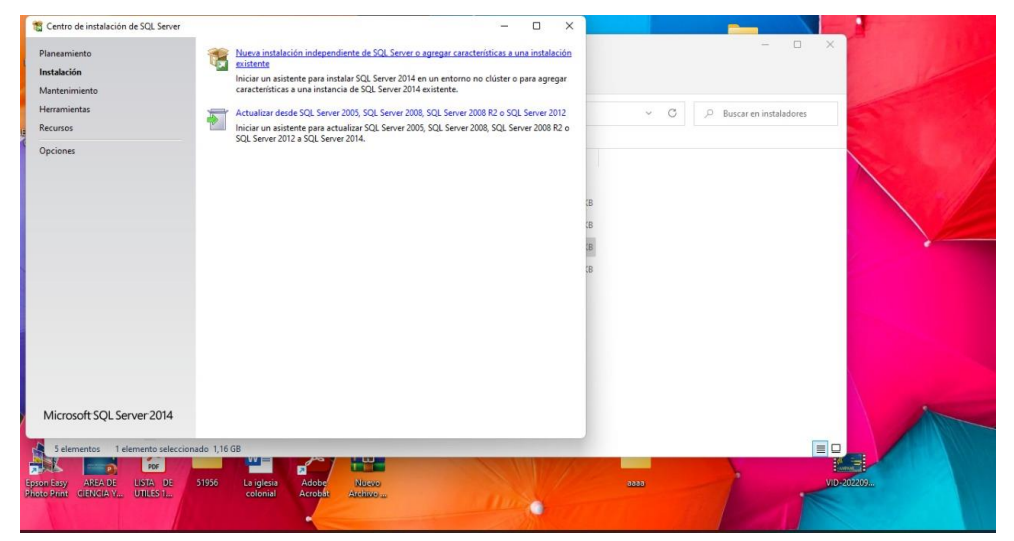

*Nota.* Fuente: elaboración propia.

Siguiendo con la instalación, en la siguiente ventana se mostró las características del Microsoft SQL Server para lo cual se seleccionaron la totalidad de las mismas.

# **Figura 60.**

*Selección de características para Microsoft SQL Server 2014*

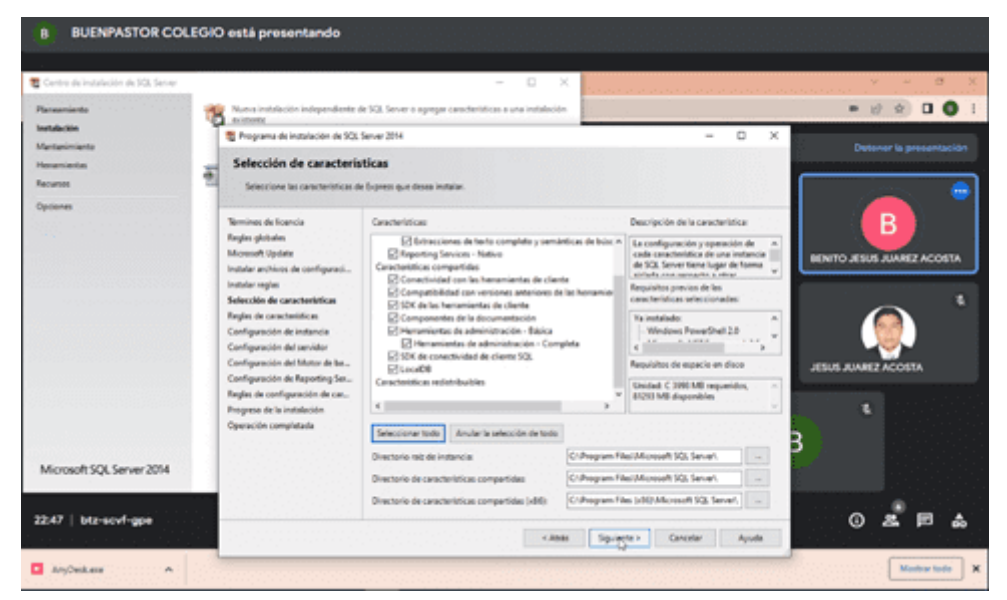

*Nota.* Fuente: elaboración propia.

Luego de realizar dicho paso previo, se pudo evidenciar el progreso de la instalación:

# **Figura 61.**

*Progreso de instalación Microsoft SQL Server 2014*

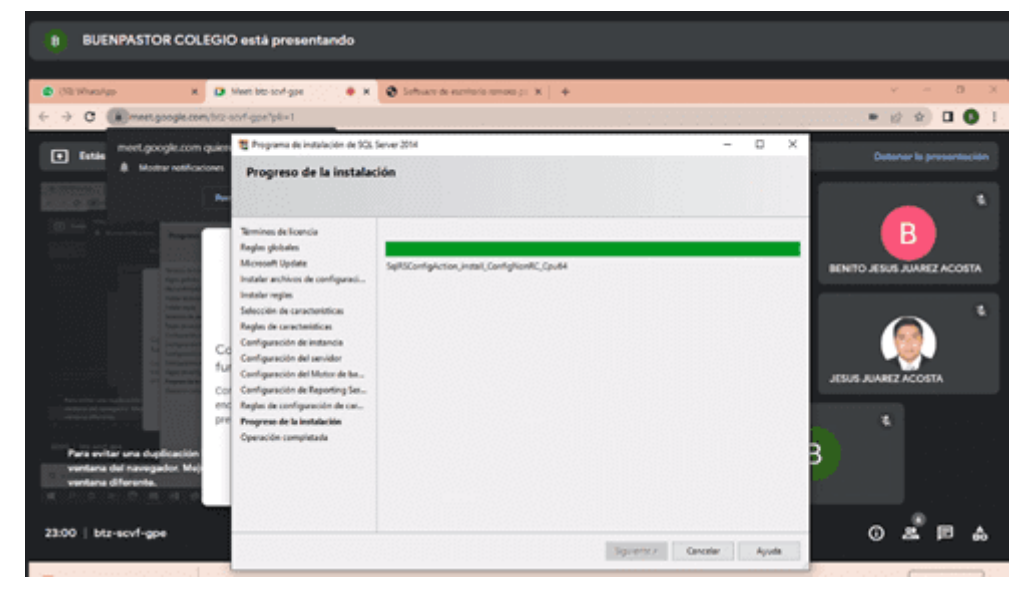

*Nota.* Fuente: elaboración propia.

Finalmente, se especificaron las credenciales de acceso a la base de datos:

### **Figura 62.**

*Inicio de sesión especificando credenciales de acceso*

| BUENPASTOR COLEGIO está presentando<br>a<br>Fig. Microsoft SQL Server Management Studio<br>Archive Editor Ver Depurse Hercumientes Ventana Ayuda                                                                                                    |                                                                                                    |                                                                                                    |                         |             |                | $\sim$    | $\circ$<br>$\mathcal{R}$ |
|----------------------------------------------------------------------------------------------------|----------------------------------------------------------------------------------------------------|----------------------------------------------------------------------------------------------------|-------------------------|-------------|----------------|-----------|--------------------------|
| <b>BOTTLE OF UP OF A SAMPLE CONTINUES.</b>                                                                                                    | <b>Bridge de seción - Nueva</b>                                                                                                    |                                                                                                    |                         |             | $\times$<br>O  | $-0.8881$ |                          |
| 日本文<br><b>Taplanador</b> de alturlos<br>Constant St St = V F S<br>A DISKTOP-PBBLTINSQLDPRESS2014 (SQL Server 12)<br>(1) The Bases de datos<br>to City Bases de datos del sistema<br>= E ReportienedSQLDPRESSON<br>x 33 ReportServer\$5QLD/PRESS2014TempDB<br>G Ca Separated<br>III Tal Inicios de sesión<br>II Ca Roles del servidor<br><b>E Cedenciales</b><br>a California de penidor<br><b>B</b> Ca Replicación<br>to Ca Administración | Seleccionar una página<br>* General<br><sup>*</sup> Roles del senator<br>* Aspración de usuanos<br><sup>2</sup> Eurorica protegities<br>AP Exterior | Sour . Doon<br>Nordon de inicia de sesión:<br>O Admittable de Wednes<br>Gill Auterticación de SQL Server<br>Contrasellor<br>Carlinar contrasalar<br><b>I ligacion</b> contrasto arises<br>Contamillo arbator.<br>C) Exige directions de contravalla<br>These westwards de contravalla-<br>Il usuale data caribiarlo contratorio en el aguerte inicio de septin | <b>SEREER</b><br>------ |             | (Bassar)       |           |                          |
|                                                                                                    | Connection<br>Servidor                                                                                                    | C Aignab a cettlcate<br>O Asgrado a clave painética<br>Apparaised<br><b>Credenosies angrades</b>                                                                                                    | Contencial              | Personalist | <b>Jongs</b> : |           |                          |
|                                                                                                    | DESCRIPTION TO GOLEANIE<br>Conneller<br>DESCOPPERETOWN<br>Si Vicanzielales de<br><b>LICANS</b>                                                      |                                                                                                    |                         |             |                |           |                          |
|                                                                                                    | <b>Phagreson</b><br>$-1$ distri                                                                                                    | <b>Base de datos predeterminado</b><br>Morse predeterrinado                                                                                                    | gasdateminado)          | u           | <b>Counter</b> |           |                          |
|                                                                                                    |                                                                                                    |                                                                                                    |                         | Acaptar     | Cancellar      |           |                          |

*Nota.* Fuente: elaboración propia.

Luego de llevar a cabo la instalación del Microsoft SQL Server 2014, se procedió a instalar el software para el modelado BPM:

# **Figura 63.**

*Instalando la herramienta BPM*

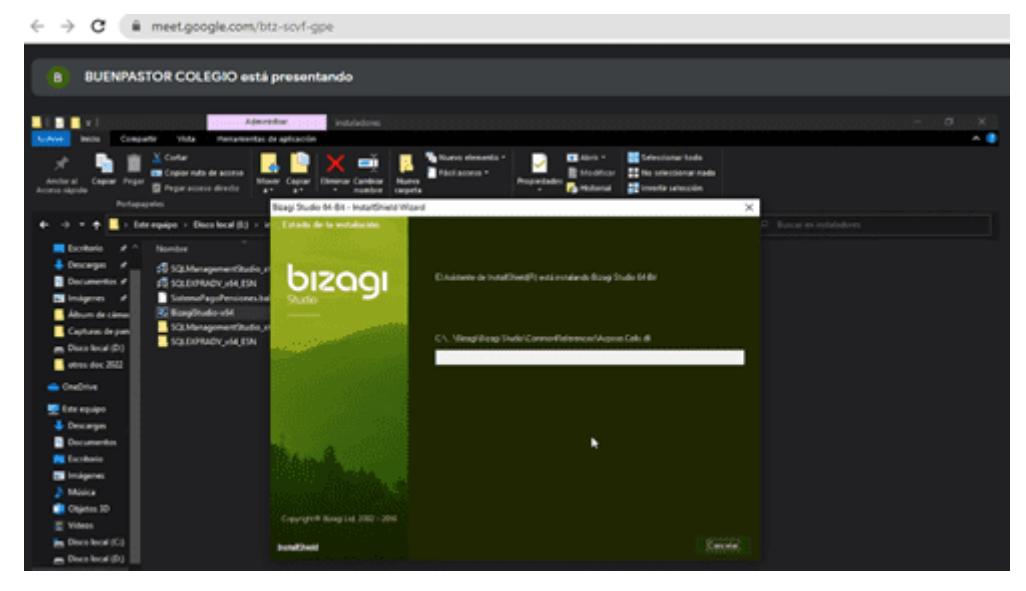

*Nota.* Fuente: elaboración propia.

Se procedió a restaurar el backup del sistema de Pagos y Pensiones en el software de modelado BPM:

### **Figura 64.**

*Restauración del sistema de Pagos y Pensiones*

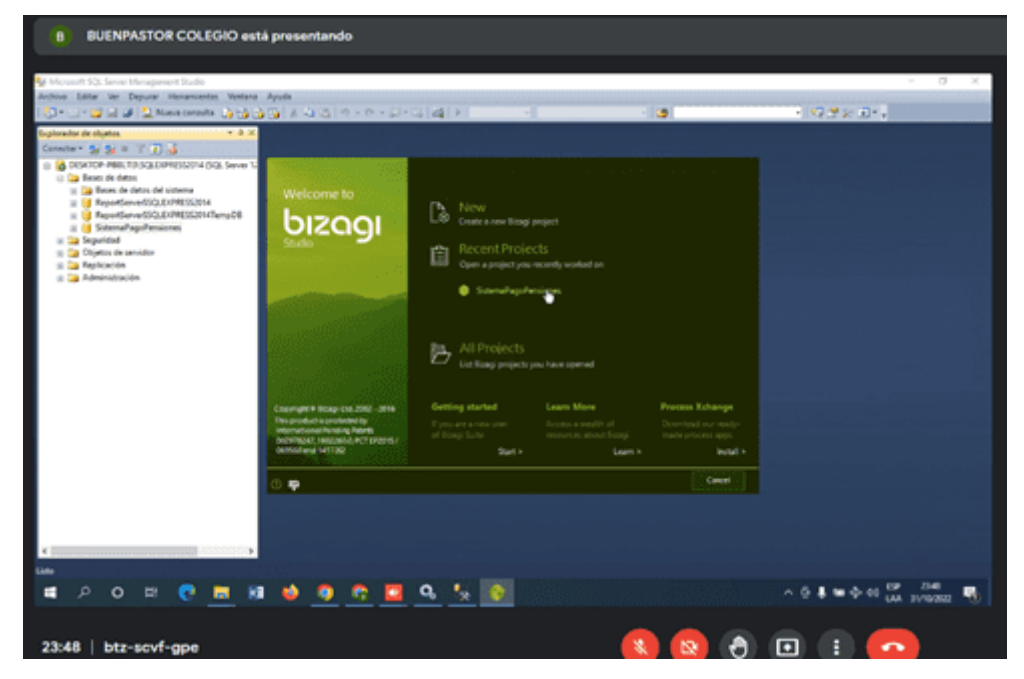

*Nota.* Fuente: elaboración propia.

A continuación, se muestra una imagen de la vista general del software BPM una vez que ya ha sido instalado en la máquina:

### **Figura 65.**

*Vista general del software BPM instalado*

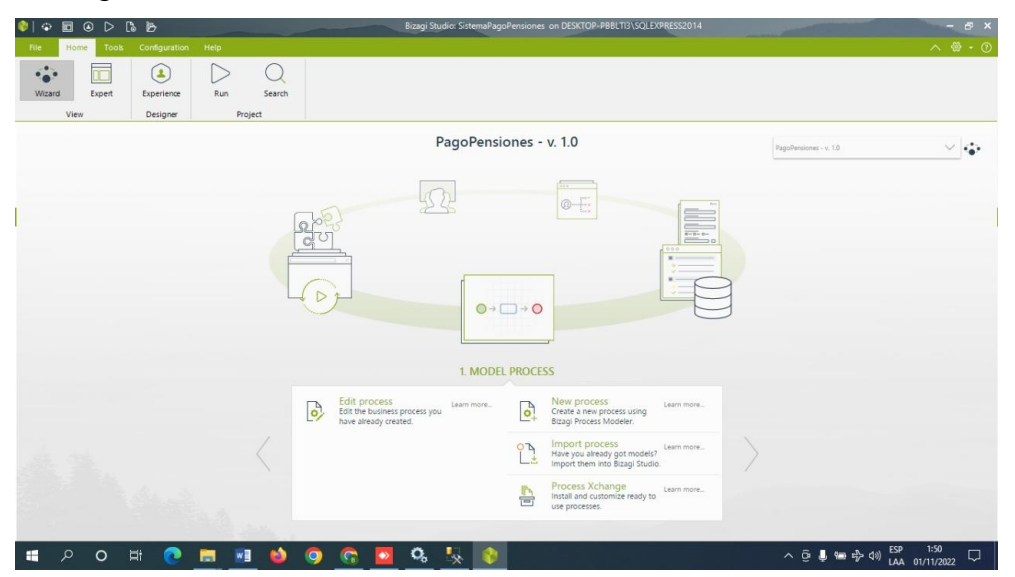

*Nota.* Fuente: elaboración propia.

Asimismo, se muestra la vista general que tiene el usuario cuando accede al Sistema de Pagos y Pensiones:

### **Figura 66.**

*Vista general de acceso del usuario*

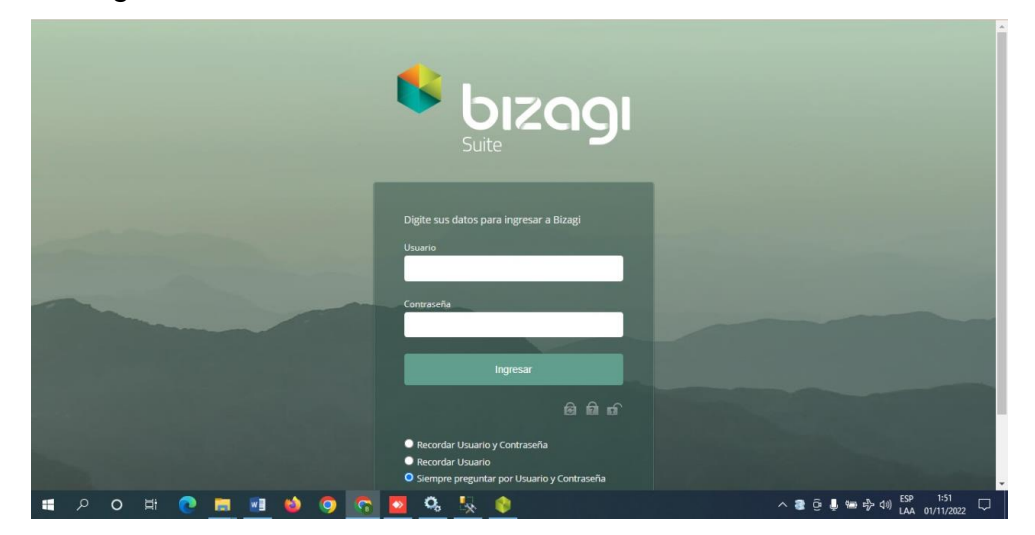

*Nota.* Fuente: elaboración propia.

La instalación del Sistema se realizó en las computadoras de la IE El Buen Pastor y fueron instaladas híbridamente, es decir, físicamente por el Bach. Benito Jesús Juárez Acosta y de manera virtual, asumiendo el soporte respectivo por la Bach. Torres Pérez Isabel:

### **Figura 67.**

*Instalación física en los ordenadores de la IE*

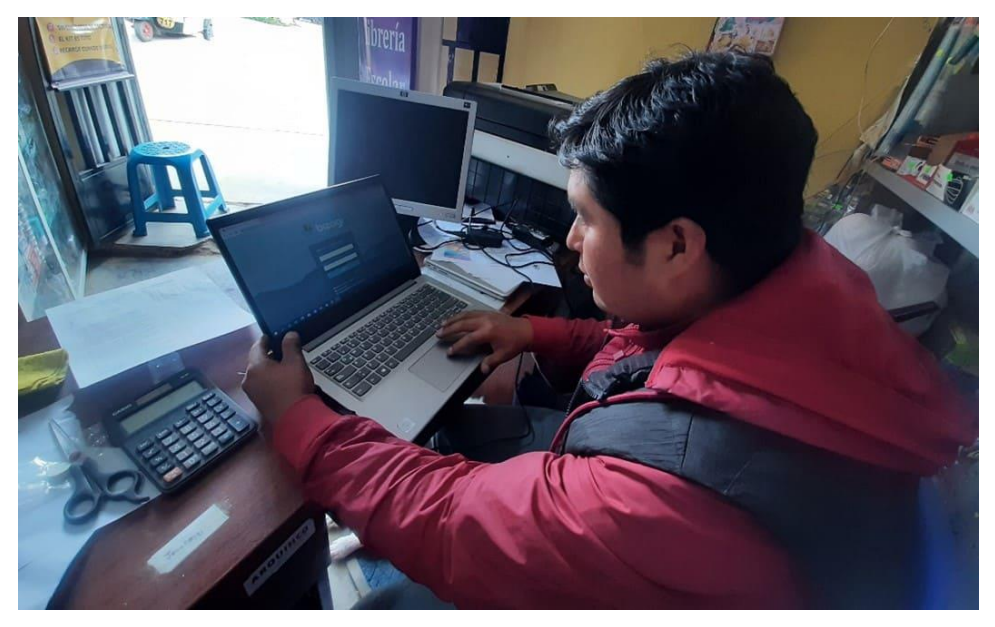

*Nota.* Fuente: elaboración propia.

### **Figura 68.**

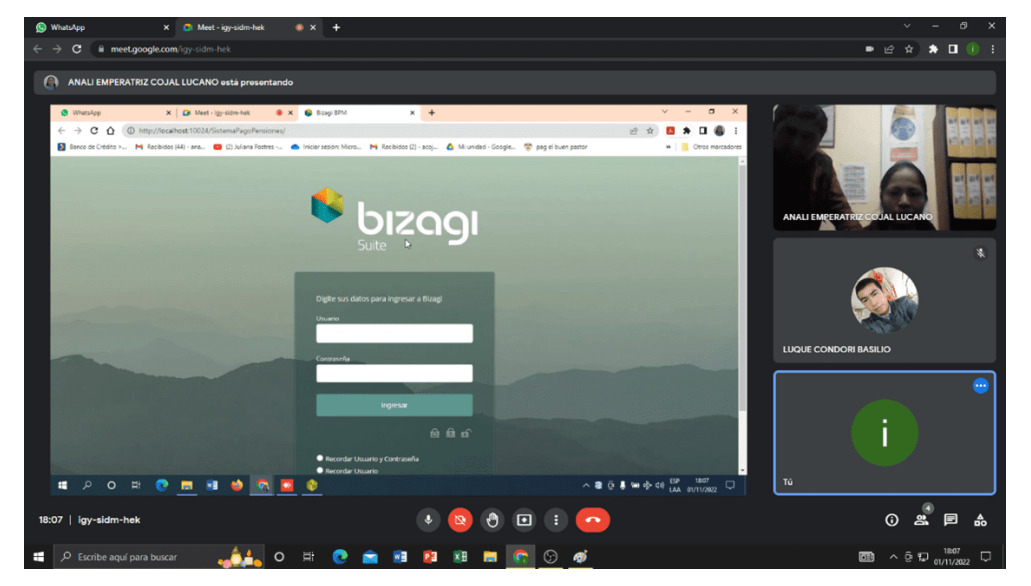

*Seguimiento virtual en los ordenadores de la IE*

*Nota.* Fuente: elaboración propia.

Posteriormente a la instalación del Sistema de Gestión de Pagos y Pensiones en la IE El Buen Pastor, se procedió a realizar la capacitación de uso de dicho sistema con el que se midió la "Entendibilidad", más específicamente, su indicador "Nivel de efectividad de demostración", puesto que esta métrica, según la NTP-ISO/IEC 9126 indica que, se debe de contar la cantidad de tareas terminadas de manera satisfactoria después de tener acceso a la demostración al usuario respecto del sistema por parte del responsable del sistema.

Vale decir, se realizó una capacitación a los 10 colaboradores de la IE El Buen Pastor para que revisen las distintas funcionalidades de dicho sistema para que así, a posteriori, realizar las pruebas en las que se evaluaría el nivel del indicador "Nivel de efectividad de demostración". Para ello se hizo uso de las diapositivas que se encuentran en el [Anexo 4.](#page-173-0)

#### **Figura 69.**

*Diapositivas para Efectividad de demostración*

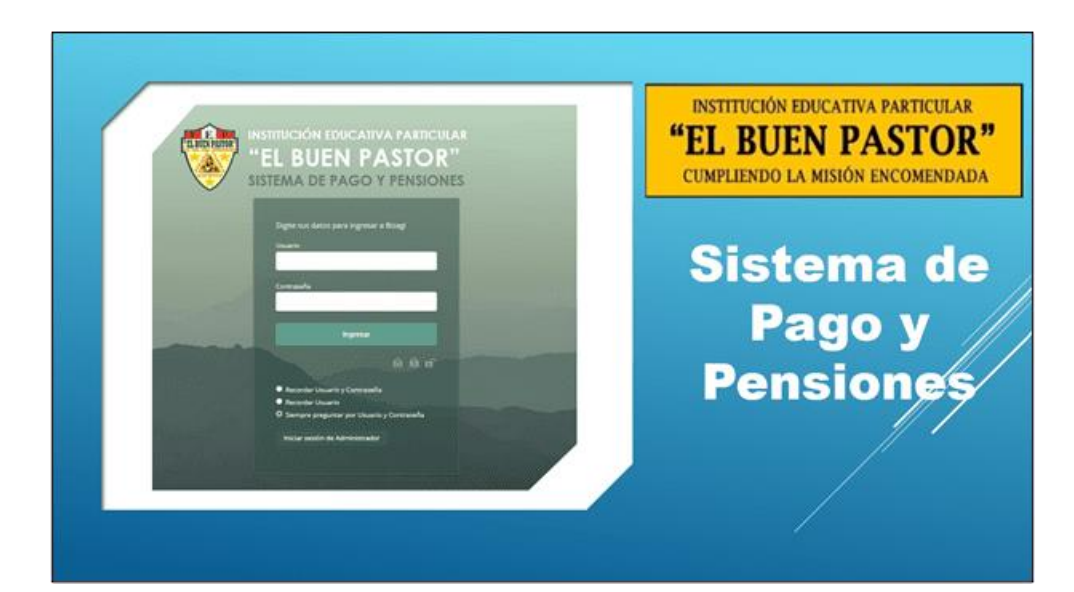

# **Figura 70.**

*Capacitación al usuario acerca del producto software*

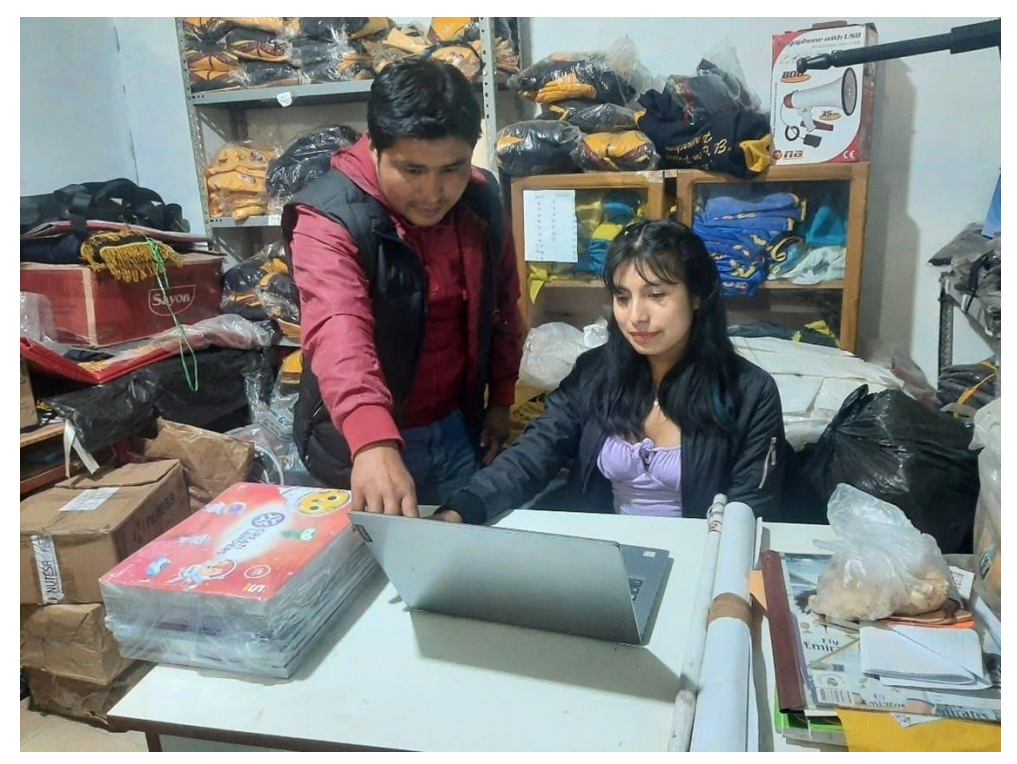

*Nota.* Fuente: elaboración propia.

Asimismo, se hizo entrega del Manual de Usuario con el que se midió la "Facilidad de Aprendizaje", más específicamente, su indicador "Nivel de eficacia de la documentación de usuario" puesto que esta

métrica, según la NTP-ISO/IEC 9126 indica que, se debe de contar la cantidad de tareas terminadas de manera satisfactoria después de tener acceso a la documentación del usuario respecto del sistema.

Vale decir, se entregó una copia física del Manual de Usuario a los 10 colaboradores de la IE El Buen Pastor para que revisen las distintas funcionalidades de dicho producto software para que así, a posteriori, realizar las pruebas en las que se evaluaría el nivel del indicador "Nivel de eficacia de la documentación de usuario". Para ello se hizo uso del manual que se encuentra en el [Anexo 5.](#page-192-0)

### **Figura 71.**

*Manual de Usuario para eficacia de la documentación*

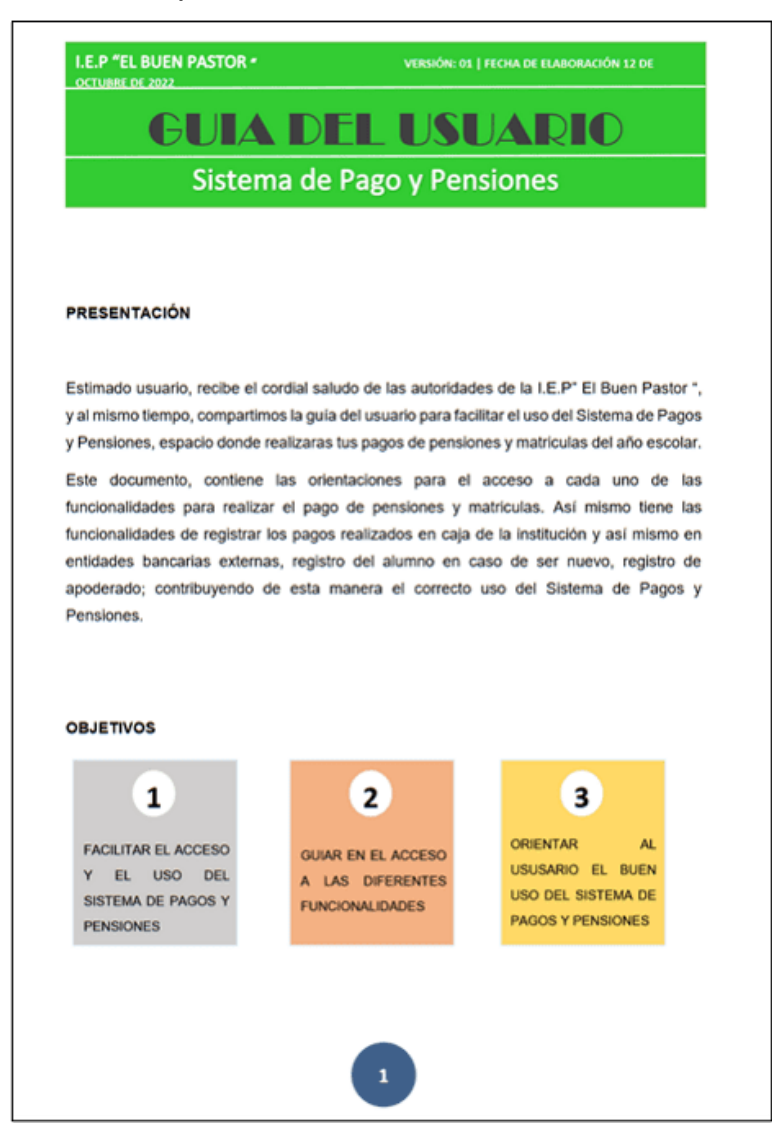

*Nota.* Fuente: elaboración propia.
# **Figura 72.**

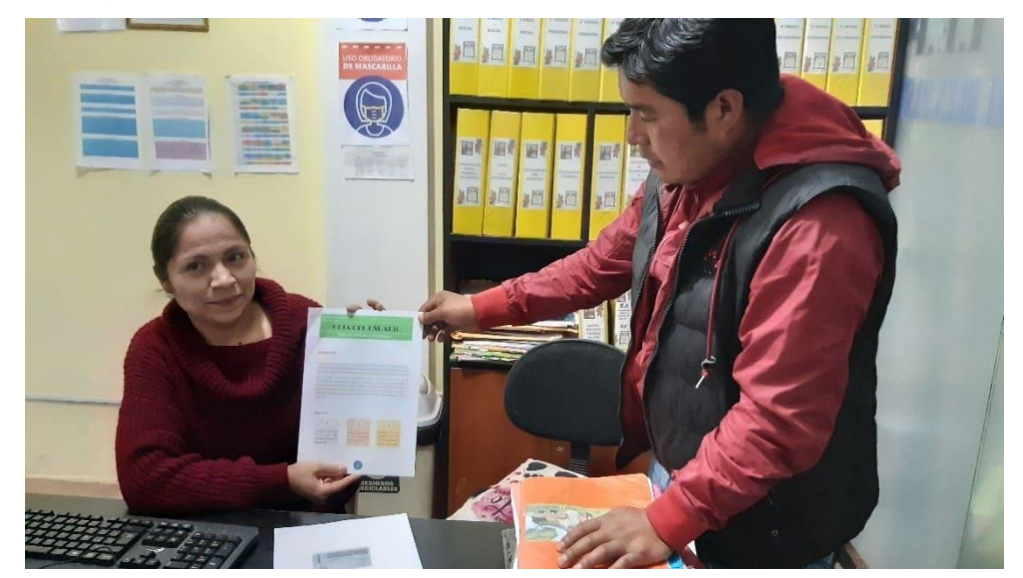

*Entrega de Manual de Usuario del Sistema a secretaria de la IE*

*Nota.* Fuente: elaboración propia.

Posterior a la capacitación y entrega de la documentación, se procedió a llevar a cabo la evaluación del nivel de usabilidad del producto software generado por una herramienta BPM. Dicha evaluación, como consta en la siguiente figura, se desarrolló en las instalaciones de la IE El Buen Pastor, con sito en la Av. 10 de Julio Nro. 149, Huamachuco, Sánchez Carrión, La Libertad.

## **Figura 73.**

*Ambiente para la evaluación de la usabilidad del producto software*

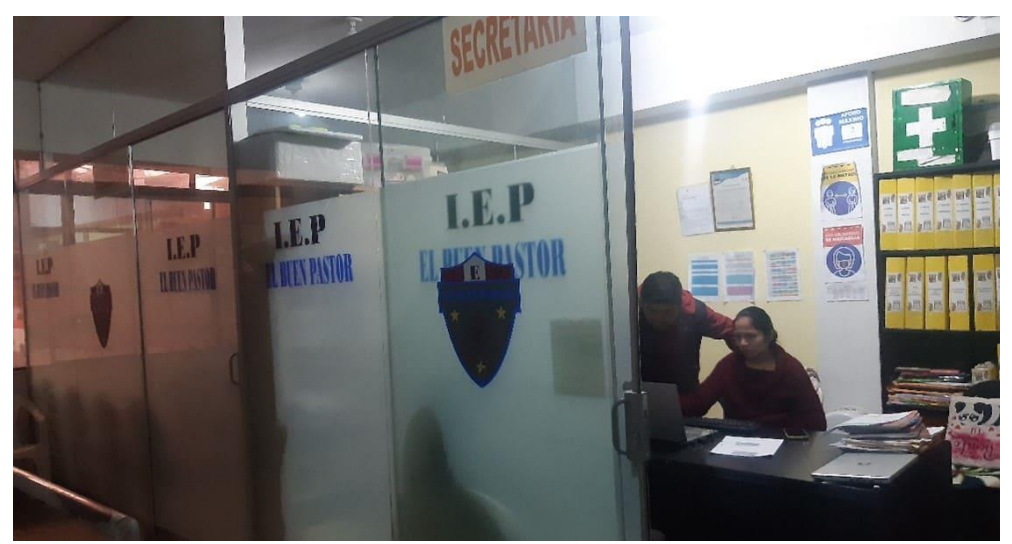

*Nota.* Fuente: elaboración propia.

Las evaluaciones fueron llevadas a cabo de manera física en el ambiente anteriormente mencionado y considerando los colaboradores de la IE El Buen Pastor. Dichas evaluaciones fueron llevadas a cabo durante días en los que no existieron clases programadas por motivos de días festivos calendarios.

## **Figura 74.**

*Evaluación de la usabilidad del producto software con secretaria*

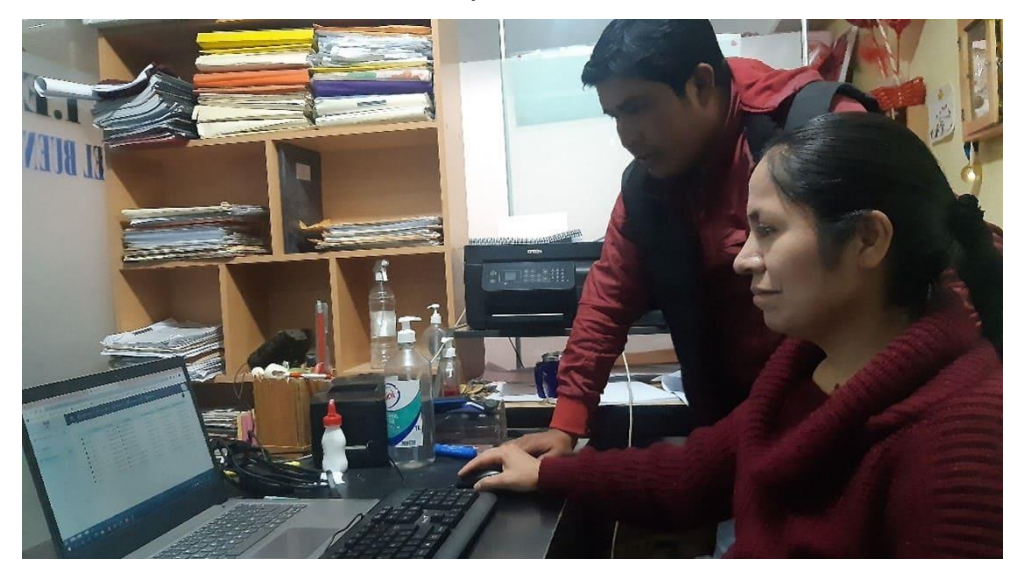

*Nota.* Fuente: elaboración propia.

# **Figura 75.**

*Evaluación de la usabilidad del producto software con administrativa*

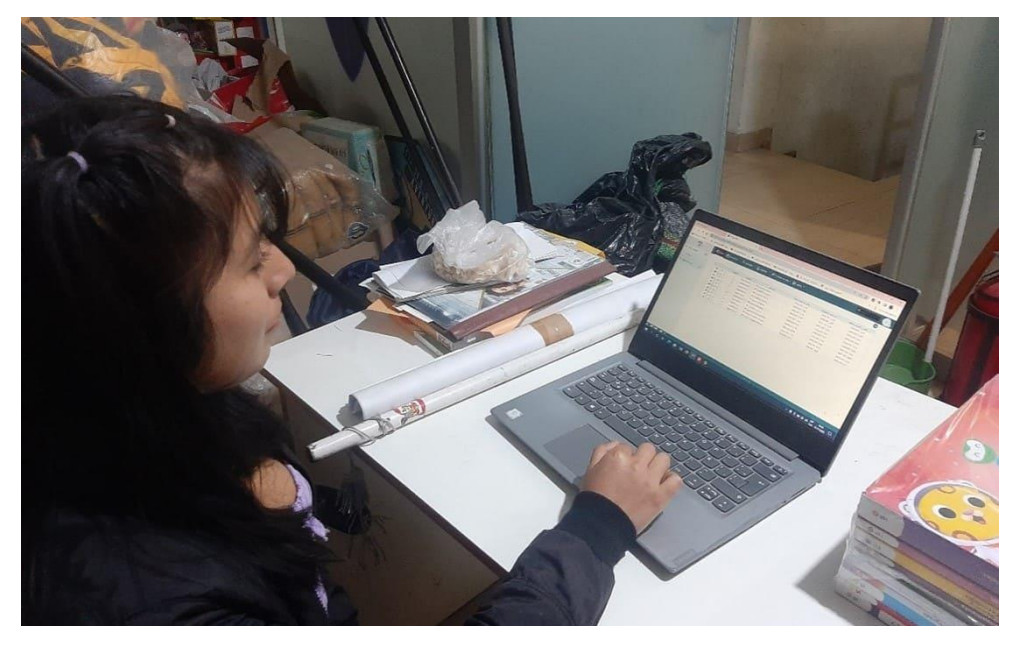

*Nota.* Fuente: elaboración propia.

Asimismo, durante las pruebas realizadas al producto software, la secretaria de la IE El Buen Pastor realizó la inscripción del registro matrícula y pensiones de un alumno de dicha institución. Vale recalcar que dicha madre de familia, se apersonó a la IE de manera espontánea, no siendo esta una situación programada, por lo que sirvió a manera de caso real.

#### **Figura 76.**

*Registro de matrícula y pensiones por parte de la secretaria de la IE*

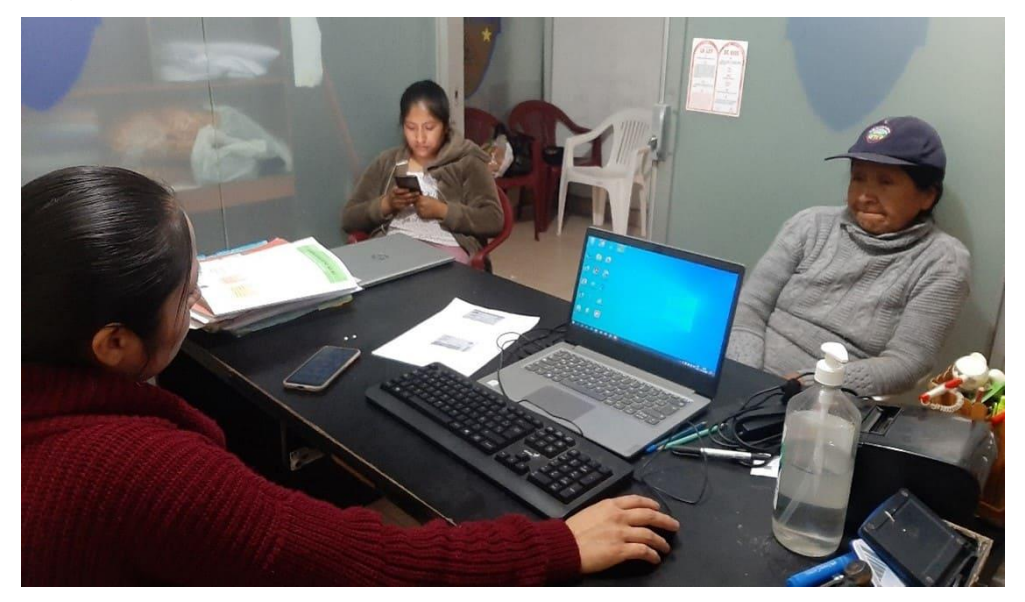

*Nota.* Fuente: elaboración propia.

La madre de familia se apersonó con el baucher de pago correspondiente a pensión de su menor hijo, tal y como puede visualizarse en la siguiente imagen:

### **Figura 77.**

*Baucher de pago de pensión estudiantil*

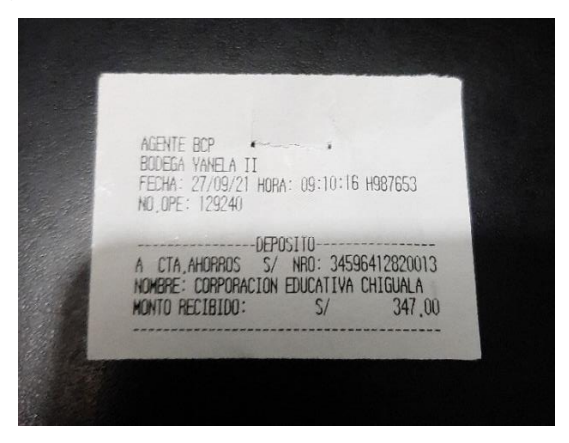

Para el caso de esta situación real, el responsable, Bach. Benito Jesús Juárez Acosta, sirvió de soporte para la demostración en vivo de una programación de pagos y pensiones de un alumno.

## **Figura 78.**

*Programación de matrícula y pensiones en un caso real*

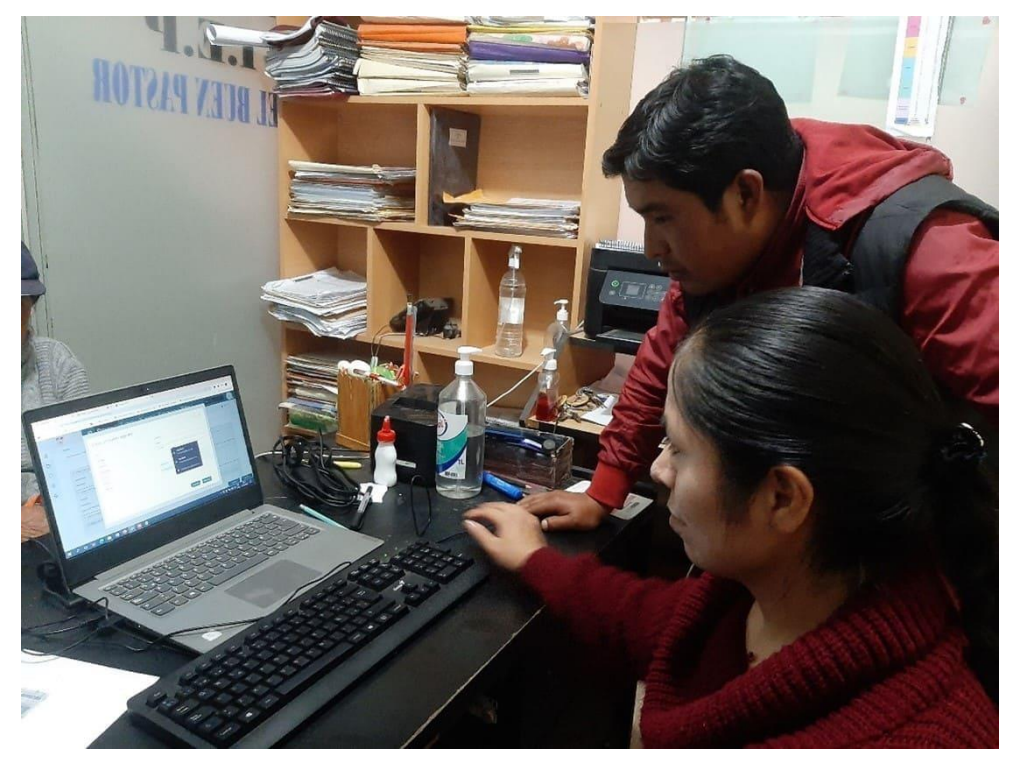

*Nota.* Fuente: elaboración propia.

# **Figura 79.**

*Subida de baucher de pago a producto software*

| ANALI EMPERATRIZ COJAL LUCANO está presentando                                                                                                    |                                                    |                                |                                                                          |                                                |                      |                                 |                                      |                                                                                      |                   |                                     |
|----------------------------------------------------------------------------------------------------|----------------------------------------------------|--------------------------------|--------------------------------------------------------------------------|------------------------------------------------|----------------------|---------------------------------|--------------------------------------|--------------------------------------------------------------------------------------|-------------------|-------------------------------------|
| @ WhatsApp<br>C O http://localhost.10024/SistemaPagoPensiones/#<br>$\leftarrow$ $\rightarrow$                                                                    | X De Meet - igy sidro hak                          |                                | * X & Scap DVA                                                           | $x +$                                          |                      |                                 |                                      | $v = 0$<br>$Q$ $\mathcal{D}$                                                         | $\times$          |                                     |
| S lianco de Crédito > Mi Recibidos (44) - ana (3) (2) Juliana Fostras  (4) Inclusion Micro (4) Recibidos (2) - acq (2) Mi unidad - Google (2) pag el buen pastor |                                                    |                                |                                                                          |                                                |                      |                                 |                                      |                                                                                      | D Chas marcadores |                                     |
| $\binom{4}{6}$                                                                                                    | <b>Phone</b>                                       |                                | Et Novo Costa - Q Consulas + Et Reportes + C Precesso en Wes + @ Admin + |                                                |                      |                                 |                                      | <b>Allen</b>                                                                         |                   |                                     |
| <b>B</b> Actividad                                                                                                    | Chyster                                            |                                |                                                                          |                                                |                      |                                 | <b>O</b> ington                      |                                                                                      | <b>Spierra</b>    |                                     |
| C carpeta de caso                                                                                                    | TagsTerclener - Feginna pages on bancs             |                                |                                                                          |                                                |                      |                                 |                                      | $\bigstar$ $\sim$ Caso A72<br>Novembre 01                                            |                   | <b>ANALIEMPERATRIZ COJAL LUCANO</b> |
| C Discussiones                                                                                                    |                                                    |                                |                                                                          | Realizar pago en Caja                          |                      |                                 |                                      | <b>Katal Labourn allastra</b>                                                        |                   |                                     |
| В антиин                                                                                                    | - Detaile de Facturacion<br><b>STRAKE RITHWOOD</b> | <b>CHECK</b>                   | facts ancients                                                           | <b>AVAILLENT</b>                               |                      | Note Nett                       | <b>Pack</b>                          | Registro pagos en banco                                                              |                   | $+1+$                               |
| % Linea de tiempo                                                                                                    | Matricula<br>Trematte                              | 3100.00<br>5/250.00            | 31/03/2023<br>31/05/2023                                                 | <b>FASADO</b><br><b>RADADO</b>                 |                      | <b>MYSTEED</b><br>$-2$ /11/2022 | $\overline{a}$<br>$\alpha$           | Noviembre 25<br><b>New are manners allows</b>                                        |                   |                                     |
|                                                                                                    | Zoe public<br><b>Breitung</b>                      | sosses<br>\$260.00             | <b>MAGNET</b><br>30/36/2022                                              | <b>BASKOO</b><br>PENDENTE                      |                      | 4110322<br>artisto your         | $\alpha$                             | <b>Usuarios</b>                                                                      |                   |                                     |
|                                                                                                    | <b><i>Pla turera</i></b>                           | \$250.00                       | 3006/2022                                                                | <b>MODIFF</b>                                  | $\sim$ 1             | of for advance                  |                                      | A                                                                                    |                   |                                     |
|                                                                                                    | Audienter voucher                                  |                                |                                                                          | $-1$                                           |                      |                                 |                                      | Plan                                                                                 |                   | <b>LUQUE CONDORI BASILIO</b>        |
|                                                                                                    | In Dates del alumno                                |                                |                                                                          |                                                |                      |                                 |                                      | <b>Breasurance</b>                                                                   |                   |                                     |
|                                                                                                    | DA:<br>Northeast                                   | <b>CHAIN</b><br>ANALIEMPERATRE | Apolido Patarma<br>Aparthulu Materinan                                   | CO/L<br><b>LUCASIO</b>                         | Telefonic            | SANNATE?                        |                                      |                                                                                      |                   |                                     |
|                                                                                                    | - Datos de solicitante                             |                                |                                                                          |                                                |                      |                                 |                                      |                                                                                      |                   |                                     |
|                                                                                                    | DN.<br>Northering                                  | 10000319<br>SAMI.              | <b>Apollulu Patarma</b><br><b>Apellotto Manacchi</b>                     | <b>LUCANO</b><br><b><i><i>USKSARAF</i></i></b> | Telefonic<br>Corner: |                                 | 044548237996323729<br>supergerations |                                                                                      |                   |                                     |
| localhost 10024/SistemaPagoPensiones/#                                                                                                    |                                                    |                                |                                                                          |                                                |                      |                                 | Gamby<br>Spare                       |                                                                                      |                   |                                     |
| $\circ$<br>÷<br>$\circ$                                                                                                    | $\blacksquare$<br>$\overline{M}$                   |                                |                                                                          |                                                |                      |                                 |                                      | $\wedge$ 0 $\frac{1}{2}$ in $\frac{1}{2}$ 0 $\frac{199}{100}$ = $\frac{193}{100002}$ | $\Box$            | Tú.                                 |

*Nota.* Fuente: elaboración propia.

# **Figura 80.**

*Validación de plantilla de comprobante de baucher de pago*

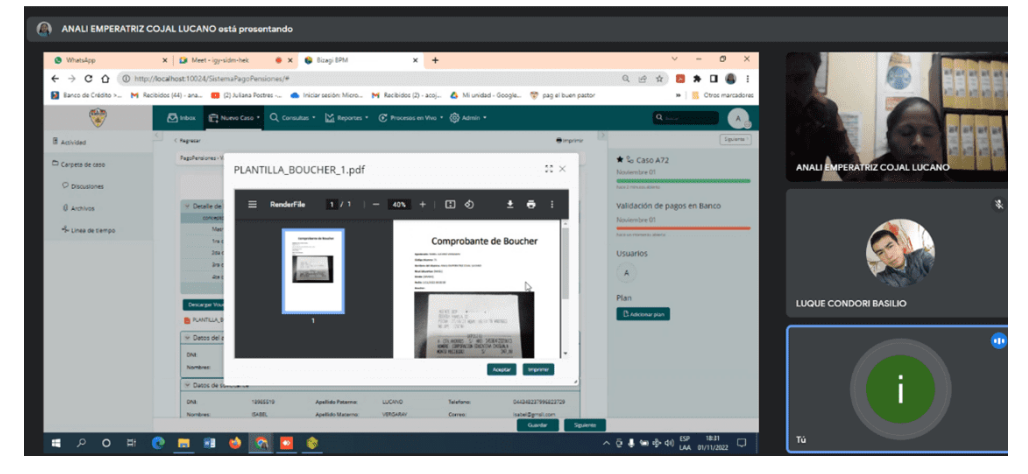

*Nota.* Fuente: elaboración propia.

# **3.3.4.5. Niveles obtenidos de las sub características de la usabilidad**

Se obtuvieron los siguientes resultados por cada uno de los indicadores consignados en la operacionalización de las variables de la presente investigación, los cuales fueron tabulados mediante el uso del software MS-Excel, tal y como se muestra a continuación:

## **Figura 81.**

*Tabulación de resultados en MS-Excel*

| <b>Tareas</b><br>completitud por<br><b>Tareas</b><br><b>Tareas</b><br><b>IN-01</b><br>$IN-07$<br>$IN-02$<br>$IN-03$<br>$IN-04$<br><b>IN-05</b><br><b>IN-06</b><br><b>IN-09</b><br>$IN-10$<br>$IN-08$<br><b>Usuarios</b><br>completadas<br>completadas<br>usuario<br>propuestas<br>USER-IEPBP-01<br>$\Omega$<br>$\mathbf{Q}$<br>10<br>0.90<br>$\mathbf{1}$<br>$\Omega$<br>$\mathbf{1}$<br>$\overline{1}$<br>$\mathbf{1}$<br>$\overline{1}$<br>$\overline{\phantom{a}}$<br>$\overline{1}$<br>$\overline{1}$<br>$\mathbf{1}$<br>USER-IEPBP-02<br>$\overline{9}$<br>$\overline{9}$<br>10<br>$\Omega$<br>٠<br>$\blacksquare$<br>$\blacksquare$<br>$\blacksquare$<br>٠<br>$\mathbf{1}$<br>$\blacksquare$<br>0.90<br>٠<br>$\overline{\phantom{a}}$<br>USER-IEPBP-03<br>10<br>$\blacksquare$<br>$\overline{1}$<br>9<br>0.90<br>$\overline{1}$<br>$\overline{1}$<br>$\bf{0}$<br>$\overline{\phantom{a}}$<br>$\overline{1}$<br>$\blacksquare$<br>$\mathbf{1}$<br>Q<br>$\mathbf{I}$<br>$\bf{0}$<br>USER-IEPBP-04<br>10<br>Ŧ.<br>$\bf Q$<br>$\bf Q$<br>0.90<br>$\blacksquare$<br>٠<br>٠<br>٠<br>$\overline{1}$<br>$\overline{1}$<br>$\blacksquare$<br>٠<br>USER-IEPBP-05<br>$\mathbf{Q}$<br>10<br>Ŧ<br>$\overline{0}$<br>$\overline{1}$<br>$\overline{a}$<br>0.90<br>$\overline{\phantom{a}}$<br>1<br>$\overline{\phantom{a}}$<br>$\mathbf{1}$<br>-1<br>1<br>$\blacksquare$<br>USER-IEPBP-06<br>$\Omega$<br>$\bf{Q}$<br>$\mathbf{Q}$<br>10<br>$\mathbf{1}$<br>$\mathbf{1}$<br>$\mathbf{1}$<br>$\mathbf{1}$<br>$\mathbf{1}$<br>0.90<br>$\overline{1}$<br>$\ddot{\phantom{1}}$<br>$\overline{1}$<br>$\overline{\phantom{a}}$<br>USER-IEPBP-07<br>USER-IEPBP-07<br>$\overline{0}$<br>$\overline{\mathbf{a}}$<br>8<br>10<br>1<br>$\Omega$<br>0.80<br>$\blacktriangleleft$<br>$\blacksquare$<br>$\blacksquare$<br>$\blacktriangleleft$<br>$\overline{1}$<br>1<br>$\blacksquare$<br>USER-IEPBP-08<br>USER-IEPBP-08<br>10<br>Ŧ.<br>$\bf{0}$<br>٠<br>$\Omega$<br>$\Omega$<br>0.90<br>$\overline{\phantom{a}}$<br>1<br>1<br>$\mathbf{1}$<br>$\mathbf{I}$<br>٠<br>USER-IEPBP-09<br>USER-IEPBP-09<br>$\overline{1}$<br>q<br>$\mathbf{Q}$<br>10<br>0.90<br>٠<br>Ŧ<br>$\bf{0}$<br>л<br>$\mathbf{I}$<br>٠<br>٠<br>٠<br>٠<br>10<br>$\Omega$<br>$\bf{Q}$<br>USER-IEPBP-10<br>$\mathbf Q$<br>0.90<br>٠<br>٠<br>٠<br>1<br>f.<br>Completitud total $\Sigma$ R =<br>8.9<br>89 de 100<br>10 <sup>1</sup><br>$\mathbf{g}$<br>10 <sup>1</sup><br>10 <sup>1</sup><br>Q<br>$\mathbf{8}$<br>8 <sup>1</sup><br>$\mathbf{Q}$<br>$\overline{7}$<br>$\mathbf{Q}$<br>Completitud<br>Resultados<br>0.90<br>0.90<br>1.00<br>0.90<br>0.90<br>0.90<br>0.90<br>0.80<br>0.70<br>0.60<br>0.50<br>0.40<br>0.30<br>0.20 |                            |  |  |  |  |  | DIMENSIÓN: Entendibilidad del Sistema de Gestión de Pagos y Pensiones |  |  |  |
|----------------------------------------------------------------------------------------------------|----------------------------|--|--|--|--|--|-----------------------------------------------------------------------|--|--|--|
|                                                                                                    | Tareas/<br><b>Usuarios</b> |  |  |  |  |  |                                                                       |  |  |  |
|                                                                                                    | USER-IEPBP-01              |  |  |  |  |  |                                                                       |  |  |  |
|                                                                                                    | USER-IEPBP-02              |  |  |  |  |  |                                                                       |  |  |  |
|                                                                                                    | USER-IEPBP-03              |  |  |  |  |  |                                                                       |  |  |  |
|                                                                                                    | USER-IEPBP-04              |  |  |  |  |  |                                                                       |  |  |  |
|                                                                                                    | USER-IEPBP-05              |  |  |  |  |  |                                                                       |  |  |  |
|                                                                                                    | USER-IEPBP-06              |  |  |  |  |  |                                                                       |  |  |  |
|                                                                                                    |                            |  |  |  |  |  |                                                                       |  |  |  |
|                                                                                                    |                            |  |  |  |  |  |                                                                       |  |  |  |
|                                                                                                    |                            |  |  |  |  |  |                                                                       |  |  |  |
|                                                                                                    | USER-IEPBP-10              |  |  |  |  |  |                                                                       |  |  |  |
|                                                                                                    |                            |  |  |  |  |  |                                                                       |  |  |  |
| 0.10                                                                                                    |                            |  |  |  |  |  |                                                                       |  |  |  |

*Nota.* Fuente: elaboración propia.

A continuación, se muestra al detalle la completitud de cada uno de los indicadores:

### **Tabla 32.**

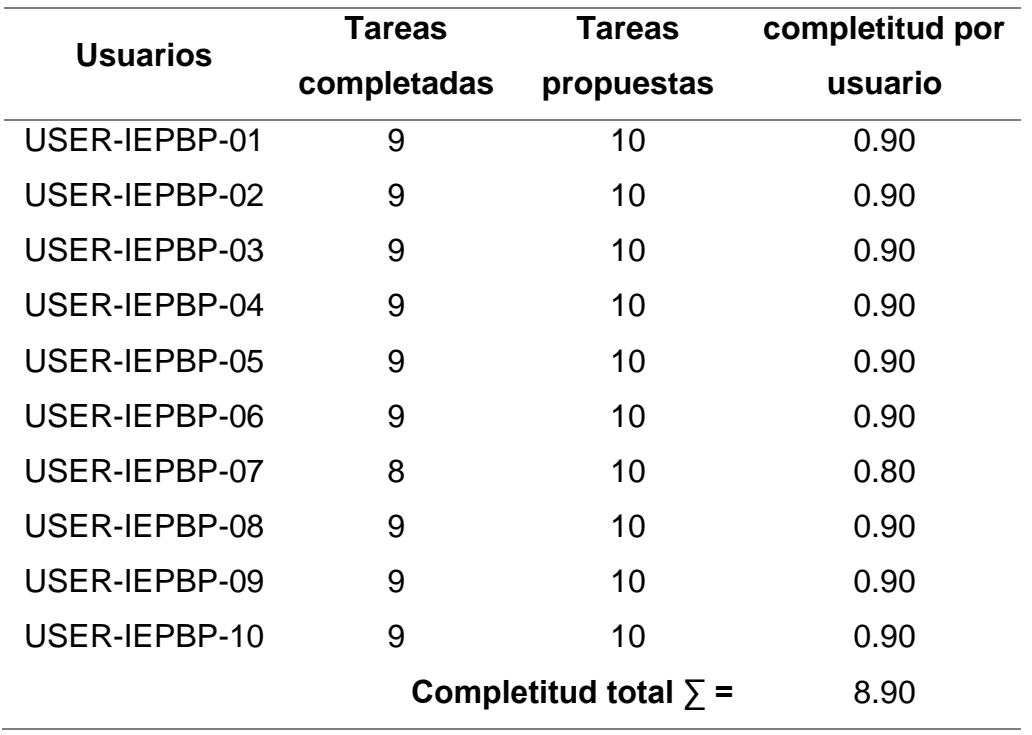

*Completitud de tareas asociadas a la "Dimensión Entendibilidad"*

*Nota.* Fuente: elaboración propia.

## **Figura 82.**

*Completitud de tareas asociadas a la "Dimensión Entendibilidad"*

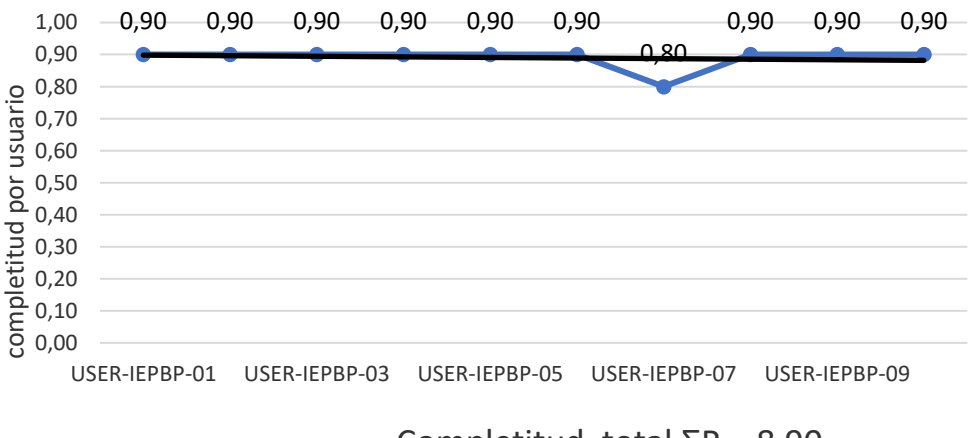

Completitud total  $\Sigma$ R = 8,90

## **Tabla 33.**

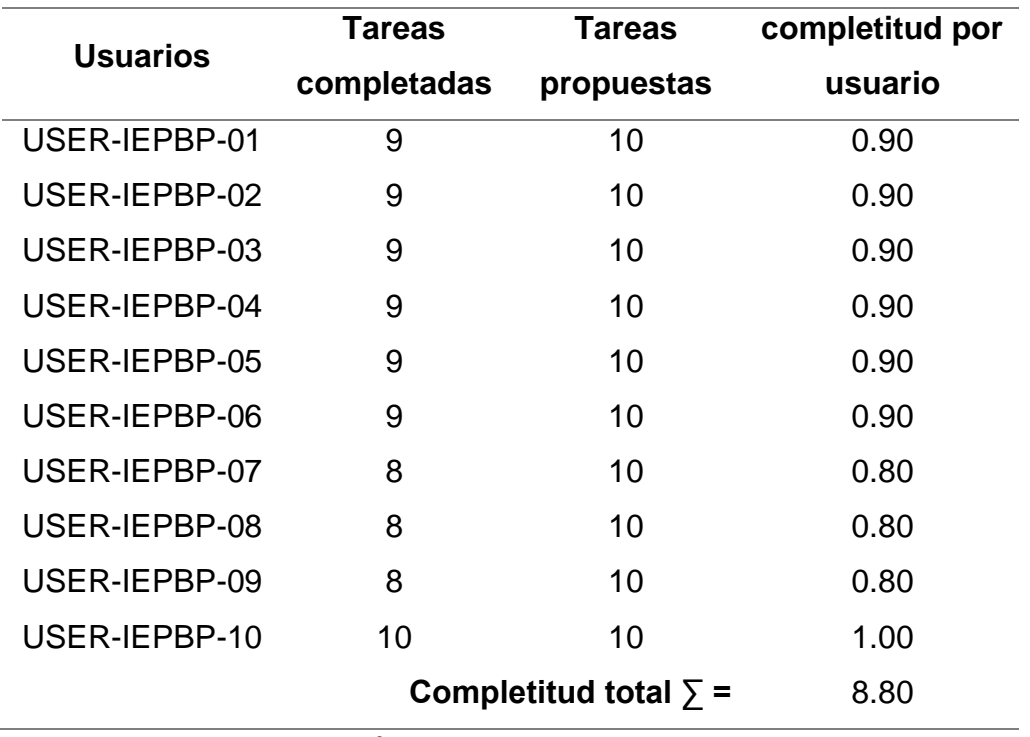

*Completitud de tareas asociadas a la "Dimensión Facilidad de Aprendizaje"* 

*Nota.* Fuente: elaboración propia.

## **Figura 83.**

*Completitud de tareas asociadas a la "Dimensión Facilidad de Aprendizaje"*

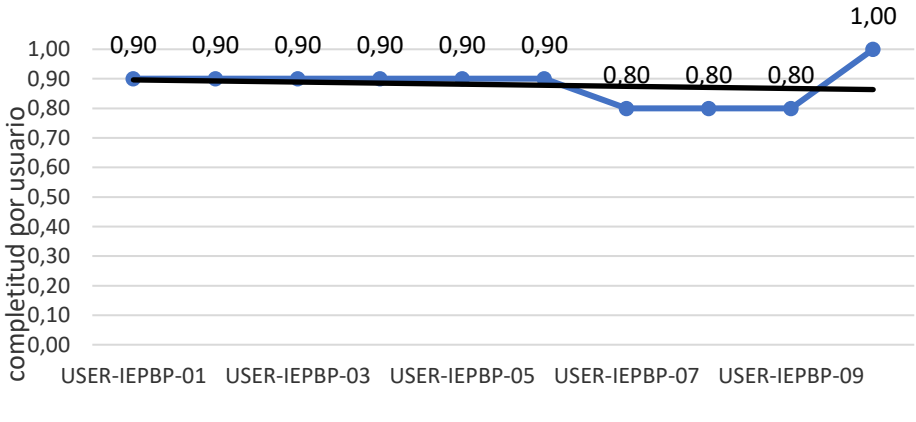

Completitud total  $\Sigma$ R = 8,80

### **Tabla 34.**

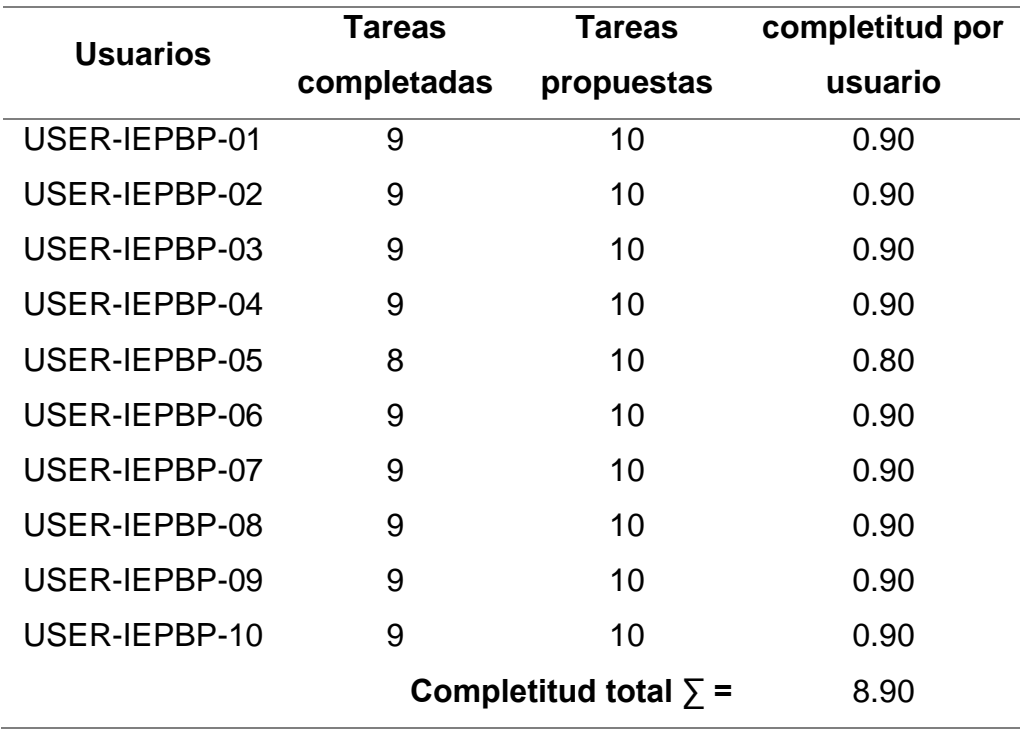

*Completitud de respuestas asociadas a la "Dimensión Operabilidad"*

*Nota.* Fuente: elaboración propia.

### **Figura 84.**

*Completitud de respuestas asociadas a la "Dimensión Operabilidad"*

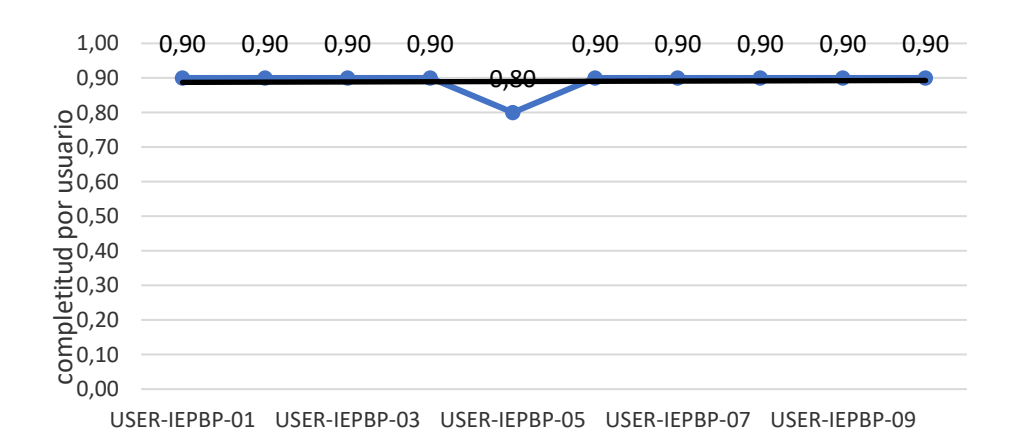

Completitud total  $\Sigma$ R = 8,90

### **Tabla 35.**

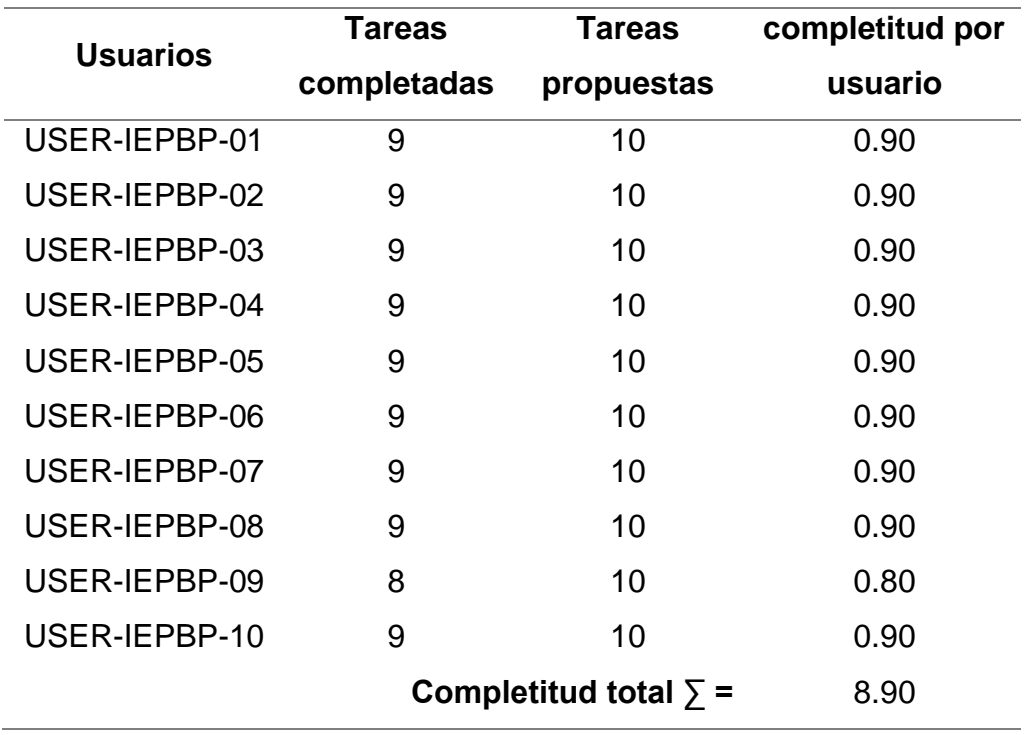

*Completitud de respuestas asociadas a la "Dimensión Atractividad"*

*Nota.* Fuente: elaboración propia.

### **Figura 85.**

*Completitud de respuestas asociadas a la "Dimensión Atractividad"*

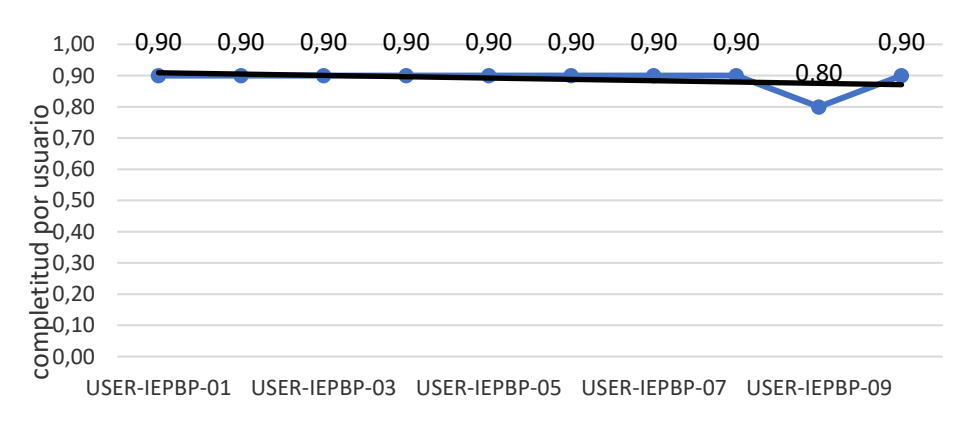

Completitud total  $\Sigma$ R = 8,90

## **Tabla 36.**

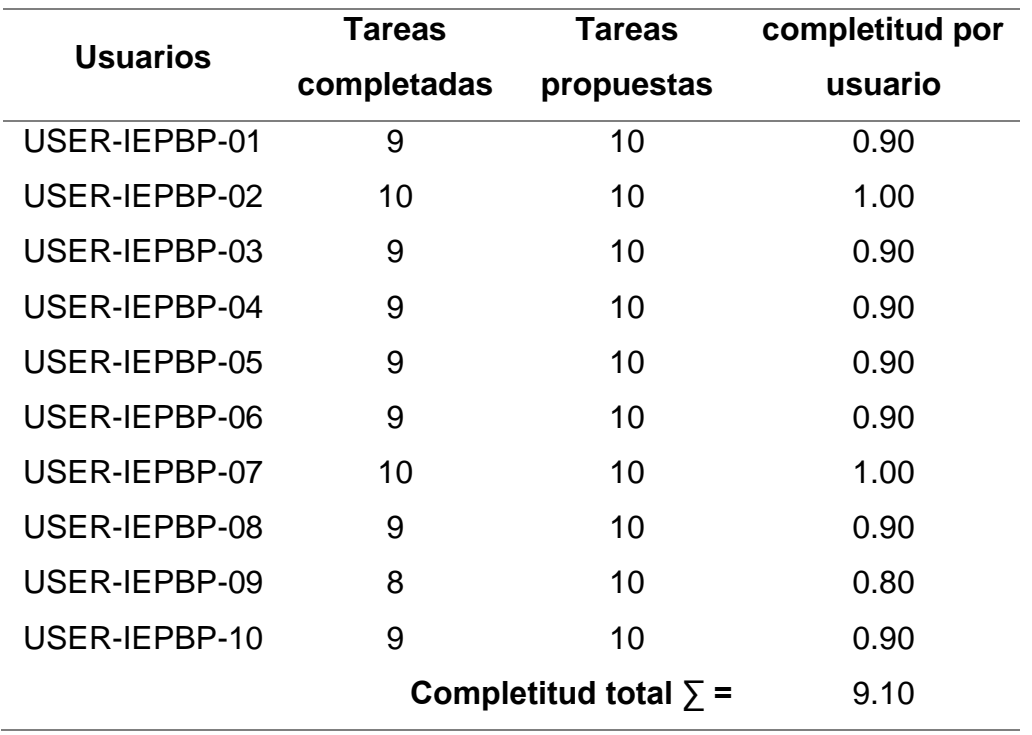

*Completitud de respuestas asociadas a la "Dimensión Conformidad de Usabilidad"*

*Nota.* Fuente: elaboración propia.

### **Figura 86.**

*Completitud de respuestas asociadas a la "Dimensión Conformidad de Usabilidad"*

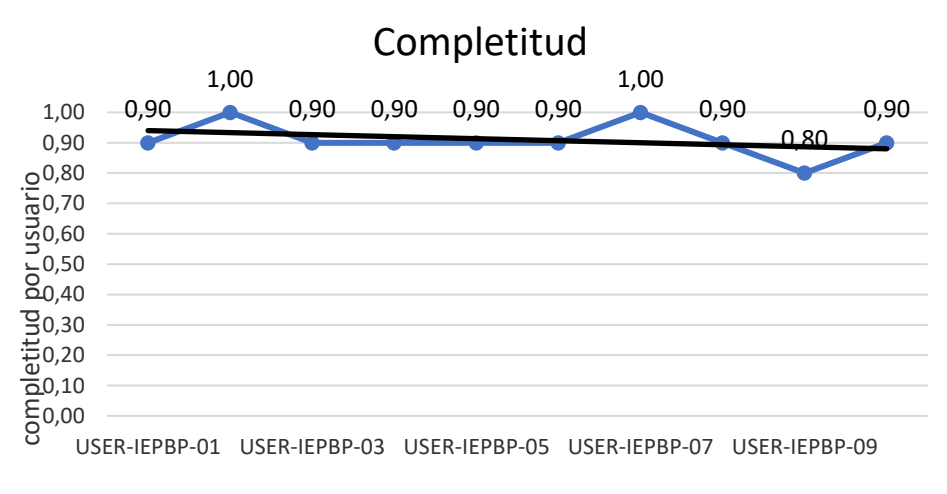

Completitud total  $\Sigma$ R = 9,10

Luego de haber obtenido cada uno de los resultados individuales de los usuarios del Sistema de Gestión de Pagos y Pensiones, que permitieron establecer los niveles de completitud de cada una de las dimensiones, se tuvo que determinar la escala a usar, la misma que permita la evaluación de la usabilidad del producto software generado por una herramienta para el modelado de procesos de negocio.

Para ello, se realizó una adaptación de la escala de evaluación de la usabilidad según Limson (2016) quien desarrolló una escala del nivel de usabilidad para un sistema de información. La escala muestra cinco puntajes asociados a cinco niveles que permiten interpretar si un software es usable o no usable. Dicha adaptación se muestra a continuación:

#### <span id="page-154-0"></span>**Tabla 37.**

*Escala del nivel de usabilidad del producto software*

| Puntaje      | <b>Nivel</b> | Interpretación |  |  |  |  |
|--------------|--------------|----------------|--|--|--|--|
| 84.00-100.00 | Excelente    | Usable         |  |  |  |  |
| 68.00-83.00  | Alto         | Usable         |  |  |  |  |
| 53.00-67.00  | Mediano      | Usable         |  |  |  |  |
| 36.00-52.00  | Bajo         | No Usable      |  |  |  |  |
| 0.00-35.00   | Muy Bajo     | No Usable      |  |  |  |  |

*Fuente,* elaboración propia.

Luego de haber establecido la escala, se procedieron a tabular los resultados de cada una de las dimensiones e indicadores de la Variable "Nivel de usabilidad basado en la NTP-ISO/IEC 9126 de un producto software generado por una herramienta para el modelado de procesos de negocio", los cuales se muestran a continuación:

# **Tabla 38.**

# *Matriz del Nivel de Usabilidad*

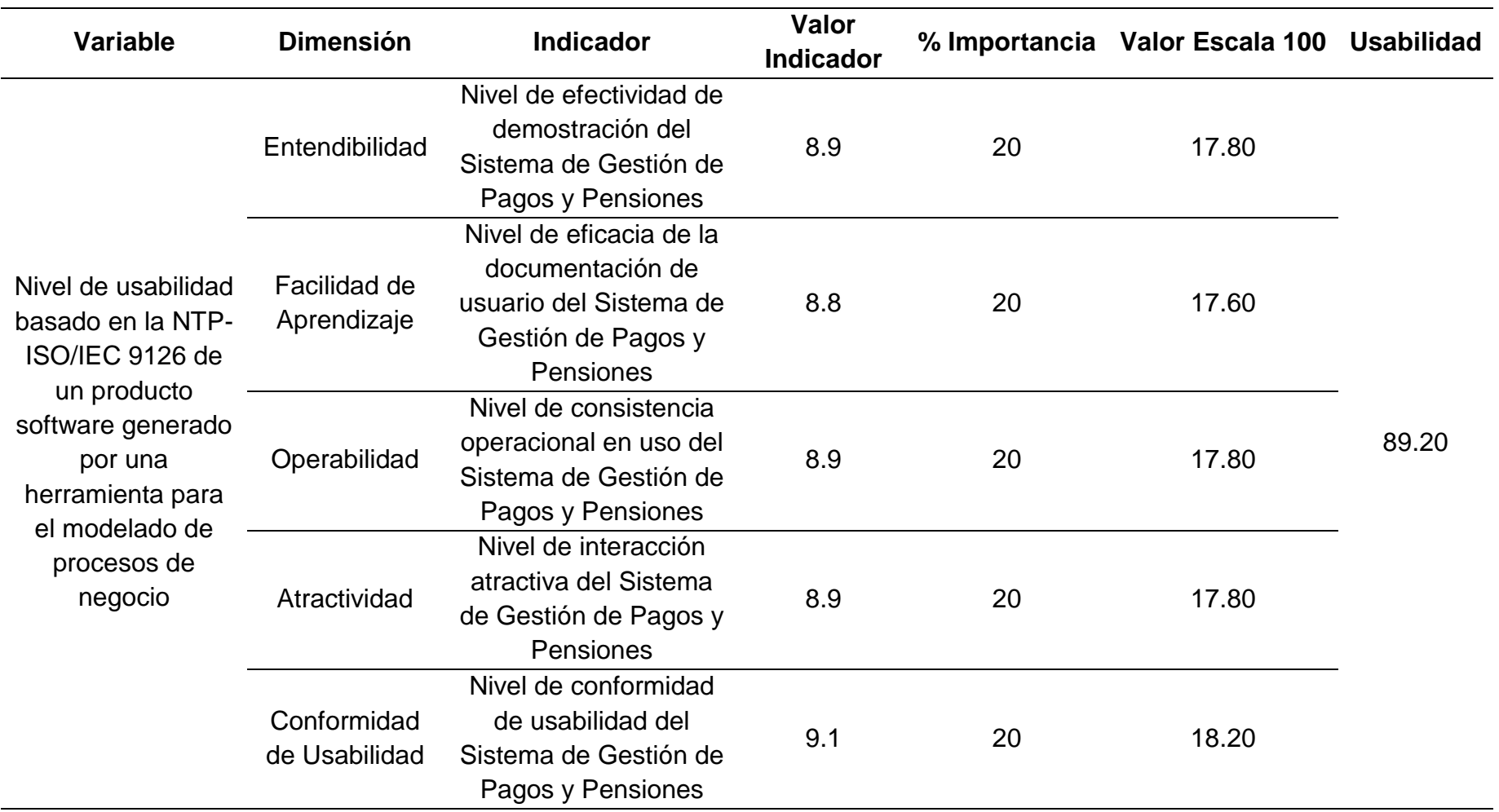

Según la tabla anterior, se determinó que el nivel de usabilidad basado en la NTP-ISO/IEC 9126 de un producto software generado por una herramienta para el modelado de procesos de negocio es de un 89.20, lo que en la Escala del Nivel de Usabilidad diseñada en la [Tabla](#page-154-0) 37 termina por establecer que dicho producto software se encuentra en un "Nivel Excelente" de usabilidad lo cual se interpreta como un software "Usable".

#### **IV. CONCLUSIONES Y RECOMENDACIONES**

#### **4.1.Conclusiones.**

Se evaluó el nivel de usabilidad basado en la NTP-ISO/IEC 9126 de un producto software generado por una herramienta BPM, considerando las cinco sub características de la usabilidad considerando este estándar internacional el cual obtuvo un consolidado de 89.20% de usabilidad.

Se eligió a Bizagi Studio como la herramienta BPM con mejores prestaciones para el desarrollo de un producto software, la cual fue elegida luego de desarrollar un método personal de prueba con el que se evaluaron cada una de las cinco herramientas seleccionadas en la muestra, quedando dicha herramienta en el podio del ranking.

Se desarrolló un producto software guiado por modelos para un proceso del negocio del caso de estudio, en este caso, un Sistema de Gestión de Pagos de Matrículas y Pensiones para la I.E.P. El Buen Pastor, haciendo usanza, como lenguaje de programación ninguno dado que, Bizagi Studio convierte el proceso en una aplicación web, como SGBD a Microsoft SQL Server 2014, mientras que, como herramienta BPM, se trabajó con Bizagi Studio.

Se seleccionaron los atributos de la usabilidad a partir de ISO/IEC 9126 que fueron utilizados para evaluar la usabilidad, los cuales fueron las cinco (05) sub características de la usabilidad según la ISO/IEC 9126 dado que, según el nivel de importancia con el que contaron fue de 100% luego de contrastarse el nivel de importancia vs el requerimiento de la IE.

Se midió el nivel de usabilidad de un producto software, primeramente, seleccionando primeramente el perfil de usuarios idóneos, posteriormente se diseñaron los casos de pruebas para diez actividades consideradas en el análisis de requerimientos, los cuales fueron puestos a disposición para las pruebas mediante navegador Google Chrome y el software Zoom.

#### **4.2.Recomendaciones.**

Se recomienda que, después de revisar los resultados de este presente trabajo, para futuras evaluaciones, se considere medir otras características y sub características de calidad del software que considera la NTP-ISO/IEC 9126, tales como eficiencia y fiabilidad.

Se recomienda realizar mediciones de otros atributos de calidad de software haciendo uso de software especializado en testing para identificar falencias y tomar acciones de mejor.

#### **REFERENCIAS.**

- Alarcón, C., Medina, F., & Villarroel, R. (2015). Finding usability and communicability problems for transactional web applications. *Proceedings of the 2013 Chilean Conference on Human-Computer Interaction* (págs. 88-93). Temuco: SCCC. Obtenido de https://dl.acm.org/doi/abs/10.1145/2535597.2535617
- Alit, R., Sugiarto, A., & Hidayah, A. (2020). Quality Analysis Of SIRUP On Functionality And Usability Characteristics Using ISO 9126. *2020 6th Information Technology International Seminar (ITIS)* (págs. 140-144). Surabaya: IEEE. Obtenido de https://ieeexplore.ieee.org/document/9321042
- Arias, M. (2018). *Desarrollo de una aplicación web para la mejora del control de asistencia de personal en la escuela tecnológica superior de la Universidad Nacional de Piura.* Lima: Universidad Inca Garcilaso de la Vega. Obtenido de http://repositorio.uigv.edu.pe/handle/20.500.11818/2930
- Asencio, D., & Carranza, B. (2020). *Sistema de información web para la mejora de la gestión académica en la Institución Educativa N° 88049 - Cascajal Bajo.* Trujillo: Universidad Nacional de Trujillo. Obtenido de https://dspace.unitru.edu.pe/handle/UNITRU/16098
- Atterer, R., Wnuk, M., & Schmidt, A. (2006). Knowing the user's every move: user activity tracking for website usability evaluation and implicit interaction. *Proceedings of the 15th international conference on World Wide Web* (págs. 203-212). Edimburgo: SIGWEB. Obtenido de https://dl.acm.org/doi/proceedings/10.1145/1135777
- Bagaskara, M., Mutiara, Y., Afni, R., Noptrina, N., & Gutama, D. (2022). Evaluasi Kesenjangan dan Perancangan Sistem Informasi Berbasis ISO/IEC 9126 (Studi Kasus: Web Indofood). *Jurnal Sistem Informasi dan Teknologi Informasi, 1*(2), 79-88. Obtenido de https://journalsiti.org/index.php/siti/article/view/155
- Başaran, S., & Mohammed, R. (2020). Usability Evaluation of Open Source Learning Management Systems. *International Journal of Advanced Computer Science and Applications (IJACSA), 11*(6), 400-410. Obtenido de

https://thesai.org/Publications/ViewPaper?Volume=11&Issue=6&Code=IJA CSA&SerialNo=52

- Bastien, J. (2009). Usability testing: some current practices and research questions. *International Journal of Medical Informatics, 79*(4), 1-18. Obtenido de https://www.researchgate.net/publication/24256512
- BIZAGI. (21 de Mayo de 2021). *Productos relacionados: Bizagi Modeler*. Obtenido de BIZAGI: https://help.bizagi.com/bpmsuite/es/index.html?related\_products.htm
- BOC Group. (20 de Mayo de 2021). *Adonis: Process Management. Analysis. Optimization. And a whole lot more.* Obtenido de BOC Group: https://www.boc-group.com/en/adonis/
- Botchway, I., Alese, B., & Agangiba, W. (2021). Evaluation of e-government applications based on ISO/IEC 9126 model. *Annals Computer Science Series, 19*(1), 26-36. Obtenido de https://analeinformatica.tibiscus.ro/download/lucrari/Vol19/19-1-04-Botchway.pdf
- Budiman, E., Wati, M., Widians, J., Puspitasari, N., Firdaus, M., & Alameka, F. (2018). ISO/IEC 9126 Quality Model for Evaluation of Student Academic Portal. *Proceeding of the Electrical Engineering Computer Science and Informatics, 5*(1), 78-83. Obtenido de http://journal.portalgaruda.org/index.php/EECSI/article/view/1670
- Castro, F., Kellison, J., Boyd, S., & Kopak, A. (2010). A methodology for conducting integrative mixed methods research and data analyses. *Journal of mixed methods research, 4*(4), 342-360. Obtenido de https://doi.org/10.1177/1558689810382916
- Chamba, L., Coronel, E., & Labanda, M. (2016). Usabilidad Web: situación actual de los portales Web de las Universidades de Ecuador. *Sexta Conferencia de Directores de Tecnología de Información (TICAL)* (págs. 1-13). Buenos Aires: Universidad Nacional de Loja. Obtenido de https://www.researchgate.net/publication/307578634
- Chilingano, K. (2018). *Implementación de un Sistema Web para la Gestión del Proceso Académico en la Institución Educativa Ricardo Palma.* Lima: Universidad César Vallejo. Obtenido de https://repositorio.ucv.edu.pe/handle/20.500.12692/28343

161

- Chimarro, V., Mazón, B., & Cartuche, J. (2016). *La usabilidad en el desarrollo de software.* Machala: Universidad Técnica de Machala. Obtenido de http://repositorio.utmachala.edu.ec/handle/48000/6878
- Chinosi, M., & Trombetta, A. (2012). BPMN: An introduction to the standard. *Computer Standards & Interfaces, 34*(1), 124-134. Obtenido de https://www.sciencedirect.com/science/article/abs/pii/S0920548911000766
- Demeulemeester, C. (17 de Septiembre de 2013). *Modelio 3.x, 4.x » User manual 3.0 » Modelio user manual 3.0 (english)*. Obtenido de Redmine: https://forge.modelio.org/projects/modelio3-usermanual-english-300/wiki/Modeler-\_modeler\_interface\_main\_window
- Doubleday, A., Ryan, M., Springett, M., & Sutcliffe, A. (1997). A comparison of usability techniques for evaluating design. *Proceedings of the 2nd conference on Designing interactive systems: processes, practices, methods, and techniques* (págs. 101-110). Amsterdam: SIGCHI. Obtenido de https://dl.acm.org/doi/proceedings/10.1145/263552
- Dray, S., & Siegel, D. (2004). Remote possibilities?: international usability testing at a distance. *Interactions, 11*(2), 10-17. Obtenido de https://dl.acm.org/doi/fullHtml/10.1145/971258.971264
- Dzulfiqar, M. (2017). *Perancangan Website Uin Syarif Hidayatullah Jakarta Menggunakan Metode User Centered Design dengan Standard ISO 9126.* Tangerang del Sur: Universitas Islam Negeri Syarif Hidayatullah Jakarta. Obtenido de https://repository.uinjkt.ac.id/dspace/handle/123456789/55168
- Dzulfiqar, M., Khairani, D., & Wardhani, L. (2018). The Development of University Website using User Centered Design Method with ISO 9126 Standard. *2018 6th International Conference on Cyber and IT Service Management (CITSM)* (págs. 1-4). Parapat: IEEE. Obtenido de https://ieeexplore.ieee.org/document/8674325
- Fitrisia, Y., & Hendradjaya, B. (2015). Implementation of ISO 9126-1 quality model for asset inventory information system by utilizing object oriented metrics. *2014 International Conference on Electrical Engineering and Computer Science (ICEECS)* (págs. 229-234). Bali: IEEE. Obtenido de https://ieeexplore.ieee.org/abstract/document/7045252
- Forrester Research. (2021). *Low-code platforms*. Obtenido de Forrester Research: https://go.forrester.com/blogs/category/low-code-platforms/
- Gartner Peer Insights. (2021). Reseñas y calificaciones de plataformas de gestión de procesos comerciales. Obtenido de https://www.gartner.com/reviews/market/business-process-managementplatforms
- Ghasemifard, N., Shamsi, M., Kenar, A., & Ahmadi, V. (2015). A new view at usability test methods of interfaces for human computer interaction. *Global Journal of Computer Science and Technology: A Hardware & Computation, 15*(1), 16-24. Obtenido de https://globaljournals.org/item/4478-a-new-viewat-usability-test-methods-of-interfaces-for-human-computer-interaction
- González, A., Hernández, A., & André, M. (2016). Initial basic model of external quality for products of software. *Revista Cubana de Ciencias Informáticas, 10*(2), 94-113. Obtenido de http://scielo.sld.cu/scielo.php?pid=S2227- 18992016000600008&script=sci\_arttext&tlng=pt
- Good, M. (2021). *Software Usability Engineering*. Obtenido de Songs and Schemas: https://michaelgood.info/publications/usability/software-usabilityengineering/
- Hasselbring, W. (2018). Software architecture: Past, present, future. En V. Gruhn, & R. Striemer, *The Essence of Software Engineering* (págs. 169-184). Essen: Springer.
- Holtzblatt, K., & Beyer, H. (2014). Contextual design: evolved. *Synthesis Lectures on Human-Centered Informatics, 7*(4), 1-91. Obtenido de https://www.morganclaypool.com/doi/abs/10.2200/S00597ED1V01Y201409 HCI024
- Hong, J., Heer, J., Waterson, S., & Landay, J. (2001). WebQuilt: A proxy-based approach to remote web usability testing. *ACM Transactions on Information Systems, 19*(3), 263-285. Obtenido de https://dl.acm.org/doi/10.1145/502115.502118
- Hug, C. (2009). *Method, models and tool for information systems engineering process metamodelling.* Grenoble: Joseph Fourier University. Obtenido de http://www.opengrey.eu/item/display/10068/834610
- Ivory, M. (2001). *An empirical foundation for automated web interface evaluation.* Berkeley: University of California. Obtenido de https://dl.acm.org/doi/10.5555/935401
- Jeffries, R., Miller, J., Wharton, C., & Uyeda, K. (1991). User interface evaluation in the real world: a comparison of four techniques. *Proceedings of the SIGCHI conference on Human factors in computing systems* (págs. 119-124). Louisiana: SIGCHI. Obtenido de https://dl.acm.org/doi/abs/10.1145/108844.108862
- Khalid, S., & Hossan, I. (2016). Usability evaluation of a video conferencing system in a university's classroom. *2016 19th International Conference on Computer and Information Technology (ICCIT)* (págs. 184-190). Dhaka: IEEE. Obtenido de https://ieeexplore.ieee.org/document/7860192
- Law, E., & Hvannberg, E. (2004). Analysis of strategies for improving and estimating the effectiveness of heuristic evaluation. *Proceedings of the third Nordic conference on Human-computer interaction* (págs. 241-250). Tampere: NordiCHI. Obtenido de https://dl.acm.org/doi/abs/10.1145/1028014.1028051
- Lemoussu, S., Chaudemar, J., & Vingerhoeds, R. (2018). Systems Engineering and Project Management Process Modeling in the Aeronautics Context: Case Study of SMEs. *International Journal of Mechanical and Mechatronics Engineering, 12*(2), 88-96. Obtenido de https://oatao.univ-toulouse.fr/19579/
- Limson, H. (2016). Online Academic Information System. *Academic Journal of Science, 5*(1), 353-364. Obtenido de https://papers.ssrn.com/sol3/papers.cfm?abstract\_id=3303001
- Loayza, A. (2020). *Sistema de información web para agilizar la gestión de trámite documentario del Colegio de Ingenieros del Perú CDLL.* Trujillo: Universidad César Vallejo. Obtenido de https://repositorio.ucv.edu.pe/handle/20.500.12692/49425
- Madruga, D., & Viltres, H. (2018). Una evaluación de usabilidad a productos de software: caso de estudio práctico. *Revista Publicando, 5*(14), 525-541. Obtenido de

https://revistapublicando.org/revista/index.php/crv/article/view/1315

Möller, S. (2017). Usability engineering. En S. Möller, *Quality Engineering: Qualität kommunikationstechnischer Systeme* (págs. 59-76). Berlin: Springer-Verlag.

- Moumane, K., Idri, A., & Abran, A. (2017). Usability evaluation of mobile applications using ISO 9241 and ISO 25062 standards. *SpringerPlus, 5*(1), 1-15. Obtenido de https://springerplus.springeropen.com/articles/10.1186/s40064- 016-2171-z
- Mvungi, J., & Tossy, T. (2015). Usability evaluation methods and principles for the web. *International Journal of Computer Science and Information Security, 13*(7), 86-92. Obtenido de https://www.semanticscholar.org/paper/72a135232980f464fd02dd009a6d7 bc652422703
- Nielsen, J., & Budiu, R. (2015). *Mobile Usability* (Primera ed.). Heidelberg: MITP-Verlags GmbH & Co. KG.
- Nielsen, J., & Molich, R. (1990). Heuristic evaluation of user interfaces. *Proceedings of the SIGCHI conference on Human factors in computing systems* (págs. 249-256). Seattle: SIGCHI. Obtenido de https://dl.acm.org/doi/10.1145/97243.97281
- Nofiyati, N., Nugroho, A., & Wijayanto, B. (2022). Evaluation of the Quality of Academic Information System Unsoed Using Iso 9126 and Mean Opinion Score (Mos). *Jurnal Teknik Informatika (Jutif), 3*(3), 771-779. Obtenido de http://jutif.if.unsoed.ac.id/index.php/jurnal/article/view/366
- Nugroho, W. (2022). Evaluasi Kualitas Digital Payment OVO Berdasarkan Faktor Usability Standar ISO/IEC 9126. *Indonesian Journal Computer Science, 1*(1), 14-19. Obtenido de http://103.75.24.116/index.php/ijcs/article/view/1123
- Ñaupas, H., Valdivia, M., Palacios, J., & Romero, H. (2018). *Metodología de la Investigación: Cuantitativa - Cualitativa y Redacción de Tesis* (Quinta ed.). Bogotá: Ediciones de la U.
- Pangestu, H., & Karsen, M. (2016). Evaluation of usability in online learning. *2016 International Conference on Information Management and Technology (ICIMTech)* (págs. 267-271). Bandung: IEEE. Obtenido de https://ieeexplore.ieee.org/document/7930342
- Paz, F., Díaz, E., Paz, F., & Moquillaza, A. (2019). Application of the Usability Metrics of the ISO 9126 Standard in the E-Commerce Domain: A Case Study. En W. Karwowski, & T. Ahram, *Intelligent Human Systems Integration 2019* (págs. 352-356). California: Springer.
- Peralta, A. (2019). *Desarrollo e implementación de un aplicativo web para la mejora de la gestión académica del centro de educación técnico-productiva Huacho, 2019.* Huacho: Universidad Nacional José Faustino Sánchez Carrión. Obtenido de http://repositorio.unjfsc.edu.pe/handle/UNJFSC/3092
- Petrie, H., & Bevan, N. (2009). The Evaluation of Accessibility, Usability, and User Experience. *The universal access handbook, 1*(1), 1-16. Obtenido de https://www.researchgate.net/publication/228538252
- Pita, L. (2020). *Implementación de una aplicación web para la gestión de la biblioteca de la Institución Educativa "Inmaculada Concepción", Tumbes 2017.* Chimbote: Universidad Católica Los Ángeles de Chimbote. Obtenido de http://repositorio.uladech.edu.pe/handle/123456789/18950
- Rabanal, G., & Zegarra, J. (2020). *Evaluación de una aplicación móvil android desarrollada en flutter según las especificaciones de eficiencia de la NTP-ISO/IEC TR 9126-2.* Cajamarca: Universidad Privada del Norte. Obtenido de https://repositorio.upn.edu.pe/handle/11537/23596
- Raven, M., & Flanders, A. (1996). Using contextual inquiry to learn about your audiences. *ACM SIGDOC Asterisk Journal of Computer Documentation, 20*(1), 1-13. Obtenido de https://dl.acm.org/doi/abs/10.1145/227614.227615
- Rieman, J., Franzke, M., & Redmiles, D. (1995). Usability evaluation with the cognitive walkthrough. *Conference companion on Human factors in computing systems* (págs. 387-388). Denver: SIGCHI. Obtenido de https://dl.acm.org/doi/abs/10.1145/223355.223735
- Rivero, M. (2017). *Análisis de Herramientas de Modelado de Procesos de Negocio.* Sevilla: Escuela Técnica Superior de Ingeniería. Obtenido de http://bibing.us.es/proyectos/abreproy/91303/fichero/TFGMariarRiveroPino GIOIV0.1\_paz.pdf
- Rosenbaum, S., Cockton, G., Coyne, K., Muller, M., & Rauch, T. (2002). Focus groups in HCI: wealth of information or waste of resources? *CHI'02 extended abstracts on human factors in computing systems* (págs. 702-703). Minnesota: SIGCHI. Obtenido de https://dl.acm.org/doi/abs/10.1145/506443.506554
- Santos, C., Novais, T., Ferreira, M., Albuquerque, C., de Farias, I., & Furtado, A. (2016). Metrics focused on usability ISO 9126 based. *2016 11th Iberian*

*Conference on Information Systems and Technologies (CISTI)* (págs. 1-3).

Gran Canaria: IEEE. Obtenido de https://ieeexplore.ieee.org/document/7521437

- Sari, Y. (2019). Testing & implementation ISO 9126 for evaluation of prototype knowledge management system (KMS) e-procurement. *International Educational Journal of Science and Engineering, 2*(3), 1-10. Obtenido de http://www.iejse.com/journal/index.php/iejse/article/view/41
- Sholiq, A., Auda, R., Subriadi, A., Tjahyanto, A., & Wulandari, A. (2021). Measuring software quality with usability, efficiency, and portability characteristics. *IOP Conference Series: Earth and Environmental Science* (págs. 1-10). Yogyakarta: IOP Publishing. Obtenido de https://iopscience.iop.org/article/10.1088/1755-1315/704/1/012039
- Siswanto, S., & Sungkar, H. (2019). E-Commerce Delivery Order System Based On ISO 9126 Model In Jeddah, Saudi Arabia. *2019 6th International Conference on Electrical Engineering, Computer Science and Informatics (EECSI)* (págs. 274-279). Bandung: IEEE. Obtenido de https://ieeexplore.ieee.org/document/8977054
- Software AG. (21 de Mayo de 2021). *ARIS Architect*. Obtenido de ARIS Community: https://www.ariscommunity.com/university/downloads/aris-businessarchitect
- Sulistiyani, E., & Putri, S. (2021). Evaluation of IBSI Education System Use ISO/IEC 9126 Quality Model: How is the Quality? *2021 International Conference on Computer Science, Information Technology, and Electrical Engineering (ICOMITEE)* (págs. 68-73). Banyuwangi: IEEE. Obtenido de https://ieeexplore.ieee.org/document/9650266
- Tan, W., Liu, D., & Bishu, R. (2009). Web evaluation: Heuristic evaluation vs. user testing. *International Journal of Industrial Ergonomics, 39*(4), 621-627. Obtenido de **de la contrata de la contrata de de la contrata de la contrata de de la contrata de de la contrata de de la contrata de la contrata de la contrata de la contrata de la contrata de la contrata de la contrata de**

https://www.sciencedirect.com/science/article/abs/pii/S016981410800053X

- Toscano, F. (2018). *Metodología de la Investigación* (Primera ed.). Bogotá: Universidad Externado de Colombia.
- Tsai, P. (2006). A survey of empirical usability evaluation methods. *GSLIS Independent Study, 1*(1), 1-18. Obtenido de

https://www.semanticscholar.org/paper/A-Survey-of-Empirical-Usability-Evaluation-Methods-Tsai/a65635971784ce28dcb659434acfb13e1d279260

- Vanner, C. (21 de Enero de 2021). *What is Low-Code Automation and How Could it Benefit You?* Obtenido de Bizagi: https://www.bizagi.com/es/contents/Blog/EN/what-is-low-code-automationand-.html
- Vincent, P., Iijima, K., Driver, M., Wong, J., & Natis, Y. (8 de Agosto de 2019). *Gartner Magic Quadrant for Enterprise Low-Code Application Platforms*. Obtenido de Gartner Research: https://www.gartner.com/en/documents/3956079/magic-quadrant-forenterprise-low-code-application-platf
- Wahyuningrum, T., & Mustofa, K. (2017). A Systematic Mapping Review of Software Quality Measurement: Research Trends, Model, and Method. *International Journal of Electrical and Computer Engineering, 7*(5), 2847-2854. Obtenido de http://ijece.iaescore.com/index.php/IJECE/article/view/8241
- Wahyuningrum, T., Kartiko, C., & Wardhana, A. (2020). Exploring e-Commerce Usability by Heuristic Evaluation as a Compelement of System Usability Scale. *2020 International Conference on Advancement in Data Science, Elearning and Information Systems (ICADEIS)* (págs. 1-5). Lombok: IEEE. Obtenido de https://ieeexplore.ieee.org/document/9277343
- Wattiheluw, F., Rochimah, S., Fatichah, C., & Abidin, K. (2020). Development of a Quality Model Based on ISO 25010 Using Fuzzy and PSO for E-commerce Websites. *2020 17th International Conference on Electrical Engineering/Electronics, Computer, Telecommunications and Information Technology (ECTI-CON)* (págs. 250-254). Phuket: IEEE. Obtenido de https://ieeexplore.ieee.org/abstract/document/9158323
- Wharton, C., Bradford, J., Jeffries, R., & Franzke, M. (1992). Applying cognitive walkthroughs to more complex user interfaces: Experiences, issues, and recommendations. *Proceedings of the SIGCHI conference on Human factors in computing systems* (págs. 381-388). California: SIGCHI. Obtenido de https://dl.acm.org/doi/abs/10.1145/142750.142864
- Wibowo, R., Erna, P., & Hidayah, I. (2017). Heuristic evaluation and user testing with ISO 9126 in evaluating of decision support system for recommendation

of outstanding marketing officer. *2017 International Conference on Sustainable Information Engineering and Technology (SIET)* (págs. 454- 458). Malang: IEEE. Obtenido de https://ieeexplore.ieee.org/abstract/document/8304181

- Wixon, D., Holtzblatt, K., & Knox, S. (1990). Contextual design: an emergent view of system design. *Proceedings of the SIGCHI Conference on Human Factors in Computing Systems* (págs. 329-336). Seattle: SIGCHI. Obtenido de https://dl.acm.org/doi/proceedings/10.1145/97243
- Yacoub, S., Cukic, B., & Ammar, H. (2004). A scenario-based reliability analysis approach for component-based software. *IEEE Transactions on Reliability, 53*(4), 465-480. Obtenido de https://ieeexplore.ieee.org/abstract/document/1360105
- Yanquén, C., & Otárola, J. (2016). Medición de la usabilidad en el desarrollo de aplicaciones educativas móviles. *Revista Virtual Universidad Católica del Norte,* 16(47), 128-140. Obtenido de https://www.redalyc.org/jatsRepo/1942/194244221009/index.html
- Zbigniew, Z. (30 de Julio de 2020). *Free BPMN modelling tools - 2020 edition*. Obtenido de BPM Tips: https://bpmtips.com/free-bpmn-modelling-tools-2020-edition/

#### **ANEXOS.**

#### Anexo 1. Resolución de aprobación del proyecto de investigación

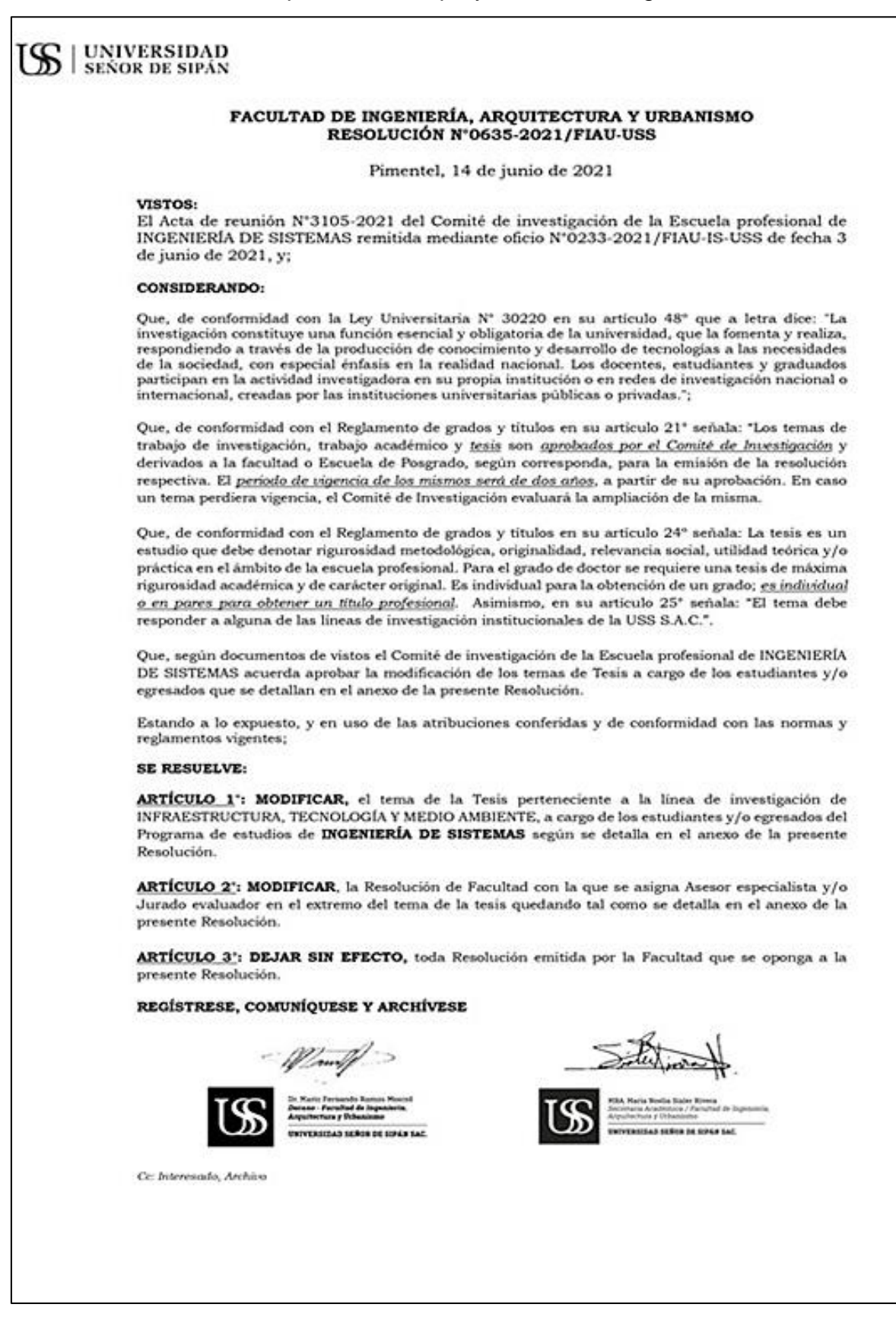

**US** UNIVERSIDAD

# **FACULTAD DE INGENIERÍA, ARQUITECTURA Y URBANISMO<br>RESOLUCIÓN N°0635-2021/FIAU-USS**

Pimentel, 14 de junio de 2021

**ANEXO** 

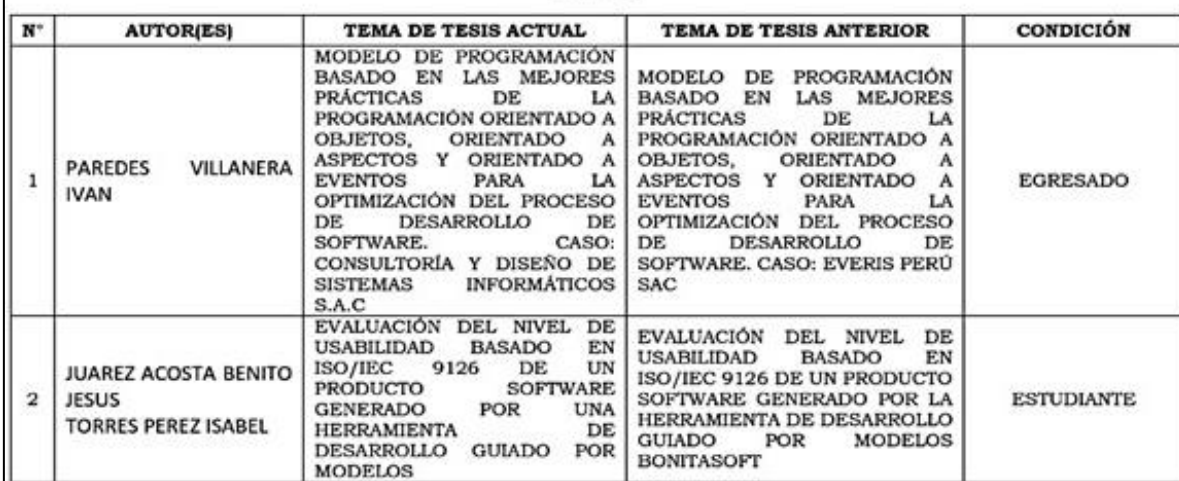

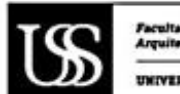

Facultad de Ingenieria.<br>Arquitectura y Urbanismo UNIVERSIDAD SEÑOR DE SIPÁN SAC.

Anexo 2. Carta de aceptación de la institución para la recolección de datos.

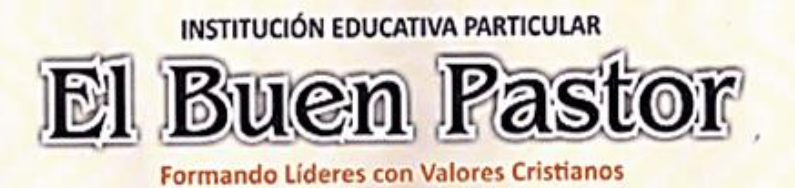

# "AÑO DEL FORTALECIMIENTO DE LA SOBERANÍA NACIONAL"

## AUTORIZACION PARA REALIZAR TRABAJO DE INVESTIGACIÓN

La directora de la institución educativa particular "El Buen Pastor" del distrito de HUAMACHUCO, Provincia de Sanchez Carrión, Departamento La Libertad:

#### AUTORIZA:

Que, en la Institución Educativa a mi cargo, Benito Jesús Juárez Acosta identificado con DNI Nº 45907808 y Isabel Torres Pérez Identificado con DNI Nº 47389606, estudiantes de la Universidad SEÑOR DE SIPAN de la carrera profesional INGENIERIA DE SISTEMAS, Realicen:

La aplicación de su trabajo de Investigación sobre la "EVALUACION DEL NIVEL DE USABILIDAD BASADO EN NTP-ISO/IEC 9126 DE UN PRODUCTO POR UNA HERRAMIENTA PARA EL SOFTWARE GENERANDO MODELADO DE PROCESOS DE NEGOCIO" en la Institución Educativa Particular "El Buen Pastor" del distrito de Huamachuco, Provincia Sanchez Carrión, Departamento La Libertad Durante el año 2022.

Se expide la presente autorización a solicitud de la parte interesada para los fines que estime conveniente.

Huamachuco, 23 de setiembre del 2022

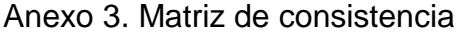

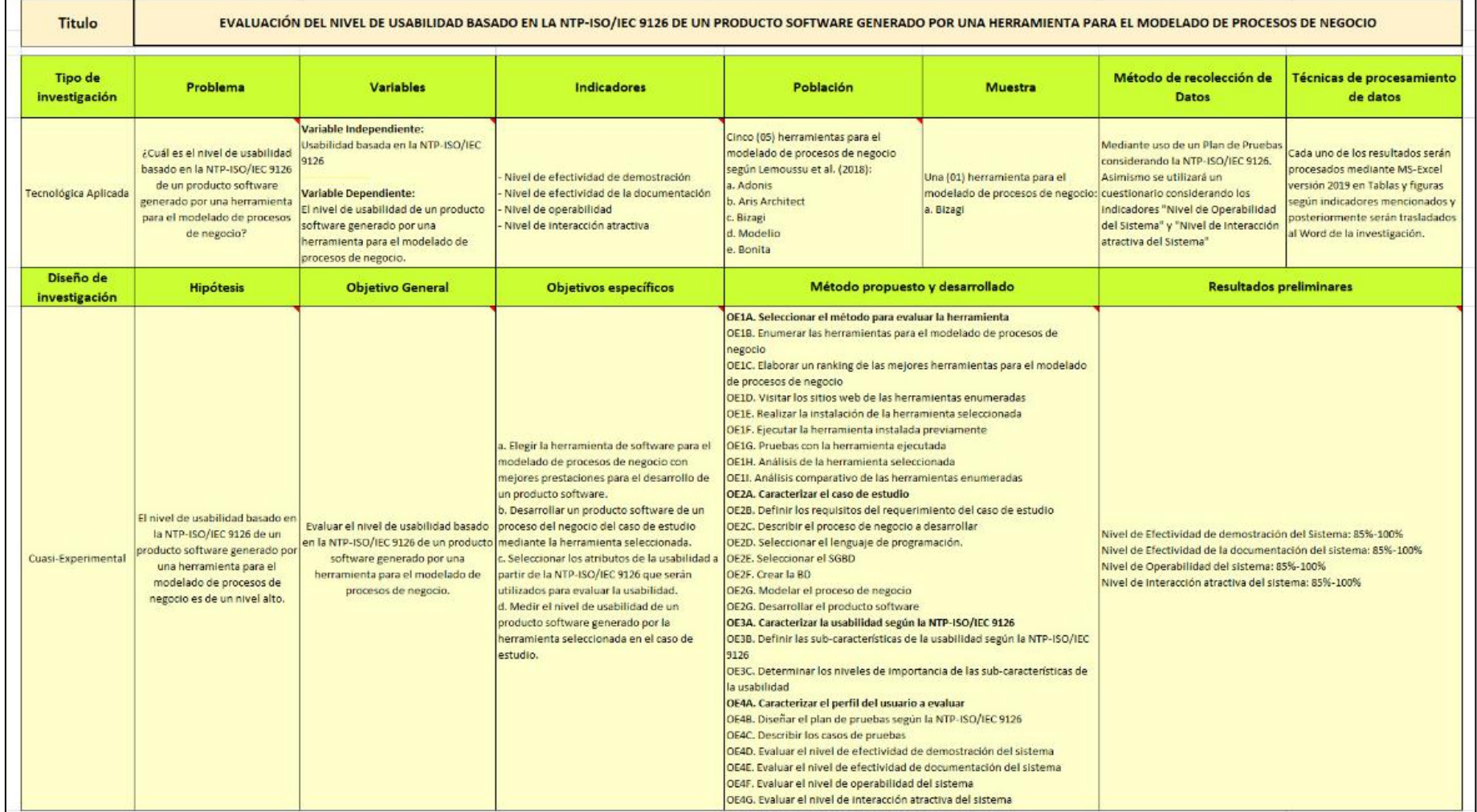

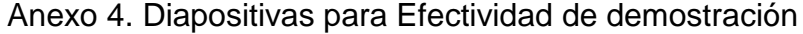

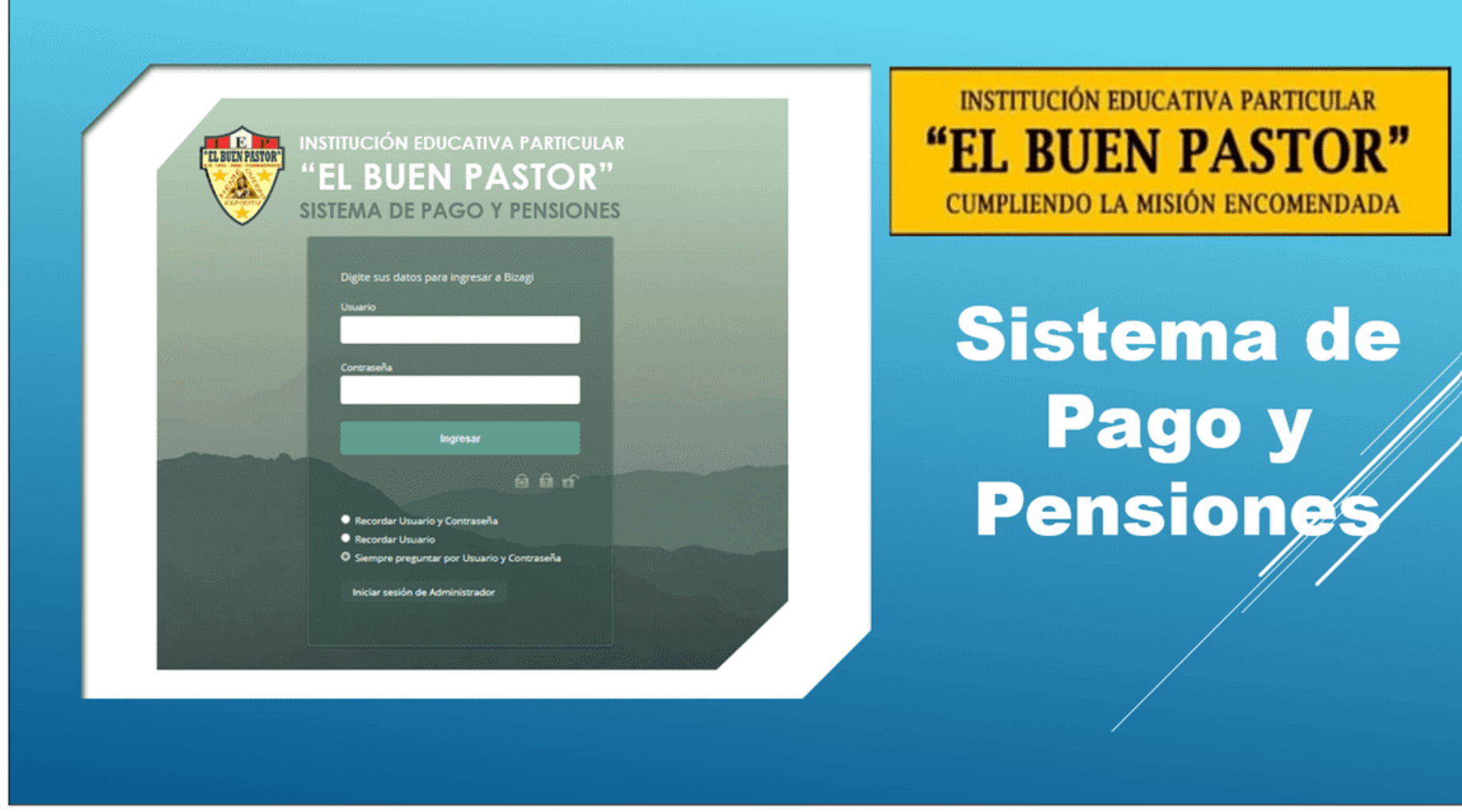

# **SISTEMA DE PAGO Y PENSIONES**

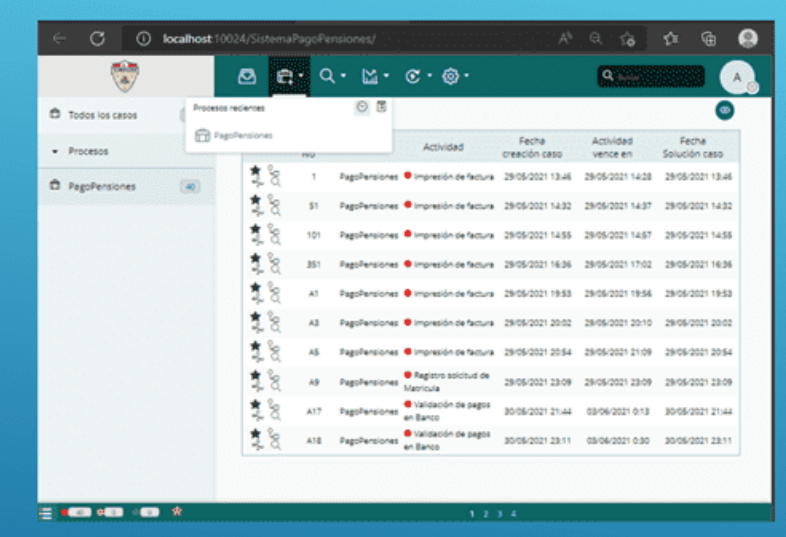

Sistema de Pagos y Pensiones, plataforma donde realizaras tus pagos de pensiones y matriculas del año escolar. Tiene las funcionalidades para realizar el pago de pensiones y matriculas, los pagos pueden ser realizados en la caja de la institución o en un banco, registro del alumno, padres y apoderado.

# **OBJETIVOS**

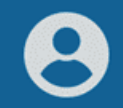

Conocer el acceso y el uso del sistema.

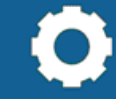

Conocer la funcionalidades del sistema

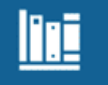

Orientar al usuario el buen uso del sistema.

# **ACCESO AL SISTEMA**

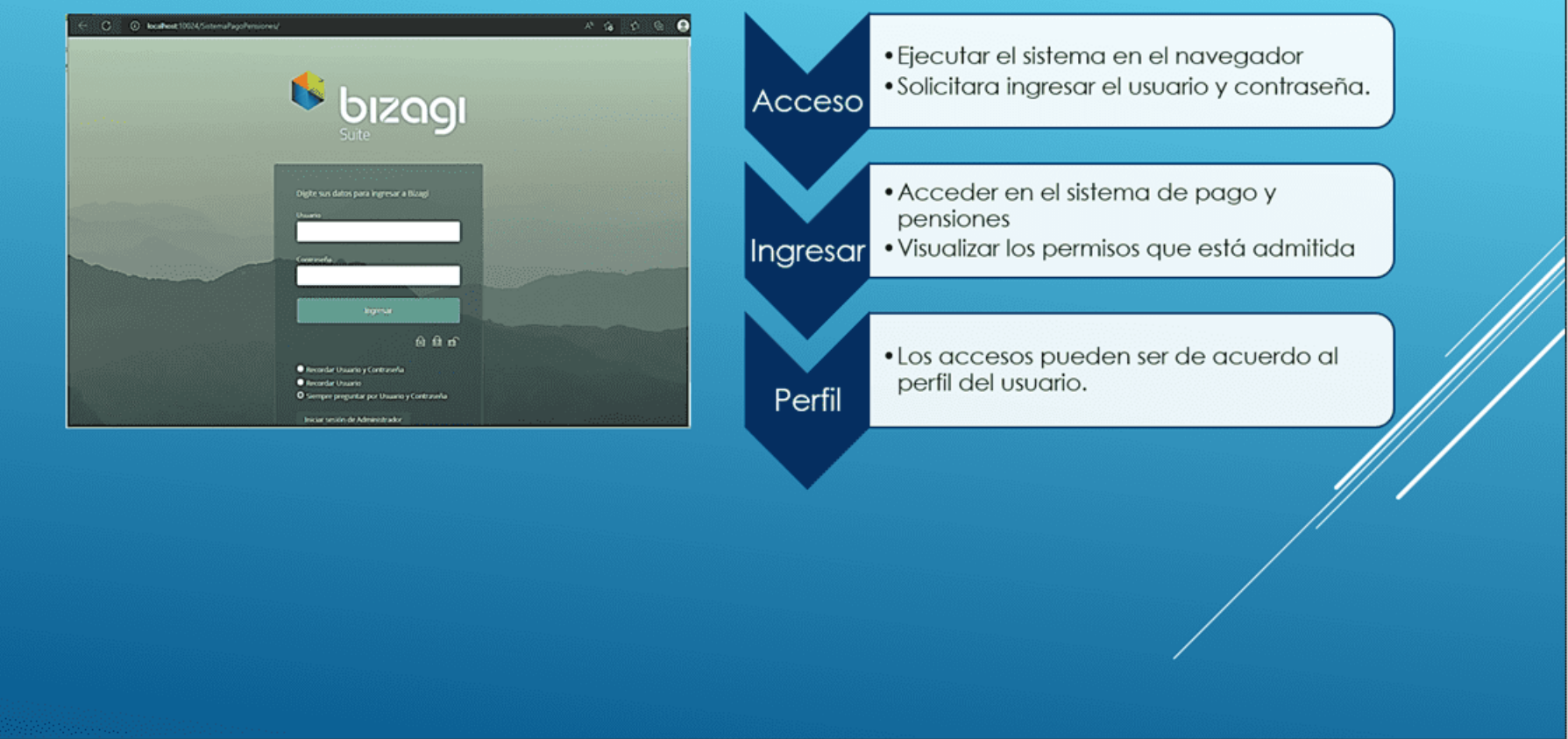

# **PANTALLA PRINCIPAL**

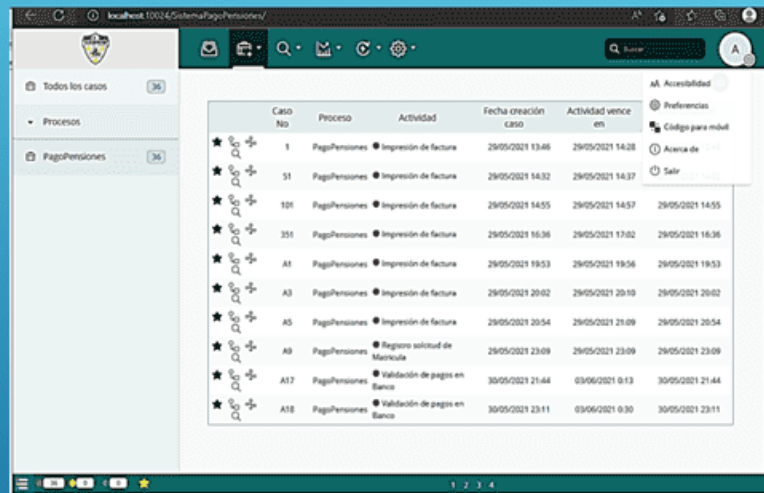

# Pantalla principal

- · En la parte superior se visualiza las opciones de acceso a las funcionalidades del Sistema de Pagos y Pensiones.
- · En la parte superior en el lado derecho se observa las opciones de configuración y cerrar sesión.

# Centro de la pagina

- Al centro de la página se encuentra la lista de los procesos iniciados en donde se muestra la fecha de creación de caso, fecha de solución del caso.
- · En la parte inferior izquierda se encuentra el total de los casos atendidos y en ejecución.

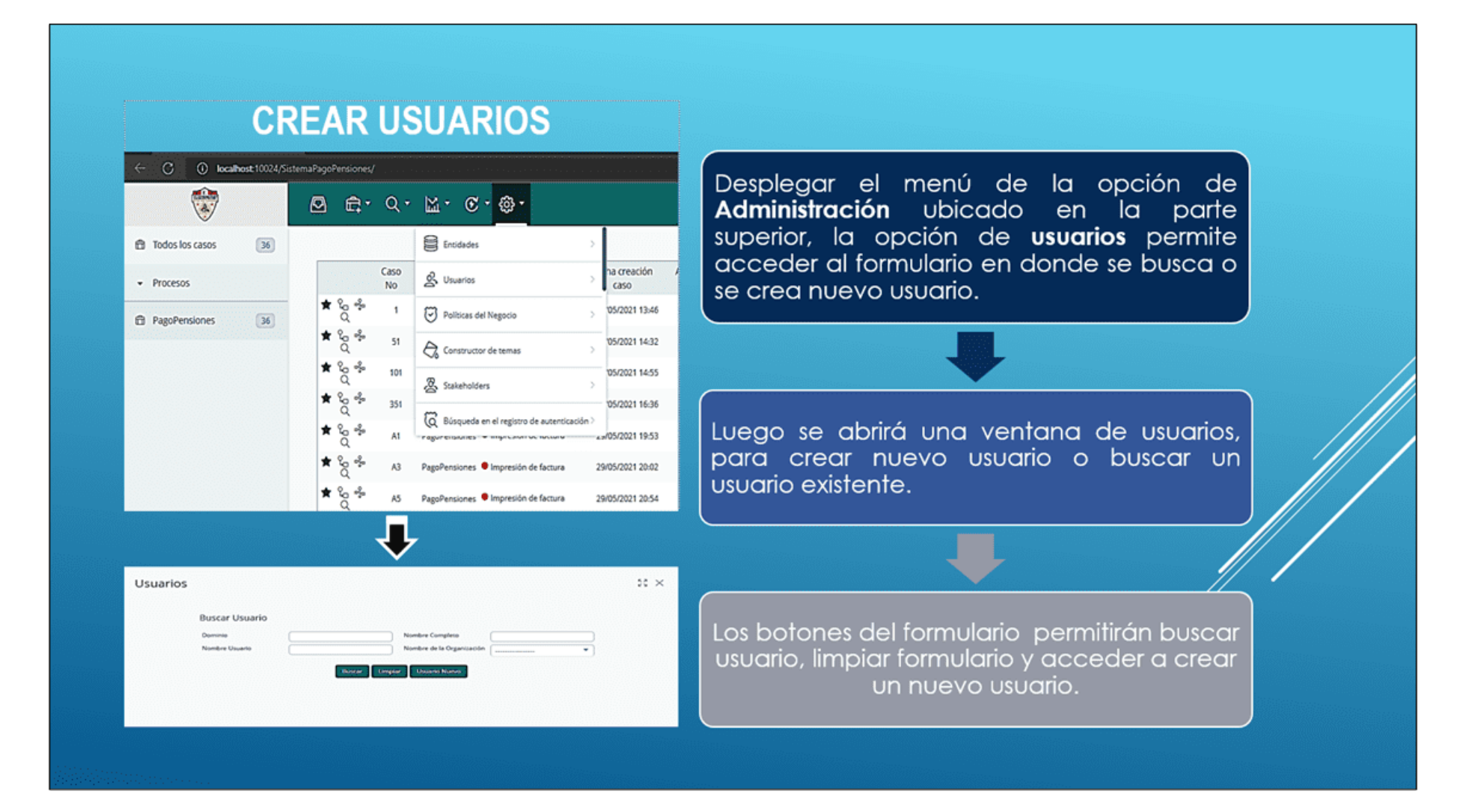

# **REGISTRO DE NUEVO USUARIO**

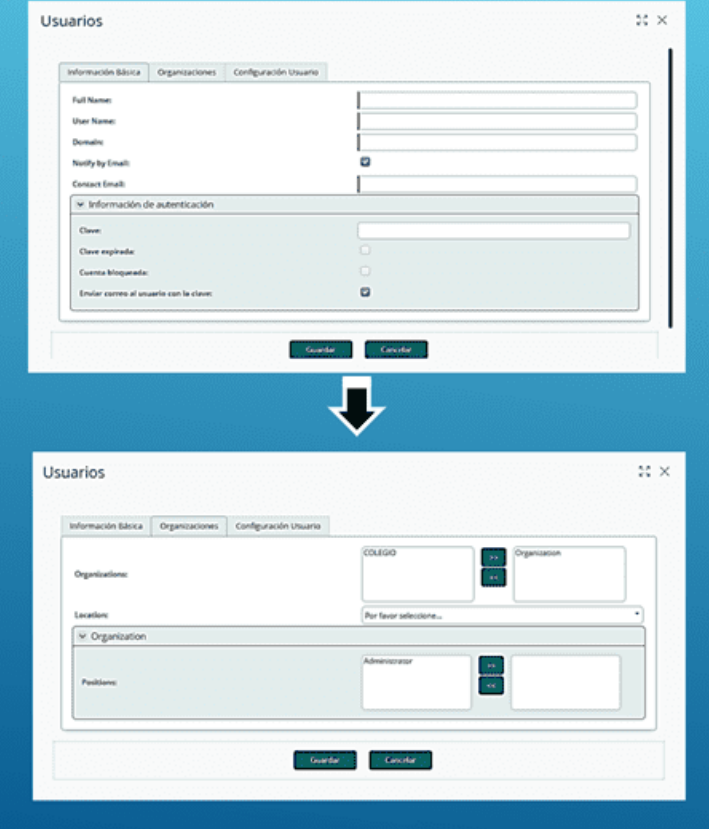

# Panel de Información básica

- En el panel de información básica, se registran los datos de los usuarios en los campos respectivo, y así mismo se introduce una clave.
- •También tiene las opciones de bloquear, esperar la contraseña.
- ·La clave de usuario puede ser enviado al correo.

# Panel de Organización

- · En el panel de información de organización, primero se elige a la organización, y luego se elige los perfiles (ADMINISTRADOR, CAJERA) otros).
- · En la opción de configuración de usuario deja como esta no se realiza ningún cambio
- ·Luego de registrar los datos del usuario y seleccionar la organización y perfil, se crea el usuario dando clic en el botón guardár.

# **GENERACION DE UN NUEVO CASO DE TRAMITE**

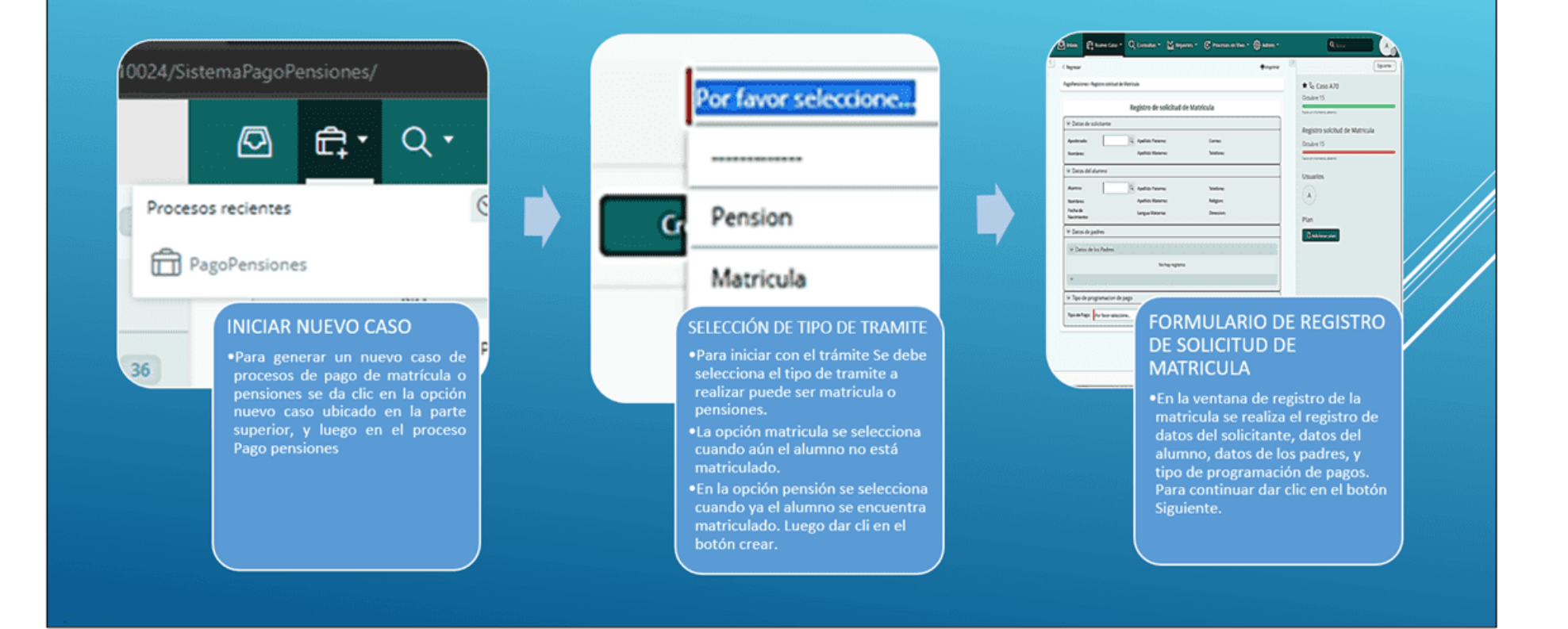
# **REGISTRO DE SOLICITUD DE MATRICULA** (DATOS DE SOLICITANTE)

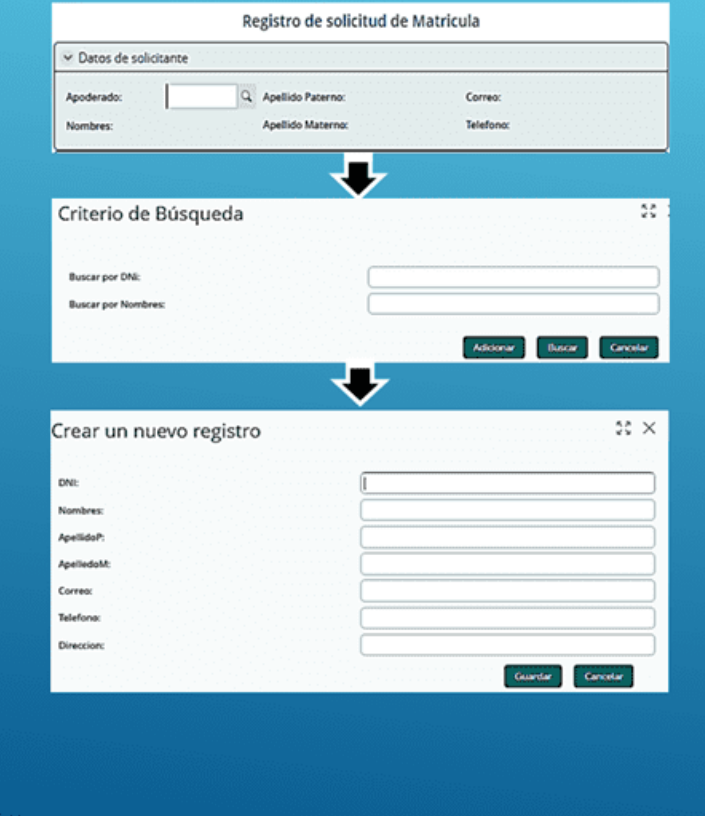

## Ir a buscar solicitante

· Para buscar o registrar los datos de solicitante el cual puede ser un apoderado, dar clic en la lupa y abrirá un formulario.

## **Buscar o crear solicitante**

- · En esta ventana permite buscar a los apoderados ya registrados median los siguientes parámetros: buscar por DNI y buscar por nombres.
- · En caso de que el apoderado no registre dar clic en el botón adicionar.

## Crear nuevo registro de solicitante

. En esta ventana se registran los datos de apoderado como: DNI, nombres, apellidos, correo, teléfono, dirección. Luego dar clic en el botón guardar.

# **REGISTRO DE SOLICITUD DE MATRICULA** (DATOS DE ALUMNO)

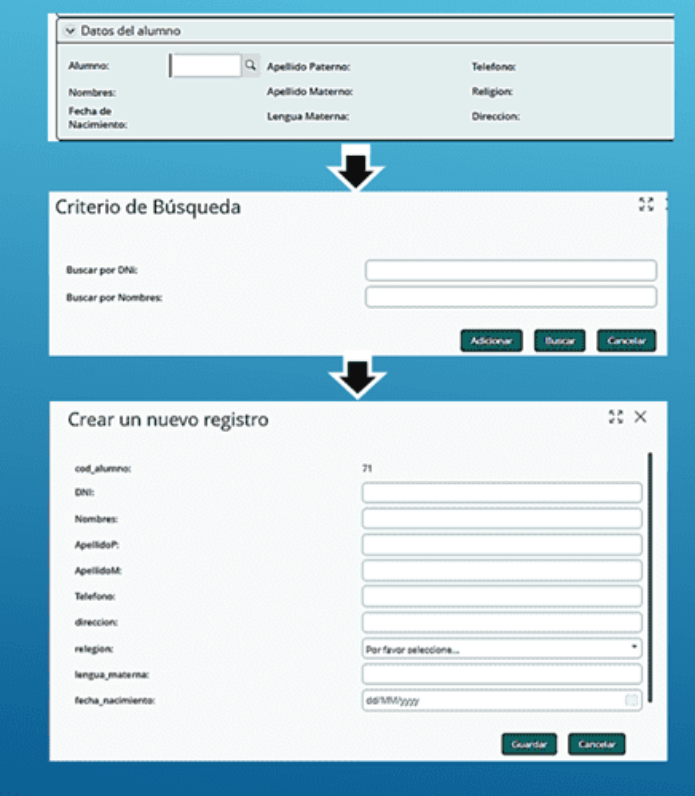

## Ir a buscar alumno

· Para buscar o registrar los datos del alumno dar clic en la lupa se abrirá un formulario en donde se registrará los datos del alumno.

#### Buscar o crear alumno

- · En esta ventana permite buscar a los alumnos ya registrados median los siguientes parámetros: buscar por DNI y buscar por nombres.
- · En caso de que el alumno no registre dar clic en el botón adicionar.

#### Crear nuevo registro de alumno

· En esta ventana se registran los datos del glúmno como: código de alumno, DNI, nombres, góellidos, teléfono, dirección, religión, lengua materna, fecha de nacimiento, Luego dar clic en el botón guardar.

# **REGISTRO DE SOLICITUD DE MATRICULA** (DATOS DE LOS PADRES)

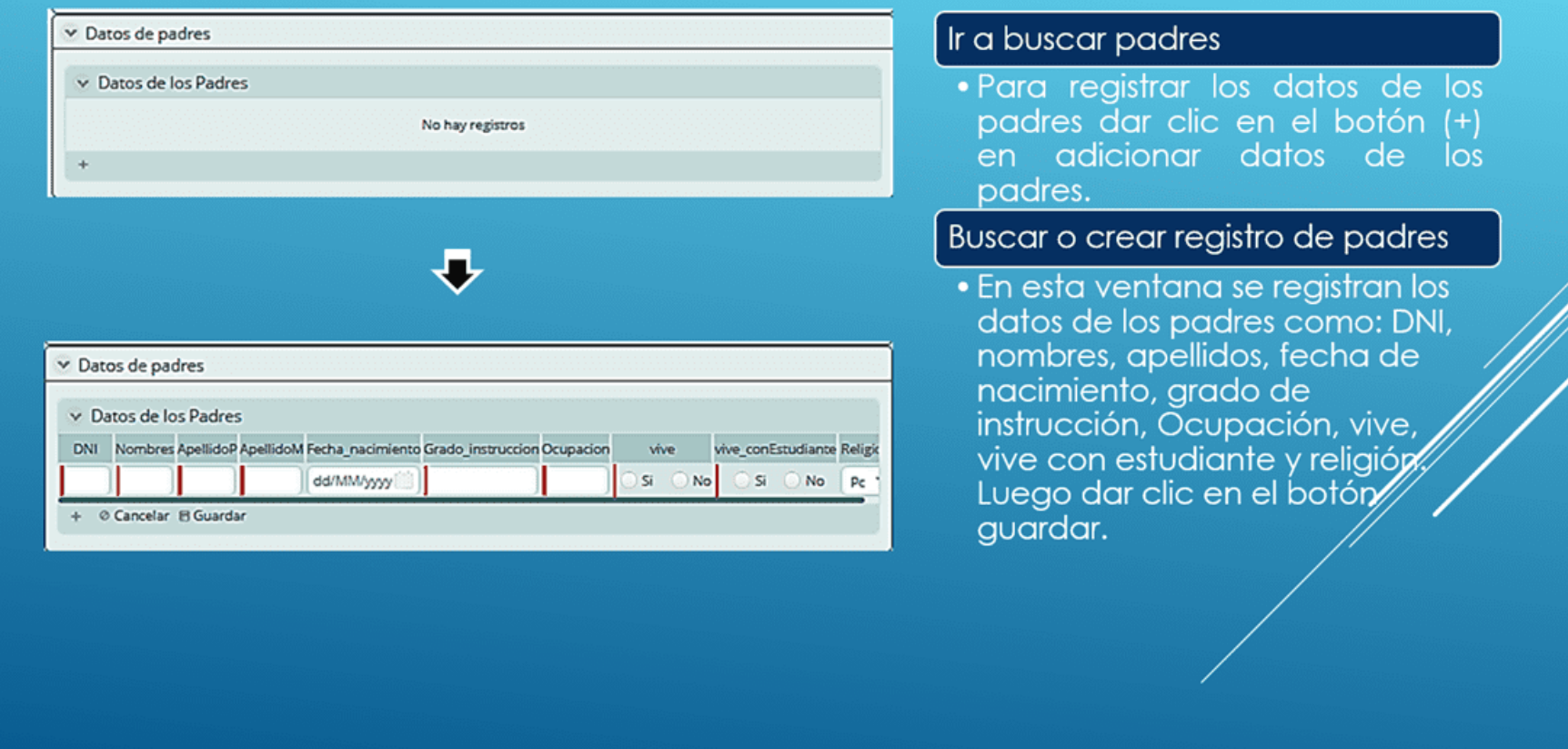

# **REGISTRO DE SOLICITUD DE MATRICULA** (TIPO DE PROGRAMACIÓN DE PAGO)

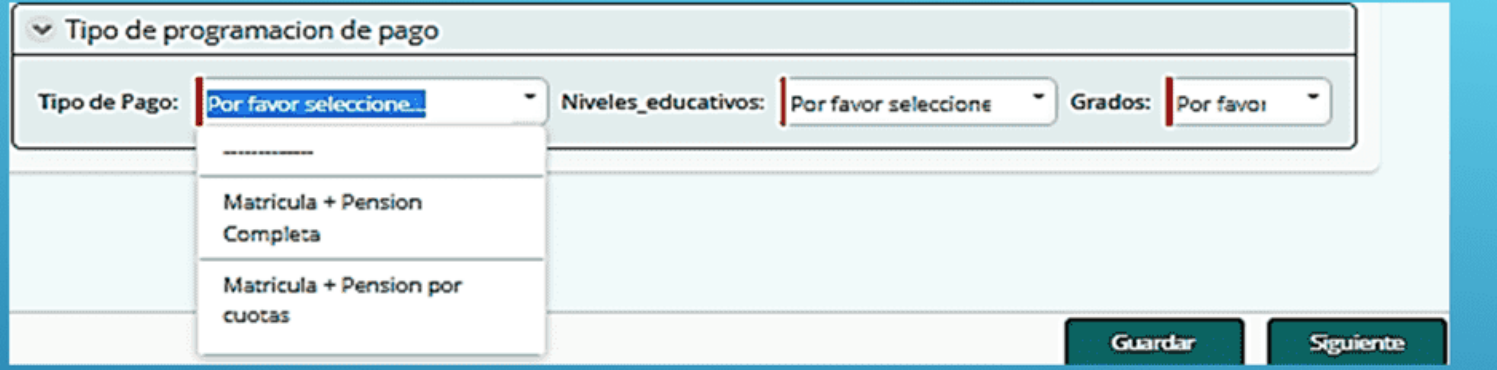

Para registra los datos de tipo de programación de pago se debe seleccionar el tipo de pago en el cual podemos encontrar: matricula + pensiones completas y matricula + pensiones por cuotas.

Así mismo desplegamos niveles educativos en el cual podemos encontrar: nivel inicial, pou primario y nivel secundario, se debe seleccionar según el nivel del alumno.

Por ultimo desplegamos grados en el cual podemos encontrar: ler grado hasta 6to gradó y de primer año de secundaria hasta el 5to año de secundaria, así mismo desde aula de 3 años hasta el aula de 5<sup>ª</sup> años. Dar clic en guardar, se debe seleccionar el grado al que se matricular el alumno.

# **REGISTRO DE SOLICITUD DE MATRICULA** (CONFIRMACIÓN DE MATRICULA)

Luego de registrar los datos del solicitante, datos del alumno, datos de los padres y tipo de programación de pagos, se debe confirmar la matricula.

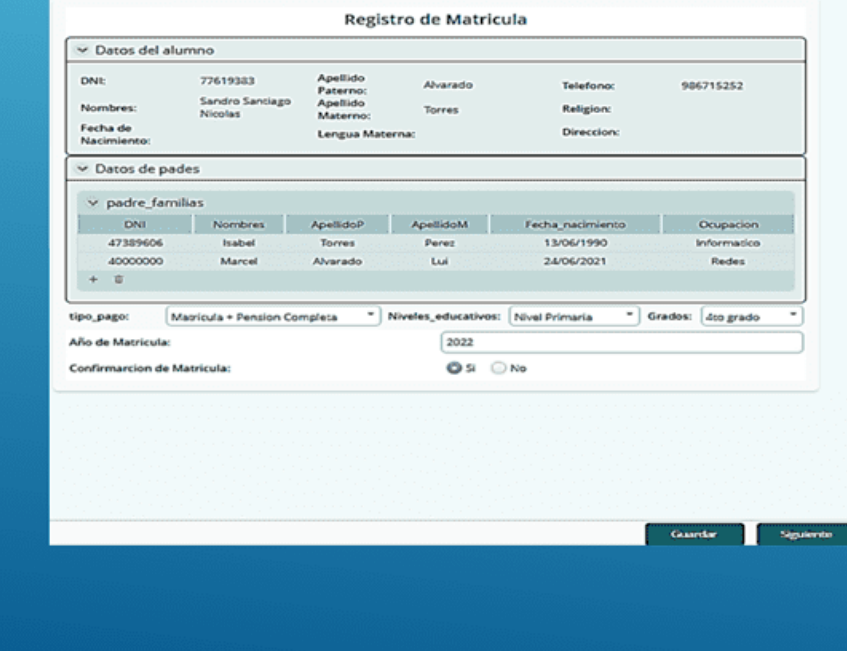

## Confirmar matricula

- · En la ventana de registro de matrícula se visualiza los datos del alumno y del padre de familia.
- Así mismo los datos del tipo de los cuales se puede editar, se debe registrar el año de matrícula y confirmar la matricula seleccionando las opciones de SI o NO para confirmar la matricula.

# **REGISTRO DE SOLICITUD DE MATRICULA** (PROGRAMACIÓN DE PAGOS)

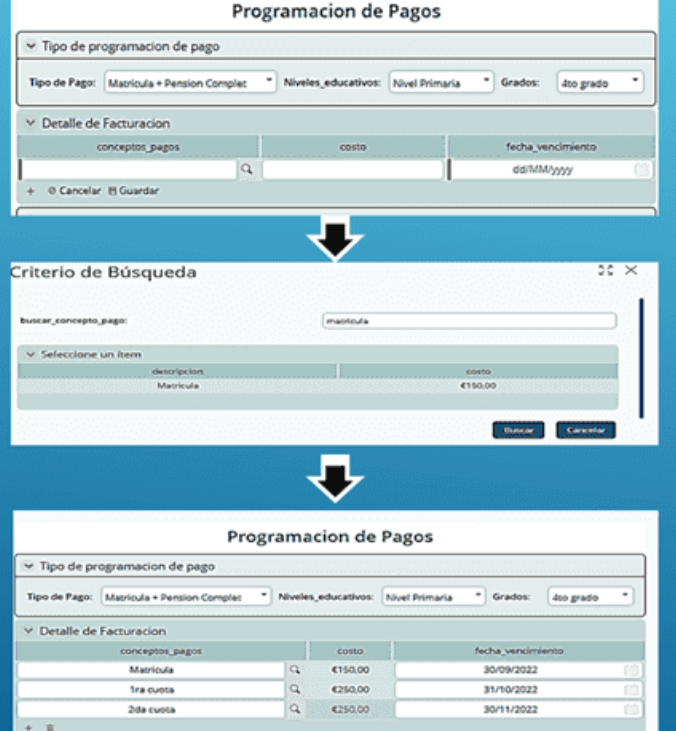

#### Ir a crear una programación de pago

· En la ventana de Programación de Pagos se detalla el registro de Facturación para el cual debemos dar clic en la lupa, así mismo la fecha de vencimiento de pago programado

#### Buscar o conceptos de pago

- · En la ventana se realiza la búsqueda de concepto de pagos (matrículas y pensiones)
- Para seleccionar el concepto de pago dar clic sobre registro de matrícula.

#### Programar pago

· En la Programación de pagos se puede realizar por cuotas (ler cuota, 2da cuota ...) y la matrícula así mismo pago por pensión completa y también la recha de vencimiento de cada pago. Para continuar dar clic en el botón siguiente y mostrara una ventana<br>emergente para confirmar la programación de pagos y dar clic en aceptar.

# REALIZAR PAGO EN CAJA DE LA INSTITUCIÓN

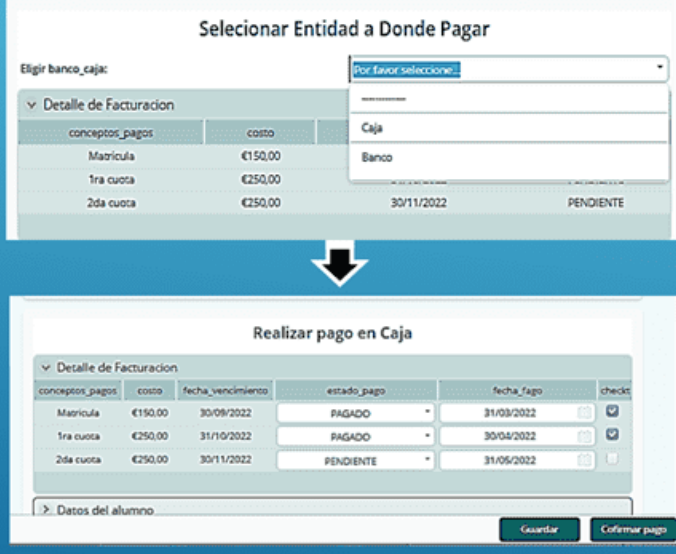

## Seleccionar la Entidad en donde pagar.

· En la siguiente ventana debe seleccionar la entidad a donde se realizará el pago (caja o banco) luego dar en el botón siguiente. En este caso de selecciona la opción caja.

## Realizar el pago en caja

- · En la siguiente ventana la cajera tiene las opciones de cambiar de estado a las cuotos programadas de pendiente a pagado y registrar la fecha de pago y por ultimo dar clic en los check de las cuotas que se van a pagar.
- · Luego dar clic en el botón confirmar pago.

# **IMPRIMIR COMPROBANTE DE PAGO**

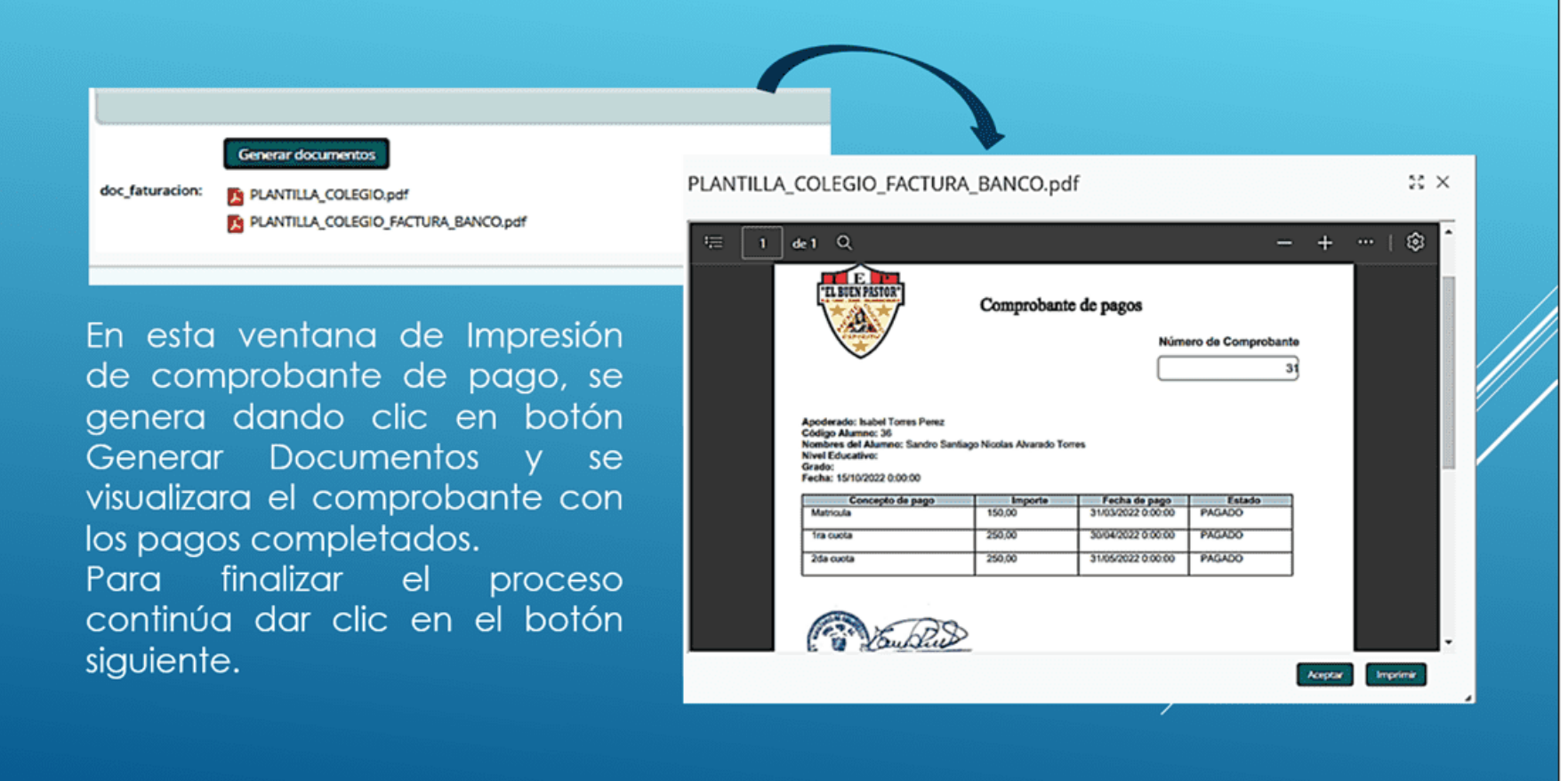

## **REALIZAR LOS PAGOS PENDIENTES DE PENSIONES**

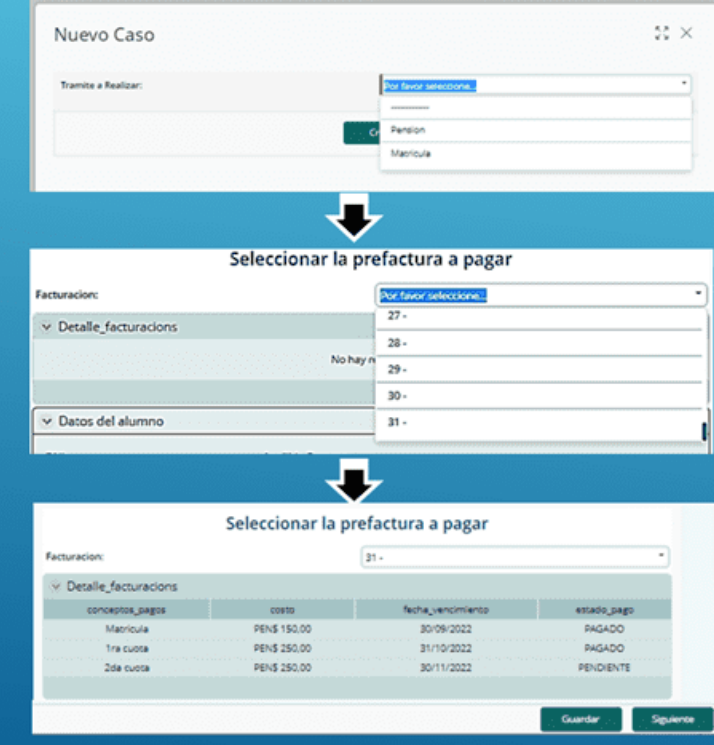

#### Generar un nuevo caso

• Generar un nuevo caso y seleccionar la opción Pensión en el tipo de trámite y dar clic en botón crear.

## Buscar y selección el pago pendiente.

·Seleccionar el número de la prefectura generada anteriormente cual se encuentra en la parte superior del comprobante de pago como número de comprobante.

#### Visualizar pagos pendiente a pagar

·Luego de seleccionar la prefectura con cuotas pendientes a pagar se muestra los detalles de los pagos realizados y pagos pendientes, datos del alumno, y datos de solicitante. Para contínuar dar clic en botón Siguiente.

# **REALIZAR LOS PAGOS PENDIENTES DE PENSIONES** (EN BANCO)

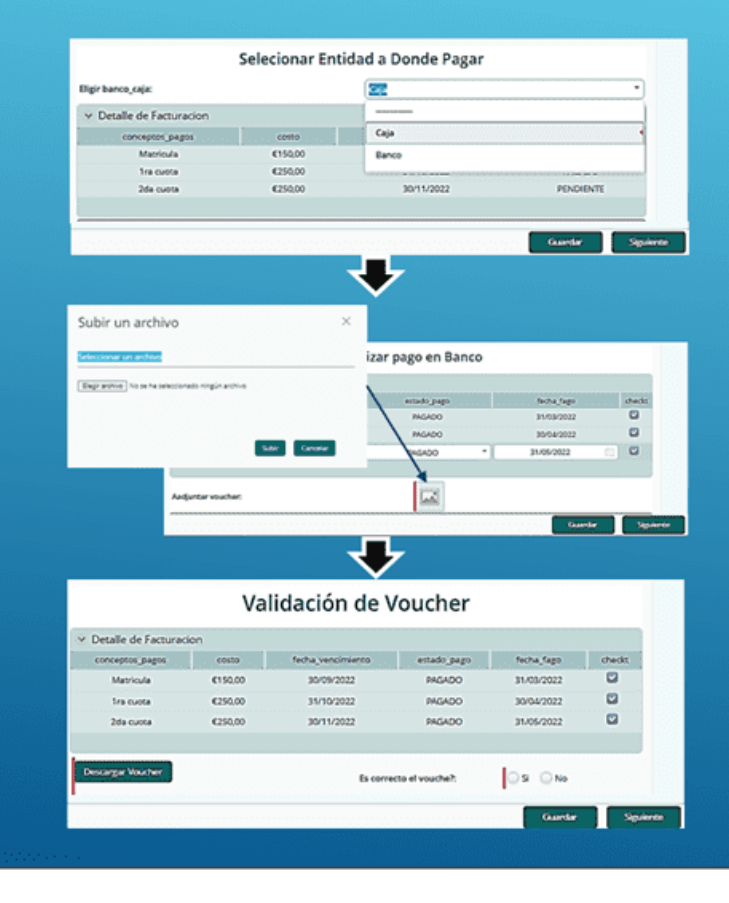

#### Seleccionar la entidad en donde pagar

• Hay dos entidades en donde se puede realizar el pago, para este caso se dará instrucciones de cómo realizar pagos en banco. Seleccionar la opción banco y dar clic en el botón Siguiente.

#### Registrar el pago realizado en banco.

· En la ventana de realizar pago en Banco se cambia de pagos PENDIENTE a PAGADO y registrar la fecha y check. además permite adjuntar el voucher de pago realizado en banco, para lo cual dar clic en botón imagen.

#### Validación de voucher de pago en banco

- · En esta ventana para validar el voucher de pago se dese descargar haciendo clic en el botón en el botón recargar voucher.
- · Si la validación es correcta se debe confirmar selecgionando la opción SI. Para continuar dar clic en el botón siguiente.

# **IMPRIMIR COMPROBANTE DE PAGO**

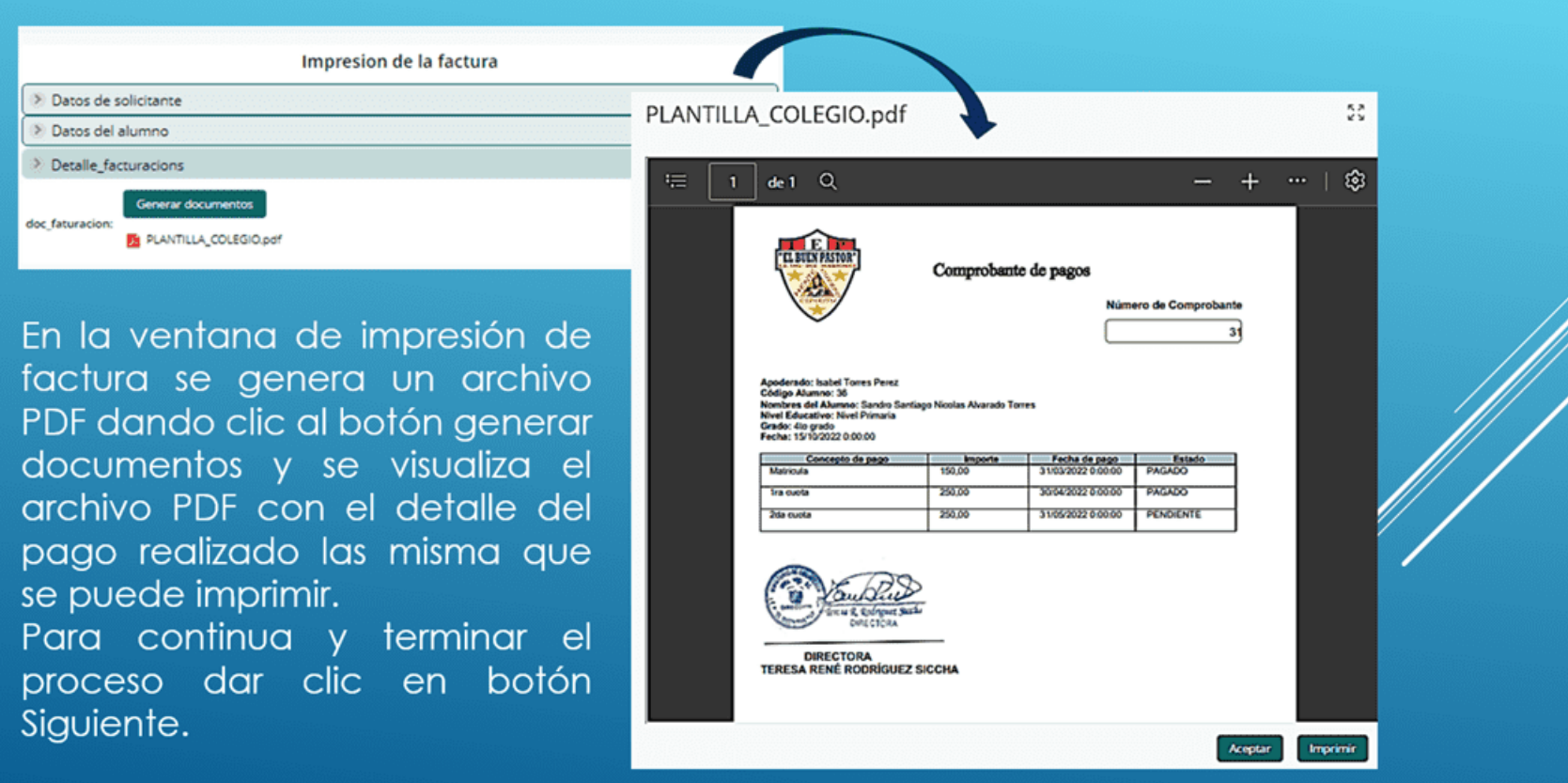

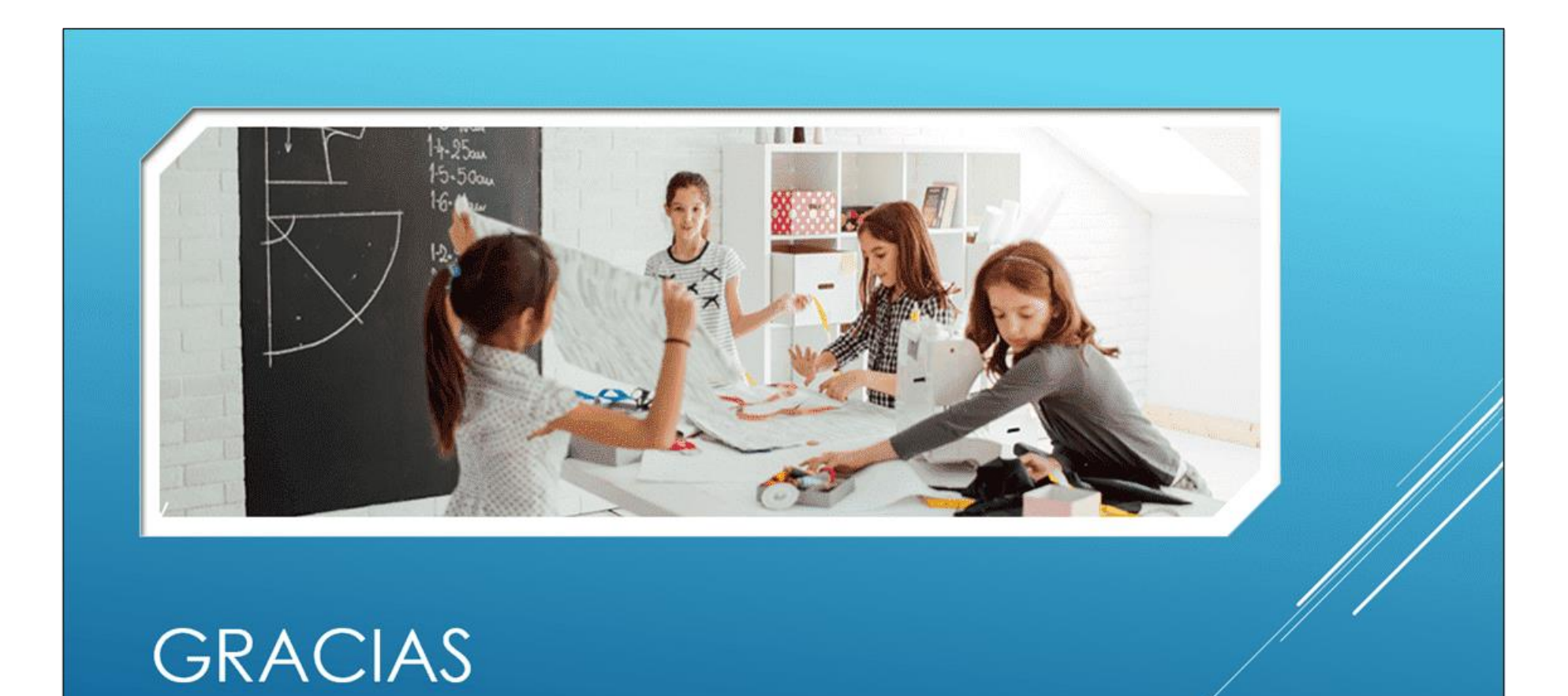

#### Anexo 5. Manual para Efectividad de la documentación

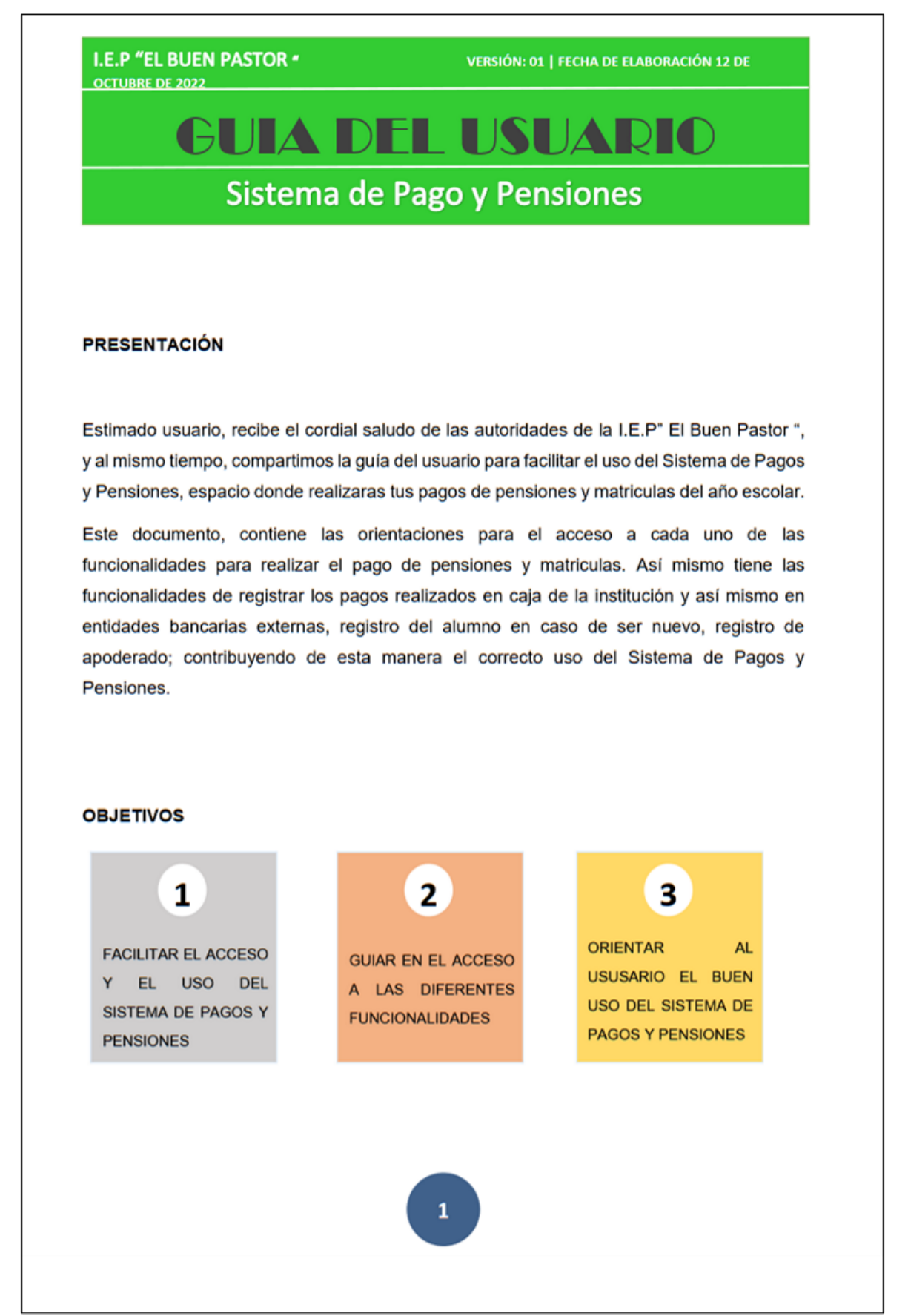

#### **INDICE**

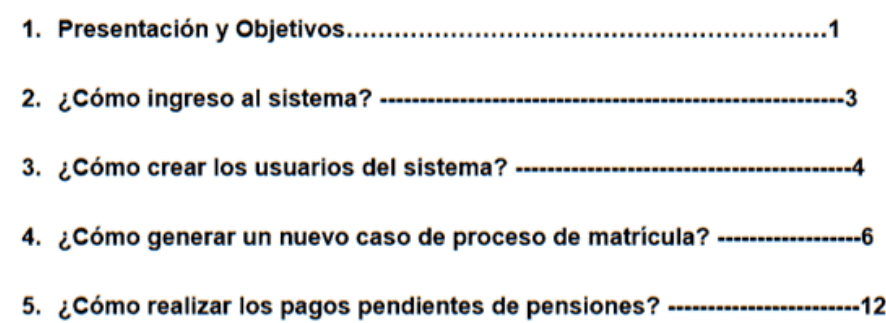

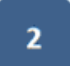

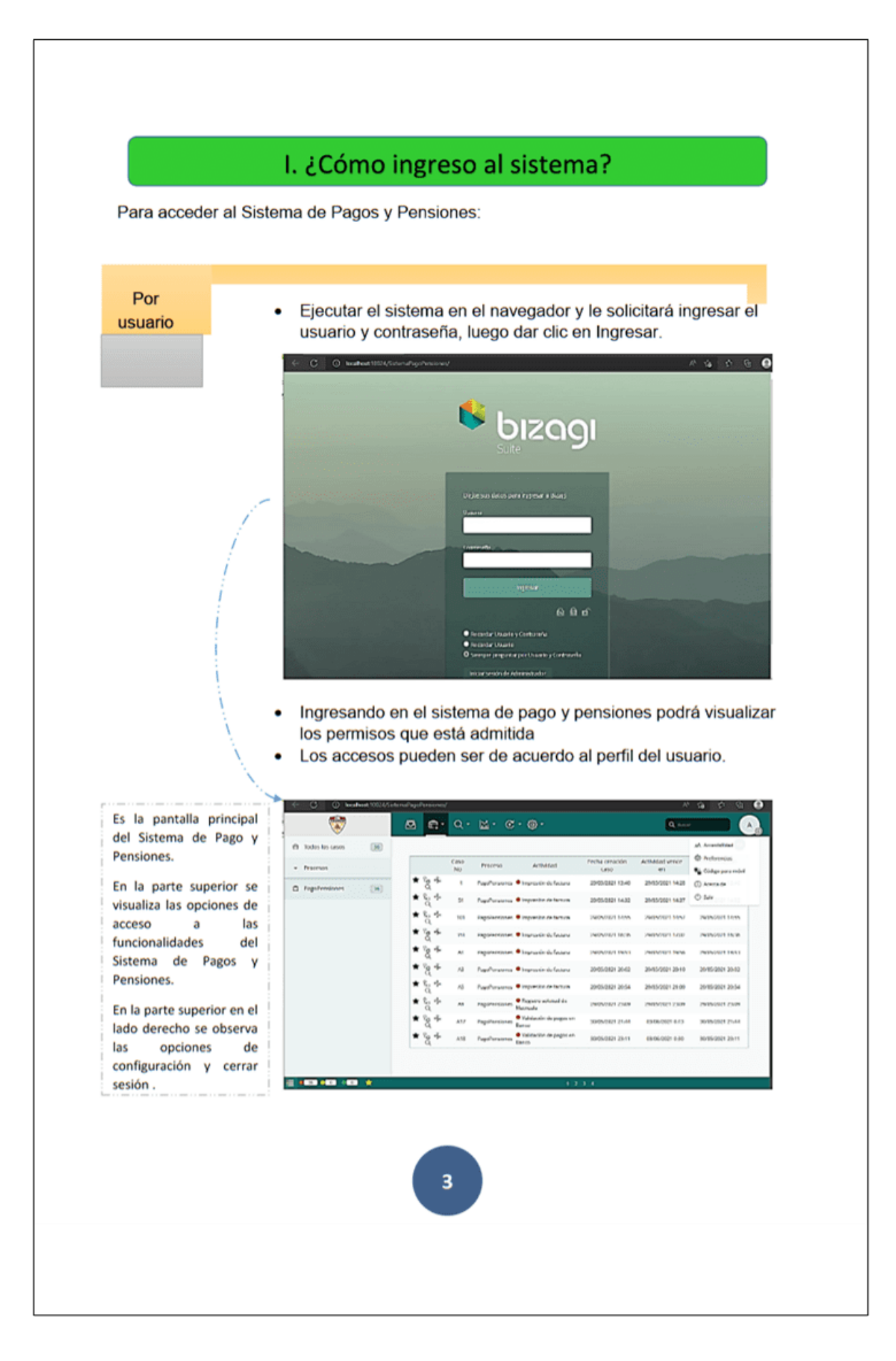

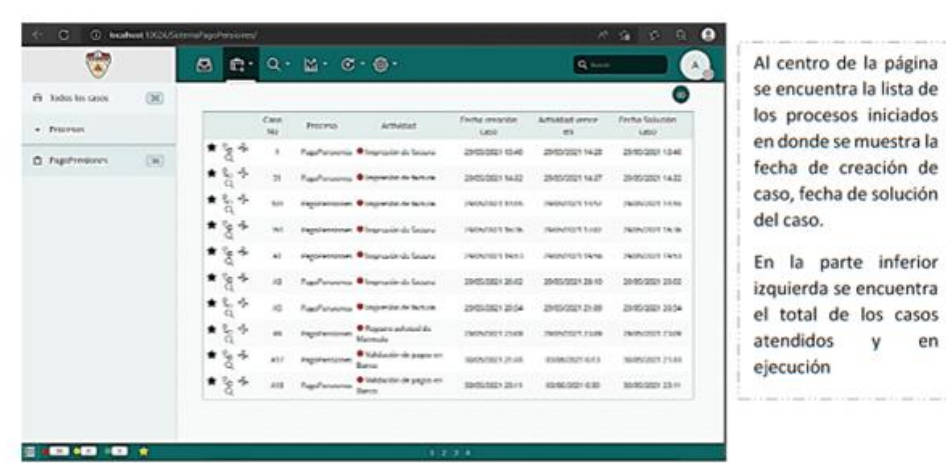

## II. ¿Cómo crear los usuarios del sistema?

Dar clic en la opcion de Administracion ubicado en la parte superior y se desplegará un menu, en  $\bullet$ donde hacer clic en la opcion de usuarios, como se visualiza el la imagen siguiente.

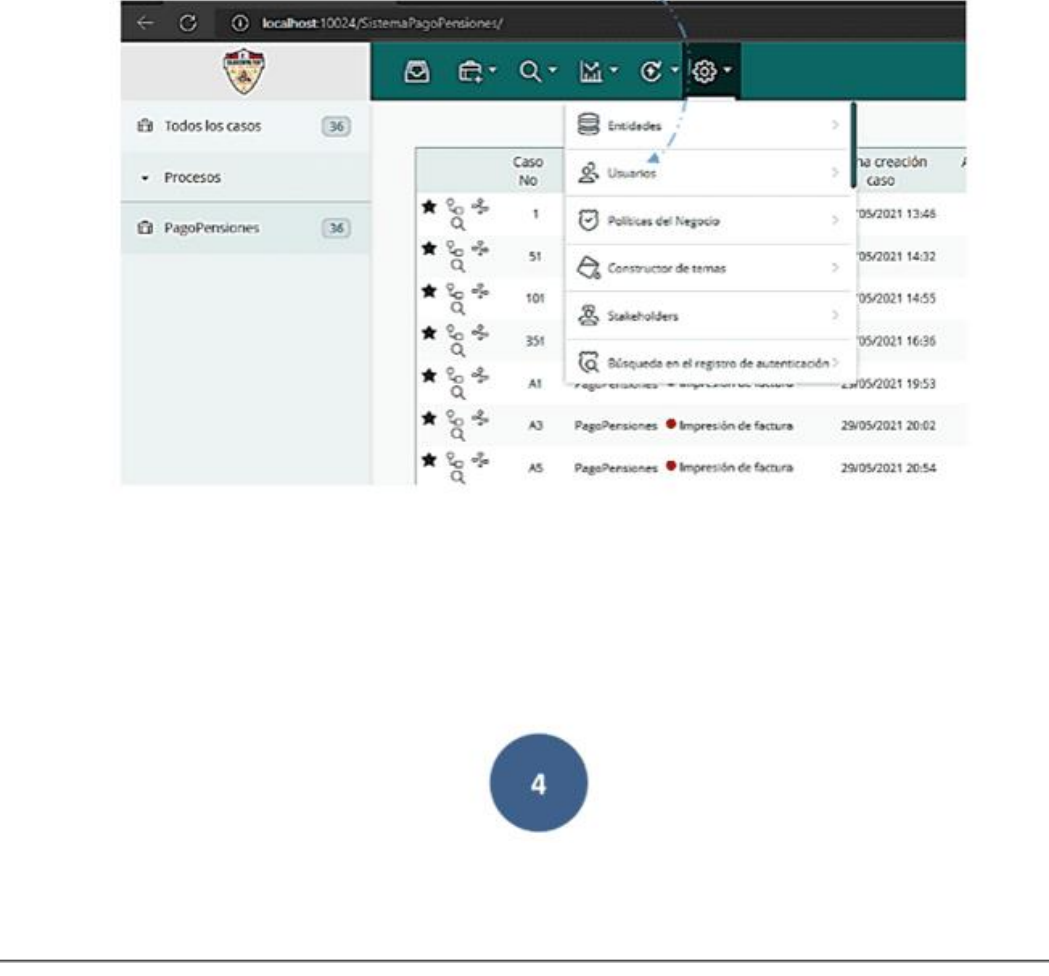

inferior

en у

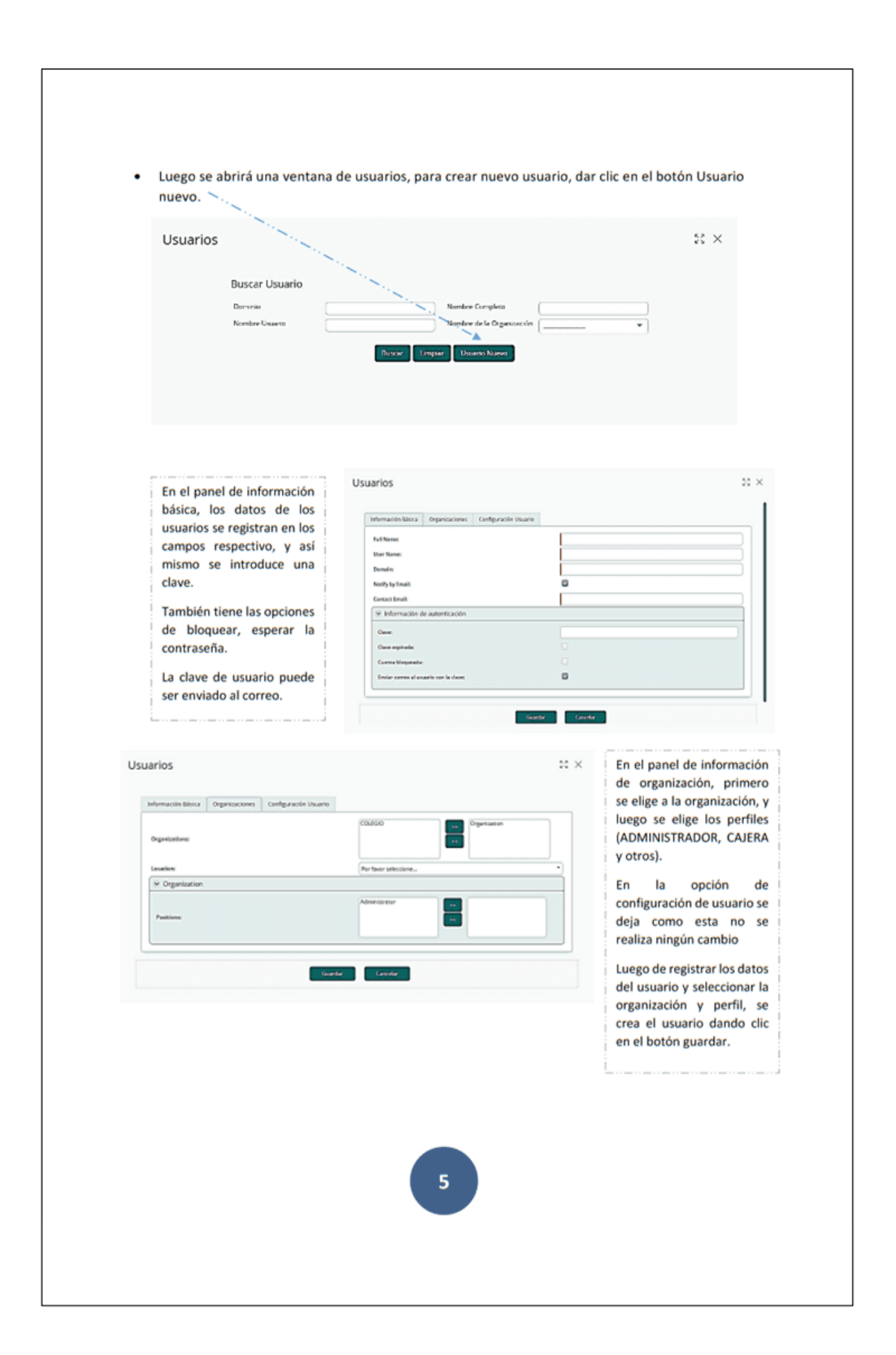

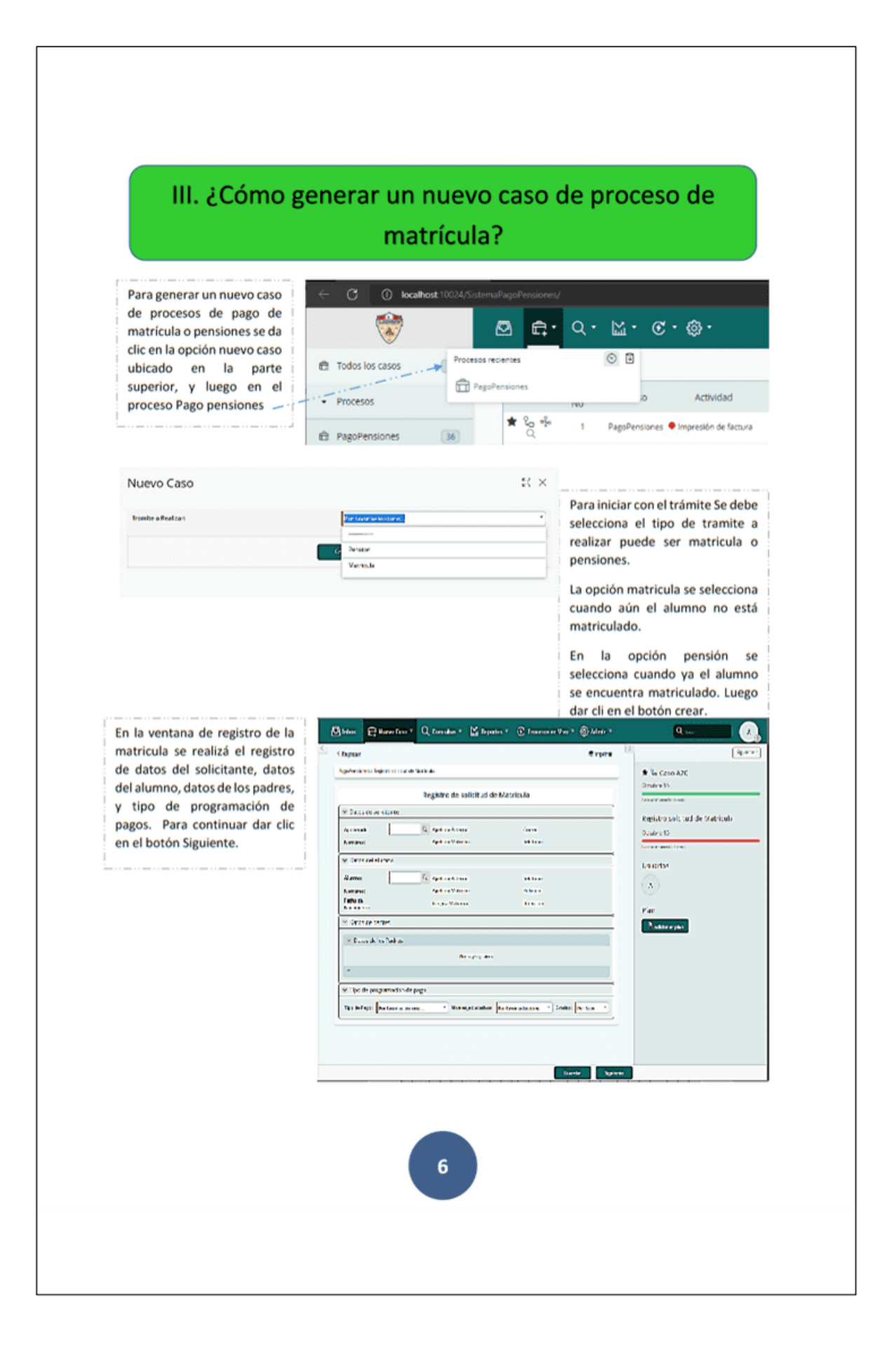

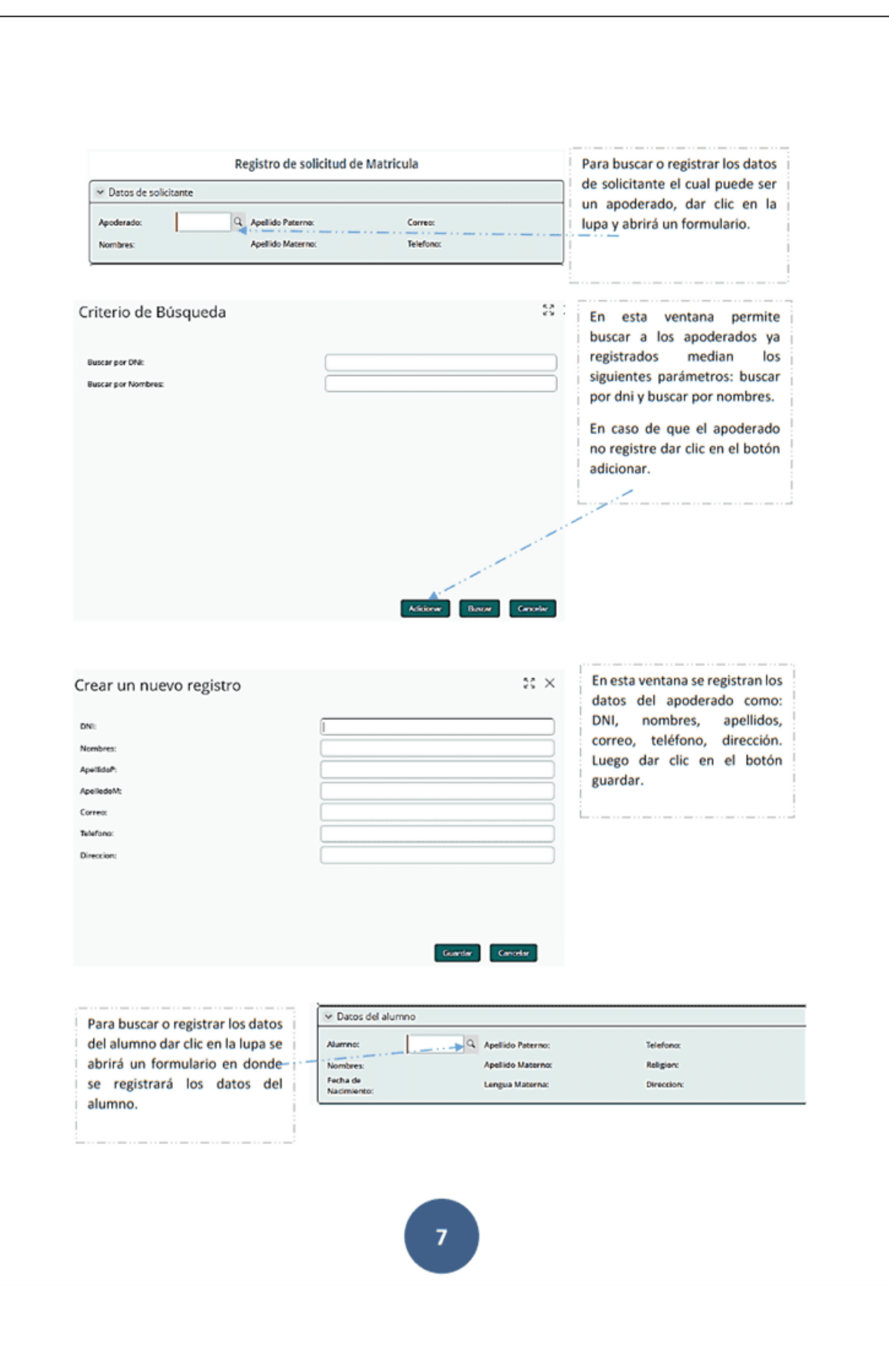

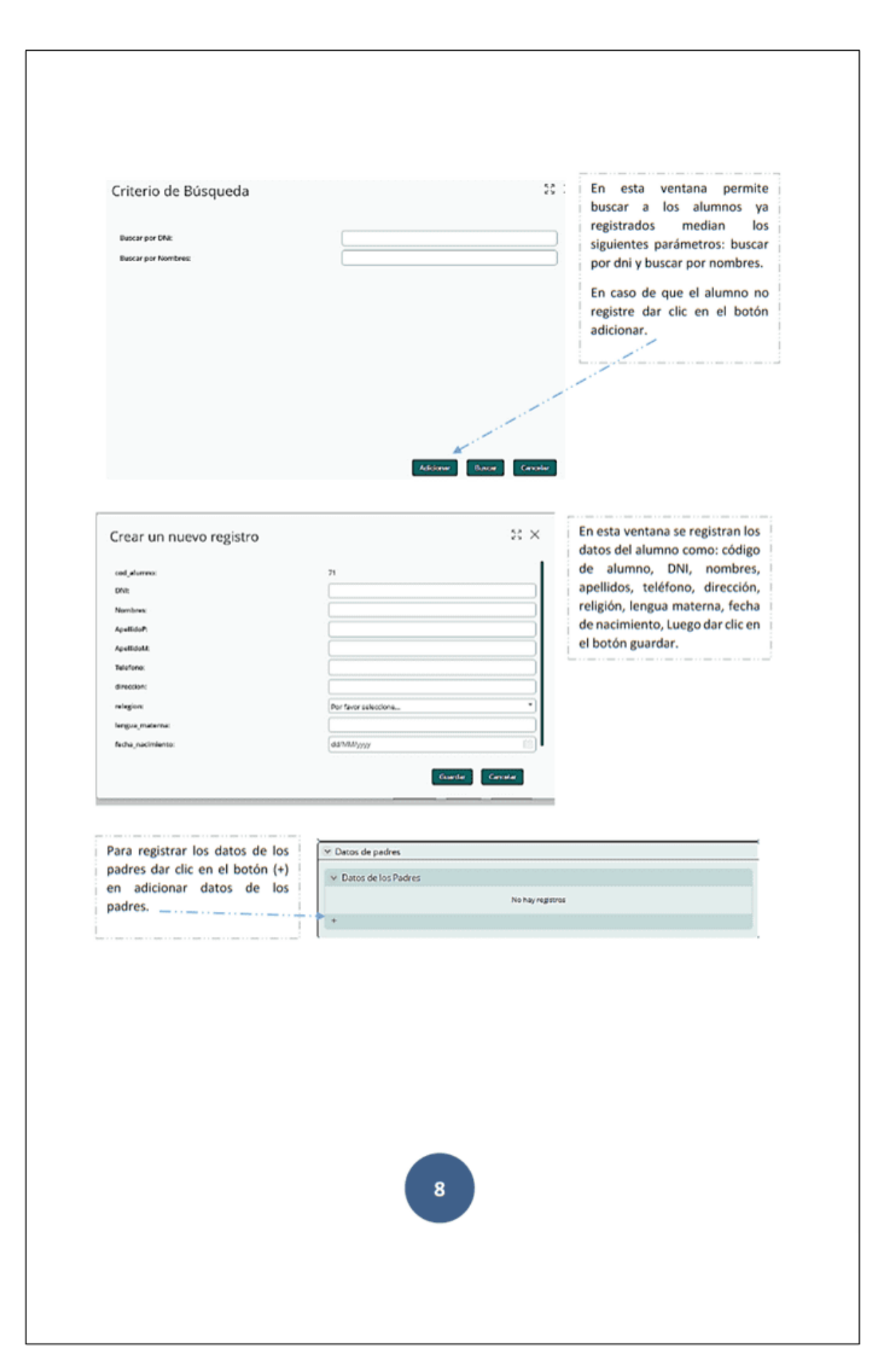

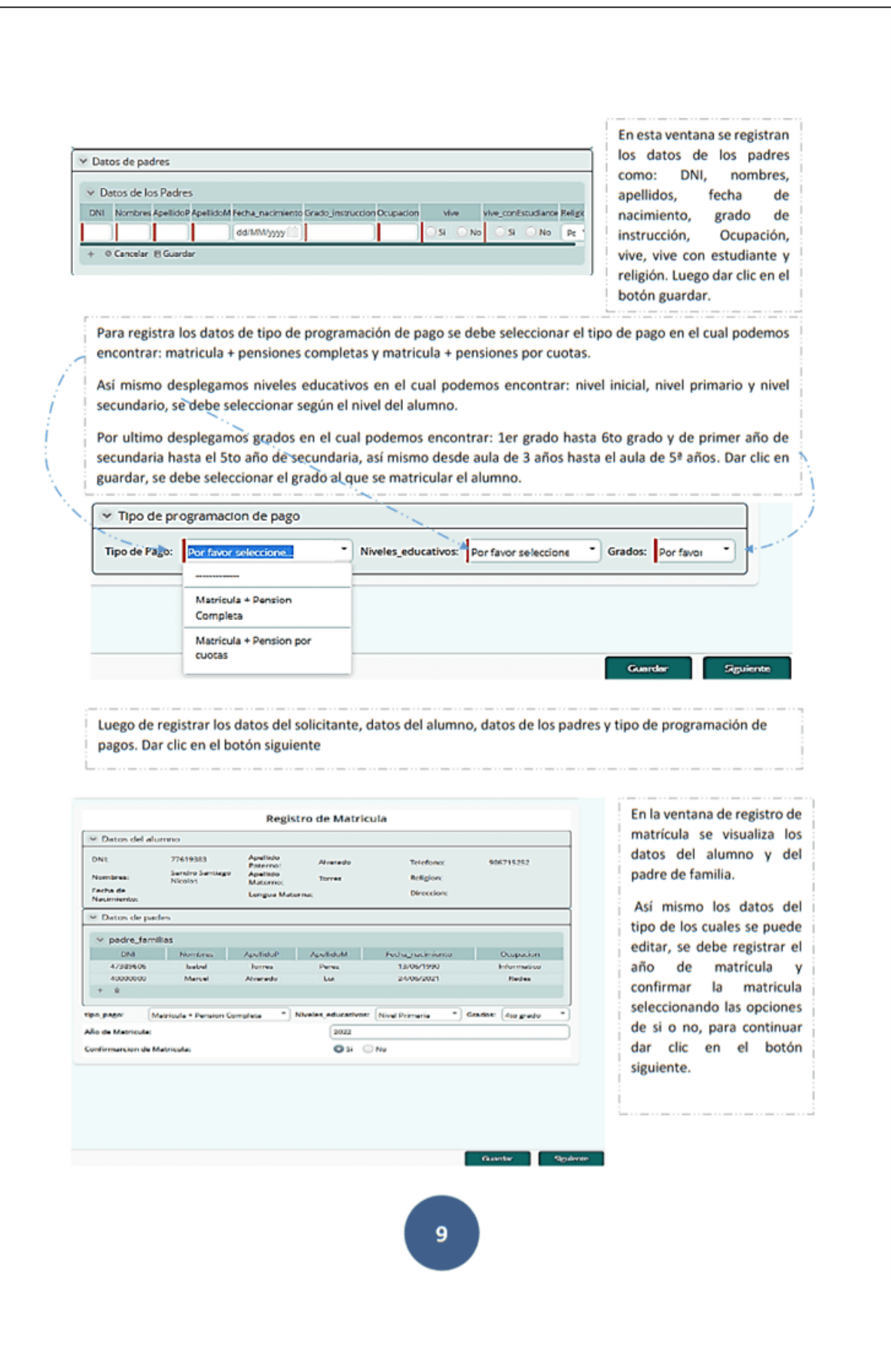

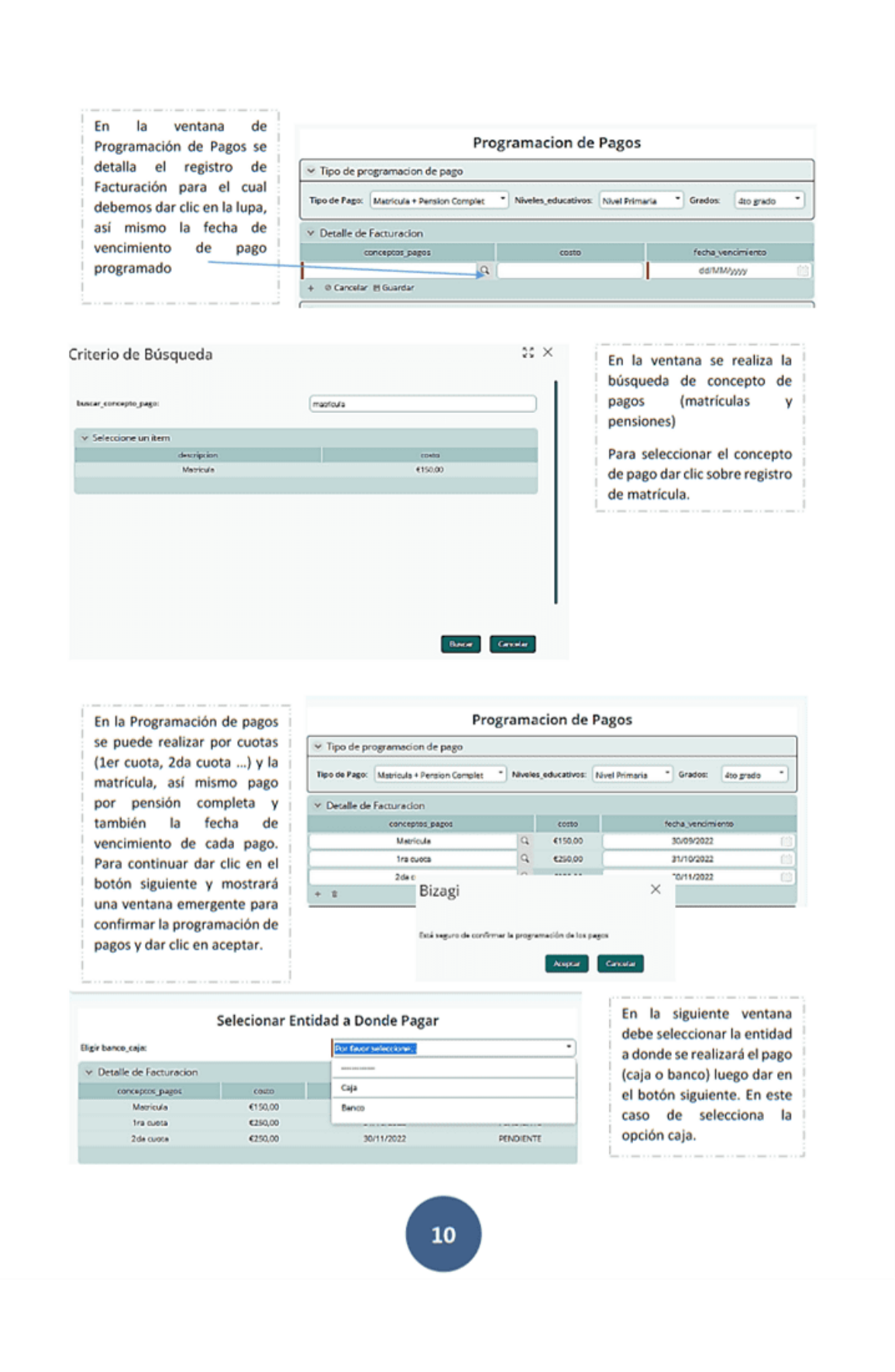

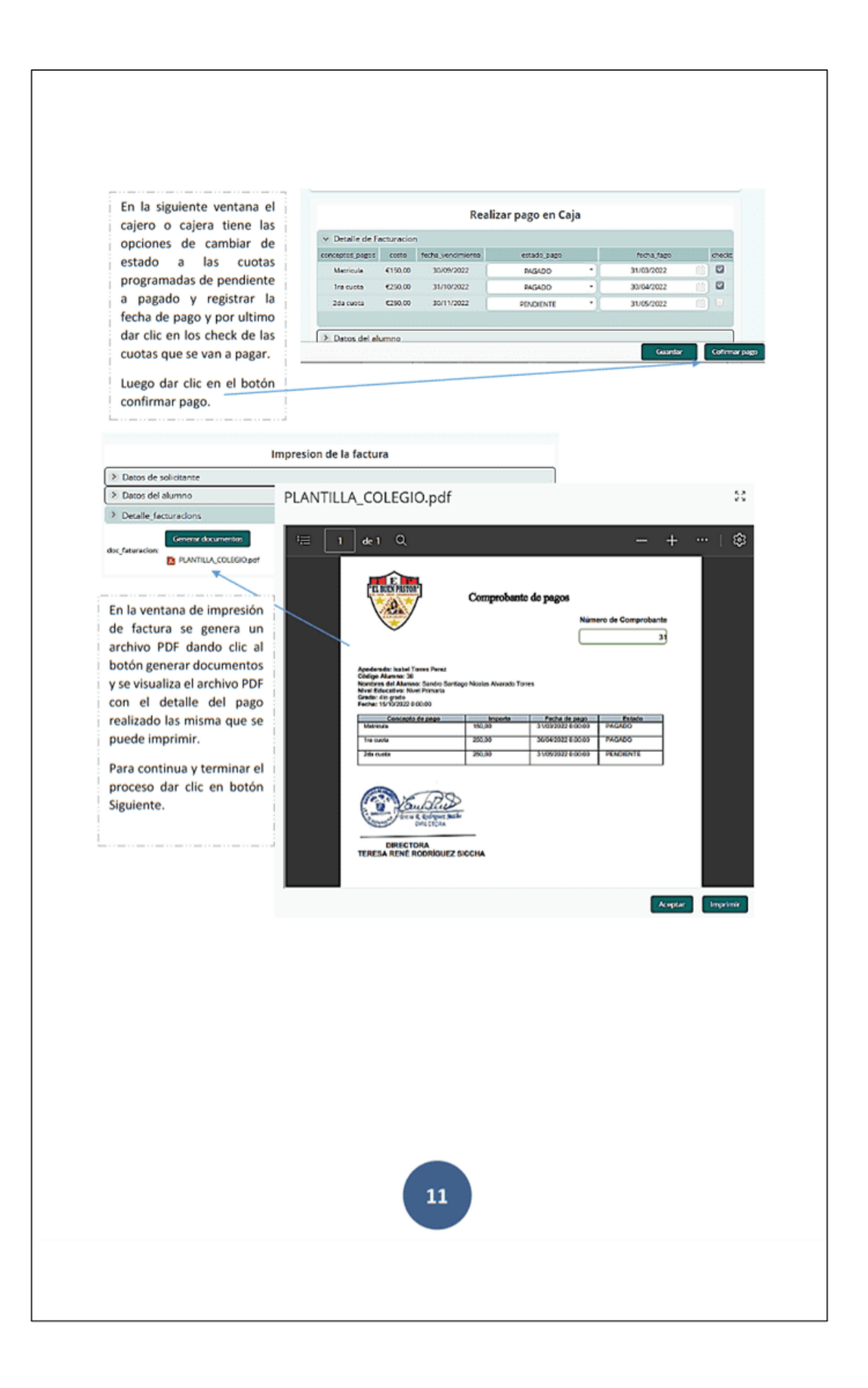

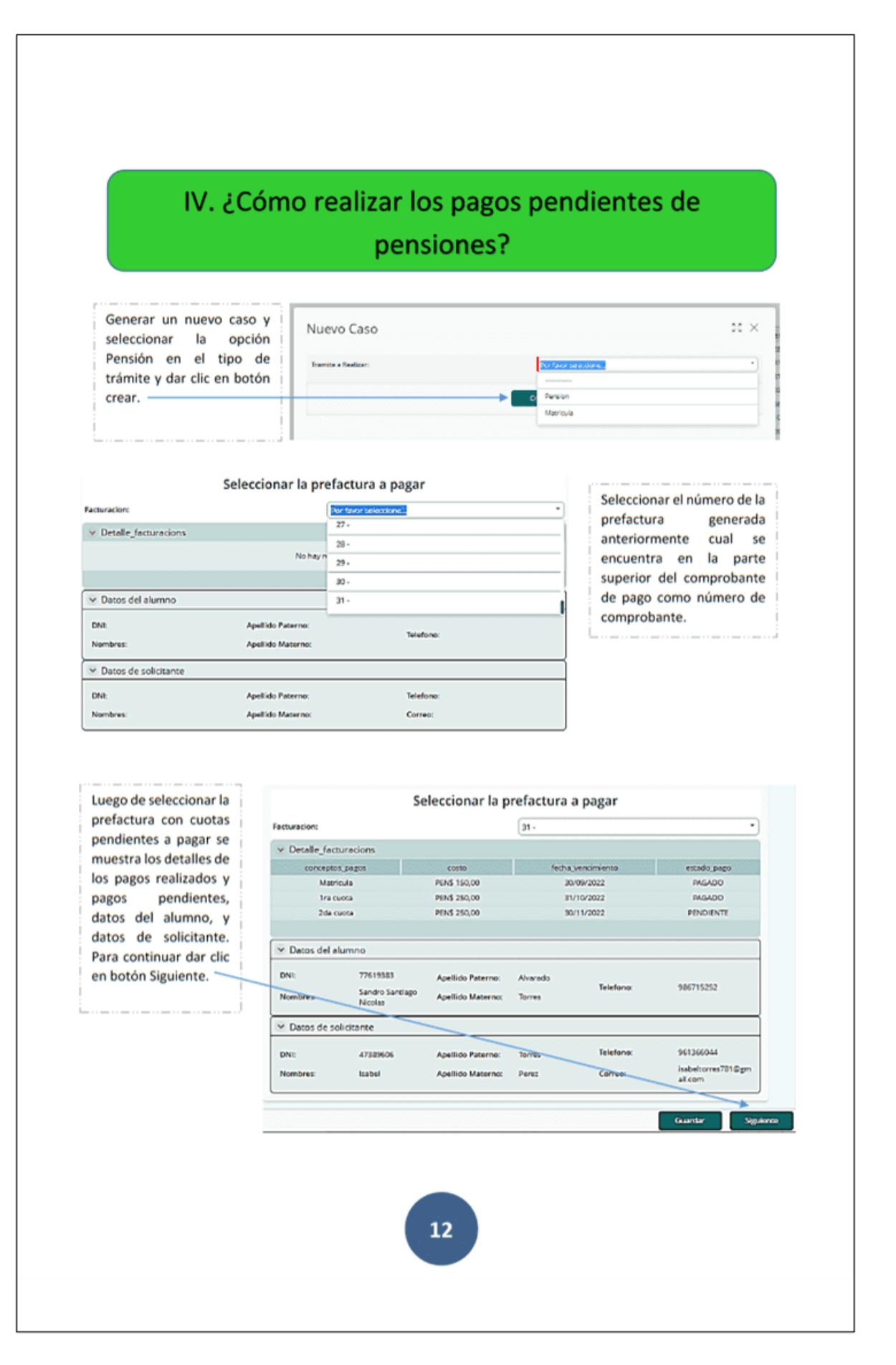

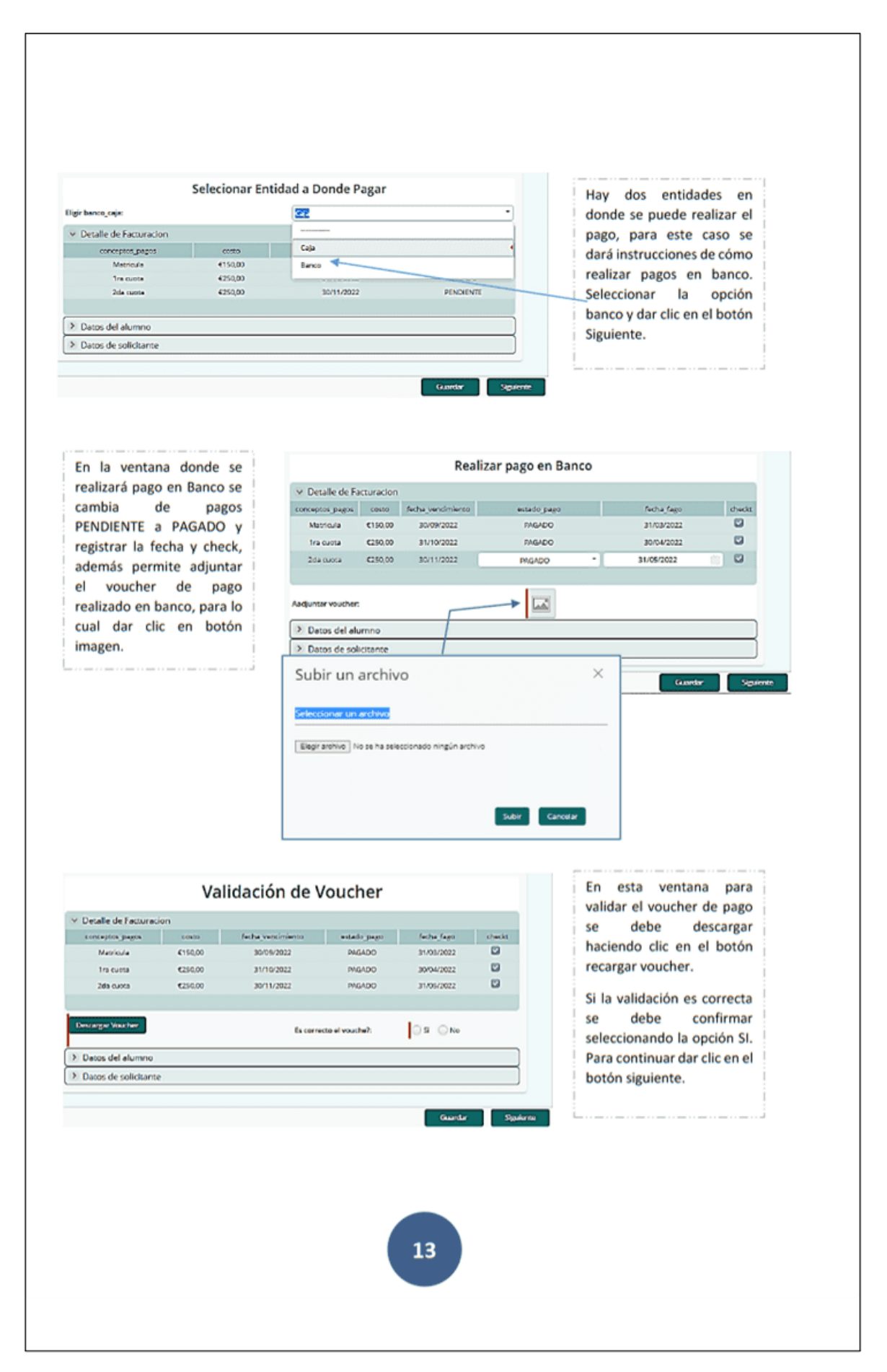

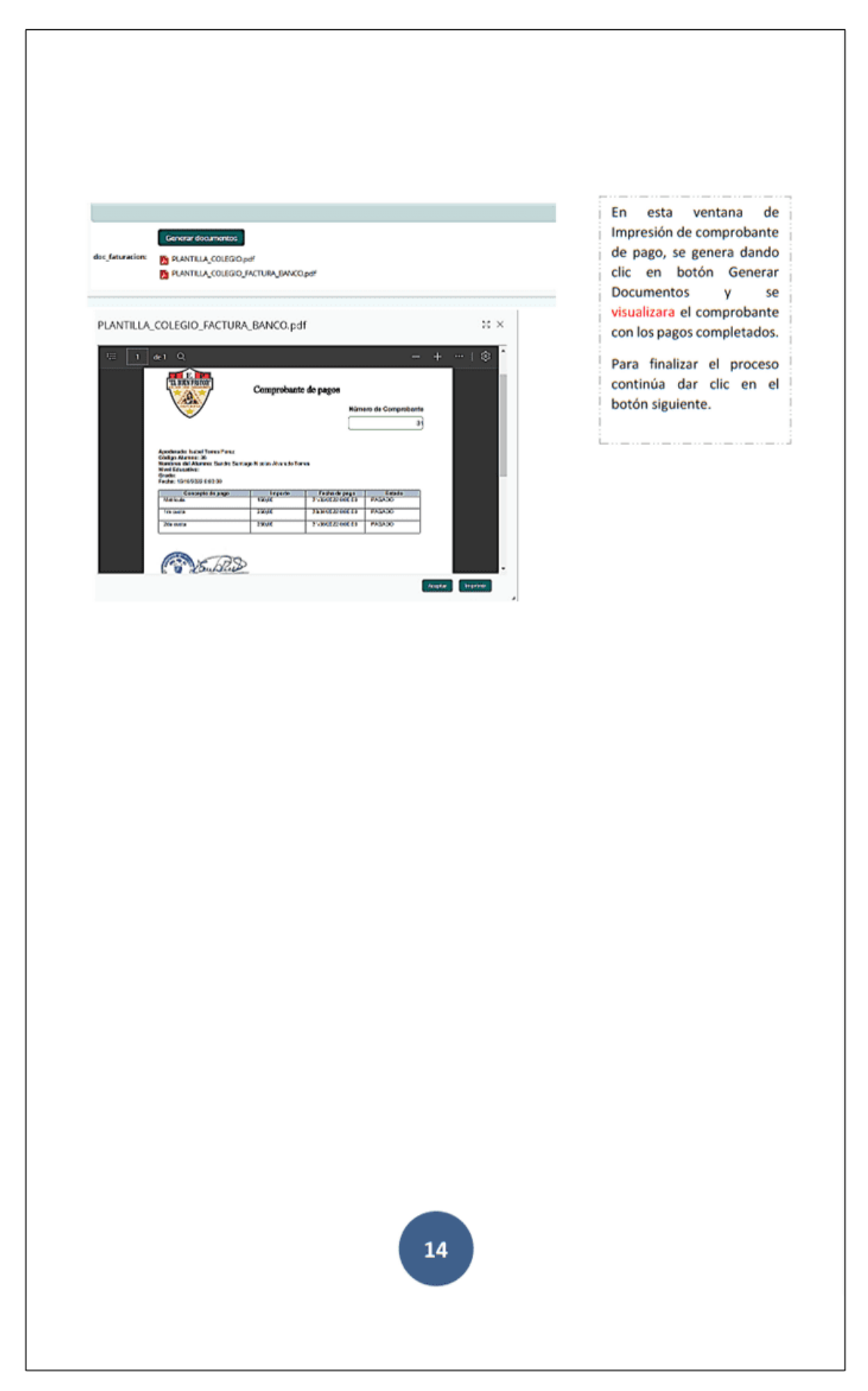

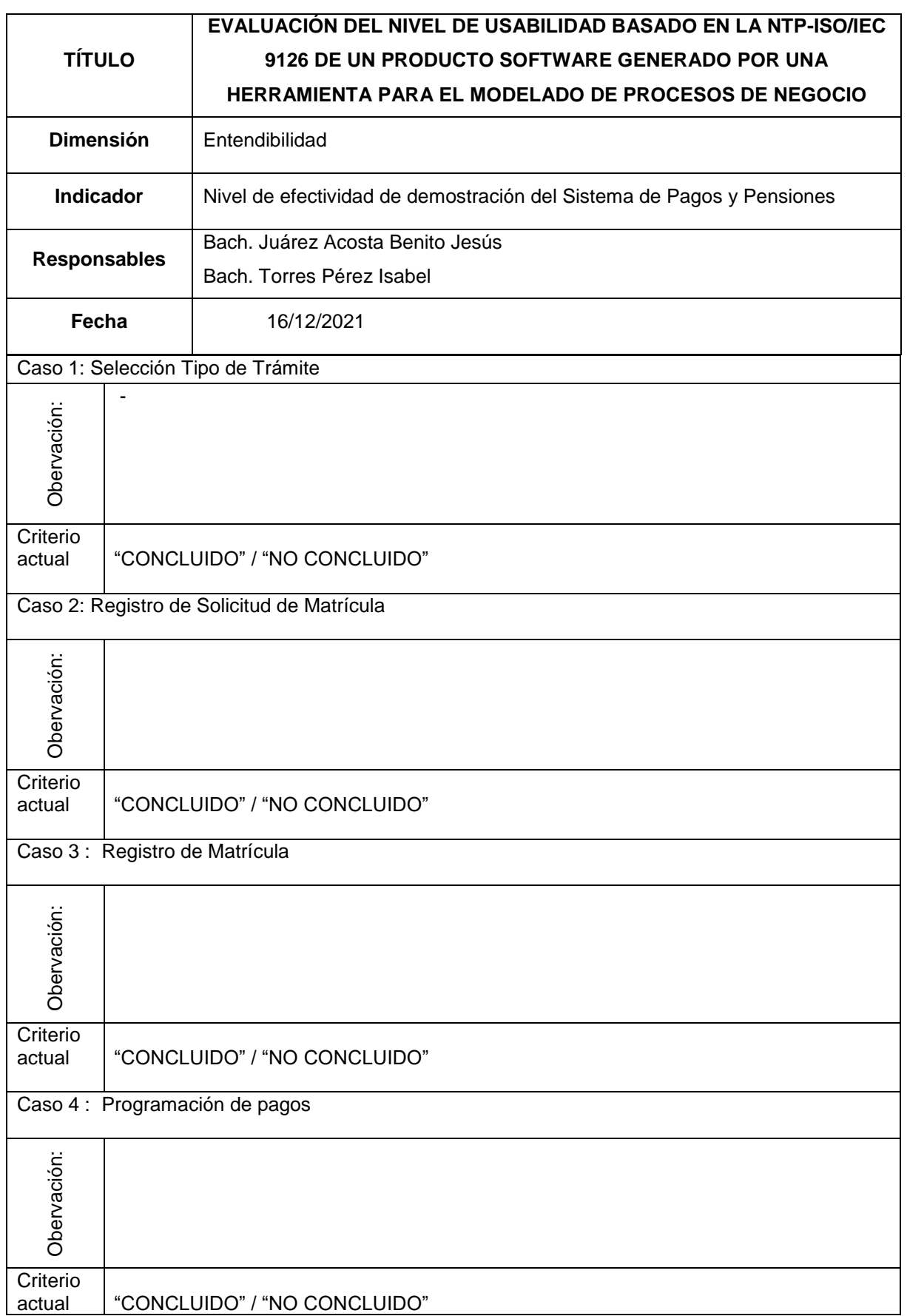

Anexo 6. Instrumento de recolección - Ficha de Observación Entendibilidad

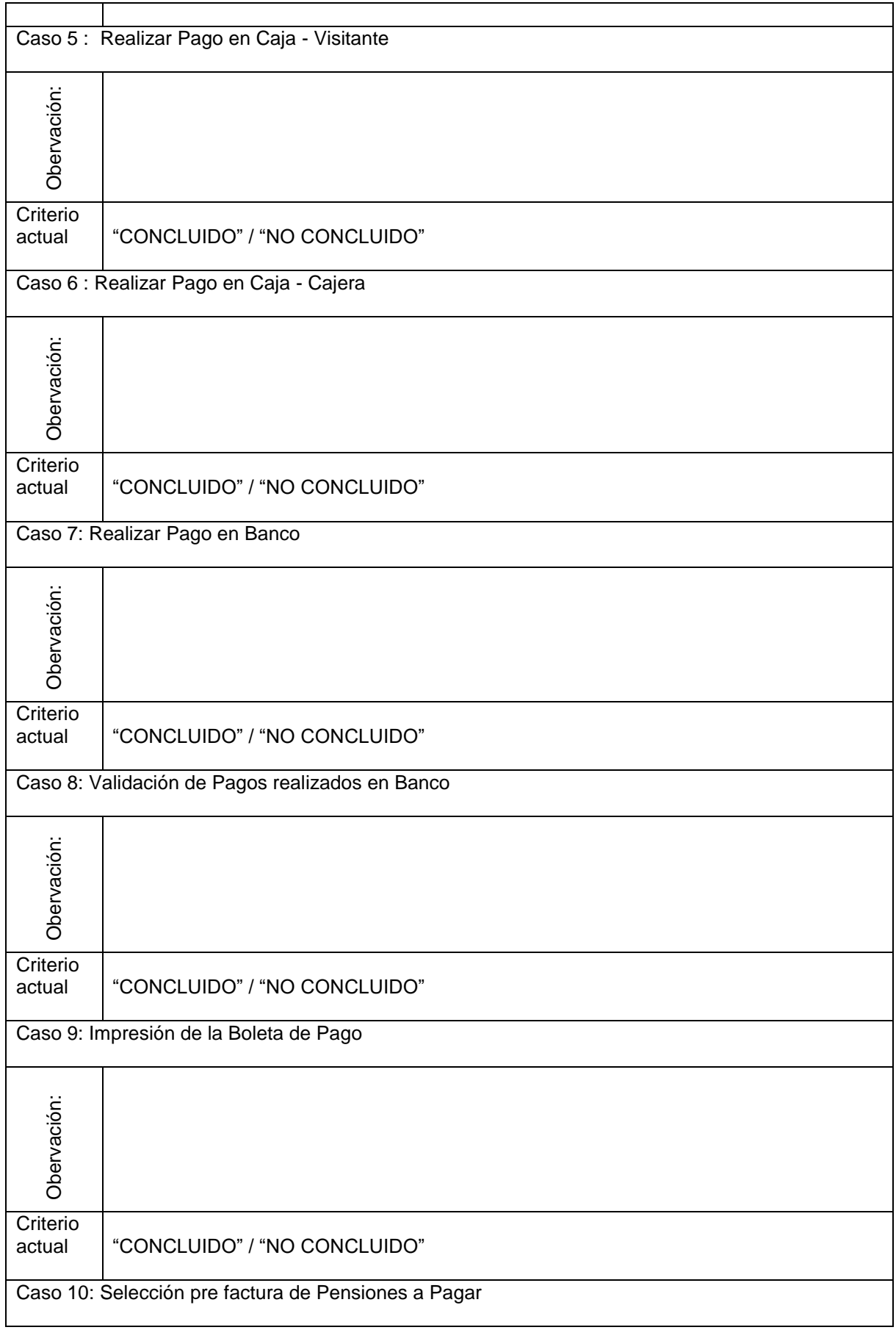

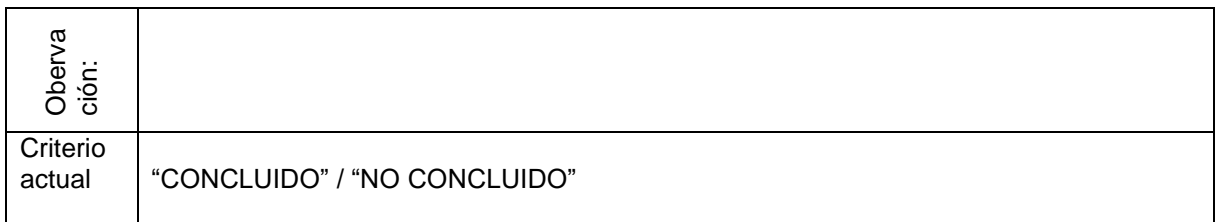

Anexo 7. Instrumento de recolección - Ficha de Observación Facilidad de Aprendizaje

| <b>TÍTULO</b>                              |                              | EVALUACIÓN DEL NIVEL DE USABILIDAD BASADO EN LA NTP-ISO/IEC             |
|--------------------------------------------|------------------------------|-------------------------------------------------------------------------|
|                                            |                              | 9126 DE UN PRODUCTO SOFTWARE GENERADO POR UNA                           |
|                                            |                              | HERRAMIENTA PARA EL MODELADO DE PROCESOS DE NEGOCIO                     |
| <b>Dimensión</b>                           |                              | Facilidad de aprendizaje                                                |
| <b>Indicador</b>                           |                              | Nivel de eficacia de la documentación de usuario del Sistema de Pagos y |
|                                            |                              | Pensiones                                                               |
| <b>Responsables</b>                        |                              | Bach. Juárez Acosta Benito Jesús                                        |
|                                            |                              | Bach. Torres Pérez Isabel                                               |
| Fecha                                      |                              | 16/12/2021                                                              |
| Caso 1: Selección Tipo de Trámite          |                              |                                                                         |
| Obervación:                                |                              |                                                                         |
| Criterio<br>actual                         | "CONCLUIDO" / "NO CONCLUIDO" |                                                                         |
| Caso 2: Registro de Solicitud de Matrícula |                              |                                                                         |
| Obervación:                                |                              |                                                                         |
| Criterio<br>actual                         | "CONCLUIDO" / "NO CONCLUIDO" |                                                                         |
| Caso 3 : Registro de Matrícula             |                              |                                                                         |
| Obervación:                                |                              |                                                                         |
| Criterio<br>actual                         | "CONCLUIDO" / "NO CONCLUIDO" |                                                                         |
| Caso 4 : Programación de pagos             |                              |                                                                         |
| Obervación:                                |                              |                                                                         |

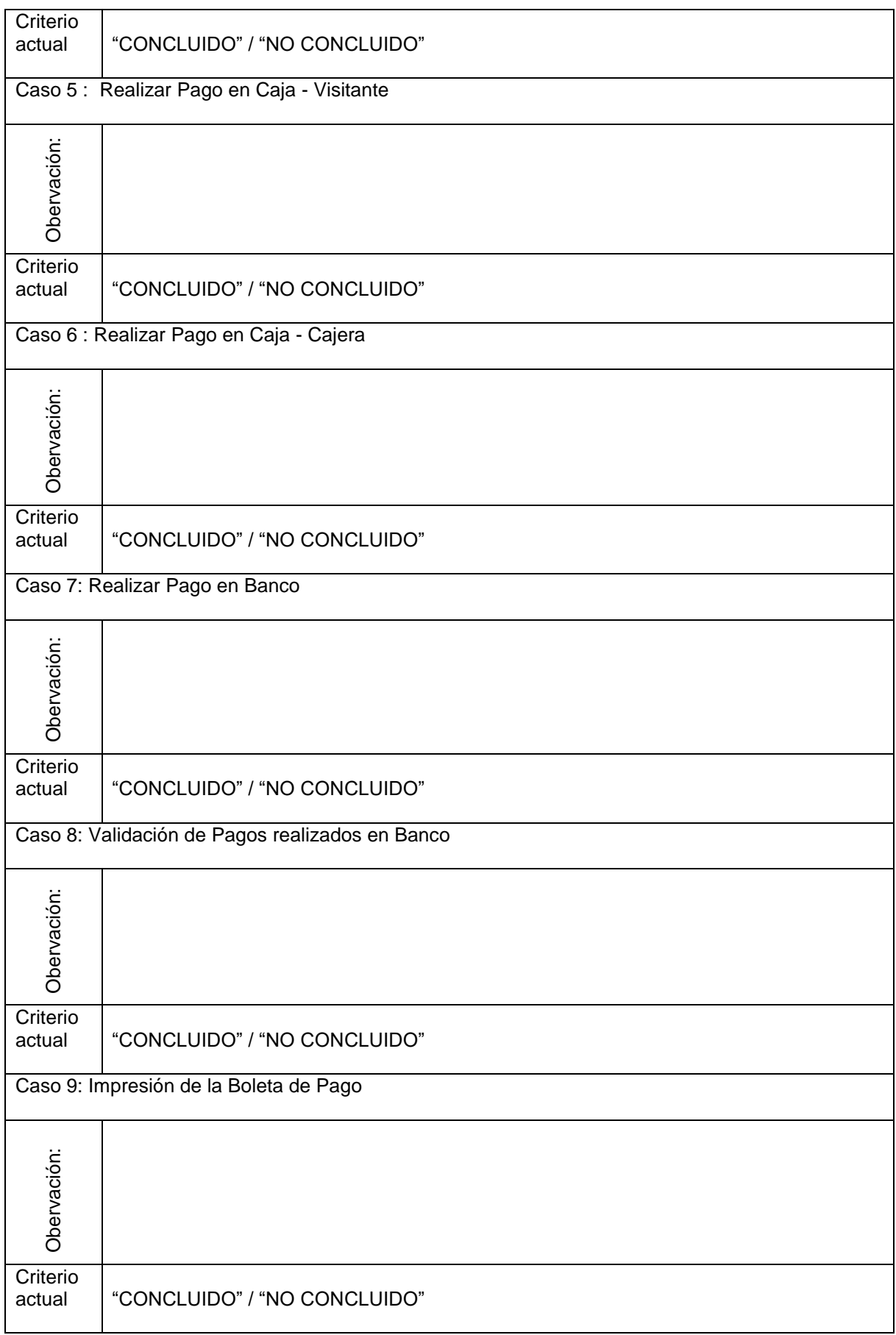

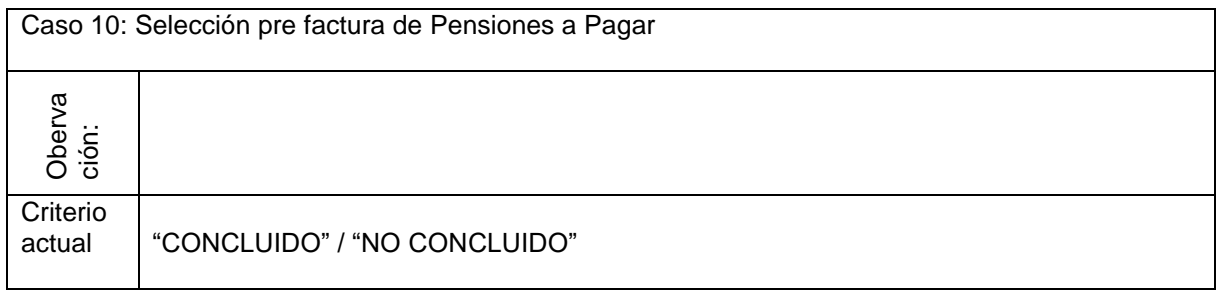

## Anexo 8. Instrumento de recolección - Cuestionario Operabilidad

# USS

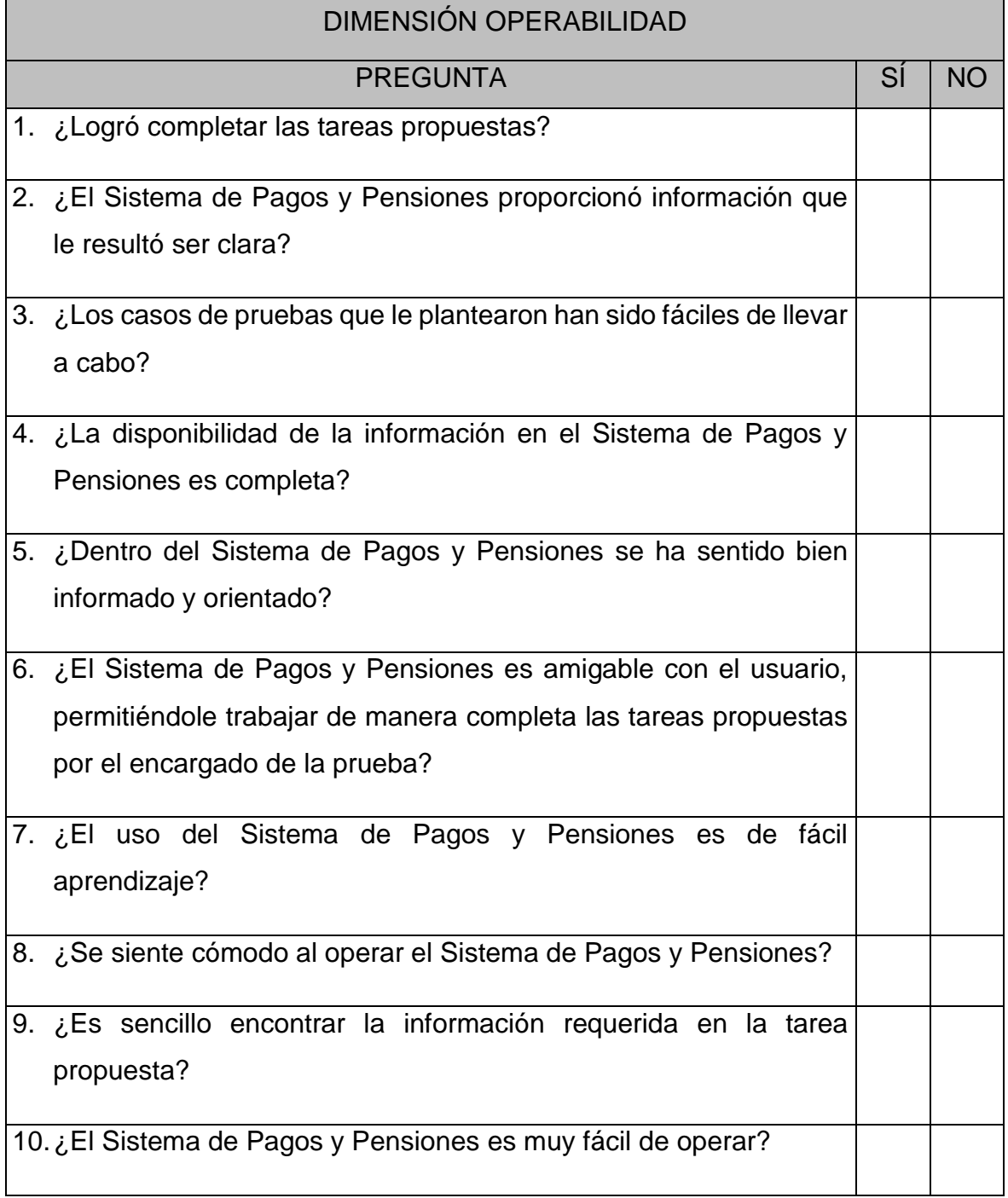

*Nota.* Fuente: elaboración propia.

#### Anexo 9. Instrumento de recolección - Cuestionario Atractividad

# USS

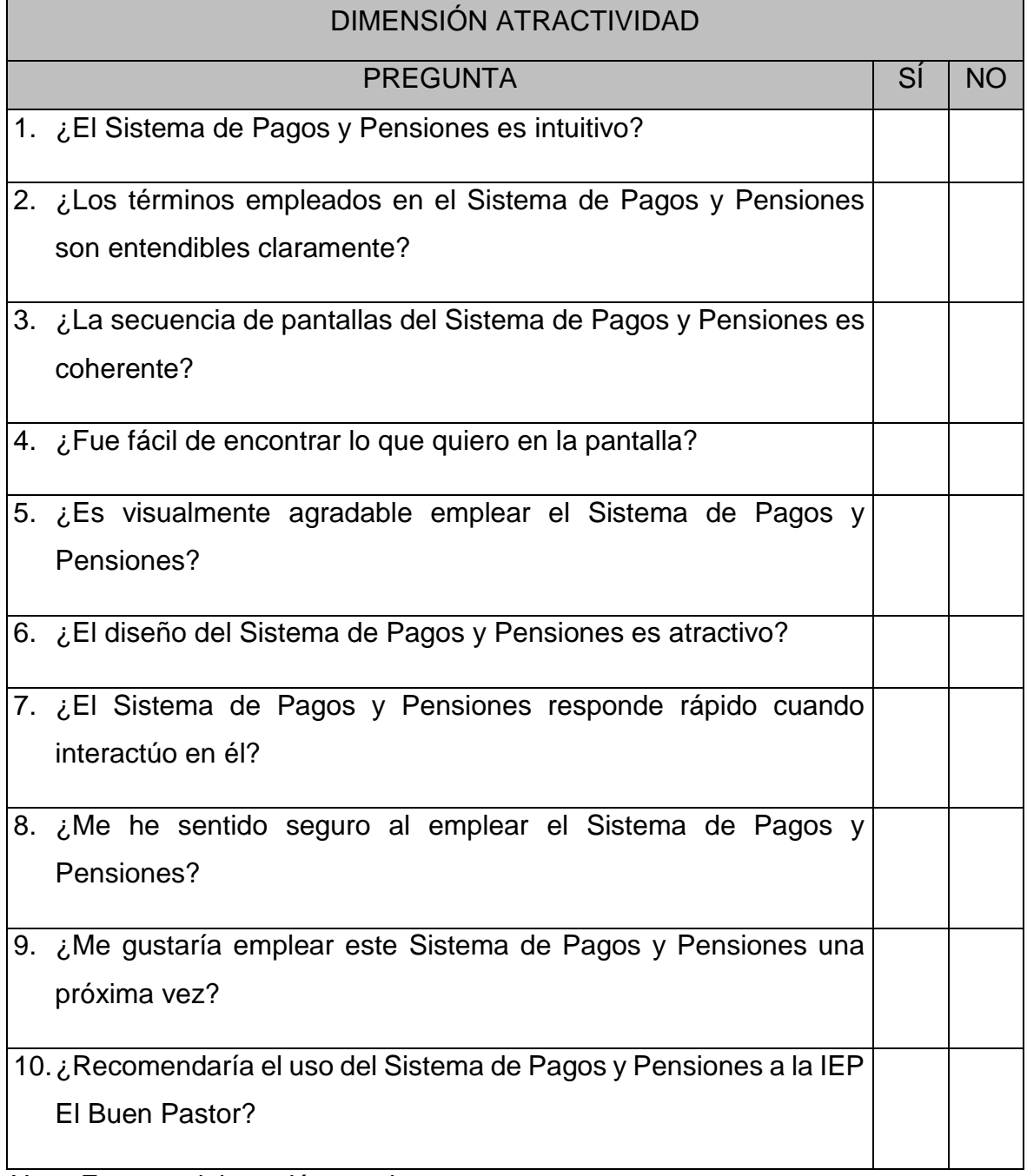

*Nota.* Fuente: elaboración propia.

Anexo 10. Instrumento de recolección - Cuestionario Conformidad de Usabilidad

# USS

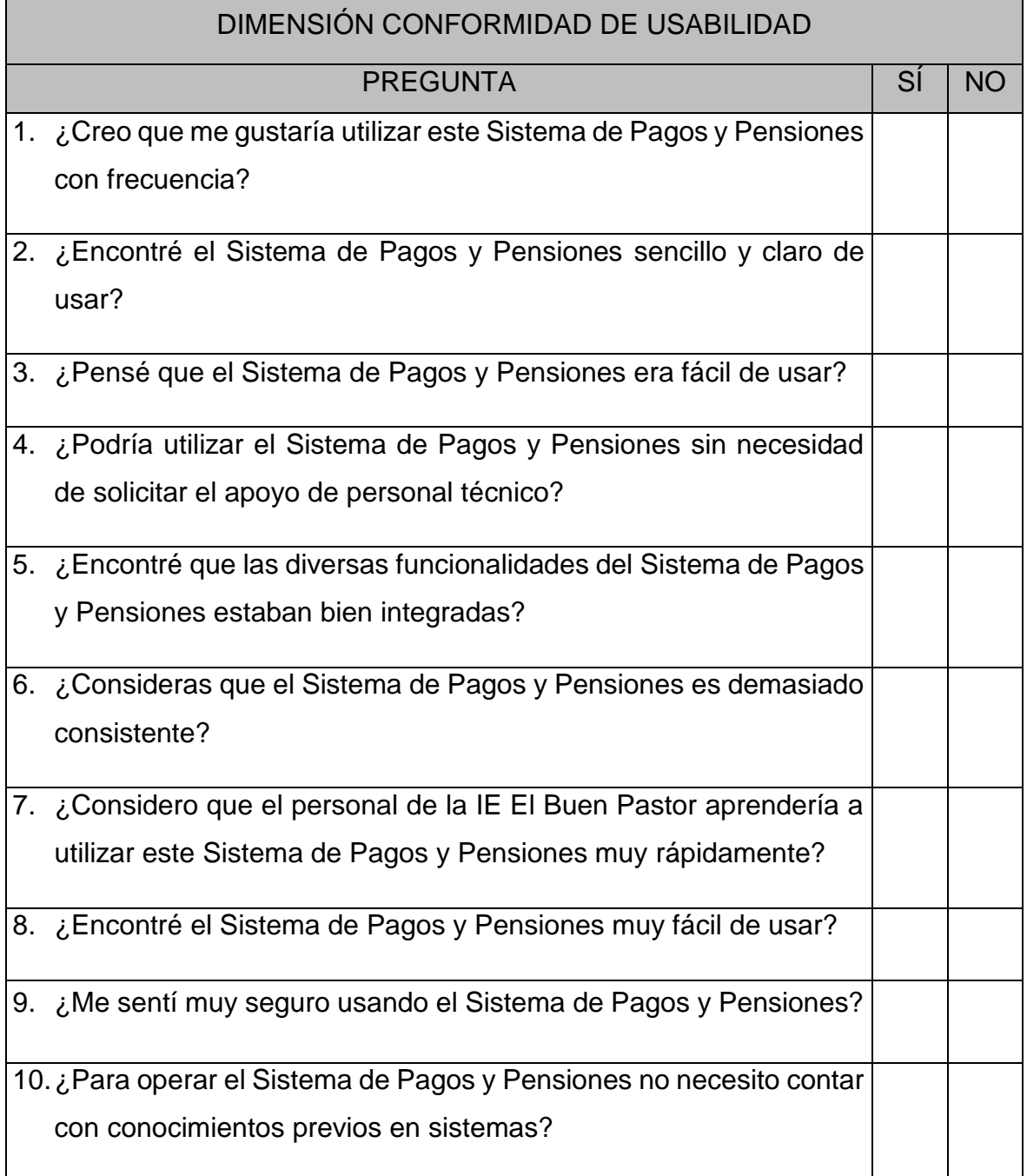

*Nota.* Fuente: elaboración propia.

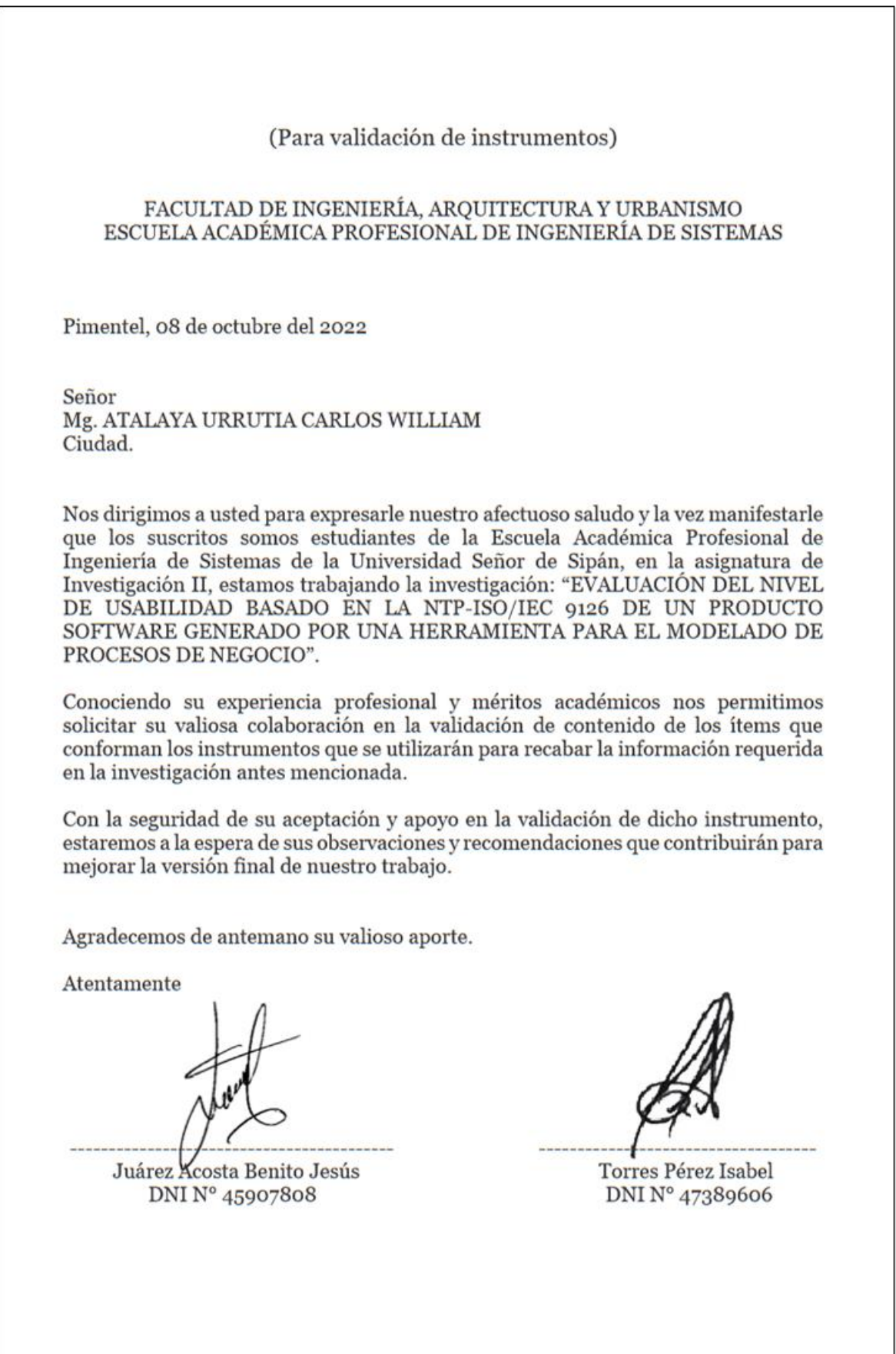

Anexo 11. Validación de instrumentos por Juicio de Expertos
# VALIDACIÓN DE INSTRUMENTO

Yo, ATALAYA URRUTIA CARLOS WILLIAM, Magister en Ingeniería de Sistemas, por la Universidad Privada César Vallejo, he leído y validado los Instrumentos de Recolección de Datos (Ficha de Observación y Cuestionarios) elaborados por: Juárez Acosta Benito Jesús y Torres Pérez Isabel, estudiantes de la Escuela de Académica Profesional de Ingeniería de Sistemas, para el desarrollo de la investigación titulada: "EVALUACIÓN DEL NIVEL DE USABILIDAD BASADO EN LA NTP-ISO/IEC 9126 DE UN PRODUCTO SOFTWARE GENERADO POR UNA HERRAMIENTA PARA EL MODELADO DE PROCESOS DE NEGOCIO"

CERTIFICO: Que son válidos y confiables en cuanto a la estructuración, contenido y redacción de los ítems.

Pimentel, 02 de octubre del 2022

MG. ATALAYA URRUTIA CARLOS WILLIAM

DNI: 08167960

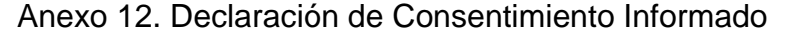

# DECLARACIÓN DE CONSENTIMIENTO INFORMADO Fecha  $o4-10-20$ Yo, Zoila Ande Espries Stting identificado (a) con DNI  $\frac{dQ}{dQ}$  (  $\frac{dQ}{dQ}$  ( ), por medio del presente documento doy consentimiento para mi participación en la investigación: "EVALUACIÓN DEL NIVEL DE USABILIDAD BASADO EN LA NTP-ISO/IEC 9126 DE UN PRODUCTO SOFTWARE GENERADO POR UNA HERRAMIENTA PARA EL MODELADO DE PROCESOS DE NEGOCIO", la cual dirige el docente de la Escuela Académica Profesional de Ingeniería de Sistemas de la Universidad Señor de Sipán, Mg. Ing. Mejía Cabréra Heber Iván, por medio de los alumnos tesistas, Bach. Juárez Acosta Benito Jesús y Bach. Torres Pérez Isabel, ambos estudiantes del X ciclo de la carrera profesional en mención de dicha casa de estudios. Se me ha informado acerca de las características del estudio y he recibido garantía de que, los datos personales que se revelen a los encargados de realizar la investigación, serán estrictamente confidenciales, además de que los procederes a evaluar no son perjudiciales a la integridad de mi persona. Firma del Usuario Nombre: Zoda Ande Torres  $DNI: 18210581$ Dirección: *Huamachueco*

Fecha  $04 - 10 - 22$ 

dentificado Yo. 7290 VOS 5 , por medio del presente documento doy consentimiento (a) con  $DNI'$ para mi participación en la investigación: "EVALUACIÓN DEL NIVEL DE USABILIDAD BASADO EN LA NTP-ISO/IEC 9126 DE UN PRODUCTO SOFTWARE GENERADO POR UNA HERRAMIENTA PARA EL MODELADO DE PROCESOS DE NEGOCIO", la cual dirige el docente de la Escuela Académica Profesional de Ingeniería de Sistemas de la Universidad Señor de Sipán, Mg. Ing. Mejía Cabrera Heber Iván, por medio de los alumnos tesistas, Bach. Juárez Acosta Benito Jesús y Bach. Torres Pérez Isabel, ambos estudiantes del X ciclo de la carrera profesional en mención de dicha casa de estudios.

Firma del Usuario Nombre: Eda DNI: 775 Dirección:

Fecha cG octubre 2022

ro María Huaman dentificado amios (a) con DNI  $2773/36$ , por medio del presente documento doy consentimiento para mi participación en la investigación: "EVALUACIÓN DEL NIVEL DE USABILIDAD BASADO EN LA NTP-ISO/IEC 9126 DE UN PRODUCTO SOFTWARE GENERADO POR UNA HERRAMIENTA PARA EL MODELADO DE PROCESOS DE NEGOCIO", la cual dirige el docente de la Escuela Académica Profesional de Ingenieria de Sistemas de la Universidad Señor de Sipán, Mg. Ing. Mejía Cabrera Heber Iván, por medio de los alumnos tesistas, Bach. Juárez Acosta Benito Jesús y Bach. Torres Pérez Isabel, ambos estudiantes del X ciclo de la carrera profesional en mención de dicha casa de estudios. ^

Se me ha informado acerca de las características del estudio y he recibido garantía de que, los datos personales que se revelen a los encargados de realizar la investigación, serán estrictamente confidenciales, además de que los procederes a evaluar no son perjudiciales a la integridad de mi persona.

Firma del Usuario Nombre: Maria Hoavew Cangos  $DNI: 2733/356$ Dirección: Hnos Gaería R Nº 244-HCO-

# Fecha 06 octubre 2022

ro, Sora Lidia Marguma Bailon identificado (a) con DN1 45  $\beta$  2 9  $\ell$  76, por medio del presente documento doy consentimiento para mi participación en la investigación: "EVALUACIÓN DEL NIVEL DE USABILIDAD BASADO EN LA NTP-ISO/IEC 9126 DE UN PRODUCTO SOFTWARE GENERADO POR UNA HERRAMIENTA PARA EL MODELADO DE PROCESOS DE NEGOCIO", la cual dirige el docente de la Escuela Académica Profesional de Ingeniería de Sistemas de la Universidad Señor de Sipán, Mg. Ing. Mejía Cabrera Heber Iván, por medio de los alumnos-tesistas, Bach. Juárez Acosta Benito Jesús y Bach. Torres Pérez Isabel, ambos estudiantes del X ciclo de la carrera profesional en mención de dicha casa de estudios.

Se me ha informado acerca de las características del estudio y he recibido garantía de que, los datos personales que se revelen a los encargados de realizar la investigación, serán estrictamente confidenciales, además de que los procederes a evaluar no son perjudiciales a la integridad de mi persona.

Firma del Usuario Nombre: Sora Lidia Marguina Bailon DNI: 45 e2 92 76 Dirección: Je. Suarez # 1120.

Fecha 05/10/2022

lesus Montesinos Carrizo, identificado Languaik por medio del presente documento doy consentimiento (a) con  $DNI$ para mi participación en la investigación: "EVALUACIÓN DEL NIVEL DE USABILIDAD BASADO EN LA NTP-ISO/IEC 9126 DE UN PRODUCTO SOFTWARE GENERADO POR UNA HERRAMIENTA PARA EL MODELADO DE PROCESOS DE NEGOCIO", la cual dirige el docente de la Escuela Académica Profesional de Ingeniería de Sistemas de la Universidad Señor de Sipán, Mg. Ing. Mejía Cabrera Heber Iván, por medio de los alumnos tesistas, Bach. Juárez Acosta Benito Jesús y Bach. Torres Pérez Isabel, ambos estudiantes del X ciclo de la carrera profesional en mención de dicha casa de estudios.

à.

Firma del Usuario Montesinos Nombre:  $DM: 00$ Dirección: ю

Fecha 05/10/2022

Vo. Jamely Machines Alaugusas dentificado (a) con DNI  $344$  7 5 8 3  $5$ , por medio del presente documento doy consentimiento para mi participación en la investigación: "EVALUACIÓN DEL NIVEL DE USABILIDAD BASADO EN LA NTP-ISO/IEC 9126 DE UN PRODUCTO SOFTWARE GENERADO POR UNA HERRAMIENTA PARA EL MODELADO DE PROCESOS DE NEGOCIO", la cual dirige el docente de la Escuela Académica Profesional de Ingenieria de Sistemas de la Universidad Señor de Sipán, Mg. Ing. Mejía Cabrera Heber Iván, por medio de los alumnos tesistas, Bach. Juárez Acosta Benito Jesús y Bach. Torres Pérez Isabel, ambos estudiantes del X ciclo de la carrera profesional en mención de dicha casa de estudios.

Se me ha informado acerca de las características del estudio y he recibido garantía de que, los datos personales que se revelen a los encargados de realizar la investigación, serán estrictamente confidenciales, además de que los procederes a evaluar no son perjudiciales a la integridad de mi persona.

Firma del Usuario Nombre: Jamaly 74 H 7 S 8 3 5 DNI: Dirección:

.<br>Fecha 05 de octubre 2022

Yo, Jimmy Izgreedo Lozano distribuiledo (a) con DNI  $UZ$   $U7 + YS$  9, por medio del presente documento doy consentimiento para mi participación en la investigación: "EVALUACIÓN DEL NIVEL DE USABILIDAD BASADO EN LA NTP-ISO/IEC 9126 DE UN PRODUCTO SOFTWARE GENERADO POR UNA HERRAMIENTA PARA EL MODELADO DE PROCESOS DE NEGOCIO", la cual dirige el docente de la Escuela Académica Profesional de Ingeniería de Sistemas de la Universidad Señor de Sipán, Mg. Ing. Mejía Cabrera Heber Iván, por medio de los alumnos tesistas, Bach. Juárez Acosta Benito Jesús y Bach. Torres Pérez Isabel, ambos estudiantes del X ciclo de la carrera profesional en mención de dicha casa de estudios.

Se me ha informado acerca de las características del estudio y he recibido garantía de que, los datos personales que se revelen a los encargados de realizar la investigación, serán estrictamente confidenciales, además de que los procederes a evaluar no son perjudiciales a la integridad de mi persona.

> Firma del Usuario Nombre: Jimmy Isquierds lozanos  $43422859$ DNI: Dirección: Jr. Bolivar

Fecha  $05 - 10 - 2$ 

ro. Santos Fobien De La Cruz Chiguala, identificado (a) con DNI  $19572523$ , por medio del presente documento doy consentimiento para mi participación en la investigación: "EVALUACIÓN DEL NIVEL DE USABILIDAD BASADO EN LA NTP-ISO/IEC 9126 DE UN PRODUCTO SOFTWARE GENERADO POR UNA HERRAMIENTA PARA EL MODELADO DE PROCESOS DE NEGOCIO", la cual dirige el docente de la Escuela Académica Profesional de Ingeniería de Sistemas de la Universidad Señor de Sipán, Mg. Ing. Mejía Cabrera Heber Iván, por medio de los alumnos tesistas, Bach. Juárez Acosta Benito Jesús y Bach. Torres Pérez Isabel, ambos estudiantes del X ciclo de la carrera profesional en mención de dicha casa de estudios.

Se me ha informado acerca de las características del estudio y he recibido garantía de que, los datos personales que se revelen a los encargados de realizar la investigación, serán estrictamente confidenciales, además de que los procederes a evaluar no son periudiciales a la integridad de mi persona.

> Firma del Lisuario Nombre: Sontos Fobron De la Cruz Chusule<br>DNI: 19578873<br>Dirección: AV. 10 de julio 190

Fecha  $03 - 10 - 27$ 

Vo. Teresa Rene Rodriguez Succha dentificado (a) con DNI 1898365  $\frac{2}{5}$ , por medio del presente documento doy consentimiento para mi participación en la investigación: "EVALUACIÓN DEL NIVEL DE USABILIDAD BASADO EN LA NTP-ISO/IEC 9126 DE UN PRODUCTO SOFTWARE GENERADO POR UNA HERRAMIENTA PARA EL MODELADO DE PROCESOS DE NEGOCIO", la cual dirige el docente de la Escuela Académica Profesional de Ingenieria de Sistemas de la Universidad Señor de Sipán, Mg. Ing. Mejía Cabrera Heber Iván, por medio de los alumnos tesistas, Bach. Juárez Acosta Benito Jesús y Bach. Torres Pérez Isabel, ambos estudiantes del X ciclo de la carrera profesional en mención de dicha casa de estudios.

Firma del Usuario<br>Nombre: Toruso fene federguaz Scocha DNI: 18983653 Dirección: AV 10 de Lio 149

Fecha  $03 - 10 - 22$ 

ro, Cojol Jucono Anoli Empuanive identificado (a) con DNI  $444936412$ , por medio del presente documento doy consentimiento para mi participación en la investigación: "EVALUACIÓN DEL NIVEL DE USABILIDAD BASADO EN LA NTP-ISO/IEC 9126 DE UN PRODUCTO SOFTWARE GENERADO POR UNA HERRAMIENTA PARA EL MODELADO DE PROCESOS DE NEGOCIO", la cual dirige el docente de la Escuela Académica Profesional de Ingeniería de Sistemas de la Universidad Señor de Sipán, Mg. Ing. Mejía Cabrera Heber Iván, por medio de los alumnos tesistas, Bach. Juárez Acosta Benito Jesús y Bach. Torres Pérez Isabel, ambos estudiantes del X ciclo de la carrera profesional en mención de dicha casa de estudios.

Firma del Usuario Nombre: Anoli Cojal Jucono DNI:  $4136712$ <br>Dirección: Tacho frofio - Heromochuso

Anexo 13. Evidencias fotográficas

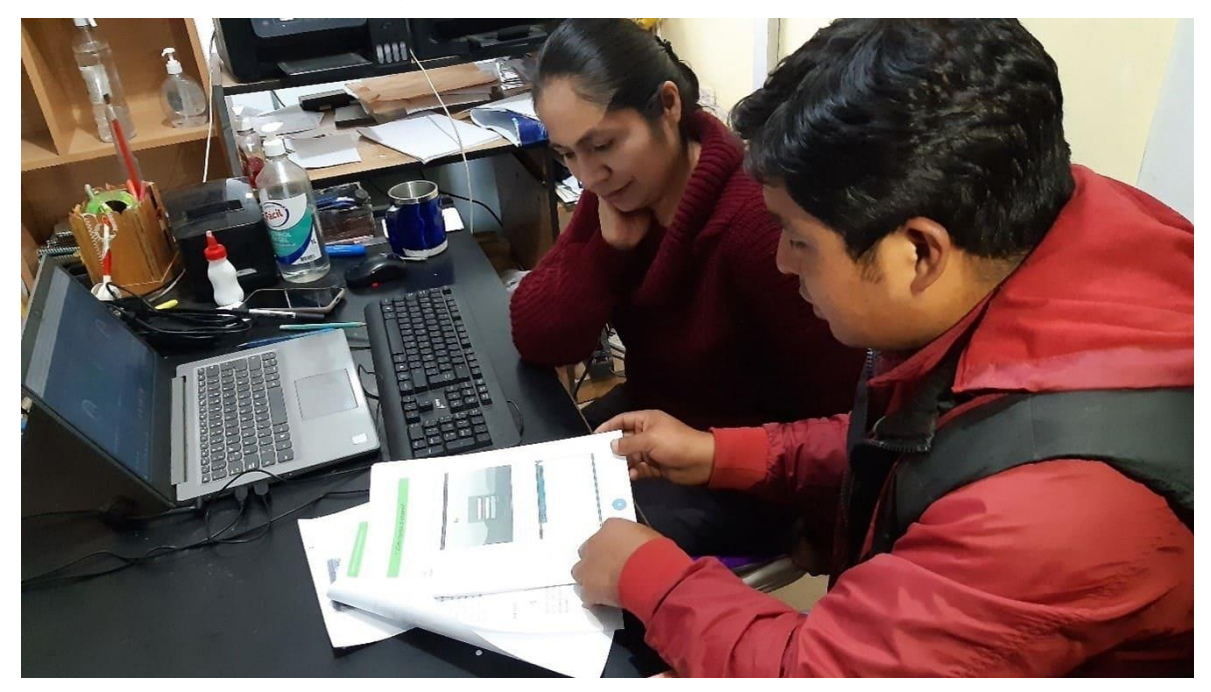

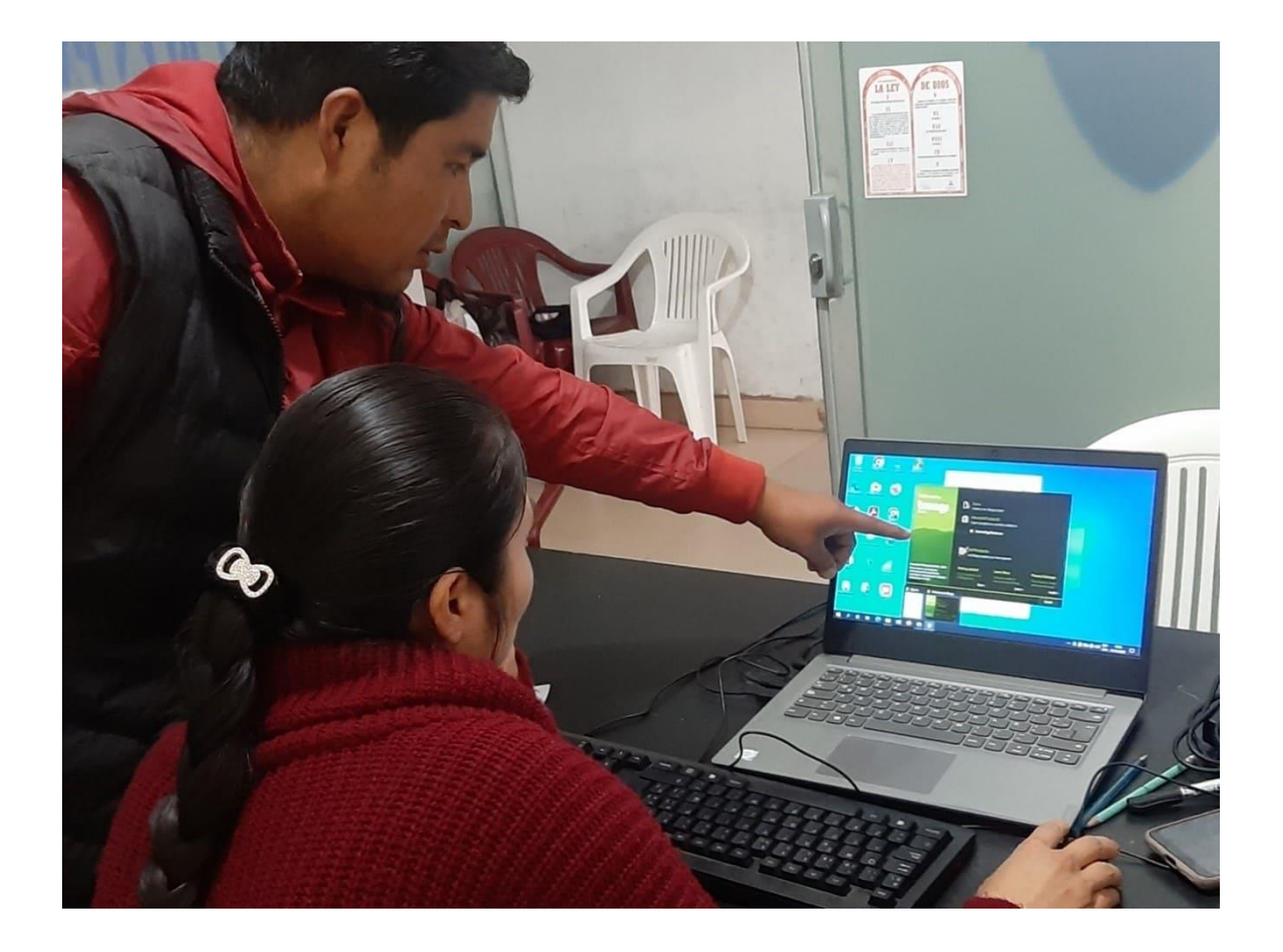

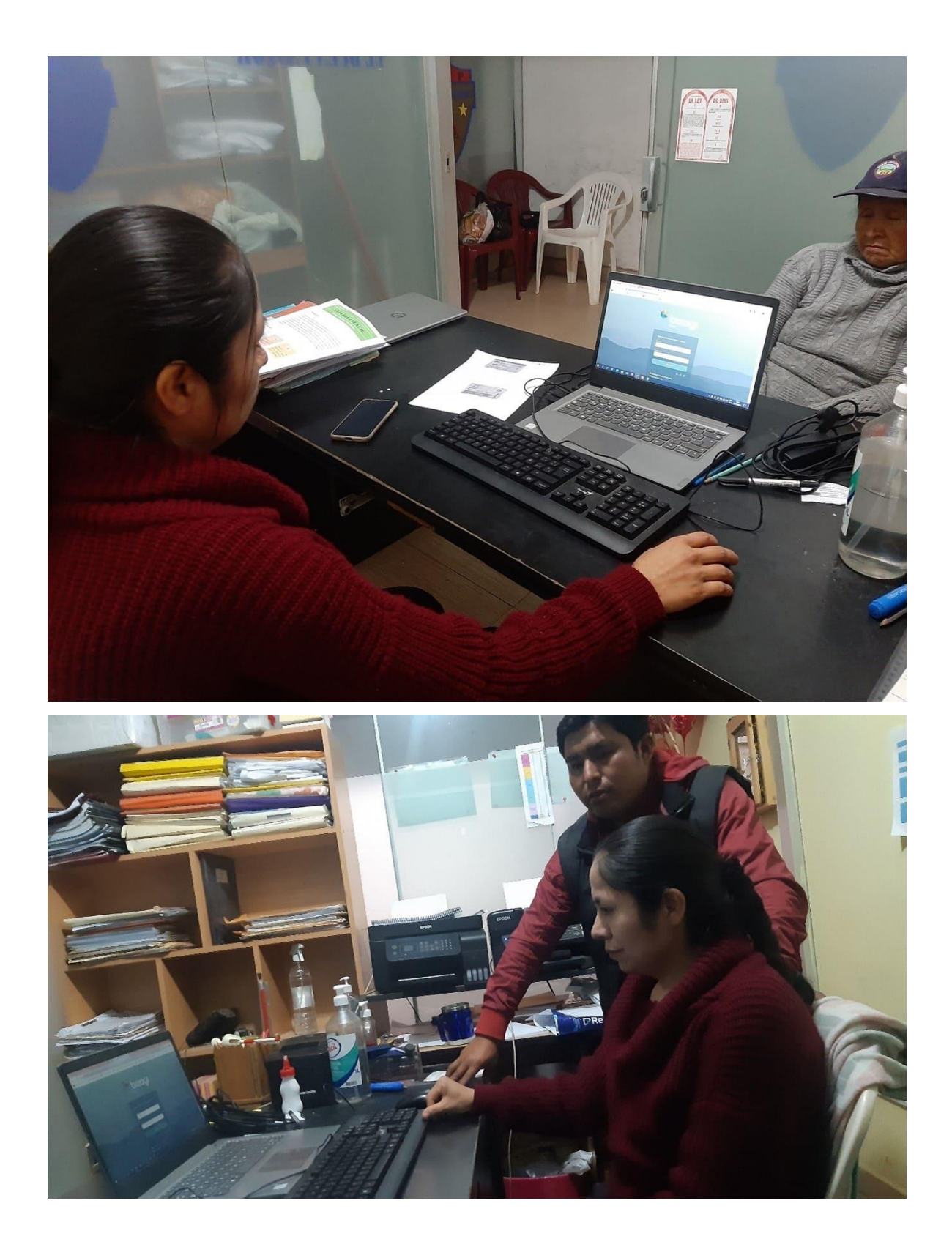

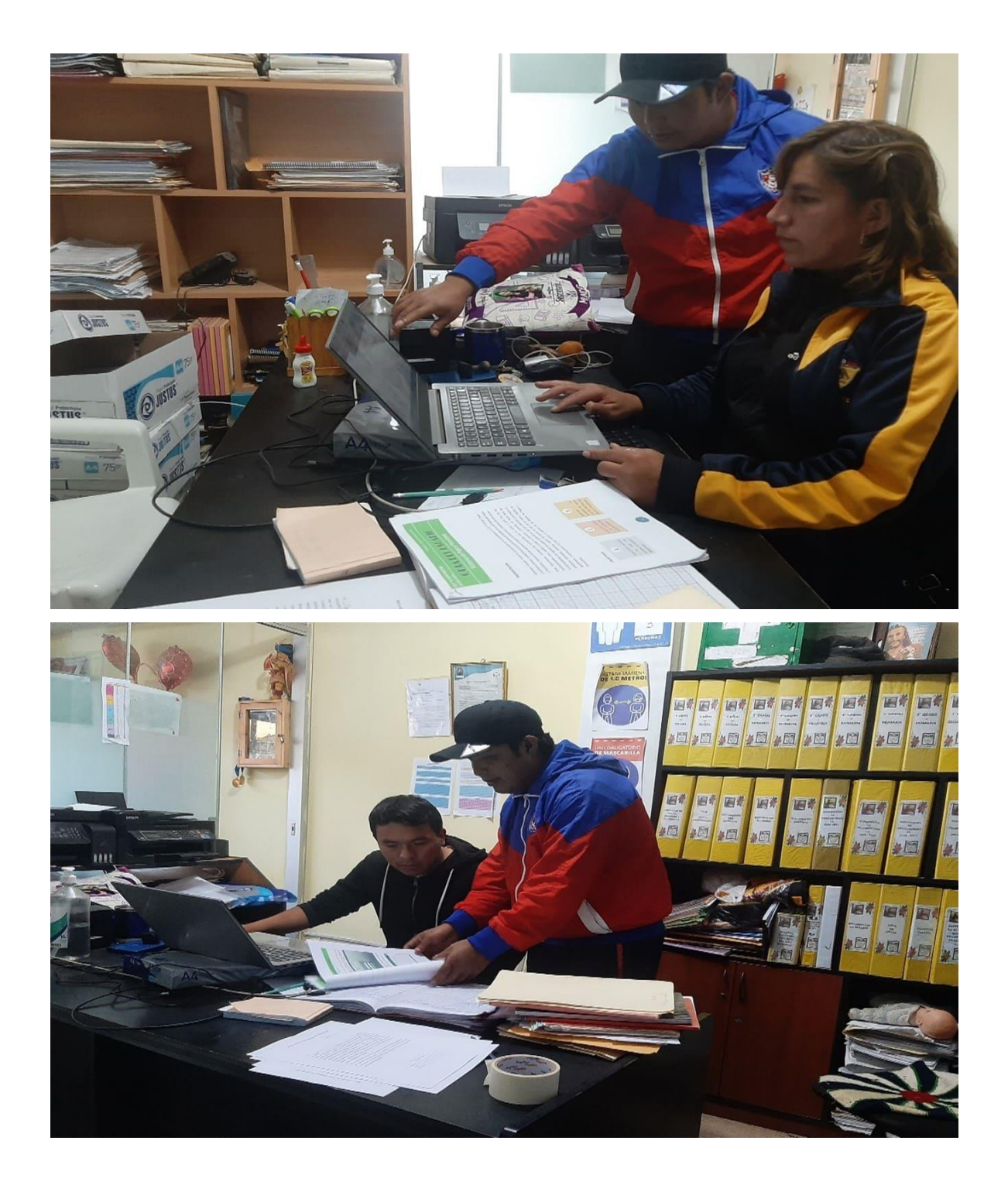

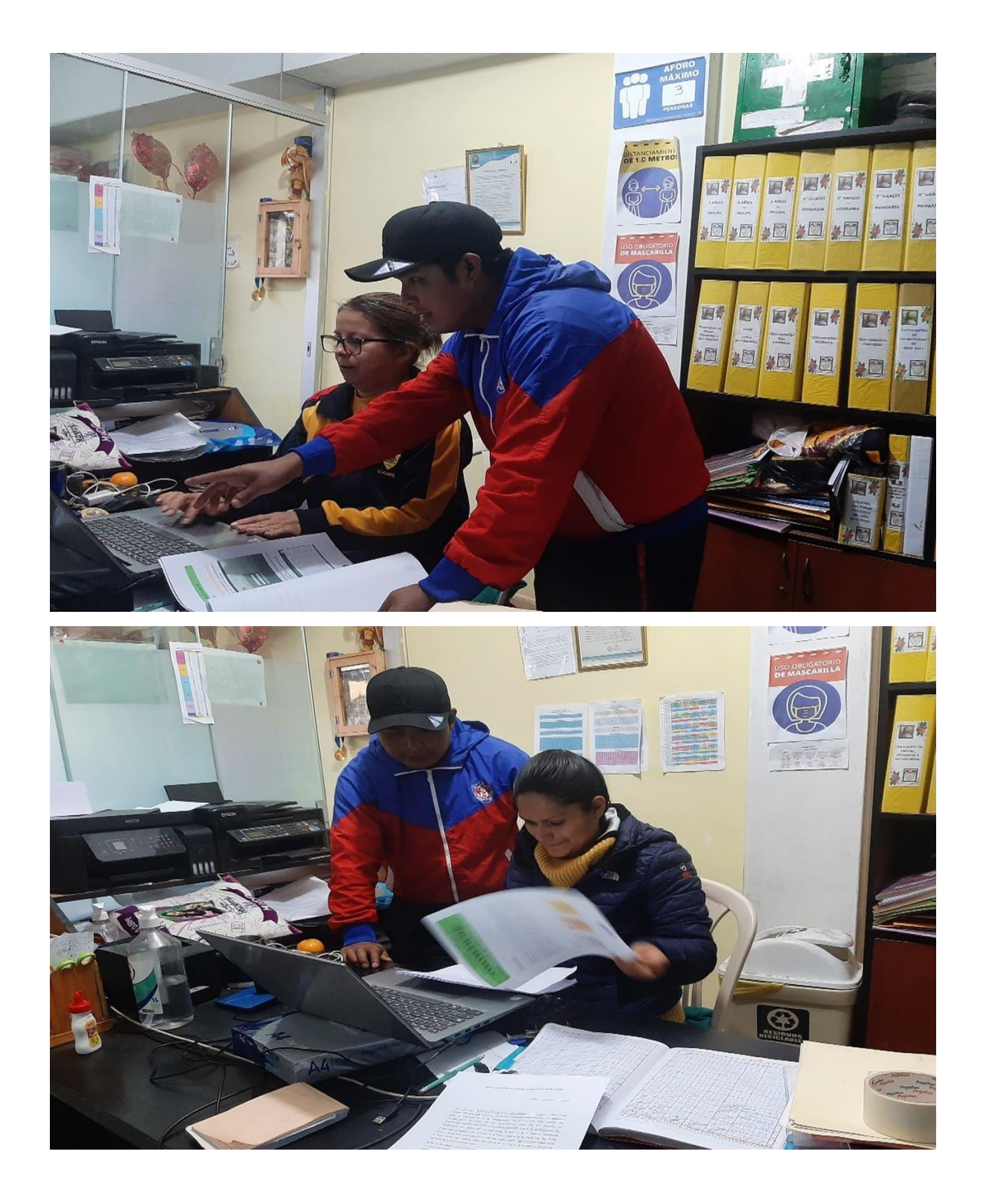

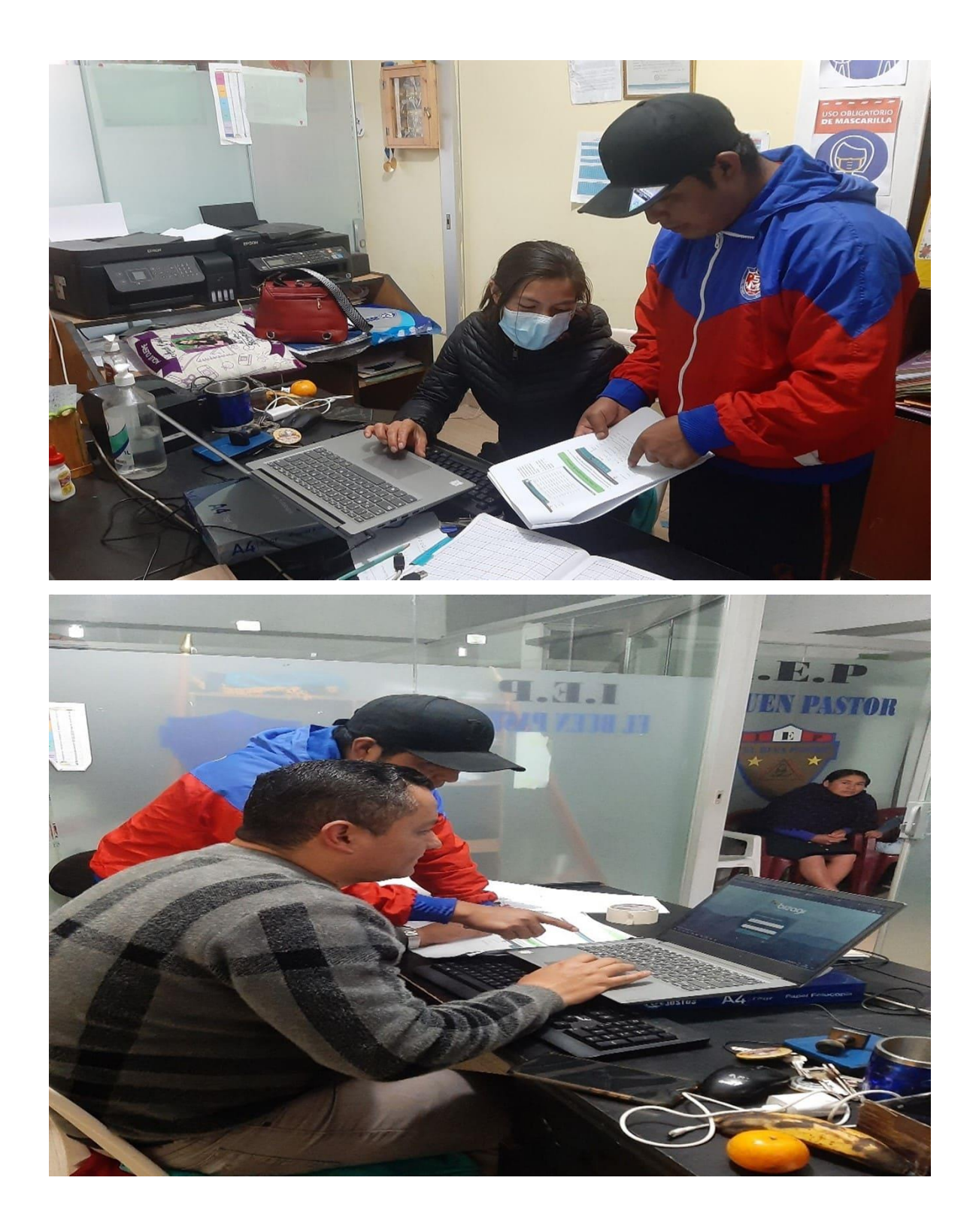

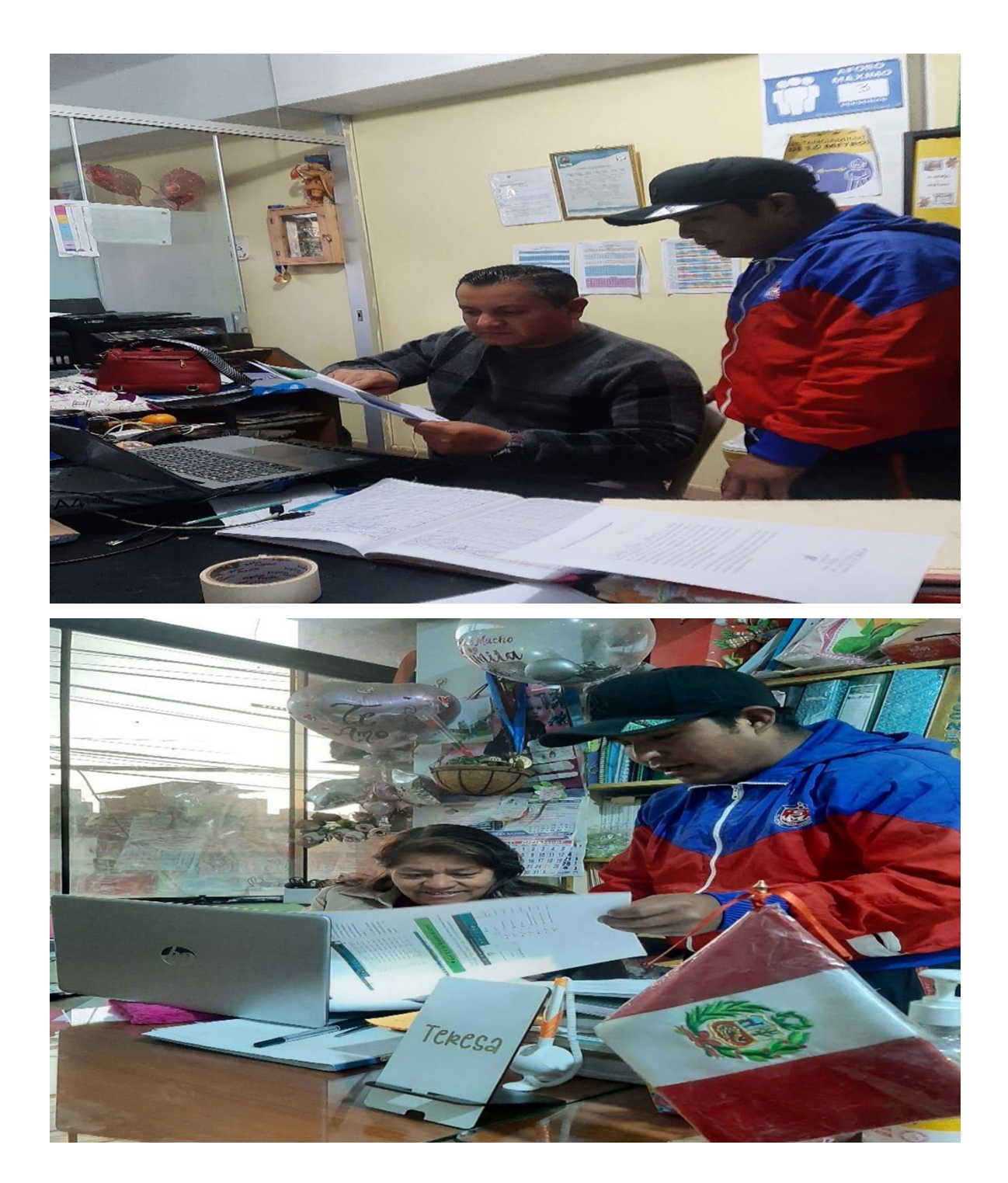

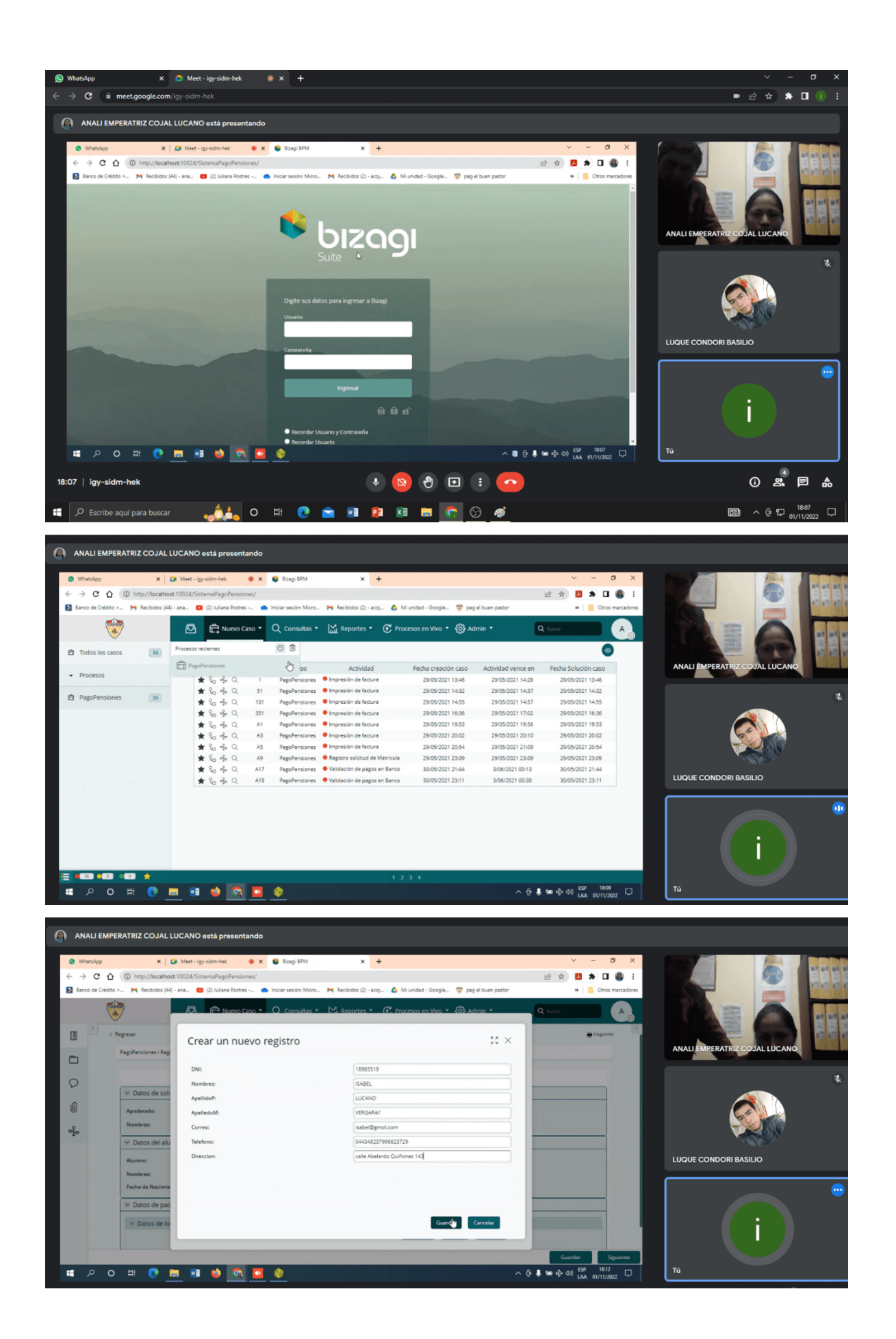

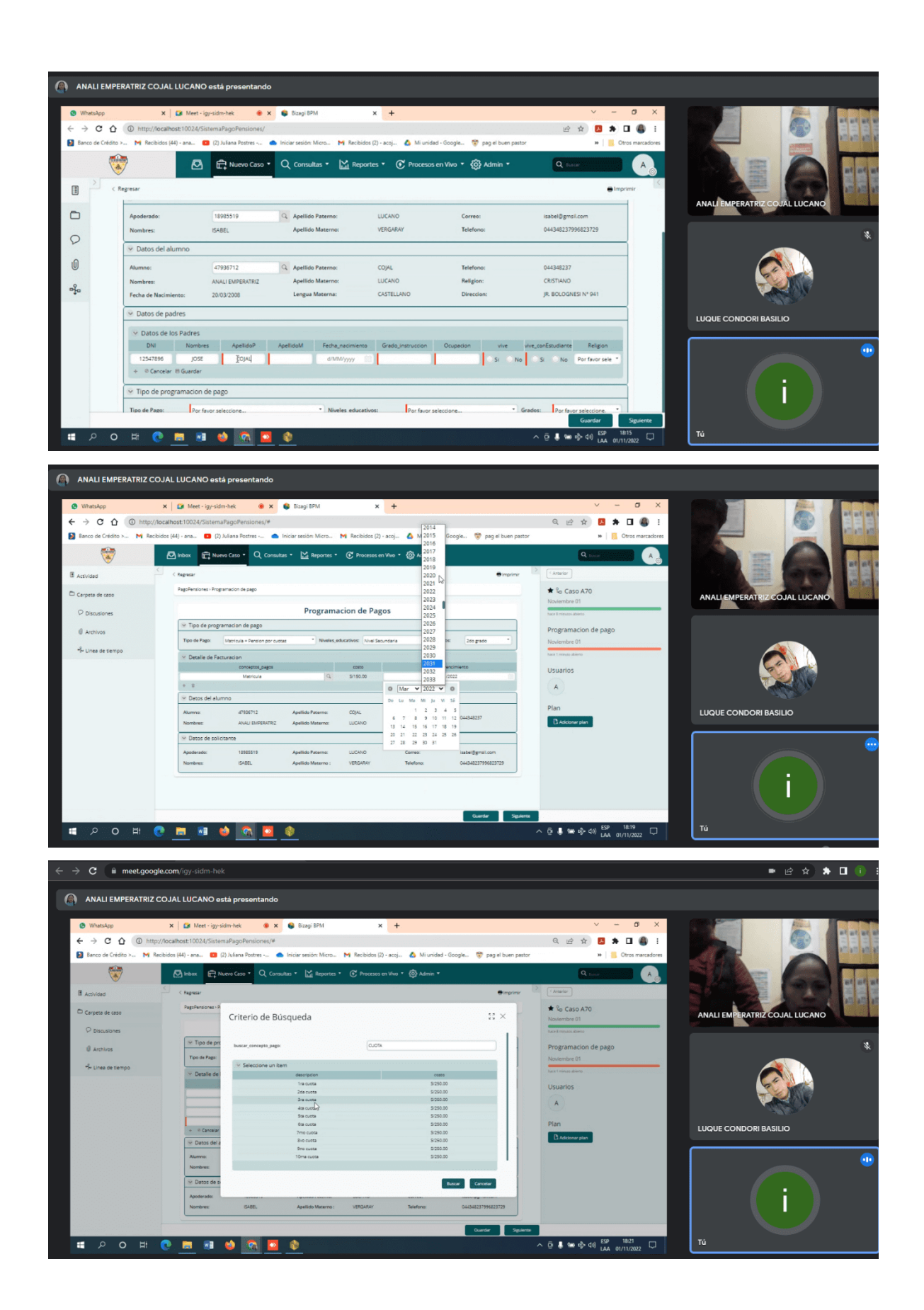

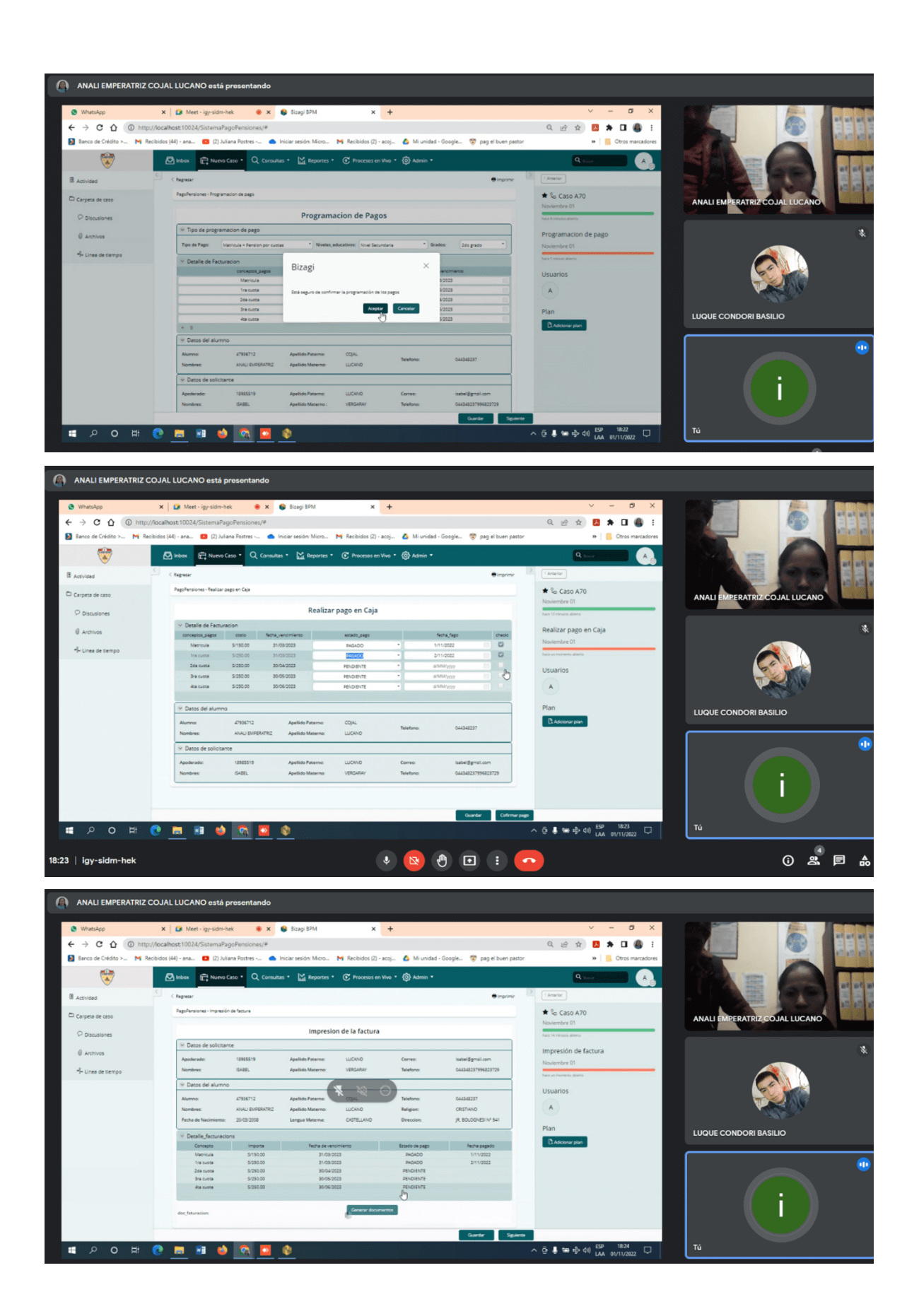

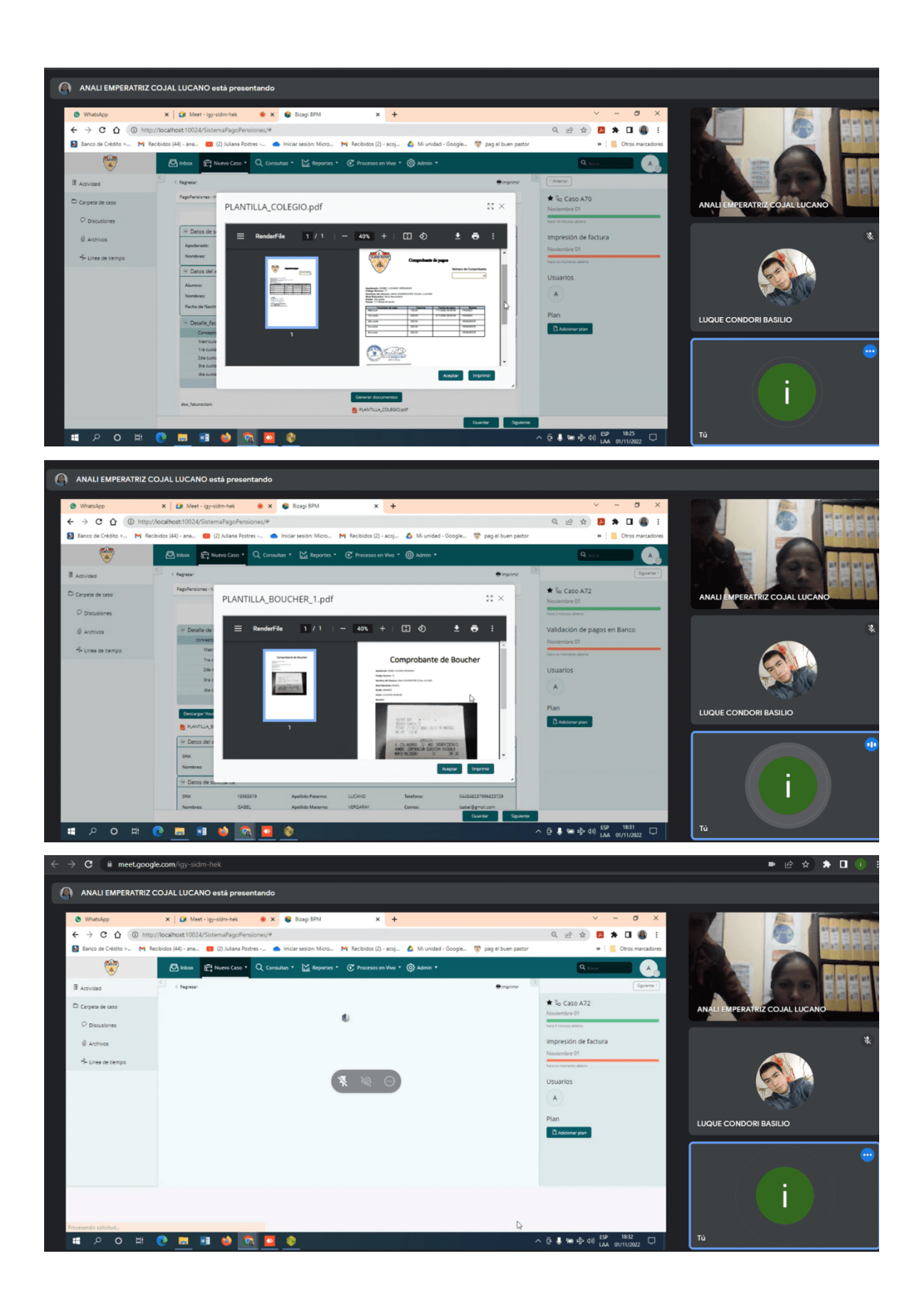

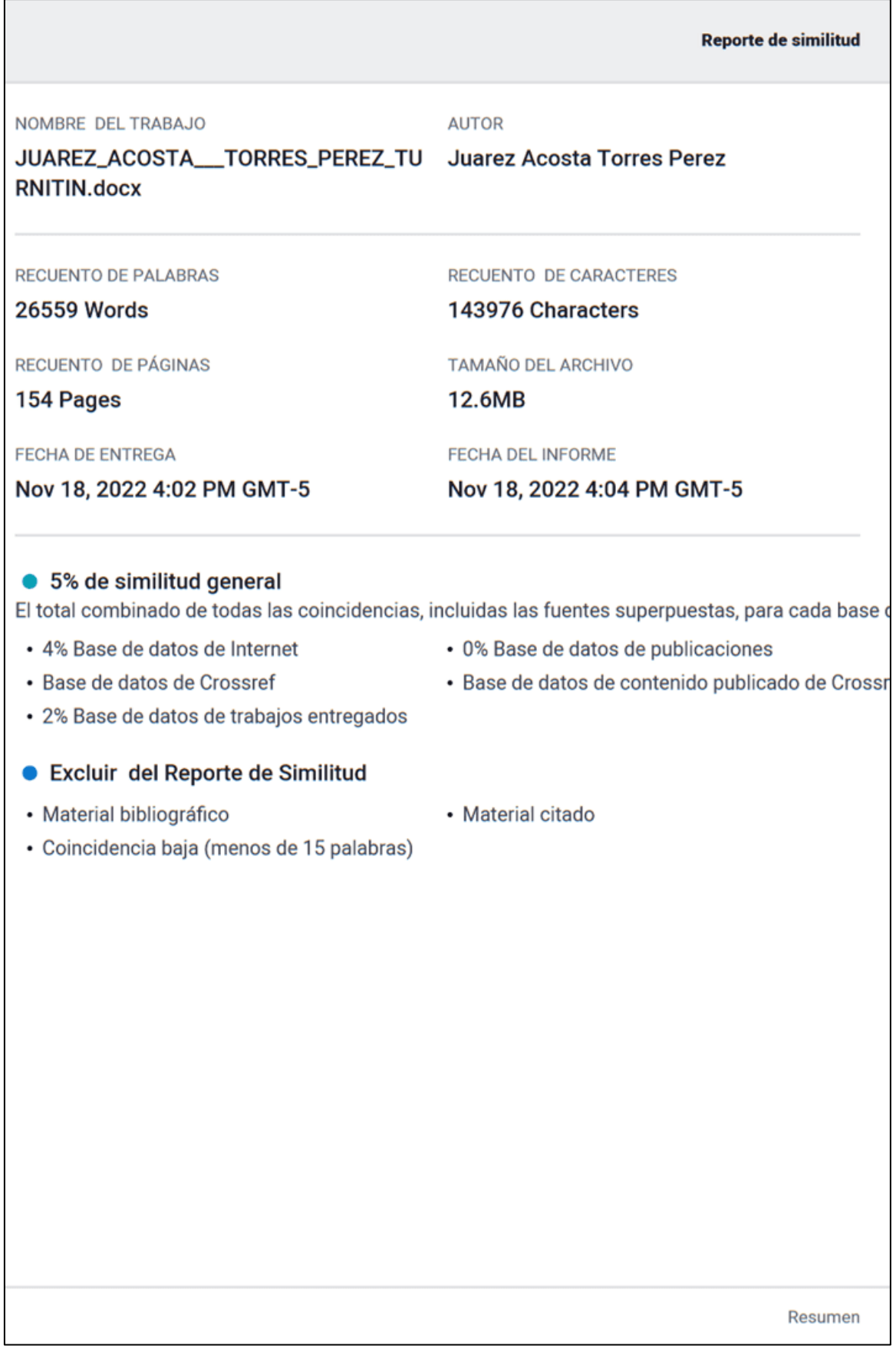